# UNIVERSIDADE FEDERAL DE JUIZ DE FORA FACULDADE DE ENGENHARIA DEPARTAMENTO DE ENGENHARIA DE PRODUÇÃO E MECÂNICA CURSO DE GRADUAÇÃO EM ENGENHARIA DE PRODUÇÃO

LUCAS DA SILVEIRA MOTA

# **OTIMIZAÇÃO DE CARTEIRAS DE INVESTIMENTO ATRAVÉS DA APLICAÇÃO DE ALGORITMOS GENÉTICOS MULTIOBJETIVO**

JUIZ DE FORA

# LUCAS DA SILVEIRA MOTA

# **OTIMIZAÇÃO DE CARTEIRAS DE INVESTIMENTO ATRAVÉS DA APLICAÇÃO DE ALGORITMOS GENÉTICOS MULTIOBJETIVO**

Trabalho de Conclusão de Curso apresentado à Faculdade de Engenharia da Universidade Federal de Juiz de Fora, como requisito parcial para a obtenção do título de Engenheiro de Produção.

Orientador: D. Sc., Roberto Malheiros Moreira Filho. Co-Orientador: D. Sc., Lupércio França Bessegato.

> JUIZ DE FORA 2013

Mota, Lucas da Silveira.

Otimização de carteiras de investimento através da aplicação de algoritmos genéticos multiobjetivo / Lucas da Silveira Mota. - 2013. 143 f. : il.

Trabalho de conclusão de curso (Graduação em Engenharia de Produção)-Universidade Federal de Juiz de Fora, Juiz de Fora, 2013.

1. Engenharia de produção. 2. Otimização. 3. Algoritmos genéticos. I. Título.

CDU 658.5

## LUCAS DA SILVEIRA MOTA

# **OTIMIZAÇÃO DE CARTEIRAS DE INVESTIMENTO ATRAVÉS DA APLICAÇÃO DE ALGORITMOS GENÉTICOS MULTIOBJETIVO**

Trabalho de Conclusão de Curso apresentado a Faculdade de Engenharia da Universidade Federal de Juiz de Fora, como requisito parcial para a obtenção do título de Engenheiro de Produção.

Aprovada em 30 de janeiro de 2013.

# BANCA EXAMINADORA

D. Sc., Roberto Malheiros Moreira Filho Universidade Federal de Juiz de Fora

\_\_\_\_\_\_\_\_\_\_\_\_\_\_\_\_\_\_\_\_\_\_\_\_\_\_\_\_\_\_\_\_\_\_\_\_\_\_\_\_\_\_\_\_\_\_\_\_\_\_\_\_

D. Sc., Lupércio França Bessegato Universidade Federal de Juiz de Fora

\_\_\_\_\_\_\_\_\_\_\_\_\_\_\_\_\_\_\_\_\_\_\_\_\_\_\_\_\_\_\_\_\_\_\_\_\_\_\_\_\_\_\_\_\_\_\_\_\_\_\_

D. Sc., Fernando Marques de Almeida Nogueira Universidade Federal de Juiz de Fora

\_\_\_\_\_\_\_\_\_\_\_\_\_\_\_\_\_\_\_\_\_\_\_\_\_\_\_\_\_\_\_\_\_\_\_\_\_\_\_\_\_\_\_\_\_\_\_\_\_\_\_

#### **AGRADECIMENTOS**

A Deus, pelos dons e saúde.

Aos meus pais, Agnaldo e Ana Cristina, por acreditarem plenamente em meu potencial de desenvolvimento humano e profissional, e por assegurarem todos os meios possíveis para que pudesse me desenvolver com dignidade e conforto.

Ao meu irmão Breno, pelo companheirismo e pelos divertidos momentos de descontração.

Às minhas avós Izaltina e Cilza, por seus valiosos exemplos de vida.

À minha companheira Ellis, pela cumplicidade e inspiração.

Aos meus professores de Matemática do Ensino Básico, Fundamental e Médio, dos quais herdei a paixão por resolver problemas.

À Universidade Federal de Juiz de Fora, por me conceder a oportunidade de usufruir de uma educação superior gratuita e de qualidade.

Aos professores do Instituto de Ciências Exatas e do Departamento Engenharia de Produção e Mecânica, pelo empenho em contribuir para a formação de seus alunos e alimentar suas aspirações.

Aos orientadores Roberto Malheiros e Lupércio Bessegato, e ao professor convidado para as bancas de qualificação e defesa, Fernando Nogueira, por seus importantes comentários, sugestões e críticas no decorrer da pesquisa.

Aos amigos do curso de Engenharia de Produção, por demonstrarem que o valor da experiência universitária não se limita à aquisição de aprendizado.

A todos aqueles que, de alguma forma, contribuíram para tornar os dias de faculdade mais estimulantes, enriquecedores e felizes.

*"Se o dinheiro for a sua esperança de independência, você jamais a terá. A única segurança verdadeira consiste numa reserva de sabedoria, de experiência e de competência". (Henry Ford)*

#### **RESUMO**

O objeto de pesquisa deste trabalho compreende o tratamento analítico de decisões relacionadas à composição ótima de portfólios de investimento por meio da utilização de algoritmos genéticos multiobjetivo (AGMOs). AGMOs são rotinas estocásticas de busca baseadas na replicação do mecanismo evolutivo de uma espécie, empreendendo-se a intervenção de operadores genéticos de seleção, reprodução e mutação para o refinamento de soluções não dominadas. Um portfólio designa o conjunto de ativos mantidos pelo investidor em um determinado horizonte de planejamento, sendo desejável um posicionamento adequado em relação a níveis agregados de retorno e risco; em geral, os investidores se beneficiam de uma estratégia de diversificação para projetar uma exposição equilibrada à variabilidade intrínseca e à movimentação conjunta dos retornos. O trabalho tem por finalidade desenvolver um algoritmo de suporte às decisões de alocação e balanceamento de ativos em carteiras de investimento. O escopo aplicativo compreende 101 ações contempladas pelo Índice Brasil ou IBrX da Bolsa de Valores, Mercadorias e Futuros do Estado de São Paulo. O autor desempenha a estimativa dos parâmetros de retorno-risco valendo-se do tratamento estatístico de dados históricos referentes a um determinado intervalo de planejamento; em seguida, procede-se a implementação de um algoritmo genético multiobjetivo fundamentado no código NSGA-II, proposto por Deb et. al. (2002); as soluções geradas são avaliadas segundo um procedimento de *backtesting*, no qual o desempenho das carteiras é comparado à evolução do índice IBrX em um período de monitoramento. Os resultados da pesquisa compreendem a superioridade dos planos de investimento gerados em relação ao portfólio teórico do índice e a capacidade de oferecimento de soluções qualificadas e diversas em um tempo computacional viável.

Palavras-chave: Otimização de Portfólios, Algoritmos Genéticos Multiobjetivo, Índice Brasil.

#### **ABSTRACT**

This research is concerned with an analytical treatment of portfolio optimization through the application of multi-objective genetic algorithms (MOGAs). MOGAs are stochastic procedures based on the replication of a species evolution mechanism, in which selection, crossover and mutation are employed to achieve better non dominated solutions. A portfolio represents the set of assets hold by an investor within a certain planning horizon so as to fulfill an adequate projection regarding aggregate levels of return and risk; in general, investors take advantage from a diversification strategy based on a balanced exposure to natural variability and co-movements of returns. This paper aims to develop a decision support algorithm addressing both allocation and balancing from an investment portfolio planning perspective. The application scope comprises 101 assets related to São Paulo State Stock, Goods and Futures Market Brazil Index. The researcher estimates return-risk parameters based on historic data; it follows with the implementation of a multi-objective genetic algorithm based on NSGA-II code, as proposed by Deb et. al. (2002); solutions are evaluated according to a *backtesting* procedure, in which the performance of generated solutions is compared to the evolution of Brazil Index through a monitoring period. The following results are obtained: the generated investment plans can achieve superior solutions when compared to the index theoretical portfolio; the algorithm is able to offer diverse and qualified solutions within a limited computational time.

Keywords: Portfolio Optimization, Multi-objective Genetic Algorithms, Brazil Index.

# **LISTA DE FIGURAS**

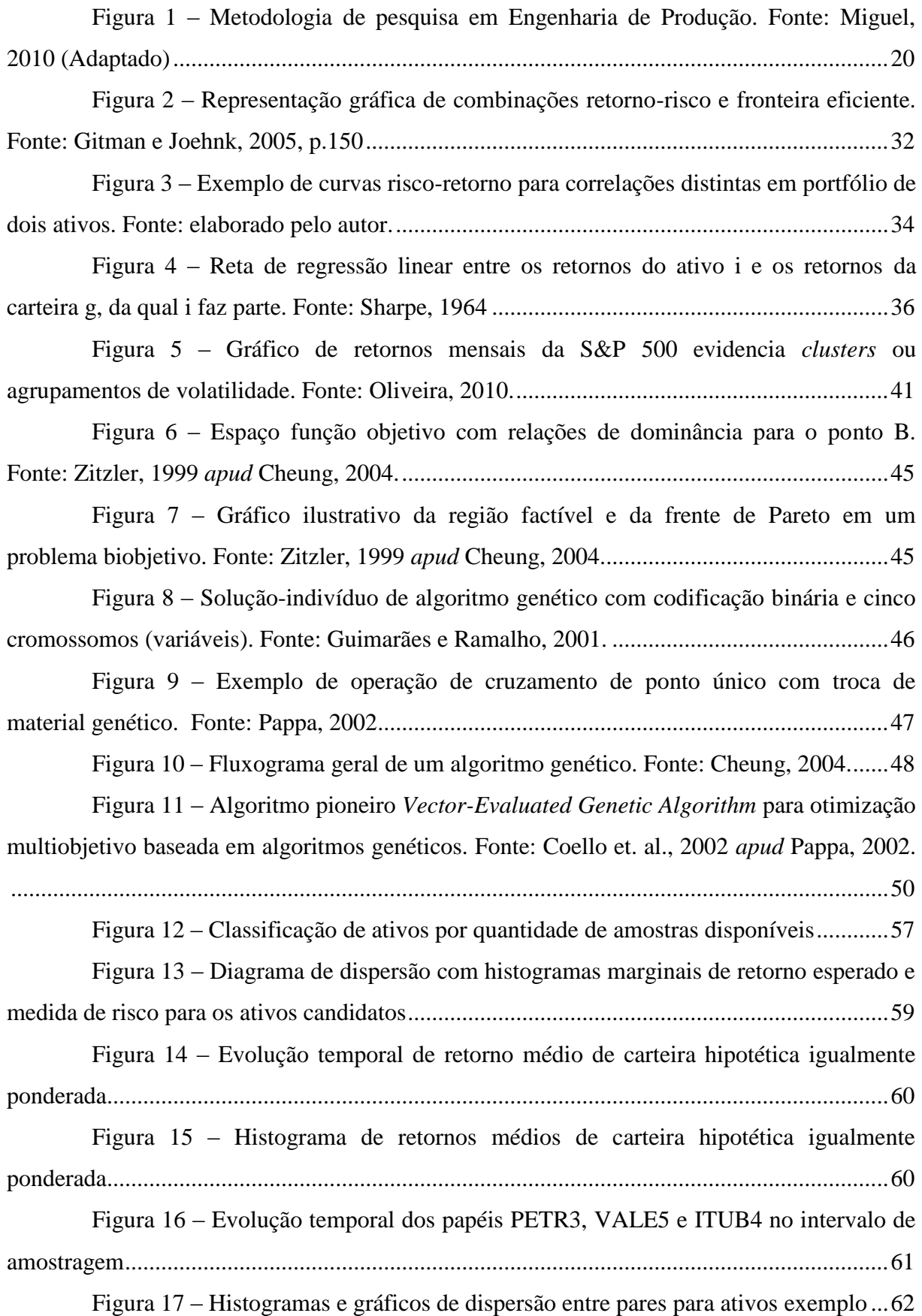

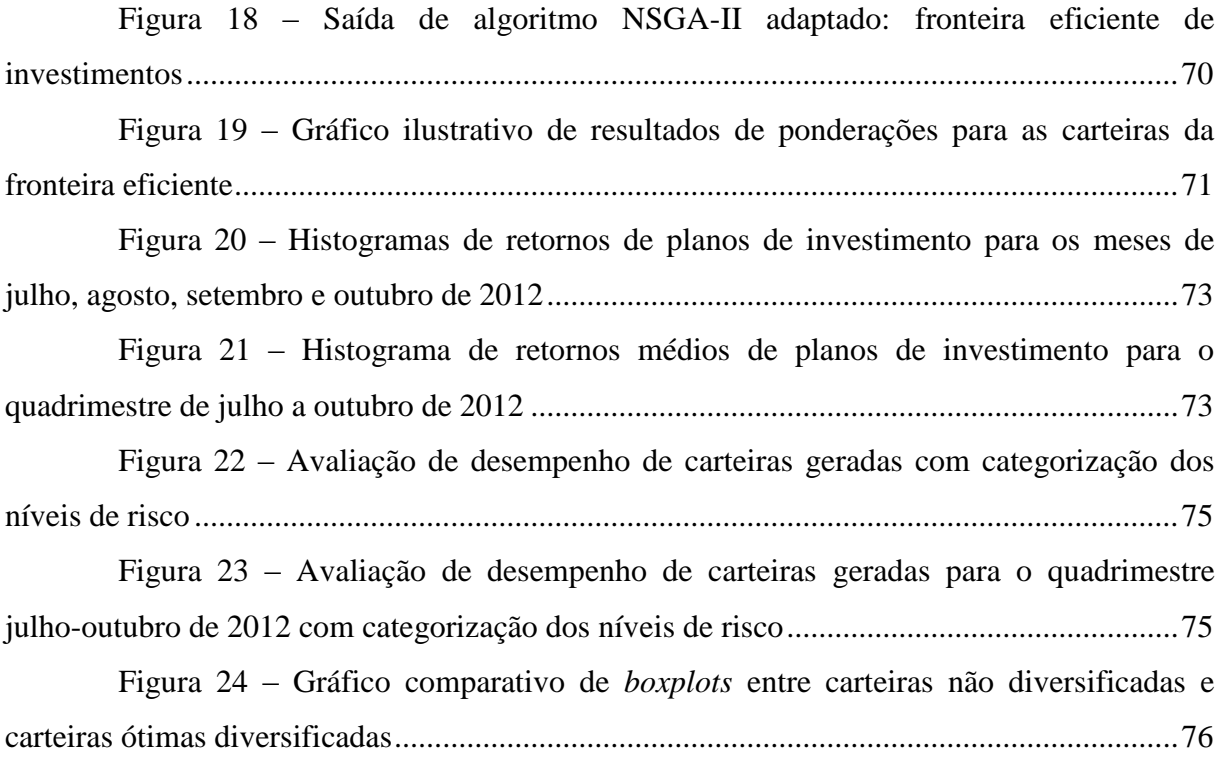

# **LISTA DE QUADROS**

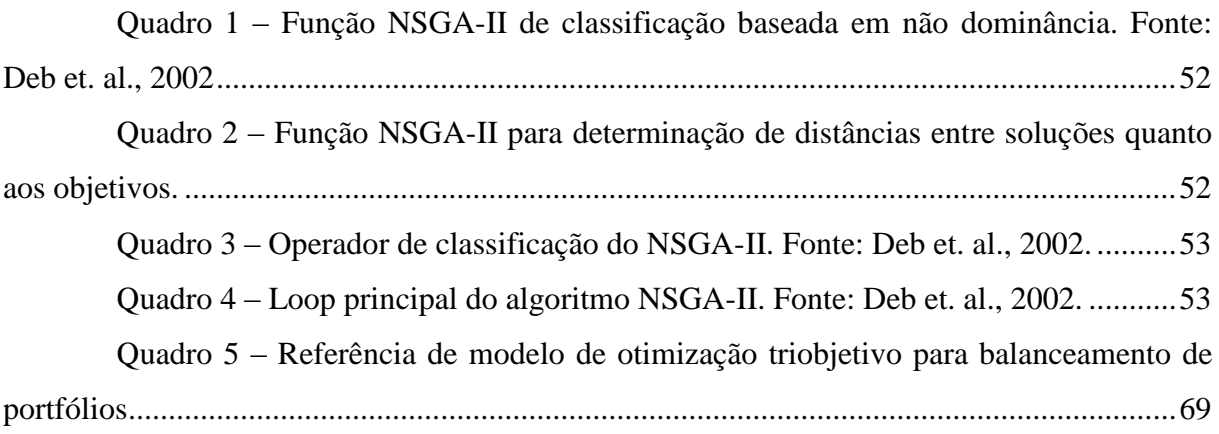

# **LISTA DE TABELAS**

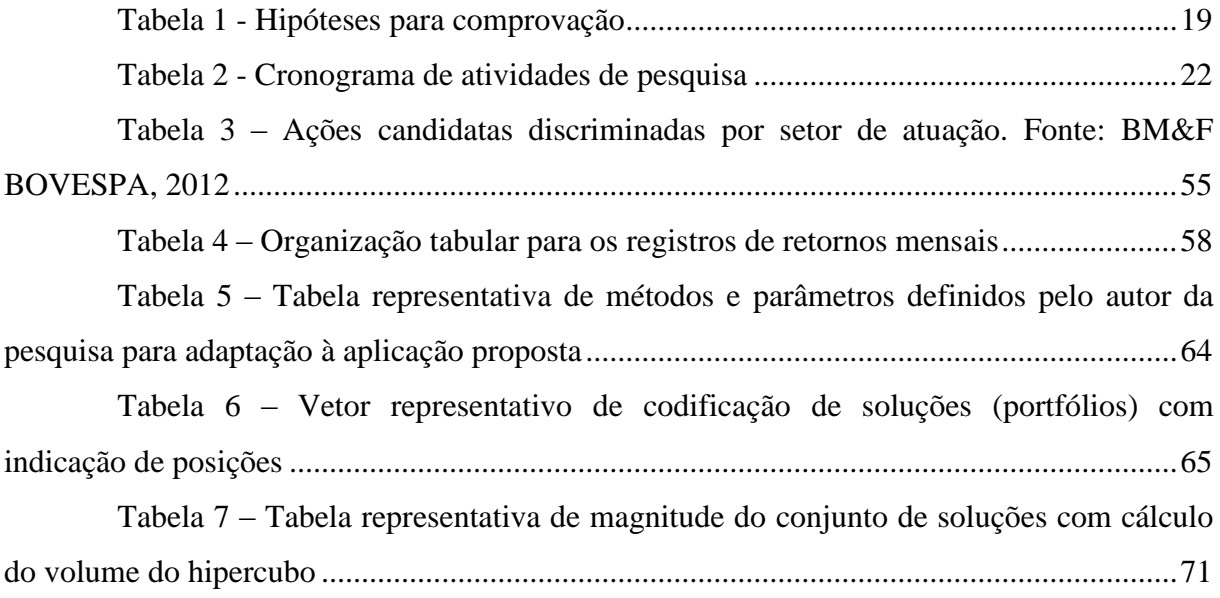

# **SUMÁRIO**

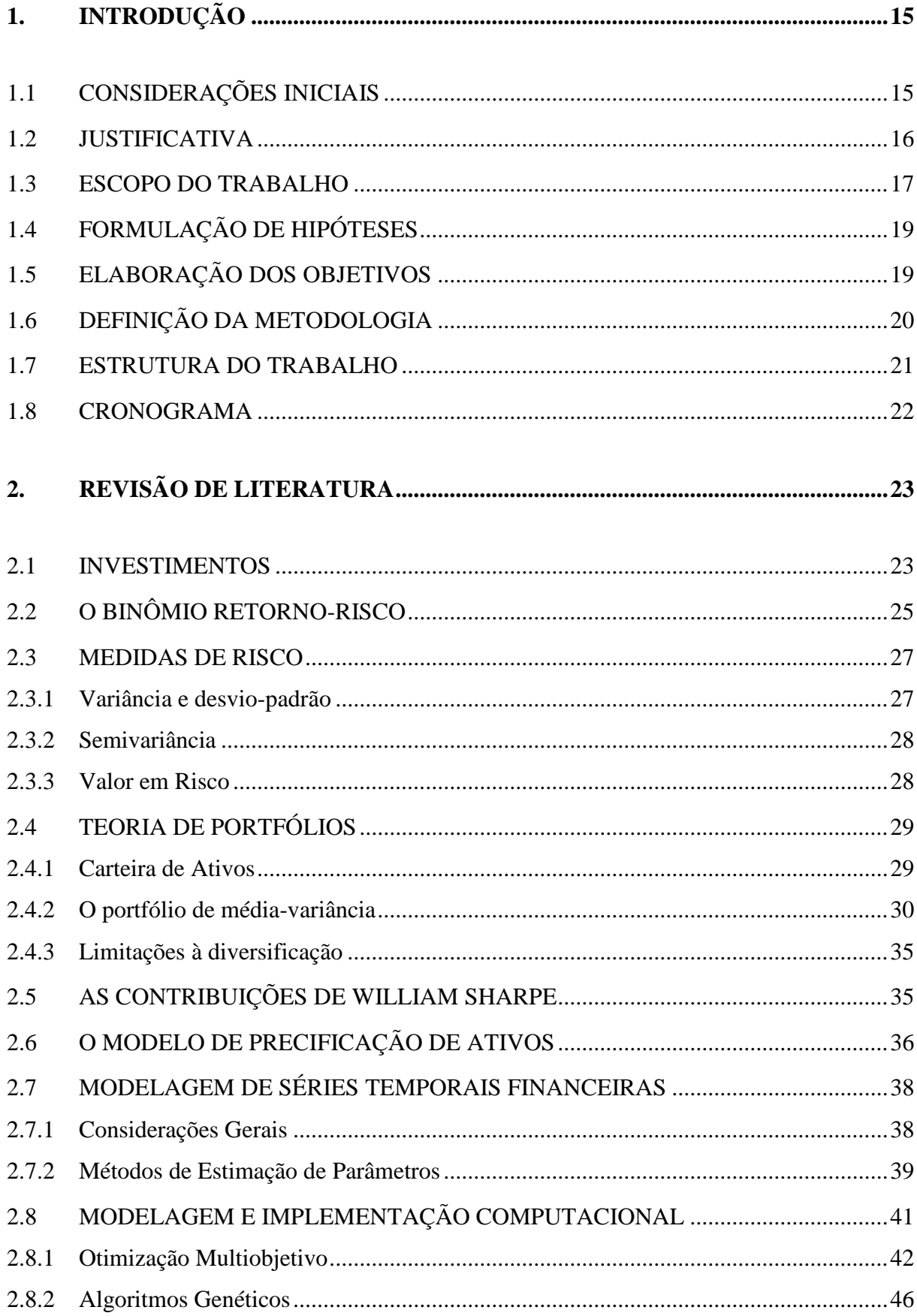

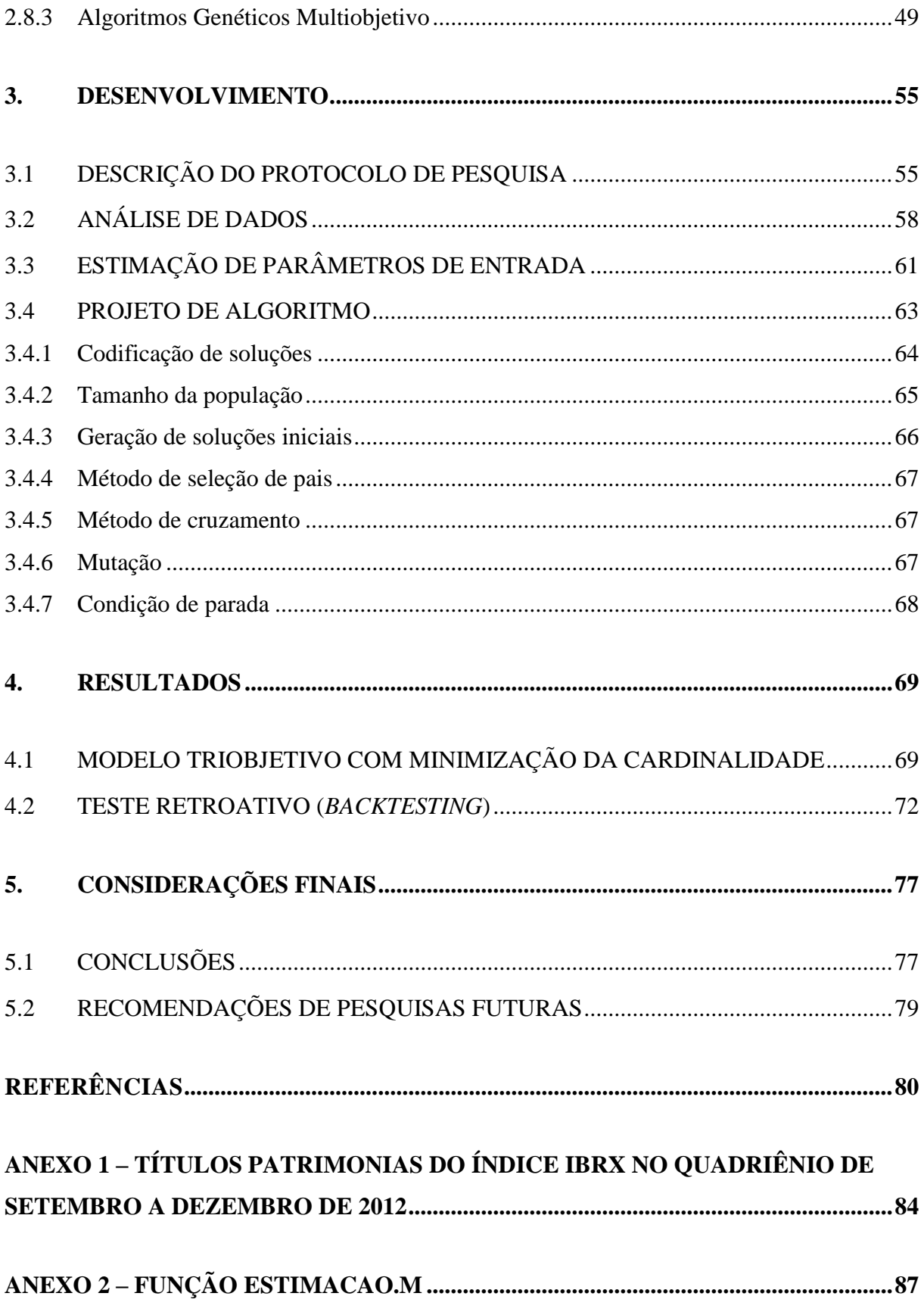

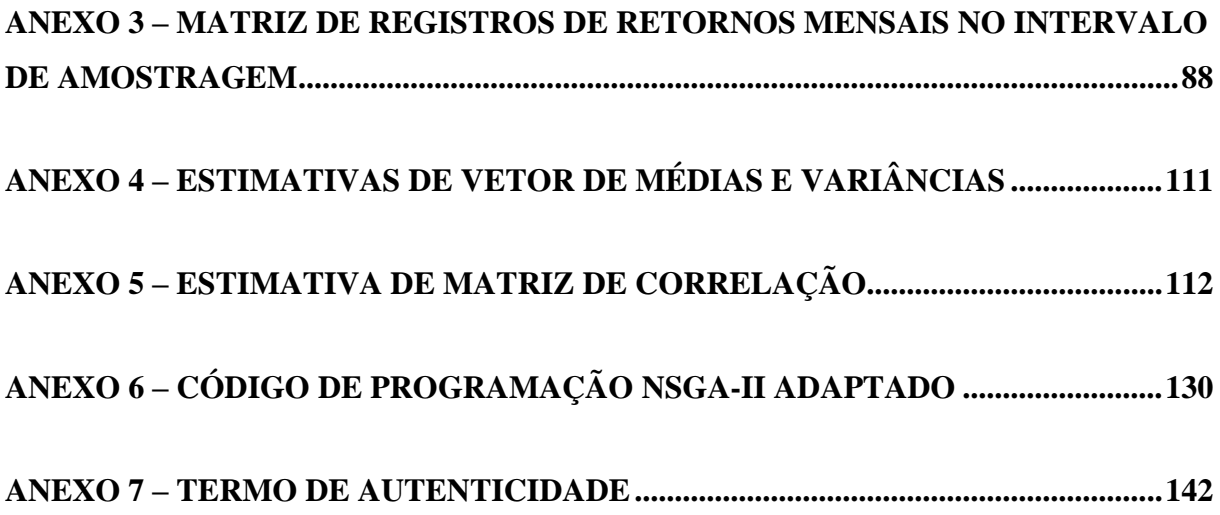

# <span id="page-15-0"></span>1. INTRODUÇÃO

#### <span id="page-15-1"></span>1.1 CONSIDERAÇÕES INICIAIS

A Engenharia Econômica, considerada uma das grandes áreas de abrangência da Engenharia de Produção, compreende a formalização de instrumentos analíticos de suporte à decisão econômica dos agentes de produção. O objeto de estudo da Economia, a escassez, é o ponto de partida para a composição de problemas que abordam as possibilidades de alocação de recursos escassos. De acordo com a ABEPRO (1998), cabe ao engenheiro de produção formular, estimar e avaliar resultados econômicos para finalidades decisórias, baseando-se em um conjunto de técnicas matemáticas que simplificam a comparação econômica.

O tratamento quantitativo exigido pelos agentes de decisão estabelece uma demanda consistente por modelos matemáticos funcionais e bem estruturados, que podem oferecer proposições mais objetivas de prospecção e avaliação de alternativas, além de admitir afinidade com a subjetividade do processo de escolha e o contexto organizacional do problema (ABEPRO, 1998). Os modelos multiobjetivo, por exemplo, são representações típicas de situações nas quais o gestor orienta seu processo decisório através de critérios diferenciados, muitas vezes conflitantes, e que propiciam um resultado final mais equilibrado e eficaz sob uma perspectiva sistêmica (Cheung, 2004).

A aplicação de métodos científicos a problemas complexos para provisão de auxílio no processo de tomada de decisão é amplamente referenciada como Pesquisa Operacional, apesar da coexistência de termos alternativos, como análise de decisão ou ciência e tecnologia da decisão. A pesquisa operacional teve início na Segunda Guerra Mundial com a formação de grupos multidisciplinares pelo exército norte-americano para o gerenciamento das operações logísticas militares durante o curso do conflito. Desde então, com o êxito da abordagem, a pesquisa operacional assumiu considerável projeção como um conjunto de ferramentas de suporte analítico para o planejamento e a operacionalização de empreendimentos públicos e privados (Morabito, 2008).

A motivação para a realização deste trabalho consiste na percepção de um problema largamente presente no âmbito da gestão financeira, referente ao planejamento ótimo de alocação de ativos para carteiras de investimento sob condições de incerteza quanto aos retornos futuros. Uma carteira de investimento representa genericamente o conjunto de ativos

mantidos por um investidor e determina tanto a expectativa de retorno agregado quanto de exposição ao risco em um mercado.

O tema adquiriu elevada complexidade em virtude da crescente diversificação de alternativas de investimento, da instrumentalização de soluções de proteção ao risco e, sobretudo, do acelerado crescimento dos mercados financeiros. Conforme salientam Elton et. al (2009, p.19), "a composição da carteira pode resultar de uma série de decisões aleatórias e independentes, ou pode ser o produto de planejamento deliberado". Desde a década de 50, com a teoria moderna de portfólios (Markowitz, 1952), muitos acadêmicos têm se empenhado em conceber modelos representativos dessa modalidade de planejamento, a exemplo de Sharpe (1964), Lintner (1965) e Ross (1976).

Sob o ponto de vista do investidor, deve-se considerar como necessidade intrínseca a projeção de uma estimativa robusta para sua exposição ao risco, capaz de habilitá-lo para a construção de cenários realistas. De acordo com DeMiguel e Nogales (2009), uma estimativa robusta deve apresentar boas propriedades não apenas para a distribuição assumida para os retornos futuros, mas também para qualquer distribuição circunvizinha a essa. Sob essa premissa, um possível desvio dos dados amostrais em relação às suposições iniciais não infringe necessariamente a consistência ou a validade do modelo.

Deve-se priorizar também a composição de modelos com fluxos de dados dinâmicos, compatíveis com o oferecimento de soluções computacionais adequadas em tempo hábil. Em sintonia com esse requisito, este trabalho contemplará métodos de resolução baseados em algoritmos genéticos, que pertencem à classe das meta-heurísticas. Winston e Venkataramanan (2003) reforçam que as meta-heurísticas são mecanismos inteligentes de busca fundamentados em sistemas naturais adaptativos e podem ser aplicadas a uma extensa variedade de problemas de otimização.

Nesse sentido, propõe-se inicialmente o estabelecimento de um estudo investigativo relacionado aos conceitos, modelos e principais aplicações pertinentes ao planejamento de carteiras de investimento. Esse estudo orientará a proposição pelo autor de um algoritmo de suporte à decisão, cuja aplicação será direcionada para ativos do mercado de ações brasileiro.

# <span id="page-16-0"></span>1.2 JUSTIFICATIVA

Uma das características mais marcantes do processo de planejamento de carteiras consiste em prover um balanceamento adequado entre as expectativas agregadas de retorno e risco. O relacionamento de compensação entre esses objetivos e a interação com os demais agentes de mercado caracteriza um cenário de *trade off*, o qual admite a aplicabilidade de modelos matemáticos baseados em múltiplos critérios. Esses modelos multiobjetivo fornecem subsídios à determinação dos valores das variáveis de decisão em circunstâncias nas quais a qualificação das soluções não está relacionada a um objetivo isolado.

O advento dos algoritmos genéticos multiobjetivo (Goldberg, 1989; Deb et. al., 2002) contribuiu de modo decisivo para a expansão da capacidade técnica de tratamento de problemas multicritério, dentre os quais a otimização de portfólios. Esses métodos garantiram não apenas a consideração de quantitativos reais para o universo de ativos candidatos, como também acomodaram tempos computacionais de resolução compatíveis com as exigências dos usuários. Desse modo, o compartilhamento das áreas de modelagem matemática multicritério e algoritmos evolucionários é particularmente apropriado ao propósito aplicativo da Engenharia Econômica, que consiste em fornecer subsídios para a simplificação da comparação de alternativas de distribuição dos recursos (ABEPRO, 1998).

A aplicação indicada apresenta como potencial o reforço do desenvolvimento acadêmico e profissional do autor, habilitando-o para o reconhecimento de oportunidades de inserção dos conteúdos estudados em ambientes decisórios nos quais exista interesse em otimizar e avaliar o desempenho global de sistemas, valendo-se de uma abordagem multiobjetivo.

#### <span id="page-17-0"></span>1.3 ESCOPO DO TRABALHO

O problema de alocação e balanceamento de ativos em carteiras de investimentos, adotando-se como premissa uma perspectiva de planejamento deliberado, é constituído pelas seguintes etapas: estabelecimento de previsões acerca do desempenho futuro dos ativos candidatos; seleção e distribuição de recursos para ativos por meio da formalização de um portfólio (Markowitz, 1959).

Este trabalho aborda unilateralmente a fase de composição da carteira a partir de dados consolidados sobre retorno e risco dos ativos passíveis de incorporação. Nesse sentido, visa-se ao estabelecimento de um conjunto de soluções não dominadas que compõem a fronteira eficiente de investimentos, onde: para um dado retorno agregado, exige-se o menor patamar possível para o fator de risco; equivalentemente, para um determinado nível de exposição ao risco, requer-se retorno agregado máximo.

O produto deste trabalho está relacionado ao delineamento dos planos de investimento considerados eficientes, oferecendo respostas aos seguintes questionamentos: que percentual deve ser designado para cada ativo candidato para atingir risco mínimo em associação com determinado retorno desejado; que percentual deve ser alocado para cada ativo candidato para alcançar retorno máximo em associação com determinado nível de risco desejado.

O escopo aplicativo da pesquisa envolve um universo de 101 ativos candidatos que compõem o índice IBrX da Bolsa de Valores, Mercadorias e Futuros do Estado de São Paulo (BM&F BOVESPA, 2012). Segundo a BM&F BOVESPA (2012), o índice IBrX, também conhecido como Índice Brasil, é um índice de preços que mensura o retorno de uma carteira hipotética constituída pelas 100 ações selecionadas entre as mais negociadas na BOVESPA no que se refere ao quantitativo de negócios e ao volume financeiro. A ponderação da carteira teórica, por sua vez, reflete o número de ações disponíveis para negociação no mercado.

Eventualmente, o indicador pode contemplar mais de 100 ações, como no quadrimestre de referência para o presente trabalho, uma vez que diferentes ações podem se qualificar para compor o índice no decorrer do período mediante um acréscimo de negociações que seja suficiente para superar títulos de menor participação. Para efeito de formalização descritiva do universo de ativos candidatos, todos os ativos que compuseram o índice IBrX no quadriênio setembro-dezembro de 2012, ainda que por tempo limitado, são considerados.

Os dados históricos empregados como referência para a estimativa dos índices futuros de retorno-risco correspondem ao intervalo de oito anos e seis meses entre 30/01/2004 e 29/06/2012. O período de base para a avaliação comparativa de desempenho das carteiras formuladas se refere ao intervalo de quatro meses entre 29/06/2012 e 30/10/2012. As estatísticas de preços são coletadas da base de dados disponibilizada na página eletrônica da BM&F BOVESPA (2012).

Embora o período de amostragem tenha contemplado uma extensão plurianual, apenas os papéis cujas amostras de retornos mensais totalizassem pelo menos 20% de seu comprimento integral, o que corresponde a 21 meses, foram admitidos como participantes potenciais dos planos de investimento. Essa imposição restritiva, embora careça de embasamento empírico ou bibliográfico, foi prescrita pelo próprio autor da pesquisa como um instrumento para: evitar que ativos com dados escassos e insuficientes comprometessem a qualidade das estimativas de retorno-risco para os planos de investimento; assegurar que apenas ativos maduros e consolidados do mercado acionário estivessem presentes nos planos, sob uma perspectiva de estabilidade temporal. Em vista da filtragem desempenhada na admissão de ativos candidatos, 90 dos 101 ativos iniciais atenderam à restrição e foram submetidos ao procedimento estimador.

No que diz respeito à metodologia de resolução do problema, o autor projeta um algoritmo genético multiobjetivo adaptado à aplicação sugerida em conformidade com o modelo *Non-dominated Sorting Genetic Algorithm II*, proposto por Deb et. al. (2002).

# <span id="page-19-1"></span>1.4 FORMULAÇÃO DE HIPÓTESES

As hipóteses para comprovação estão fundamentadas na comparação direta entre o desempenho das carteiras resultantes da implementação do código genético e da carteira hipotética do índice Brasil IBrX. Pretende-se ainda criticar a viabilidade aplicativa do código no que tange à diversidade e à qualidade das soluções.

A tabela 1 enuncia as hipóteses a serem testadas por meio da aplicação proposta:

<span id="page-19-0"></span>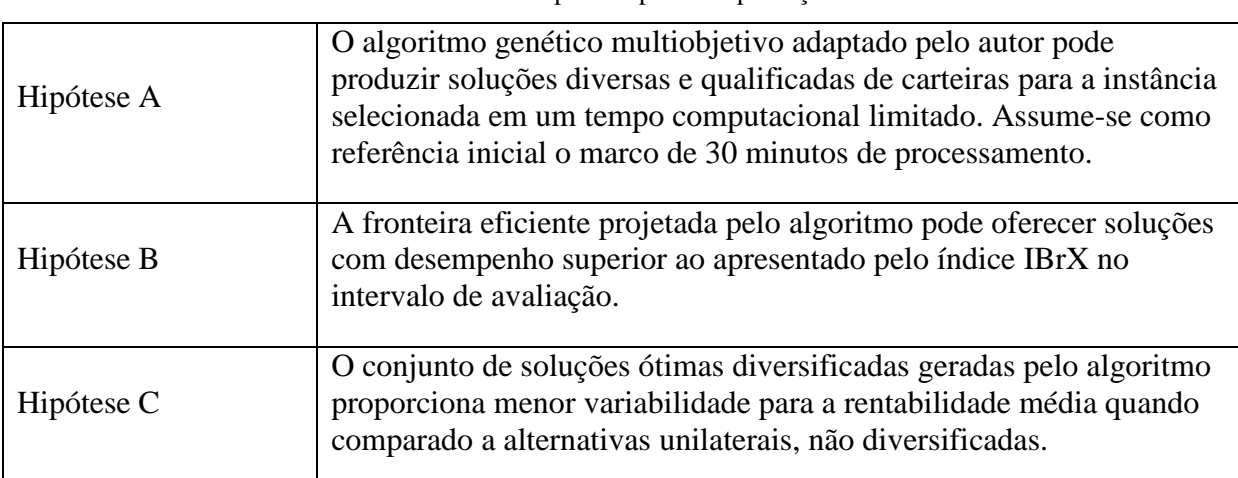

Tabela 1 – Hipóteses para comprovação

## <span id="page-19-2"></span>1.5 ELABORAÇÃO DOS OBJETIVOS

O objetivo primário deste trabalho consiste em desenvolver um algoritmo genético multiobjetivo capaz de prover suporte à decisão de alocação e balanceamento de ativos em portfólios eficientes, empreendendo-se a estimativa de parâmetros de retorno e risco com o suporte de séries históricas financeiras.

O objetivo aplicativo compreende a composição de portfólios eficientes dos cento e um ativos mais negociados no mercado acionário brasileiro através da estimação de parâmetros de entrada seguida pela implementação do código. A abordagem multiobjetivo deve gerar planos de investimento alternativos capazes de contemplar diversos níveis agregados para o binômio retorno-risco. A viabilidade de extensão desse projeto será testada através da comparação direta entre o desempenho de carteiras hipotéticas sugeridas pelo modelo e o próprio índice IBrX no intervalo entre julho e outubro de 2012.

# <span id="page-20-1"></span>1.6 DEFINIÇÃO DA METODOLOGIA

Miguel (2010) categoriza a metodologia de pesquisa em Engenharia de Produção a partir de considerações sobre a natureza, os objetivos, a abordagem e os métodos passíveis de utilização, conforme a figura representada a seguir:

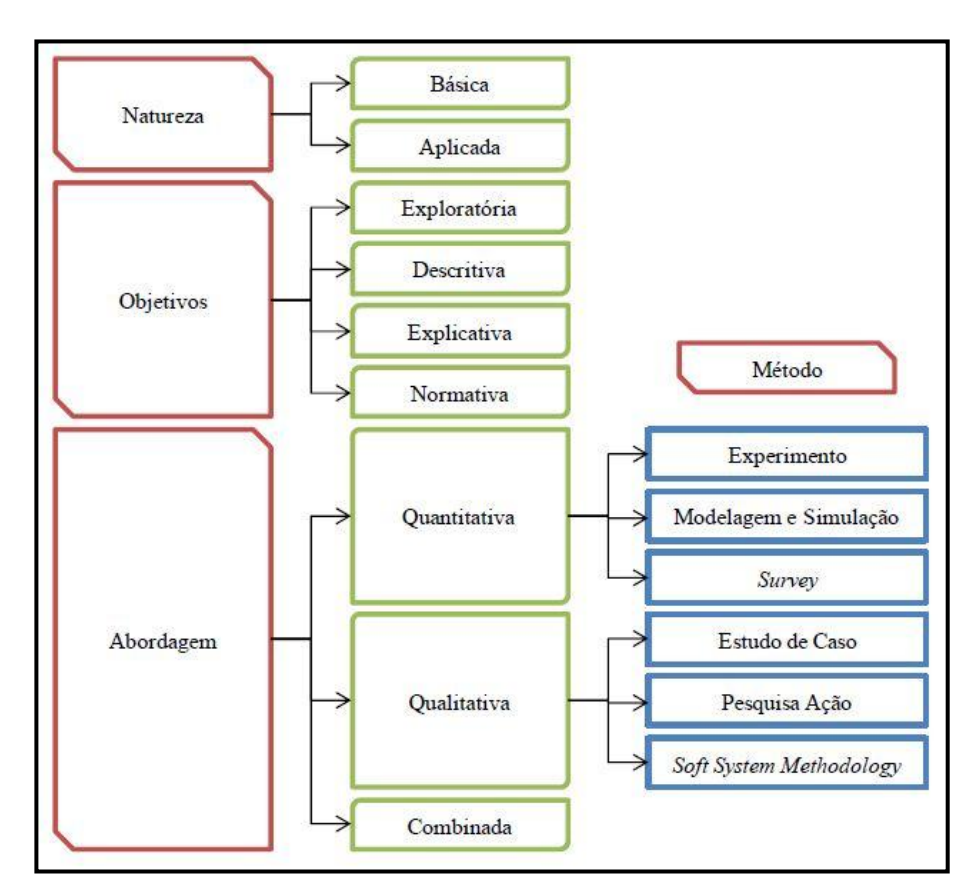

Figura 1 – Metodologia de pesquisa em Engenharia de Produção. Fonte: Miguel, 2010 (Adaptado)

<span id="page-20-0"></span>A pesquisa desenvolvida neste trabalho é de natureza aplicada, orientando-se através de objetivos exploratórios e descritivos. Para as finalidades previstas, emprega-se uma abordagem quantitativa baseada em métodos de modelagem e simulação. As propriedades de carteiras de investimento são representadas por expressões matemáticas que possibilitam a avaliação do desempenho das configurações de distribuição do *quantum* de investimentos. A

simulação compreende o exercício de geração de entradas para verificação das respostas associadas às entidades do modelo concebido.

As etapas de pesquisa compreendem: revisão bibliográfica referente às áreas de investimentos, teoria de carteiras, modelagem multiobjetivo e códigos genéticos; codificação em Mathworks Matlab R2008b® do algoritmo de suporte à decisão baseado em adaptações da literatura especializada; implementação e validação do algoritmo a partir de instâncias de teste presentes na literatura; delimitação do universo de ativos candidatos para o projeto de aplicação; coleta e tratamento estatístico de dados históricos de ativos para um determinado período; interpretação de resultados alcançados com apreciação crítica sobre a viabilidade de incorporação das técnicas analíticas apresentadas a contextos decisórios realistas.

No que concerne à aplicação propriamente dita, o autor planeja o delineamento de dois horizontes de aquisição de dados históricos, sendo um de planejamento e outro de monitoramento de desempenho: o primeiro, mais longo (oito anos e seis meses), servirá de base temporal para a estimação dos parâmetros de entrada do modelo; o outro, mais curto (quatro meses), acomodará um exercício de experimentação da aplicação das carteiras. Esse procedimento, denominado *backtesting*, ou teste retroativo, é acentuadamente utilizado pelos especialistas em finanças para apreciação da adequabilidade de modelos.

#### <span id="page-21-0"></span>1.7 ESTRUTURA DO TRABALHO

O capítulo 1 abrange as considerações introdutórias sobre a temática da pesquisa, as justificativas para o seu desenvolvimento, as delimitações de escopo, as hipóteses e os objetivos de referência, bem como considerações sobre a metodologia adotada pelo autor, a estrutura da apresentação e o cronograma previsto para as etapas do trabalho.

O capítulo 2 reúne os principais conceitos e instrumentos necessários à compreensão do objeto de pesquisa. Nesse capítulo, empreende-se uma revisão bibliográfica baseada em artigos científicos, livros e relatórios técnicos das áreas de Engenharia Econômica e Pesquisa Operacional, com ênfase em considerações básicas sobre a teoria de portfólios, a modelagem matemática multicritério e a estruturação de algoritmos genéticos.

O capítulo 3 sistematiza o desenvolvimento da pesquisa, descrevendo inicialmente as diretrizes metodológicas para a formalização da aplicação pretendida. Em seguida, o autor apresenta um estudo descritivo dos dados coletados, além de especificar o procedimento de estimação de entradas do modelo objeto e exemplificá-lo em menor escala. Na parte final, o projeto de algoritmo é pormenorizado, com ênfase no delineamento de métodos e parâmetros particulares para a adaptação.

No capítulo 4, os resultados computacionais para o modelo de balanceamento são demonstrados: de início, avalia-se a compatibilidade do produto (conjunto de soluções ótimas dispostas na superfície eficiente) perante o conteúdo proposicional de diversificação e aplicabilidade; posteriormente, institui-se uma rotina de *backtesting*, ou teste retroativo, com a finalidade comparativa de relacionar o desempenho dos planos de investimento contemplados pelas soluções aos índices mais tradicionais de *benchmarking* da bolsa nacional de valores.

O capítulo 5 finaliza a exposição da pesquisa com a apresentação das considerações finais, reunindo as conclusões mais relevantes e as sugestões de desenvolvimento futuro para o escopo temático.

#### <span id="page-22-1"></span>1.8 CRONOGRAMA

O cronograma apresentado a seguir ilustra o ritmo de desenvolvimento das fases contempladas pelo trabalho, a saber:

<span id="page-22-0"></span>

| Meses                             | Abril            |                  | Maio             |                  | Junho            |                  | Agosto           |                  | Setembro         |                  | Outubro          |              | Novembro         |             |
|-----------------------------------|------------------|------------------|------------------|------------------|------------------|------------------|------------------|------------------|------------------|------------------|------------------|--------------|------------------|-------------|
| guinzenas                         |                  |                  |                  |                  |                  |                  |                  |                  |                  |                  |                  |              |                  |             |
|                                   | $1^{\mathrm{a}}$ | $2^{\mathrm{a}}$ | $1^{\mathrm{a}}$ | $2^{\mathrm{a}}$ | $1^{\mathrm{a}}$ | $2^{\mathrm{a}}$ | $1^{\mathrm{a}}$ | $2^{\mathrm{a}}$ | $1^{\mathrm{a}}$ | $2^{\mathrm{a}}$ | $1^{\mathrm{a}}$ | $2^{\rm a}$  | $1^{\mathrm{a}}$ | $2^{\rm a}$ |
| Itens                             |                  |                  |                  |                  |                  |                  |                  |                  |                  |                  |                  |              |                  |             |
|                                   |                  |                  |                  |                  |                  |                  |                  |                  |                  |                  |                  |              |                  |             |
| 1 - Revisão bibliográfica         | X                | X                | X                | X                |                  |                  |                  |                  |                  |                  |                  |              |                  |             |
| 2 - Construção do algoritmo em    |                  |                  | X                |                  | X                |                  |                  |                  |                  |                  |                  |              |                  |             |
| Matlab <sup>®</sup>               |                  |                  |                  | X                |                  |                  |                  |                  |                  |                  |                  |              |                  |             |
| 3 - Validação do algoritmo com    |                  |                  |                  |                  | X                | X                | X                |                  |                  |                  |                  |              |                  |             |
| teste de instâncias da literatura |                  |                  |                  |                  |                  |                  |                  |                  |                  |                  |                  |              |                  |             |
| 4 – Delimitação do universo de    |                  |                  |                  |                  |                  |                  | X                | X                |                  |                  |                  |              |                  |             |
| ativos candidatos                 |                  |                  |                  |                  |                  |                  |                  |                  |                  |                  |                  |              |                  |             |
| 5 - Coleta de dados, tratamento   |                  |                  |                  |                  |                  |                  |                  |                  |                  |                  |                  |              |                  |             |
| estatístico e estimação de        |                  |                  |                  |                  |                  |                  |                  |                  | X                | $\mathbf{X}$     | X                |              |                  |             |
| parâmetros de entrada             |                  |                  |                  |                  |                  |                  |                  |                  |                  |                  |                  |              |                  |             |
| 6 - Implementação da instância    |                  |                  |                  |                  |                  |                  |                  |                  |                  |                  | X                | X            |                  |             |
| selecionada                       |                  |                  |                  |                  |                  |                  |                  |                  |                  |                  |                  |              |                  |             |
| 7 - Realização de backtesting com |                  |                  |                  |                  |                  |                  |                  |                  |                  |                  |                  |              |                  |             |
| monitoramento de desempenho       |                  |                  |                  |                  |                  |                  |                  |                  |                  |                  |                  | $\mathbf{X}$ | X                |             |
| das carteiras                     |                  |                  |                  |                  |                  |                  |                  |                  |                  |                  |                  |              |                  |             |
| 8 - Compilação e interpretação de |                  |                  |                  |                  |                  |                  |                  |                  |                  |                  |                  |              |                  | X           |
| resultados                        |                  |                  |                  |                  |                  |                  |                  |                  |                  |                  |                  |              |                  |             |

Tabela 2 – Cronograma de atividades de pesquisa

### <span id="page-23-0"></span>2. REVISÃO DE LITERATURA

Este capítulo aborda os conceitos, instrumentos e técnicas mais relevantes para o desenvolvimento da aplicação. No item 2.1, o autor conceitua investimento e descreve as principais modalidades de ativos. A seções 2.2 e 2.3 acomodam definições conceituais e matemáticas para retorno e risco. Os itens 2.4 a 2.6 contemplam as principais contribuições da literatura para a formalização das áreas de teoria de portfólios e precificação de ativos. Em 2.7, o autor delimita considerações básicas sobre a modelagem de séries temporais financeiras e a estimação dos parâmetros de entrada para um modelo de otimização de carteiras. Por fim, em 2.8, são tratados os tópicos referentes à implementação computacional: modelagem multiobjetivo, algoritmos genéticos e algoritmos genéticos multiobjetivo com ênfase na codificação do método NSGA-II.

# <span id="page-23-1"></span>2.1 INVESTIMENTOS

A área de finanças corporifica a arte ou ciência de levantar e administrar fundos. São funcionalidades típicas do profissional de gestão em finanças a realização de procedimentos de análise e planejamento financeiro, bem como a deliberação sobre decisões de investimento (orçamento de capital) e de financiamento (estrutura de capital). As decisões de investimento são particularmente importantes pois determinam a configuração distributiva dos ativos mantidos pela companhia, responsáveis pelo potencial de rentabilidade e pela constituição do patrimônio produtivo (Gitman, 2004).

Segundo Bodie et. al. (2010), uma operação de investimento exige o comprometimento atual de determinada quantia monetária ou outro tipo de recurso na expectativa de coleta de benefícios futuros. Na visão do investidor, o sacrifício presente é economicamente viabilizado pela possibilidade de remuneração posterior condicionada pelo exercício do investimento. Apesar de compartilharem a percepção de dispêndio atual em prol da expectativa de resultados favoráveis, os investimentos podem abranger características distintas nos seguintes domínios: horizonte de recuperação do empenho inicial, inércia de alocação dos recursos aplicados, visibilidade e monitoramento dos retornos parciais, magnitude e aleatoriedade dos resultados esperados.

Os investimentos podem ser destinados a ativos reais ou financeiros: os bens e serviços de uma economia são produzidos através do emprego de ativos reais, como terra, maquinário, edifícios e propriedade intelectual, compreendendo em sua totalidade a capacidade produtiva da economia e os recursos humanos e tecnológicos de geração de riqueza material; os ativos financeiros, por sua vez, correspondem a instrumentos legais que formalizam o direito de reivindicação sobre a renda oriunda das atividades econômicas baseadas na aplicação de ativos reais (Bodie et. al., 2010). Quando uma companhia emite ações, por exemplo, as partes interessadas podem negociá-las sob a denominação de ativos financeiros, disponibilizando capital para que a empresa emissora desempenhe investimentos em ativos reais e assumindo em contrapartida o direito de recebimento de dividendos de eventuais lucros.

Os ativos financeiros podem assumir três formatos genéricos: de renda fixa, patrimoniais e derivativos. Os títulos de renda fixa oferecem garantia de remuneração regular baseada em uma fórmula específica ou quantia estável; as obrigações, por exemplo, prescrevem o pagamento de uma taxa pré-fixada sobre o valor total da dívida de uma instituição. Os títulos de patrimônio conferem ao portador o direito de propriedade compartilhada sobre o montante patrimonial de uma companhia, não havendo garantia de remuneração, à exceção de deliberações sobre distribuição de dividendos de lucros; a valorização do título está condicionada, portanto, ao desempenho da empresa no mercado e à capacidade de ampliação do valor do patrimônio. Os títulos derivativos estabelecem pagamentos baseados na precificação de outros ativos, sendo majoritariamente empregados para proteção ou transferência de riscos entre agentes.

Este trabalho enfatizará o tratamento contextual de títulos patrimoniais disponibilizados no mercado acionário brasileiro, embora a metodologia empregada seja passível de extensão para outras classes de ativos ou combinações dessas categorias.

Fortuna (2011) afirma que é por meio do mercado de ações que as companhias desempenham a venda direta de participação em seu patrimônio líquido e adquirem os recursos necessários à expansão patrimonial, assumindo o compromisso de remuneração do acionista em função do capital aplicado e dos resultados futuros. O patrimônio líquido é composto pelo capital próprio primário acrescido ou reduzido dos lucros ou prejuízos acumulados pela empresa (Ross et. al., 2008). Nesse sentido, uma ação simboliza a menor parcela do capital próprio passível de aquisição em uma sociedade acionária.

Há duas modalidades básicas de ações: as ações ordinárias concedem ao portador o direito de voto; as ações preferenciais, por sua vez, estabelecem o direito preferencial de reivindicação sobre lucros distribuídos aos acionistas, podendo assumir o formato de dividendos ou juros sobre o capital próprio. No que se refere ao mercado propriamente dito, consideram-se duas possibilidades de segmentação da oferta: no mercado primário, as ações são emitidas de maneira direta ou ofertadas publicamente; no mercado secundário, as ações emitidas são negociadas em bolsas de valores (Fortuna, 2011).

As seções seguintes estabelecem considerações sobre os recursos empregados pelos agentes de mercado para avaliar a viabilidade de aquisição de ações ou conjuntos desses títulos.

## <span id="page-25-0"></span>2.2 O BINÔMIO RETORNO-RISCO

A aquisição de um ativo de qualquer tipo por um agente prescinde da expectativa de um possível retorno sobre o investimento inicial. De acordo com Ross et. al. (2008), esse retorno pode ser subdivido em dois componentes: o primeiro se refere à possibilidade de recepção de uma determinada quantia enquanto se verifica a propriedade do investimento, caracterizando o componente de lucro; o segundo diz respeito à mudança do valor do ativo com o tempo, fomentando-se um ganho ou perda de capital sobre o investimento adquirido. Os portadores de ações, por exemplo, auferem ganhos não apenas através do recebimento de dividendos da companhia emissora, mas também por movimentação financeira articulada à valorização dos papéis que possuem.

Para Gitman (2004), o retorno sobre o investimento é mensurado a partir da totalidade de ganhos ou prejuízos resultantes da portabilidade de um investimento durante um período de tempo. A expressão matemática apresentada pelo autor considera tanto a variação do valor do ativo quanto as eventuais entradas ou distribuições de caixa do intervalo sob consideração, expressando-as relativamente ao valor inicial do investimento. Sendo  $P_{i,t}$  o preço do ativo i no instante t,  $P_{i,t-1}$  o preço do ativo i no instante  $t - 1$  e  $C_{i,t}$  o fluxo de caixa condicionado à posse do investimento, a taxa de retorno  $r_{i,t}$  correspondente será dada por:

$$
r_{i,t} = \frac{P_{i,t} - P_{i,t-1} + C_{i,t}}{P_{i,t-1}}
$$
 (1)

A composição de um investimento exige que a parte interessada assuma certo grau de vulnerabilidade em relação à consolidação dos benefícios almejados, uma vez que o resultado futuro não é conhecido com precisão e existe a possibilidade de perda (Bodie et. al., 2010). Gitman (2004) afirma que essa possibilidade de prejuízo financeiro determina o risco para o

investidor. De acordo com Rieche (2005), em algumas áreas de pesquisa o risco é entendido como a dimensão do intervalo de confiança relacionado a uma determinada estimativa, enquanto em outras pode designar a representatividade da exposição ou a incerteza na consecução de um resultado esperado. Pode-se dizer que o investidor constitui um posicionamento de risco ao reconhecer integralmente a variabilidade intrínseca dos resultados esperados e aceitá-la como preço a pagar pela expectativa de ganho em uma perspectiva racional de *trade off*.

O risco, nesse sentido, constitui-se como uma compensação onerosa e uma implicação econômica necessária para a validação dos retornos projetados nas operações financeiras. Conforme exposto por Bodie et. al. (2010), quem desejar opções de investimento mais rentáveis deve aceitar um risco maior. Caso uma determinada alternativa apresente retornos esperados maiores e nível de risco equivalente às demais, haverá uma corrida de investidores para adquiri-la, provocando o aumento do preço; a elevação consistente do preço incorrerá em retornos esperados cada vez mais baixos, de modo a promover um retorno justo na comparação com o restante do mercado. Os autores assumem que essa proposição de equilíbrio é uma das implicações da racionalidade dos mercados e a denominam substituição risco-retorno.

Segundo Greene e Trieschmann (1992), o risco pode ser classificado em risco objetivo ou risco subjetivo: o risco objetivo se refere à variação relativa do resultado real em comparação ao resultado projetado no ato de avaliação do investimento, havendo a possibilidade de representá-lo por qualquer grandeza estatística representativa de variação, a exemplo da variância, do desvio padrão ou da amplitude; o risco subjetivo, por sua vez, consiste na percepção particular de um indivíduo acerca da significância dos resultados esperados em resposta à variabilidade das expectativas, cujas especificidades são descritas pela Teoria da Utilidade. De modo geral, este trabalho contemplará unilateralmente o risco objetivo, também denominado risco estatístico.

As empresas e instituições financeiras estão interessadas, sobretudo, em desenvolver instrumentos e articular estratégias capazes de reconhecer, identificar, gerenciar e monitorar os riscos presentes em suas operações de investimento, reduzindo sempre que possível o nível de exposição a fatores críticos e configurando um posicionamento de menor sensibilidade às movimentações de mercado. Esse processo sistemático é conhecido como gerenciamento de riscos e pode ser encontrado, seja formalmente ou tacitamente, em todas as organizações atuantes e competitivas.

#### <span id="page-27-0"></span>2.3 MEDIDAS DE RISCO

O risco estatístico pode ser mensurado de diversas maneiras, nas quais se procura expressar uma valoração adequada para a percepção do investidor quanto à variabilidade. As medidas mais recorrentes na literatura são a variância, o desvio-padrão, a semivariância e a métrica denominada Valor em Risco (*Value at Risk* - VAR).

#### <span id="page-27-1"></span>**2.3.1 Variância e desvio-padrão**

Seja  $R_i$  uma variável aleatória contínua representativa dos retornos associados ao ativo i em um determinado horizonte de tempo  $T$ . A variável aleatória  $R_i$  está associada a uma função de probabilidades  $f$ que estabelece, para cada valor observado de retorno  $r_i$ , um valor de probabilidade  $f(r_i)$  correspondente.

A esperança da variável aleatória  $R_i$  representa o primeiro momento da distribuição e é designada por:

$$
E(R_i) = \mu_i = \int_{-\infty}^{\infty} r_i f(r_i) dr_i
$$
 (2)

A variância, por definição, expressa o segundo momento central da distribuição de  $f(r_i)$  ou, mais precisamente, a ponderação da dispersão quadrática dos retornos em relação à esperança (Montgomery, 2009; Devore, 2011):

$$
V(R_i) = \sigma_i^2 = \int_{-\infty}^{\infty} (r_i - \mu_i)^2 f(r_i) dr_i
$$
 (3)

Observa-se que tanto os desvios positivos e negativos são elevados à segunda potência, havendo um tratamento simétrico da dispersão (Jorion, 2003). A unidade da variância é expressa, portanto, pela unidade da média elevada ao quadrado.

O desvio-padrão, por sua vez, é definido como a raiz quadrada da variância, sendo a unidade compatível com a média (Montgomery, 2009; Devore, 2011):

$$
DP(R_i) = \sigma_i = \sqrt{V(R_i)}
$$
\n(4)

A variância e o desvio-padrão são as medidas mais tradicionais de risco, porém recebem críticas em vista do tratamento equitativo de retornos superiores e inferiores à média. Entende-se que os investidores têm percepções diferenciadas quanto às expectativas de ganho e de perda e que essa propriedade deve ser incorporada à métrica de risco (Neto e Volkmer, 2001). Além disso, afirma-se que a variância não é adequada para quantificar as incertezas reais relacionadas a distribuições não normais (Bernstrein, 1997 *apud* Neto e Volkmer, 2001).

#### <span id="page-28-0"></span>**2.3.2 Semivariância**

A semivariância foi introduzida por Markowitz (1959) e tem por finalidade oferecer uma alternativa à abordagem simétrica presente no cálculo da variância e desvio-padrão. Essa medida contempla tão somente o *downside risk*, incorporando ao cômputo apenas os retornos inferiores ao referencial do valor esperado da distribuição ou outro valor alvo e assumindo que compõem verdadeiramente a assimilação do risco pelo investidor (Neto e Volkmer, 2001).

A definição de semivariância desconsidera os valores de retorno que excedem um determinado valor alvo  $(A)$ , que na maioria dos casos equivale à média, evitando a penalização de desempenhos positivos. Sejam  $\zeta_i$  a semivariância referente ao ativo i e A o valor alvo. De acordo com Neto e Volkmer (2001),  $\varsigma_i$  pode ser obtida pela seguinte fórmula:

$$
\varsigma_i = \int_{-\infty}^{A} (r_i - A)^2 f(r_i) dr_i \tag{5}
$$

Observa-se que a imposição de A enquanto limite superior implica incluir apenas os retornos inferiores ao valor alvo.

Embora o uso da semivariância não seja tão difundido quando comparado às demais medidas, considera-se que é mais apropriado para o tratamento de distribuições assimétricas de retornos (King, 1993).

## <span id="page-28-1"></span>**2.3.3 Valor em Risco**

O valor em risco ou, em inglês, *Value at Risk* (VAR), compreende uma medida largamente empregada por instituições bancárias e fundos de investimento para avaliar o posicionamento de suas operações financeiras quanto ao risco em um determinado horizonte de planejamento, assumindo-se a identificação de uma distribuição de probabilidades que sintetiza o comportamento provável dos retornos relacionados às operações planejadas.

Segundo Jorion (2003, p.19), o VAR estabelece "a maior (ou pior) perda esperada dentro de determinados períodos de tempo e intervalo de confiança". Mais formalmente, o VAR corresponde a um determinado percentil da distribuição de retornos projetada sobre o intervalo temporal de planejamento. Sendo  $c$  o nível de confiança desejado, o VAR sinaliza o  $(1 - c)$  percentil da distribuição. Para um nível de confiança de 99%, por exemplo, o valor em risco deve ser tal que exceda 1% do número total de observações da distribuição.

#### <span id="page-29-0"></span>2.4 TEORIA DE PORTFÓLIOS

Uma das maneiras mais conhecidas e praticadas de gestão do risco compreende a formalização de uma estratégia de diversificação, baseada na manutenção de um conjunto de ativos que compõem um *portfólio* ou carteira, e que cujas comovimentações esperadas podem oferecer propriedades interessantes como maior equilíbrio de retornos e proteção mais ampla a riscos setoriais. As seções seguintes detalham as considerações mais relevantes sobre a teoria de carteiras.

### <span id="page-29-1"></span>**2.4.1 Carteira de Ativos**

A expectativa de retorno associada a um ativo com risco é formalizada matematicamente através de uma variável aleatória descrita por uma distribuição de probabilidade. Em geral, um ativo é caracterizado e avaliado por uma medida de tendência central referente à esperança da variável aleatória do retorno e uma medida equivalente de dispersão para a valoração do risco.

Uma carteira, por sua vez, consiste em um agrupamento de ativos no qual cada um assume proporções específicas do capital investido, fornecendo conjuntamente níveis agregados de retorno e risco desejados pelo investidor. Em geral, uma carteira é valorada mediante a aplicação de cálculos que projetam o binômio retorno-risco de modo equivalente à ponderação dos ativos que a constituem. Desse modo, o retorno esperado de uma carteira é uma média ponderada dos retornos esperados dos ativos componentes, na qual o fator de ponderação é a própria participação relativa. A variância esperada de uma carteira é comumente empregada como medida de risco e considera não apenas as variâncias individuais, mas também as covariâncias entre os ativos constituintes. Conforme apresentam Elton et. al. (2009), o cálculo das covariâncias é útil para quantificar como os retornos sobre os ativos se movem conjuntamente.

O problema do balanceamento de carteiras consiste em designar parcelas de uma quantia possuída pelo investidor a um conjunto de alternativas de investimento com características distintas de retorno e risco em um período de tempo. Em geral, um agente do mercado está interessado em compor uma carteira bem balanceada de maneira a maximizar a esperança do retorno e minimizar a esperança do risco, quaisquer sejam as grandezas empregadas para mensurá-los. As seções seguintes explicitarão a modelagem matemática sugerida pela literatura para a abordagem analítica do problema.

#### <span id="page-30-0"></span>**2.4.2 O portfólio de média-variância**

Harry Markowitz publicou, em 1952, no *Journal of Finance*, o trabalho intitulado *Portfolio Selection*, considerado o precursor da teoria moderna de portfólios.

Para o autor, o processo de seleção de um *portfólio* pode ser dividido em dois estágios: o primeiro compreende o exercício da observação e da experiência para a determinação de crenças acerca do desempenho futuro dos ativos disponíveis; o segundo estágio, objeto de sua pesquisa, inicia-se com a percepção das movimentações futuras e termina com a escolha de uma carteira.

Markowitz (1952) apresenta um modelo baseado no conceito de média-variância, admitindo que a esperança matemática de variáveis aleatórias representativas dos retornos futuros e as covariâncias dessas variáveis aleatórias são conhecidas ou estimadas. Nessa abordagem, o risco é mensurado através da dispersão quadrática dos retornos em relação às esperanças. Em um espaço de  $N$  ativos passíveis de escolha, as variáveis de decisão correspondentes aos percentuais alocados  $x_i$  para cada ativo deverão atender à seguinte condição, de modo que a totalidade dos recursos financeiros disponíveis seja aplicada:

$$
\sum_{i=1}^{N} x_i = 1, 0 \le x_i \le 1
$$
 (6)

A média esperada e a variância esperada da carteira serão computadas de acordo com as fórmulas seguintes:

$$
E(R_P) = \mu_P = \sum_{i=1}^{N} x_i \mu_i
$$
  

$$
V(R_P) = \sigma_P^2 = \sum_{i=1}^{N} (x_i^2 \sigma_i^2) + \sum_{i=1}^{N} \sum_{\substack{j=1 \ j \neq j}}^{N} (x_i x_j \sigma_{ij})
$$
 (7)

 $R<sub>p</sub>$ : variável aleatória representativa do retorno do portfólio

- $\mu_P$ : retorno esperado da carteira
- $x_i$ : proporção relativa do ativo
- $\mu_i$ : retorno esperado do ativo
- $\sigma_P^2$ : variância da carteira
- $\sigma_i^2$ : variância do ativo
- $\sigma_{ii}$ : covariância entre os ativos *i* e *j*

A primeira parcela de  $\sigma_p^2$  representa a soma das variâncias ponderadas dos ativos componentes, enquanto a segunda parcela designa o total das covariâncias ponderadas entre os pares de ativos, pois se exige  $i \neq j$ .

Uma representação alternativa para  $\sigma_p^2$  compreende a possibilidade de disposição dos elementos constituintes da soma segundo uma estrutura matricial M, denominada matriz variância-covariância:

$$
\mathbf{M} = \begin{bmatrix} \sigma_1^2 & \sigma_{12} & \cdots & \sigma_{1N} \\ \sigma_{21} & \sigma_2^2 & \cdots & \sigma_{2N} \\ \vdots & \vdots & \ddots & \vdots \\ \sigma_{N1} & \sigma_{N2} & \cdots & \sigma_N^2 \end{bmatrix} \tag{8}
$$

Sendo  $\mathbf{x} = [x_1 \ x_2 \ x_N]$  o vetor representativo dos pesos associados aos ativos, é possível calcular  $\sigma_P^2$  através da seguinte equivalência:

$$
\sigma_{\rm P}^2 = \mathbf{x} \mathbf{M} \mathbf{x}' \tag{9}
$$

Pode-se também empregar uma matriz de correlação, uma vez que a seguinte relação é válida:

$$
\rho_{ij} = \frac{\sigma_{ij}}{\sigma_i \sigma_j} \tag{10}
$$

Seja P a matriz de correlação entre os ativos constituintes da carteira:

$$
\mathbf{P} = \begin{bmatrix} 1 & \rho_{12} & \cdots & \rho_{1N} \\ \rho_{21} & 1 & \cdots & \rho_{2N} \\ \vdots & \vdots & \ddots & \vdots \\ \rho_{N1} & \rho_{N2} & \cdots & 1 \end{bmatrix}
$$
(11)

Desde que os desvios-padrão dos ativos sejam representados como elementos de matrizes diagonais **D**, é possível calcular  $\sigma_p^2$  de acordo com a seguinte estrutura:

$$
\sigma_{P}^{2} = \mathbf{xDPD}\mathbf{x}', \text{ onde:}
$$
\n
$$
\mathbf{D} = \begin{bmatrix} \sigma_{1} & 0 & \dots & 0 \\ 0 & \sigma_{2} & \dots & 0 \\ \vdots & \vdots & \ddots & \vdots \\ 0 & 0 & \dots & \sigma_{N} \end{bmatrix}
$$
\n(12)

Embora os modelos apresentados sejam integralmente equivalentes quanto aos resultados alcançados, deve-se considerar que a representação baseada em uma matriz de correlação pode condicionar uma análise mais imediata e precisa do grau de variação conjunta entre os ativos constituintes, pois seus elementos  $\rho$ <sub>ii</sub> são adimensionais e padronizados, assumindo unicamente valores na faixa de -1 a 1. Um valor  $\rho_{ii} = -1$  indica a existência de correlação negativa máxima entre os ativos, enquanto  $\rho_{ii} = 1$  expressa correlação positiva

máxima. Embora  $\rho_{ij} = 0$  estabeleça correlação linear nula, não é possível garantir a independência entre as variáveis aleatórias representativas dos retornos correspondentes aos títulos (Montgomery, 2009; Devore, 2011).

Para o conjunto de estimativas designadas por  $\mu_i$  e  $\sigma_{ij}$ , o investidor pode escolher entre diversas combinações possíveis de  $\mu_P$  e  $\sigma_P^2$ , admitindo-se como preferíveis aquelas nas quais há um  $\sigma_p^2$  mínimo para um dado  $\mu_p$  ou um  $\mu_p$  máximo para um dado  $\sigma_p^2$ ; mais precisamente, uma expectativa de risco mínima para uma dado retorno esperado ou uma expectativa de retorno máxima para um dado risco esperado. As soluções que atendem a essas condições comporão a fronteira eficiente e constituirão carteiras eficientes.

Assume-se, portanto, um posicionamento de aversão ao risco ou uma política de exposição mínima aos fatores de risco. A figura seguinte ilustra uma disposição hipotética dessas combinações com destaque para os conjuntos considerados eficientes de  $\mu_p$  e  $\sigma_p^2$ :

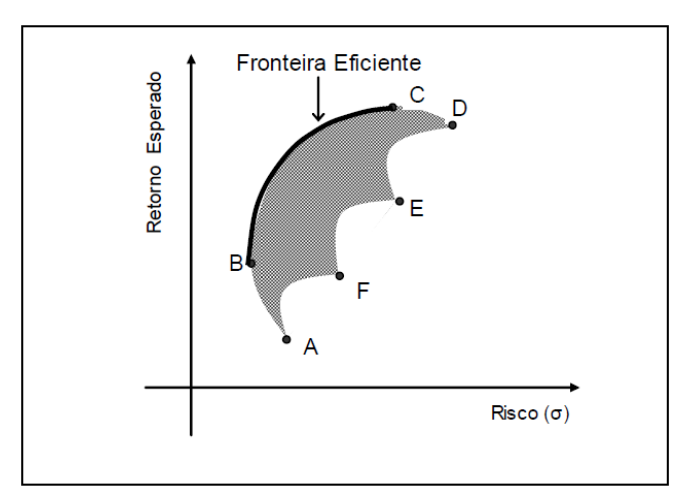

Figura 2 – Representação gráfica de combinações retornorisco e fronteira eficiente. Fonte: Gitman e Joehnk, 2005, p.150

Markowitz (1952) argumenta que a construção do modelo é coerente com o favorecimento e a superioridade de carteiras diversificadas, admitindo-se como verdadeira a hipótese de que os ativos candidatos podem estar altamente correlacionados. Sua proposição está baseada no princípio da diversificação como estratégia de estabilização dos retornos, sendo desejável o compartilhamento de ativos com correlação negativa. Segundo o autor, o modelo implica evitar o compartilhamento de ativos com elevadas covariâncias positivas entre si, a exemplo daqueles que compõem o mesmo segmento industrial. O autor salienta também que a obtenção de  $\mu_i$  e  $\sigma_{ij}$  adequados deve se orientar a partir de procedimentos híbridos baseados em técnicas estatísticas e julgamentos de especialistas. Em geral,

recomenda-se que os valores computados formalmente sejam ajustados para mais ou para menos em conformidade com a avaliação dos agentes tomadores de decisão.

O modelo clássico de Markowitz pode ser caracterizado como um problema de otimização quadrática biobjetivo, a saber:

$$
\max \mu_P = \sum_{i=1}^{N} x_i \mu_i
$$
  
\n
$$
\min \sigma_P^2 = \sum_{i=1}^{N} \sum_{j=1}^{N} \sigma_{ij} x_i x_j
$$
  
\n
$$
\sum_{i=1}^{N} x_i = 1
$$
  
\n
$$
x_i \ge 0, i = 0, 1, ..., N
$$
 (13)

A presença da restrição de não negatividade implica a impossibilidade de *short sales*, ou empréstimos de curto prazo.

Um terceiro objetivo associado à quantificação de ativos contemplados pelo portfólio pode ser integrado ao problema. Nesse caso, assume-se que o investidor tenha preferência por assumir posições de retorno-risco através de carteiras de menor volume, sobretudo em virtude da possibilidade de redução dos custos de administração e monitoramento de transações. A incorporação desse objetivo exige a realização de algumas adaptações no modelo anterior, inserindo-se variáveis binárias que sinalizam a participação do ativo. Anagnostopoulos e Mamanis (2010) ressaltam que o acréscimo determina um modelo de programação inteira mista, cujo tratamento computacional dificilmente pode ser conduzido por métodos clássicos de otimização, mostrando-se útil o emprego de procedimentos meta-heurísticos, a exemplo de algoritmos evolucionários.

Seja  $\delta_i$  a variável binária representativa da utilização do ativo e C a variável determinante da cardinalidade. As seguintes diretrizes devem ser adicionadas à estrutura do modelo:

$$
\min C = \sum_{i=1}^{N} \delta_i
$$
  

$$
\delta_i = \begin{cases} 0, se & x_i = 0 \\ 1, se & x_i > 0 \end{cases}; i = 0, 1, ..., N
$$
 (14)

A configuração de três objetivos converte a fronteira eficiente de investimentos em uma superfície situada no espaço tridimensional delimitado pelo trinômio retorno-riscocardinalidade. Esse modelo norteia a proposta aplicativa do estudo de caso na presente pesquisa.

#### 2.4.2.1 Exemplo com dois ativos

Para ilustrar a influência da correlação entre ativos presentes em uma carteira sobre as possibilidades de posicionamento retorno-risco do agente decisor, desenvolver-se-á um exemplo simples baseado em dois componentes.

No exemplo, assume-se que o portfólio é composto pelos ativos  $A_1 e A_2$ , com retornos esperados  $\mu_1$  e  $\mu_2$ , respectivamente. A medida de risco adotada é o desvio-padrão, sendo as variáveis correspondentes denotadas por  $\sigma_1$ e  $\sigma_2$ . A proporção de capital investido em  $A_1$ é indicada por x, enquanto o restante disponível,  $1 - x$ , é aplicado em  $A_2$ . Sob as considerações do modelo de média-variância, o retorno e o desvio-padrão da carteira são representados pelas equações seguintes:

$$
\mu_P = x\mu_1 + (1 - x)\mu_2;
$$
  
\n
$$
\sigma_P^2 = x^2 \sigma_1^2 + 2x(1 - x)\rho_{12}\sigma_1\sigma_2 + (1 - x)^2 \sigma_2^2
$$
  
\n
$$
\sigma_P = \sqrt{x^2 \sigma_1^2 + 2x(1 - x)\rho_{12}\sigma_1\sigma_2 + (1 - x)^2 \sigma_2^2}
$$
\n(15)

A substituição de valores para  $x$  nas equações acima permite o delineamento de curvas de risco-retorno sob diferentes regimes de correlação entre os constituintes do portfólio. Sendo  $\mu_1$ ,  $\mu_2$ ,  $\sigma_1$  e  $\sigma_2$  conhecidos, é possível traçar as curvas correspondentes a níveis específicos de correlação. A figura 3, por exemplo, ilustra as curvas de referência para  $\mu_1 = 0.07$ ,  $\sigma_1 = 0.035$ ,  $\mu_2 = 0.045$ ,  $\sigma_2 = 0.018$  e os seguintes níveis de correlação, a saber:  $\rho = -1$  (correlação negativa máxima);  $\rho = -0.75$ ;  $\rho = -0.5$ ;  $\rho = -0.25$ ;  $\rho = 0$ ;  $\rho = 0.25$ ;  $\rho = 0.5$ ;  $\rho = 0.75$ ;  $\rho = 1$  (correlação positiva máxima).

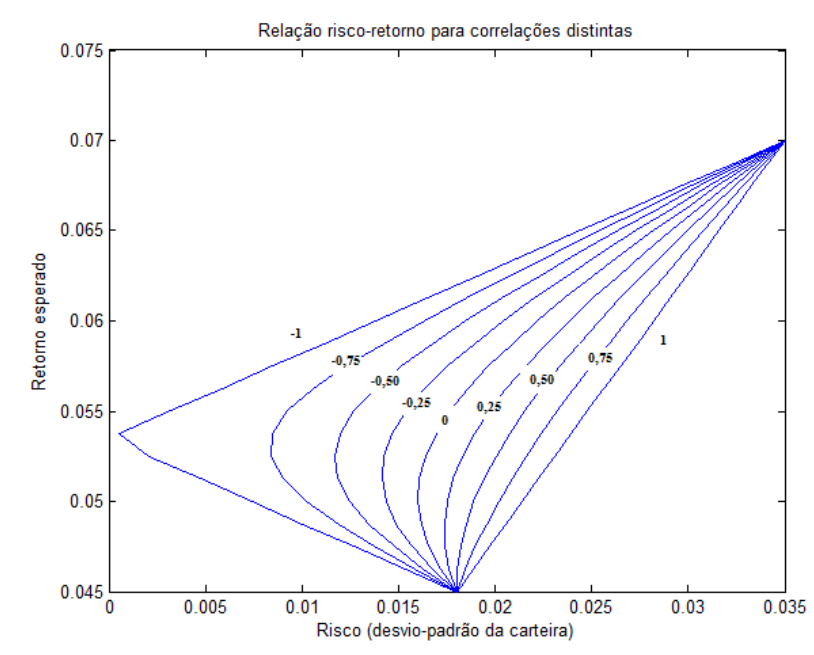

<span id="page-34-0"></span>Figura 3 – Exemplo de curvas risco-retorno para correlações distintas em portfólio de dois ativos. Fonte: autor.

#### <span id="page-35-0"></span>**2.4.3 Limitações à diversificação**

Assumindo-se a composição de uma carteira hipotética com a alocação de pesos idênticos  $\frac{1}{N}$  aos ativos constituintes (Elton et. al., 2009), teremos:

$$
\sigma_P^2 = \frac{1}{N} \left( \frac{\sum \sigma_i^2}{N} \right) + \left( 1 - \frac{1}{N} \right) \left( \frac{\sum \sigma_{ij}^2}{N(N-1)} \right)
$$
  

$$
\sigma_P^2 = \frac{1}{N} \sigma_{im}^2 + \frac{N-1}{N} \sigma_{ijm}^2
$$
 (16)

 $\sigma_i^2$  $_m$ : variância média dos ativos da carteira  $\sigma_{ii}^2$  $\sum_{m}$ : covariância média entre os ativos da carteira

À medida que N cresce,  $\sigma_p^2$  tende a assumir valores muito próximos de  $\sigma_h^2$  $\binom{n}{k}$ indicando claramente limitação à estratégia de diversificação, uma vez que o investidor está invariavelmente exposto ao risco médio das movimentações conjuntas dos ativos no mercado (grandeza covariância média).

# <span id="page-35-1"></span>2.5 AS CONTRIBUIÇÕES DE WILLIAM SHARPE

Sharpe (1964) apresentou excelentes contribuições para a teoria da precificação de ativos sob condições de risco. O objetivo de sua pesquisa compreendia a formalização de uma relação matemática entre o retorno esperado e o risco de um ativo.

Para embasar sua proposição, o autor exemplifica duas alternativas de investimento: a primeira se refere a um ativo *i* isolado e a segunda a uma carteira eficiente *g* que contempla uma combinação do ativo *i* com outros ativos. Se os retornos equivalentes às duas possibilidades de investimento forem representados em um gráfico cartesiano, observar-se-á certa variabilidade dos retornos do ativo *i*, o que determina o seu risco; no entanto, parte considerável dessa variação pode ser atribuída ao relacionamento do ativo *i* com a carteira *g*. Conforme ilustra a figura abaixo, o coeficiente angular da linha de regressão mede a respostas dos retornos do ativo em relação aos retornos da carteira, efeito que o autor denomina risco sistemático.
Retorno sobre o Ativo i (Ri)

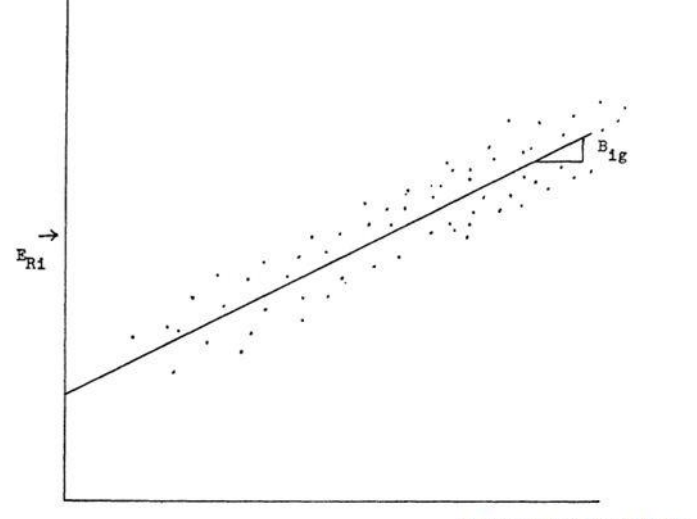

Retorno sobre a combinação  $g(Rg)$ 

Figura 4 – Reta de regressão linear entre os retornos do ativo i e os retornos da carteira g, da qual i faz parte. Fonte: Sharpe, 1964

De acordo com Sharpe (1964), o restante da variabilidade do ativo, que não apresenta correlação evidente com a carteira, compreende a parcela de risco não sistemático. Segundo essa formulação, ativos que ofereçam maior resposta às atividades econômicas serão mais valorizados, admitindo-se a impossibilidade de eliminação da parcela de risco sistemático através do exercício da diversificação em uma carteira; ativos que não são afetados pelas movimentações de mercado retornam apenas a taxa de juros pura, não havendo um prêmio de risco, o que corrobora o senso comum. Em consequência dessa percepção, muitos autores expandiram a denominação de risco sistemático para não diversificável, e a de risco não sistemático para diversificável. Essa é uma consideração importante para o entendimento das limitações da estratégia de diversificação em carteiras de investimento.

## 2.6 O MODELO DE PRECIFICAÇÃO DE ATIVOS

O desenvolvimento teórico proposto por Sharpe (1964), complementado pelos trabalhos posteriores de Lintner (1965) e Mossin (1965), resultou na configuração de um modelo clássico denominado *Capital Asset Pricing Model*, ou *CAPM*. Esse modelo se baseia no estabelecimento de uma resposta linear do valor de um ativo com risco em comparação ao retorno médio do mercado, sendo o risco sistemático representado por um fator multiplicativo  $\beta$ , que caracteriza a parcela não passível de anulação pela diversificação em uma carteira.

Pode-se, portanto, compreendê-lo como uma extensão aplicativa das considerações iniciais de Sharpe sobre o relacionamento entre ativos e carteiras eficientes.

A validade do *CAPM* prescinde da adoção de uma hipótese de mercado em regime de equilíbrio, caracterizada pelos seguintes aspectos:

- O compartilhamento pleno da informação entre os agentes;
- A inexistência de restrições, como impostos, taxações e limites de negociação, para a concretização de investimentos;
- A uniformidade da percepção e das expectativas dos investidores em relação ao desempenho dos ativos disponíveis;
- A presença de uma taxa de juros generalizada livre de risco.

A equação representativa do *CAPM* é oriunda de uma regressão linear entre os retornos específicos do ativo e os retornos médios do mercado em um intervalo histórico:

$$
R_i = r_f + \beta (R_m - r_f) \tag{17}
$$

A interpretação da equação indica que o retorno de *i* depende essencialmente da taxa livre de risco praticada no mercado  $(r_f)$ , da quantia referente ao prêmio pelo risco e calculada como a diferença entre o retorno médio do mercado e o retorno médio do investimento  $(R_m - r_f)$  e, finalmente, do nível de risco sistemático associado ao coeficiente angular  $\beta$ . Nesse sentido, um  $\beta$  superior a 1 significa que os ganhos e perdas particulares do investimento são, em média, maiores que os ganhos e perdas do mercado, incorrendo em um posicionamento de maior risco; um  $\beta$  inferior a 1 indica oscilações menos significativas que as de mercado, configurando-se uma postura mais cautelosa de exposição ao risco; um  $\beta$  igual a 1, por sua vez, expressa equivalência entre o risco sistemático específico e o mercadológico.

O coeficiente beta é obtido através da seguinte razão:

$$
\beta = \frac{Cov(R_i, R_m)}{Var(R_m)}
$$
\n(18)

 $Cov(R_i, R_m)$ : covariância entre os retornos do ativo *i* e os retornos da carteira de mercado;

: variância dos retornos da carteira de mercado *m*.

Embora o modelo *CAPM* seja largamente empregado para a avaliação de investimentos, deve-se salientar que as estimativas de  $\beta$  são comumente baseadas em retornos históricos e que não há garantia de manutenção ou estabilidade do risco sistemático para períodos subsequentes. Além disso, há comprovações empíricas na literatura que demonstram a ausência de consistência prática do modelo em vista das exigências hipotéticas de equilíbrio, especialmente no que se refere à simetria da informação, à relaxação das restrições de negociação e à igualdade perceptiva dos investidores (Gitman, 2004; Alexander, 2005; Elton et. al., 2009).

# 2.7 MODELAGEM DE SÉRIES TEMPORAIS FINANCEIRAS

## **2.7.1 Considerações Gerais**

Apesar de este trabalho não focar o exercício metodológico de previsão de retornos financeiros, há algumas considerações gerais sobre os retornos que devem ser estabelecidas, uma vez que os investidores e demais usuários da teoria de carteiras estão interessados em compreender como se dá a validação estatística das entradas presentes na modelagem. Moretin (2011) enuncia, sob o ponto de vista econométrico, alguns fatos estilizados relativos a retornos financeiros:

- Retornos são em geral não auto-correlacionados;
- Os quadrados dos retornos são auto-correlacionados, apresentando em geral uma correlação baixa com o período precedente e uma queda suave em relação aos demais;
- Séries de retornos apresentam agrupamentos de volatilidade ao longo do tempo;
- A distribuição incondicional dos retornos compreende caudas mais pesadas do que uma distribuição normal, reforçando a probabilidade de ocorrência de valores mais extremos;
- A distribuição incondicional dos retornos, embora possa ser considerada aproximadamente simétrica, é em geral leptocúrtica;
- Séries de retornos respondem, em geral, de maneira não linear a eventos macroeconômicos;

No que se refere à modelagem da volatilidade, o autor apresenta três metodologias básicas para o cálculo:

- Relacionar, por meio de uma equação, o preço de mercado observado com o preço modelado de uma opção, constituindo-se a volatilidade implícita;
- Modelar diretamente a volatilidade da série de retornos através do emprego de uma família de volatilidade estocástica, como por exemplo o modelo

condicional heterocedástico auto-regressivo (*Autoregressive Conditional Heterocedasticity*), caracterizando-se a volatilidade estatística;

 Expressar a volatilidade através da média histórica dos últimos *s* retornos, sejam eles representados em termos absolutos ou quadráticos, compondo-se a volatilidade histórica.

### **2.7.2 Métodos de Estimação de Parâmetros**

As entradas necessárias para a composição de um modelo matemático de seleção de carteiras correspondem às estimativas de retorno e risco associadas a todos os ativos financeiros candidatos. Em geral, os investidores e especialistas se baseiam na análise de séries temporais financeiras para obter estimativas historicamente consistentes desses valores. Sabe-se, no entanto, que essa modalidade de avaliação deve ser acompanhada por um ajuste posterior adequado em conformidade com o julgamento e a experiência particulares do agente de decisão (Markowitz, 1952).

A estimação dos parâmetros deve partir de uma das seguintes premissas: a distribuição de probabilidade geradora dos retornos é incondicional e permanece constante ao longo do tempo; ou a distribuição de probabilidade é condicional e temporalmente dependente, isto é, cada retorno gerado no tempo é oriundo de uma distribuição de probabilidade particular com parâmetros específicos de centralidade e dispersão. Diante da finalidade aplicativa da otimização de portfólios com fundamentação em dados históricos referentes a intervalos maiores, é razoável considerar a adequação da primeira premissa (Alexander, 2005).

### 2.7.2.1 Processo Estocástico Estacionário

Uma das suposições mais comuns consiste em admitir a hipótese de que as séries de retornos dos ativos sejam geradas por um processo estocástico estacionário, cuja função de distribuição é caracterizada por uma variância não condicional constante e finita  $\sigma^2$ (Alexander, 2005). Nesse caso, os modelos de médias móveis com pesos iguais podem ser empregados para os fins de estimação, uma vez que se assume a uniformidade temporal do processo gerador. Uma estimativa do retorno do ativo *i* no tempo *t* para o horizonte de *s* dias pode ser calculada por:

$$
\hat{\mu}_{i,t} = \frac{\sum_{j=1}^{S} r_{i,t-j}}{S}
$$
\n(19)

De maneira equivalente, uma estimativa da variância histórica no tempo *t* para *s* dias pode ser obtida a partir da seguinte relação:

$$
\hat{\sigma}^2_{i,t} = \frac{\sum_{k=1}^{S} r_{i,t-k}^2}{s}
$$
 (20)

Na equação acima, assume-se que a média correspondente à distribuição é nula. Para uma estimativa mais precisa, pode-se usar também o retorno médio da janela de dados, porém com um grau de liberdade a menos:

$$
\hat{\sigma}^2_{i,t} = \frac{\sum_{k=1}^{s} (r_{i,t-k} - \hat{\mu}_{i,t})^2}{s - 1}
$$
\n(21)

As mesmas relações são válidas para a determinação das correlações históricas. Sejam *i* e *j* dois ativos passíveis de incorporação em uma carteira. A correlação histórica no tempo *t* para *s* dias entre esses ativos também podem ser determinada em conformidade com as equações seguintes:

$$
\hat{\rho}_{ij,t} = \frac{\sum_{k=1}^{S} r_{i,t-k} r_{j,t-k}}{\sqrt{\sum_{k=1}^{S} r_{i,t-k}^2 \sum_{k=1}^{S} r_{j,t-k}^2}}
$$
\n
$$
\hat{\rho}_{ij,t} = \frac{\sum_{k=1}^{S} (r_{i,t-k} - \hat{\mu}_{i,t}) (r_{j,t-k} - \hat{\mu}_{j,t})}{\sqrt{\sum_{k=1}^{S} (r_{i,t-k} - \hat{\mu}_{i,t})^2 \sum_{k=1}^{S} (r_{j,t-k} - \hat{\mu}_{j,t})^2}}
$$
\n(22)

Segundo Alexander (2005), a escolha da janela de dados deve contemplar o maior número possível de amostras, garantindo maior precisão para a estimativa através da minimização dos erros amostrais. O autor reforça que a variação das estimativas históricas de *s* dias pode ser atribuída apenas a erros amostrais nesse modelo. Sua utilização é mais indicada para o planejamento de carteiras de longo prazo, compatibilizando-se com o domínio desta pesquisa.

### 2.7.2.2 Modelos de previsão condicionais

De acordo com Moretin (2011), uma propriedade presente em séries temporais de ativos financeiros é o que se convencionou chamar de volatilidade, que indica precisamente a variabilidade intrínseca que acompanha os retornos. Esse autor ressalta que as séries financeiras podem apresentar agrupamentos ou *clusters* de volatilidade , sendo necessário recorrer a modelos heterocedásticos condicionais, nos quais a variância de um retorno em um dado período de tempo depende de retornos históricos e de outros dados disponíveis. Essa proposição contraria o princípio da estacionariedade apresentado no item 2.7.2.1, no qual a variância de um retorno em um instante específico é essencialmente incondicional e global, assumindo um valor constante ao longo da série histórica. De maneira similar, é também admissível que a média ou outros momentos da distribuição de retornos sejam não estacionários, apresentando variação com o tempo.

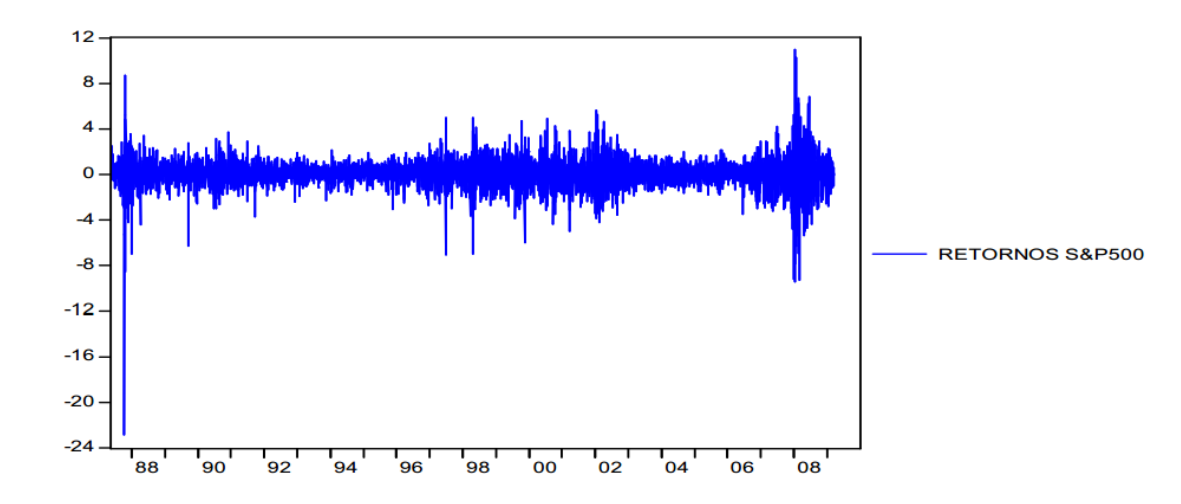

Figura 5 – Gráfico de retornos mensais da S&P 500 evidencia *clusters* ou agrupamentos de volatilidade. Fonte: Oliveira, 2010.

Os modelos condicionais capturam com maior precisão o posicionamento dinâmico dos retornos de ativos no curto prazo, sendo mais indicados para operações diárias ou intradiárias (Alexander, 2005). Essa modalidade de planejamento não pertence ao escopo deste trabalho, sendo possível encontrar informações mais detalhadas sobre modelos condicionais de previsão em Alexander (2005), Moretin (2011) e Tsay (2002). Um estudo avançado sobre as propriedades estatísticas das séries de retornos das principais ações brasileiras é apresentado pelos autores Costa e Baidya (2001).

# 2.8 MODELAGEM E IMPLEMENTAÇÃO COMPUTACIONAL

Diversos acadêmicos e praticantes da área de teoria de portfólios têm demonstrado aplicações fundamentadas em modelos multiobjetivo e métodos de resolução sustentados por algoritmos evolucionários (Lin e Gen, 2007; Branke et. al., 2008; Chiam et. al., 2008; Anagnostopoulos e Mamanis, 2010; Woodside-Oriakhi et. al., 2011).

Nesse tipo de modelagem, as funções de retorno e risco (predominantemente a variância) de uma carteira são tratadas como objetivos independentes, não havendo qualquer suposição inicial acerca da preferência ou utilidade do investidor. Em vez de uma única solução ótima, esses modelos fornecem um conjunto de soluções não dominadas. A utilização de algoritmos genéticos, por sua vez, provê tempos computacionais consideravelmente menores, facilitando o estabelecimento de considerações sobre robustez e análise de sensibilidade.

Nesta seção, serão apresentados inicialmente os fundamentos de problemas multiobjetivo, bem como o formato genérico indicado pela literatura. Em seguida, o autor tecerá considerações básicas sobre os algoritmos genéticos, seus princípios e seu mecanismo de funcionamento. Finalmente, os conceitos mencionados serão reunidos sob o propósito de apresentação de algoritmos genéticos multiobjetivo, que sintetizam o embasamento teórico para a implementação e experimentação computacional do modelo desta exposição.

# **2.8.1 Otimização Multiobjetivo**

A modelagem matemática de um problema requer que o usuário especifique inicialmente o conjunto de variáveis a serem consideradas, as restrições gerais às quais essas variáveis estão sujeitas e, normalmente, uma função objetivo capaz de valorar ou quantificar a qualidade de uma solução para o sistema sob estudo (Winston e Venkataramanan, 2003). Para o modelo proposto, uma solução ótima se caracteriza como o conjunto de valores atribuídos às variáveis do problema que tornam a função objetivo tão melhor quanto possível em vista das restrições presentes.

Em problemas de engenharia, no entanto, há circunstâncias típicas nas quais a qualidade de uma determinada solução pode ser avaliada sob diferentes perspectivas. Caso o gestor não considere integralmente as distintas maneiras de qualificar uma solução, corre o risco de formular decisões baseadas em critérios únicos, isolados e que, em geral, não são suficientes para caracterizar globalmente o sistema ou não são representativos da complexidade inerente ao fluxo decisório.

A área de *scheduling* ou sequenciamento, por exemplo, é particularmente fértil para a avaliação baseada em critérios múltiplos, uma vez que há diversos objetivos clássicos passíveis de otimização, a exemplo do *makespan*, do atraso máximo ou do número ponderado de *jobs* atrasados, conforme apresentado em Pinedo (2008). Na maioria dos casos, não fica claro para o decisor a melhor métrica a ser utilizada, cabendo-lhe a combinação daquelas que considera mais relevantes em uma visibilidade multiobjetivo.

Na área de gestão de carteiras, embora os trabalhos publicados considerem majoritariamente funções isoladas de retorno e risco (bi-objetivo), há também registros de pesquisas envolvendo, sobretudo, o acréscimo de qualificadores relacionados à cardinalidade do *portfólio*, isto é, o número de ativos presentes em uma carteira (Dias, 2008; Anagnostopoulos e Mamanis, 2010). De modo geral, entende-se que o investidor prefere manter uma carteira composta por menos ativos quando há equivalência de projeções de retorno e risco entre as alternativas disponíveis.

Nesta seção, serão apresentadas duas metodologias básicas para o tratamento de modelos multiobjetivo: a primeira delas se baseia na conversão de um problema de múltiplos critérios através da aplicação de fatores ponderativos às funções objetivo, transformando-as em uma função única representativa do sistema; a segunda corresponde ao estabelecimento de fronteiras de Pareto ou fronteiras de não dominância, que serão devidamente esclarecidas.

Seja  $\mathbf{x} = [x_1 \ x_2 \ x_3 \dots \ x_n]$  o vetor constituído pelas variáveis do problema estudado,  $f(x)$  o vetor associada às m funções objetivo admitidas e  $g_i(x)$  a função representativa da iésima restrição presente no problema, onde:

$$
f(x) = \begin{bmatrix} f_1(x) \\ f_2(x) \\ f_3(x) \\ \vdots \\ f_m(x) \end{bmatrix}
$$
 (23)

Um problema multiobjetivo pode ser representado genericamente por:

$$
\max_{x} f(x)
$$
  
subject  

$$
a \ g(x) = \begin{bmatrix} g_1(x) \\ g_2(x) \\ g_3(x) \\ \vdots \\ g_n(x) \end{bmatrix} \leq \begin{bmatrix} 0 \\ 0 \\ 0 \\ \vdots \\ 0 \end{bmatrix}
$$
 (24)

#### 2.8.1.1 Formulação A - Método das Ponderações

A conversão para uma função mono-objetivo requer que o usuário determine pesos ou índices de ponderação  $w_i$  para cada uma das funções qualificadoras, em consonância com a importância relativa percebida, de modo que o somatório totalize 1. A função objetivo adaptada é caracterizada, portanto, por:

$$
h(x) = wf(x), \text{ onde:}
$$
  

$$
w = [w_1 w_2 w_3 ... w_m] e
$$
  

$$
\sum_{i=1}^{m} w_i = 1
$$
 (25)

Observa-se que a composição dos pesos depende fundamentalmente da percepção do gestor em relação à relevância ou à significância dos critérios para a solução global do problema. Quantificar essa comparação pode se tornar um processo dificultoso e altamente subjetivo, até mesmo impraticável em muitos contextos. Uma vez que a função é monoobjetivo, apenas uma solução ótima é computada. Apesar disso, é possível empreender uma análise de sensibilidade que propicie uma visão de como as soluções ótimas diferem em resposta a solicitações distintas de abordagem.

Considere, por exemplo,  $f_1(x)$  o retorno e  $f_2(x)$  o risco mensurados para uma carteira  $x$ . A escolha  $w' = [1 \ 0]$ , por exemplo, indica uma situação extrema na qual apenas o fator retorno é relevante para o decisor; nesse caso, há uma tendência natural para a escolha de ativos com expectativas elevadas de retorno, independentemente dos níveis de risco assumidos. A alternativa  $w'' = \begin{bmatrix} 0 & 1 \end{bmatrix}$  revela um posicionamento de conservadorismo extremo, sendo o risco o fator isolado de avaliação; ativos com baixas projeções de variabilidade e, consequentemente, retornos esperados menores são selecionados. Já  $w''' = [0,5,0,5]$ , por exemplo, sinaliza um posicionamento intermediário, havendo priorização de carteiras equilibradas com diversificação orientada para retornos e riscos médios.

De modo geral, quanto maior o índice de ponderação de  $f_1(x)$ , maior a inclinação do investidor para assumir riscos. Apesar da perda de informação contida na valoração do conjunto de objetivos, essa metodologia é computacionalmente mais simples e fácil de ser implementada, conforme demonstrado por Lin e Gen (2007).

### 2.8.1.2 Formulação B - Soluções de Pareto

A metodologia de busca orientada para um conjunto de soluções não dominadas assume que não há qualquer consideração inicial sobre a preferência do agente decisor quanto à utilidade das funções objetivo presentes no problema. Desse modo, cada solução é comparada às demais através de um critério de dominância, o qual determina que uma solução  $x_1$  é não dominada por  $x_2$  quando é, no mínimo, tão boa quanto  $x_2$  para todas as funções avaliadas e  $x_1$  é melhor que  $x_2$  de acordo com pelo menos uma das funções sob estudo (Zitzler, 1998). Essa comparação pode ser representada matematicamente da seguinte forma, admitindo-se um objetivo generalista de maximização:

$$
\left(\forall_i: f_i(x_1) \ge f_i(x_2)\right) E\left(\exists_j: f_j(x_1) > f_j(x_2)\right) \tag{26}
$$

A figura seguinte exemplifica a definição de relações de dominância relativamente ao ponto B para outros pontos discretos do espaço bidimensional. B é dominado por A, pois  $f_1(B) < f_1(A)$  e  $f_2(B) < f_2(A)$ . B é indiferente a E, pois  $f_1(B) > f_1(E)$  e  $f_2(B) < f_2(E)$ . B domina C, sendo  $f_1(B) > f_1(C)$  e  $f_2(B) > f_2(C)$ .

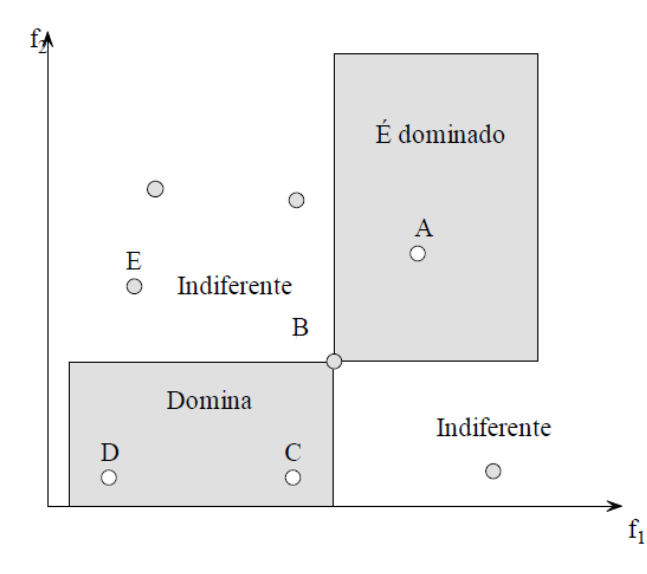

Figura 6 – Espaço função objetivo com relações de dominância para o ponto B. Fonte: Zitzler, 1999 *apud*  Cheung, 2004.

O propósito desse método consiste em selecionar comparativamente no espaço de busca todas as soluções não dominadas que atendam às restrições impostas pelo problema. A região que compreende as soluções compatíveis com o conjunto de restrições é intitulada região factível e o conjunto de soluções não dominadas na região factível integra a fronteira ótima de Pareto. Sendo S o conjunto representativo do espaço de busca na região factível, o conjunto Pareto-ótimo  $P$  é designado por:

$$
P = \{x_i \in S \mid \nexists x_j \in S : x_i \land domain \land \text{por } x_j\}
$$
\n
$$
(27)
$$

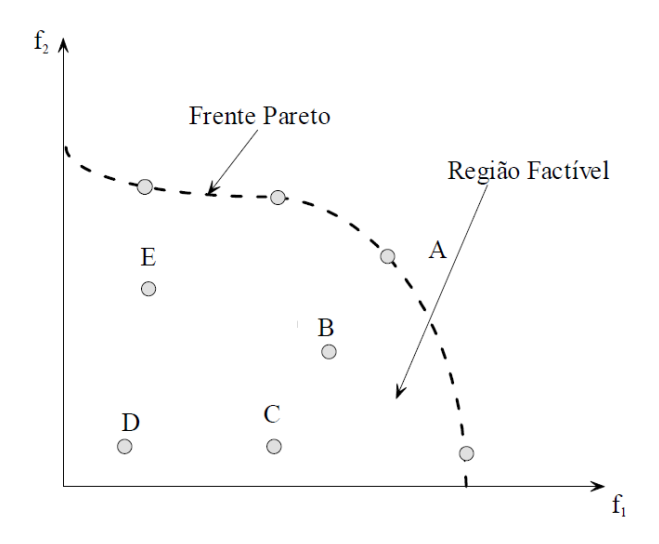

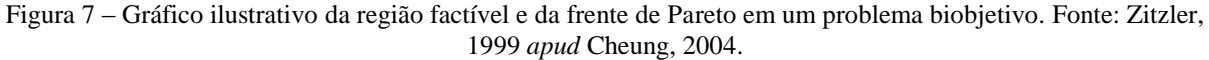

Uma vez que a fronteira de Pareto é devidamente identificada, cabe ao responsável pela decisão promover a avaliação das alternativas e empregar informações de alto nível para conceber aquela que apresenta maior aptidão funcional para o seu contexto. No caso da composição de carteiras de investimento, é fundamental que o gestor tenha certa visibilidade quanto à expectativa de remuneração pelo risco assumido, o que pode ser formalizado empiricamente pela disposição gráfica do conjunto ótimo.

### **2.8.2 Algoritmos Genéticos**

Algoritmos genéticos são rotinas computacionais estocásticas baseadas na extensão aplicativa de conceitos da Teoria da Evolução, inicialmente proposta por Darwin (1859, 1871). Holland (1975) é considerado o pioneiro na assimilação da teoria evolucionista como recurso computacional em seu trabalho *Adaptation in Natural and Artificial Systems*. Mais tarde, Goldberg (1989) publicou uma obra fundamental para a consolidação da área, intitulada *Genetic Algorithms in Search, Optimization and Machine Learning*.

Em um algoritmo genético, cada solução (indivíduo) é representada através de um conjunto de cromossomos representativos das variáveis do problema; um cromossomo, por sua vez, é devidamente codificado em unidades binárias ou reais (genes), passíveis de manipulação coordenada por operadores genéticos de reprodução e mutação que garantem a manutenção da diversidade e a busca sistemática por indivíduos mais bem adaptados. A imagem seguinte ilustra um exemplo de indivíduo com cinco cromossomos em codificação binária.

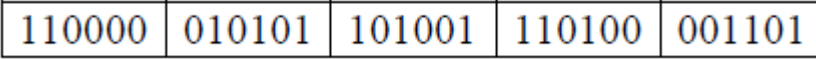

Figura 8 – Solução-indivíduo de algoritmo genético com codificação binária e cinco cromossomos (variáveis). Fonte: Guimarães e Ramalho, 2001.

O nível de adaptabilidade de uma solução é mensurado com o auxílio de uma função qualificadora, geralmente denominada função *fitness* ou de aptidão. O valor atribuído ao indivíduo pela função *fitness* estabelece o seu grau de propensão ou susceptibilidade para a participação na geração de filhos das gerações subsequentes. Nesse sentido, espera-se que os indivíduos mais bem adaptados apresentem maior probabilidade de perpetuação de seus genes através das gerações de populações, contribuindo para a melhoria geral do nível adaptativo. Embora inicialmente todas as soluções sejam candidatas potenciais, empregam-se recursos probabilísticos que priorizam a seleção das mais bem avaliadas.

Apesar de contemplarem uma propriedade estocástica intrínseca, os algoritmos genéticos apresentam fases bem estruturadas (Guimarães e Ramalho, 2001). Inicialmente, deve-se conceber uma população inicial de maneira aleatória. Em seguida, as soluções geradas são avaliadas de acordo com a função de qualificação, que expressa quantitativamente o valor adaptativo de cada uma; esse índice é empregado como referência para o procedimento normativo de seleção de indivíduos pais ou soluções geradoras.

Os procedimentos mais comuns para a seleção dos indivíduos são: seleção proporcional, seleção por *ranking* e seleção por torneio (Pappa, 2002).

Na seleção proporcional, a probabilidade de que um indivíduo seja selecionado deve ser proporcional ao valor de sua função de aptidão; normalmente, empreende-se um mecanismo comparável a uma roleta, onde cada solução é designada a uma parcela da roleta proporcional à representatividade da participação do seu valor *fitness* na composição da soma de todos os valores de aptidão; a roleta é então girada P vezes, sendo o ponto de parada o indicador de qual indivíduo deve ser selecionado.

Na seleção por *ranking*, os indivíduos são ordenados de acordo com os valores da função *fitness* e recebem novas atribuições de peso de acordo com o comando do programador. Prossegue-se com um procedimento normal de seleção proporcional conforme descrito anteriormente, porém adotando-se como referência os novos valores atribuídos.

A seleção por torneio apresenta como característica o sorteio aleatório de  $k$ indivíduos a cada rodada, sem distinção prévia quanto ao valor da função de aptidão. Dentre os sorteados, seleciona-se apenas aquele que apresenta maior valor para a função *fitness*. Esse procedimento é replicado para a seleção de todos os pais.

Uma vez selecionados, os indivíduos pais são submetidos, com certa probabilidade, a operadores genéticos de reprodução ou cruzamento, os quais empreendem trocas pontuais de partições de material genético para a concepção de novas soluções filhas híbridas que comporão a geração seguinte; há também a possibilidade de que os pais selecionados não se reproduzam na iteração corrente e sejam simplesmente replicados na geração seguinte. A concorrência entre as duas alternativas mencionadas acima é regida por uma taxa de cruzamento, a qual normalmente assume valores entre 60% e 100%, sendo o percentual referente à incidência efetiva do operador reprodutivo. A figura a seguir ilustra a ocorrência de um cruzamento de ponto único.

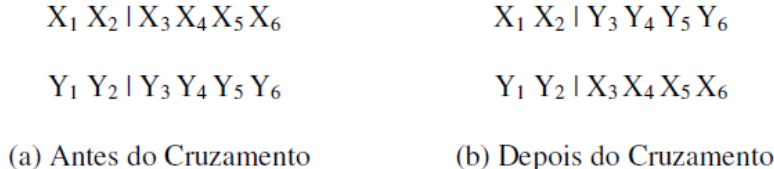

Figura 9 – Exemplo de operação de cruzamento de ponto único com troca de material genético. Fonte: Pappa, 2002

Quando a população de filhos está completa, empreende-se um operador de mutação, o qual, também com certa probabilidade, pode modificar o valor pontual de um gene e condicionar a formação de um novo indivíduo. Essa operação se orienta a partir da taxa de mutação, a qual comumente está situada entre 1% e 10%, a depender da solicitação do usuário. Segundo Holland (1975), a mutação pode ser compreendida como um operador de *background*, que assegura a introdução e a manutenção da diversidade genética na população. Guimarães e Ramalho (2001) ressaltam também que a mutação projeta uma probabilidade maior que zero para o alcance de qualquer indivíduo do espaço de busca.

A figura 10 exibe a estrutura geral de funcionamento de um algoritmo genético.

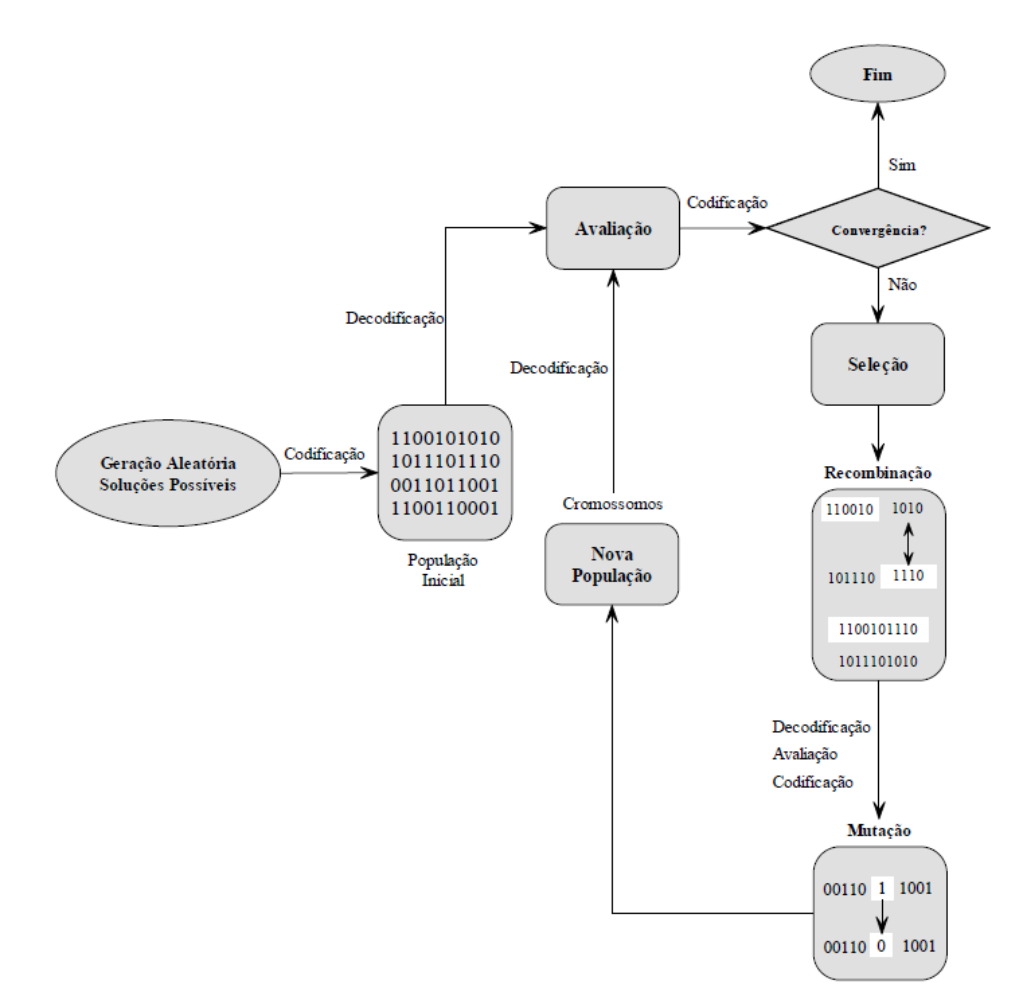

Figura 10 – Fluxograma geral de um algoritmo genético. Fonte: Cheung, 2004.

Uma prática bastante comum na estruturação de algoritmos genéticos consiste na configuração de códigos elitistas, nos quais o grupo dos  $n$  indivíduos mais adaptados são mantidos a cada nova geração, evitando-se a perda sistemática de boas soluções. Deve-se considerar, no entanto, que um nível elevado de  $n$  pode comprometer a expansividade do espaço de busca. Em virtude disso, situações com  $n = 1$  ou  $n = 2$  são mais comuns.

Após a finalização da varredura do operador de mutação, procede-se a reinicialização do bloco principal do algoritmo, contemplando novamente as etapas de avaliação pela função *fitness*, seleção, reprodução e mutação. O algoritmo normalmente é finalizado quando um determinado número de gerações é alcançado ou quando o percentual relativo de progressão adaptativa entre as melhores soluções de gerações consecutivas não é significativo.

Observa-se que a implementação de um algoritmo genético para a resolução de um problema exige que o usuário ou programador estabeleça uma combinação eficaz de parâmetros de planejamento dentre possibilidades distintas de métodos e valores característicos: comprimento do indivíduo, tamanho da população, função *fitness*, método de seleção, taxa e método de cruzamento, taxa e método de mutação, condição de parada, dentre outros. Embora a literatura apresente recomendações típicas, a utilização de procedimentos quantitativos para esse propósito tem se tornado cada vez mais comum, sobretudo no âmbito do *design* e análise de experimentos (Reeves e Wright, 2012).

#### **2.8.3 Algoritmos Genéticos Multiobjetivo**

Os algoritmos genéticos multiobjetivo (AGMOs) são extensões aplicativas dos procedimentos de computação evolucionária para o tratamento de problemas com critérios múltiplos de qualificação das soluções. Esses algoritmos desempenham buscas simultâneas orientadas a populações de soluções, o que demonstra compatibilidade com o propósito de fornecer conjuntos de soluções qualificadas em conformidade com os critérios de não dominância (Pappa, 2002). O produto do mecanismo de busca compreende as  $P$  soluções mais bem adaptadas, sendo P a dimensão da população. O desafio, no entanto, reside em incorporar um procedimento adaptativo que contemple a formação progressiva de um conjunto de Pareto adequadamente distribuído no espaço de busca.

De acordo com Anagnostopoulos e Mamanis (2010), os AGMOs se diferenciam dos demais algoritmos genéticos em relação ao modo como a seleção é concebida: a classificação adaptativa das soluções se baseia no *status* de dominância relativamente aos demais indivíduos da população e técnicas de preservação da diversidade impedem a convergência para um ponto único na fronteira. A principal vantagem desses métodos, segundo os autores, está associada à possibilidade de obtenção de aproximações satisfatórias para a fronteira não dominada em um tempo computacional limitado (Anagnostopoulos e Mamanis, 2010).

A primeira proposição de um AGMO foi coordenada por Schaffer que, em 1984, implementou uma rotina denominada *Vector-Evaluated Genetic Algorithm* (VEGA). A aplicação sugerida por Schaffer se baseia no seguinte princípio: o algoritmo genético tradicional é modificado de modo a executar ciclos específicos de busca no domínio de cada um dos objetivos do problema, compondo subpopulações; essas subpopulações são, em seguida, unidas para condicionar a interposição dos operadores genéticos de reprodução e mutação e o restabelecimento do ciclo. Em um código caracterizado por  $P$  indivíduos e  $m$ critérios de otimização, formam-se k subpopulações de tamanho  $\frac{1}{m}$  cada, conforme ilustrado pela figura 10:

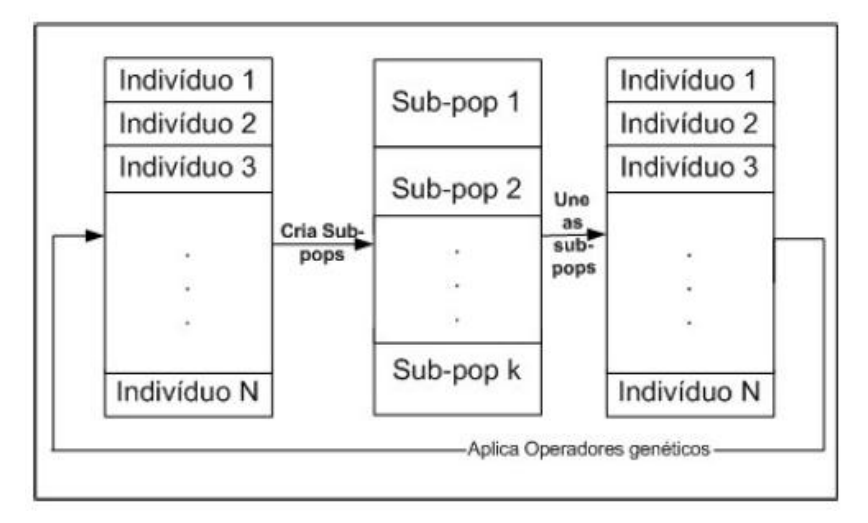

Figura 11 – Algoritmo pioneiro *Vector-Evaluated Genetic Algorithm* para otimização multiobjetivo baseada em algoritmos genéticos. Fonte: Coello et. al., 2002 *apud* Pappa, 2002.

O algoritmo *VEGA* recebeu críticas relacionadas à priorização de resultados com indivíduos considerados fortes para objetivos sob avaliação, porém com bom desempenho restrito a apenas uma das categorias, caracterizando-se um fenômeno de formação de soluções especialistas denominado especiação. Em uma tentativa de fornecer uma alternativa para essa deficiência, Goldberg (1989) propôs o estabelecimento de um sistema classificatório baseado em níveis de dominância, de modo que grupos de soluções com graus de dominância mais elevados fossem progressivamente retirados da concatenação para a formação de novas frentes não dominadas a partir dos indivíduos remanescentes. No final, a totalidade da população seria designada para uma frente de dominância em concordância com o grau de dominância que apresenta (Cheung, 2004).

A proposta de Goldberg (1989) foi bem aceita pela comunidade científica e fomentou a publicação de novos trabalhos. Diversos pesquisadores se dedicaram ao desenvolvimento de novas modalidades de AGMOs com a finalidade de aperfeiçoar o desempenho computacional e expandir a aplicabilidade de códigos genéticos no campo da otimização multicritério. Os algoritmos seguintes apresentaram destaque: *Multiobjective* 

*Genetic Algorithm* - *MOGA* (Fonseca e Fleming, 1993); *Non-Dominated Sorting Genetic Algorithm* (Srinivas e Deb, 1994); *Niched Pareto Genetic Algorithm* - *NPGA* (Horn et. al., 1994); *Strength Pareto Genetic Algorithm* - SPEA (Zitzler e Thiele, 1999).

Os AGMOs podem ser classificados de acordo com a presença ou não de propriedades de elitismo (Deb, 2001 *apud* Cheung, 2004). Normalmente, o elitismo pode ser incorporado através da manutenção de uma população externa que arquiva os melhores indivíduos não dominados obtidos ao longo do processo iterativo evolucionário ou do uso de uma estratégia de seleção baseada em iterações aninhadas, onde pais e filhos gerados competem simultaneamente pela perpetuação, sendo selecionados aqueles não dominados para a geração posterior. A preservação elitista favorece o aumento de *performance*, o que provocou críticas à funcionalidade das classes de algoritmos que não apresentam essa característica (Anagnostopoulos e Mamanis, 2010).

#### 2.8.3.1 O algoritmo NSGA-II

O algoritmo de referência para a aplicação pretendida deste trabalho é denominado *Non-Dominated Sorting Genetic Algorithm II* e foi proposto por Deb. et. al. (2002) como uma alternativa para a redução da complexidade computacional do código anterior NSGA (Srinivas e Deb, 1994) no que diz respeito à classificação baseada em critérios de dominância e também para a incorporação da propriedade de elitismo, que pode acelerar o desempenho da busca e evitar a perda de boas soluções encontradas ao longo das iterações (Rudolph, 1999; Zitzler, 2002 apud Deb et. al., 2002).

O NSGA-II desempenha a classificação multiobjetivo das soluções por meio da formação de frentes ou fronteiras não dominadas, em consonância com as sugestões iniciais de Goldberg (1989). A progressão elitista, por sua vez, se baseia na competição simultânea entre pais e filhos gerados pela seleção para as iterações seguintes.

Para esclarecer o funcionamento básico do código mencionado, são exibidos nos quadros seguintes as principais funções sugeridas pelos autores, bem como o *loop* principal. Prefere-se o emprego de uma pseudolinguagem de maneira a facilitar a compreensão do leitor.

O quadro 1 corresponde à função de ordenação de uma população de soluções com fundamento em conceitos de dominância. Inicialmente, para cada solução, são computadas duas entidades:  $n_i$ , que especifica a quantidade de soluções que dominam a solução i; e  $S_i$ , um conjunto de todas as soluções dominadas pela solução i. Após esse procedimento, os pontos para os quais  $n_i = 0$  são designados para uma lista  $\mathcal{F}_1$ , que assume o papel de fronteira corrente.

Em seguida, para cada solução i que compõe a fronteira corrente, deve-se visitar cada solução j em seu grupo  $S_i$  e reduzir o contador  $n_i$  em uma unidade. Caso alguma solução assuma  $n_i = 0$  após a redução, esta é posicionada em uma lista separada  $H$ . Assim que todos os componentes da fronteira corrente são avaliados, estes são declarados membros da primeira fronteira e o processo é repetido assumindo-se  $H$  como a nova fronteira corrente. A função finaliza quando todas as fronteiras são devidamente identificadas (Deb et. al., 2002).

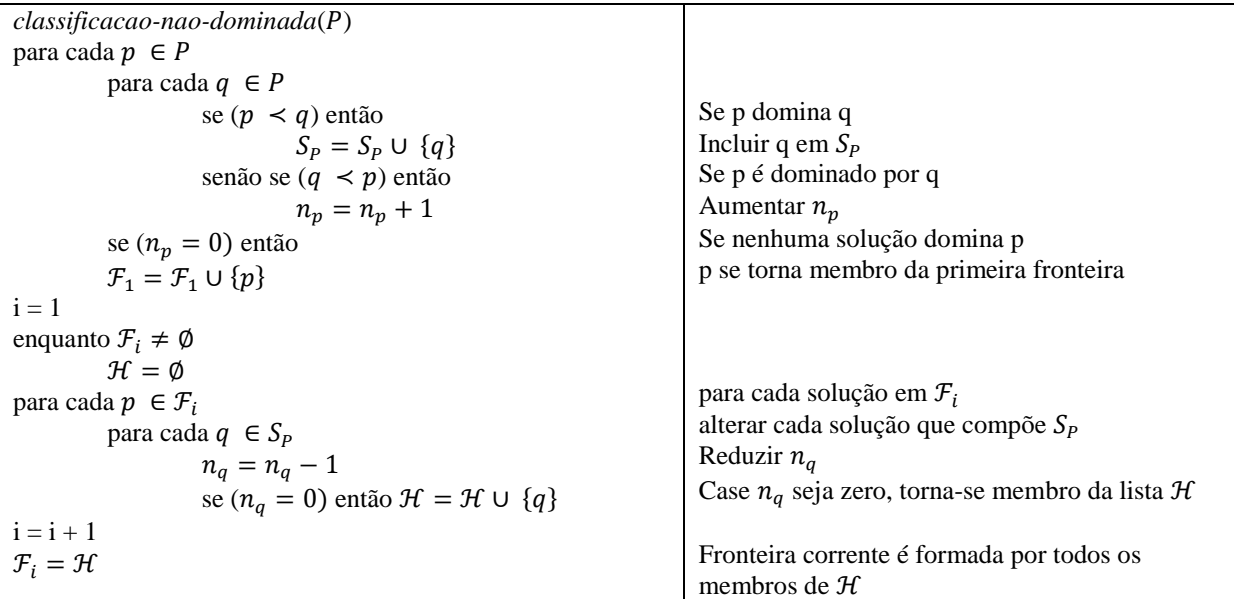

Quadro 1 – Função NSGA-II de classificação baseada em não dominância. Fonte: Deb et. al., 2002

Para garantir uma dispersão adequada das soluções selecionadas no espaço de busca, Deb et. al. (2002) determinam uma função que designa atributos de distância para soluções relativamente ao grupo a que pertencem, de modo que soluções mais isoladas nesse grupo sejam priorizadas no processo seletivo em detrimento de soluções posicionadas em regiões com elevada concentração de pontos. Sejam  $\mathcal I$  o conjunto de soluções sob verificação,  $i$  o identificador de uma solução e  $m$  o identificador de um objetivo, o quadro 2 exibe o pseudocódigo correspondente à função:

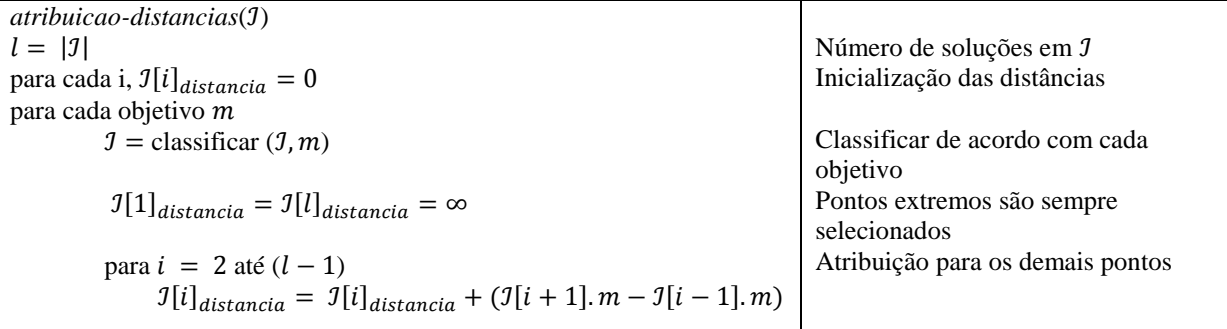

Quadro 2 – Função NSGA-II para determinação de distâncias entre soluções quanto aos objetivos.

Fonte: Deb et. al., 2002.

Deb et. al. (2002) definem também um operador de comparação sinalizado por  $\geq_n$ que orienta a composição de uma fronteira de Pareto uniformemente dispersa ao longo da execução do algoritmo. Esse operador classifica as soluções por meio de dois atributos: a classificação de não dominância (i<sub>class</sub>), computada pelo bloco *classificacao-nao-dominada*; e a distância local ( $i_{dist}$ ), calculada em *atribuicao-distancias*. A ordenação indicada por  $\geq_n$ obedece à seguinte lógica:

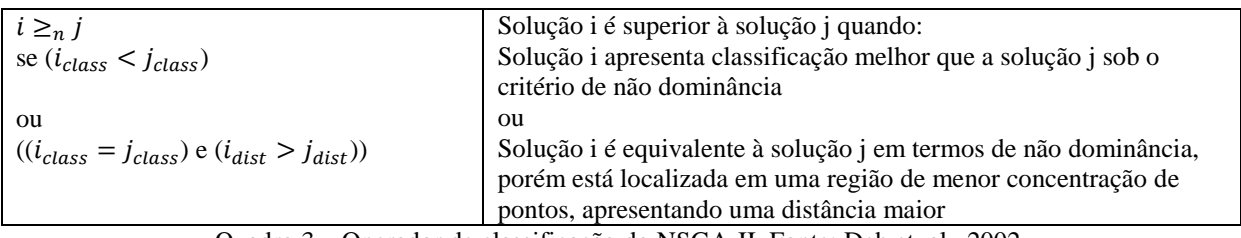

Quadro 3 – Operador de classificação do NSGA-II. Fonte: Deb et. al., 2002.

O bloco principal do NSGA-II utiliza as funções descritas acima em associação com operações tradicionais de algoritmos genéticos, como seleção, cruzamento e mutação. Inicialmente, gera-se uma população  $P_0$ . Essa população é então classificada de acordo com os critérios de não dominância, sendo cada solução caracterizada por um determinado nível. Seleção por torneio, recombinação gênica e mutação são usados para criar uma população filha  $Q_0$  de tamanho  $N$ . A partir da primeira geração, o procedimento é coordenado pelo  $loop$ indicado no quadro 4:

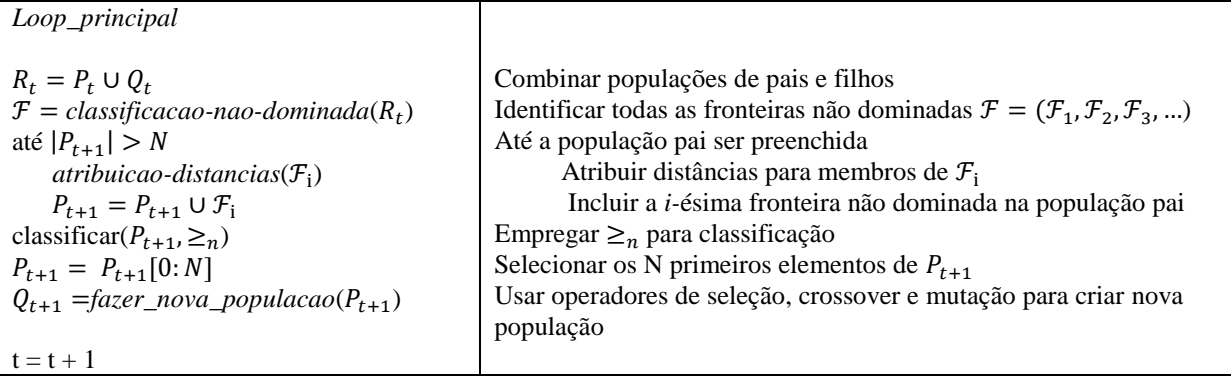

Quadro 4 – Loop principal do algoritmo NSGA-II. Fonte: Deb et. al., 2002.

Inicialmente as populações de pais e filhos são combinadas; em seguida, procede-se a classificação baseada em critérios de não dominância, identificando-se gradualmente as fronteiras não dominadas. Até que a nova geração de pais esteja completa, realiza-se a atribuição de distâncias para as soluções pertencentes às fronteiras, que são anexadas à população. As soluções que compõem a nova geração são ordenadas de acordo com o operador  $\geq_n$ , selecionando-se apenas os N primeiros indivíduos. Enfim, dá-se continuidade com o emprego de operadores de seleção, cruzamento e mutação para geração da população

filha. O algoritmo finaliza quando um determinado número de gerações, a critério do programador, é alcançado.

A adaptação do algoritmo para a aplicação sugerida será devidamente esclarecida no âmbito do desenvolvimento.

## 3. DESENVOLVIMENTO

# 3.1 DESCRIÇÃO DO PROTOCOLO DE PESQUISA

O escopo aplicativo deste trabalho compreende os 101 títulos patrimoniais mais negociados na BM&F BOVESPA para o quadriênio de setembro a dezembro de 2012, admitindo-se como referência de negociabilidade o quantitativo de negócios desempenhados e o volume financeiro associado. Os 101 ativos componentes integralizam o índice IBrX, ou índice Brasil, cuja carteira hipotética obedece à representatividade relativa de cada um dos papéis no que se refere à quantificação total de transações. O Anexo 1 apresenta os dados gerais relacionados aos ativos mencionados, incluindo código de negociação, nome, tipologia, quantidade teórica e participação no índice IBrX. A Tabela 3 categoriza as ações candidatas de acordo com os setores de atuação reconhecidos pela instituição financeira.

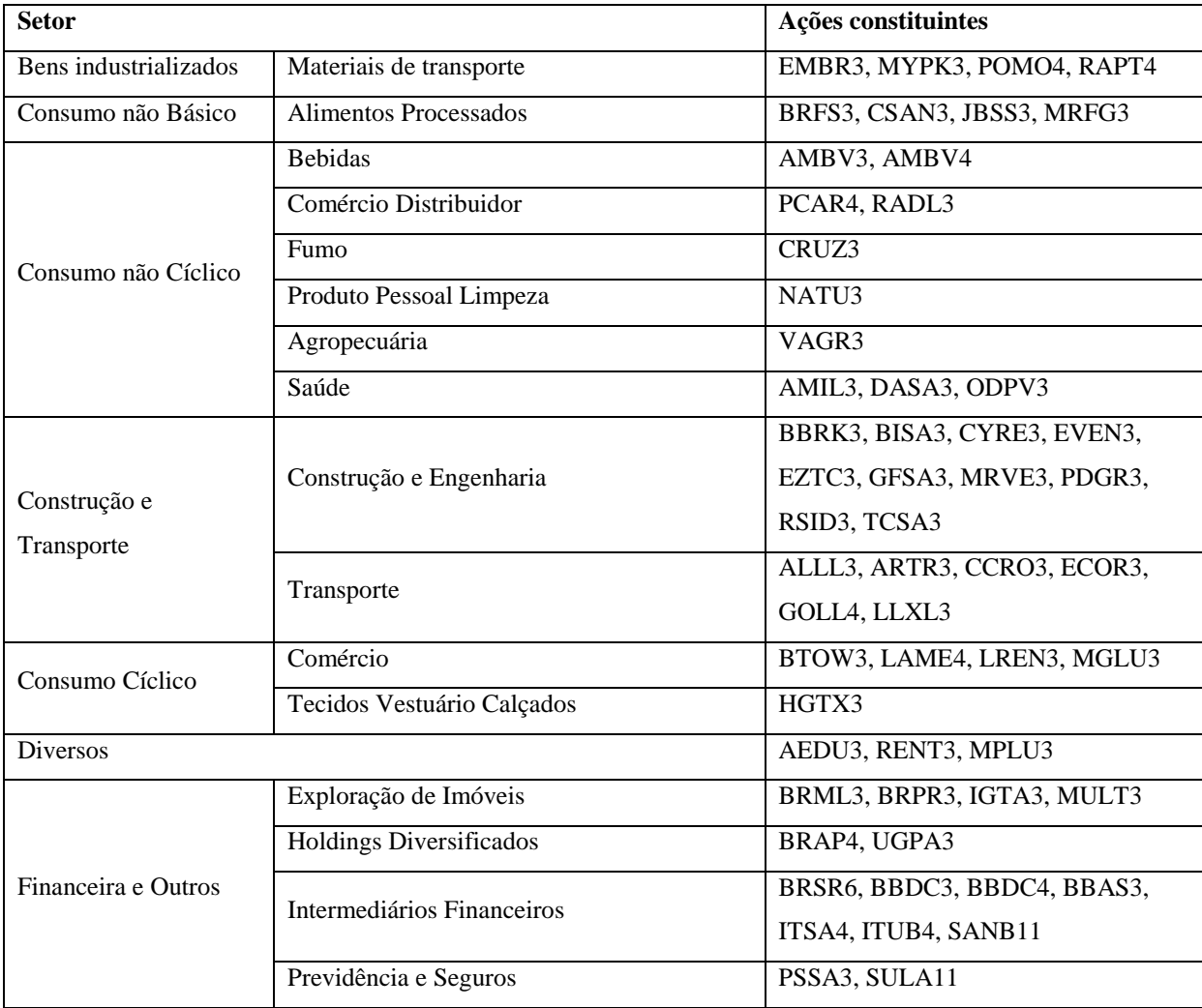

Tabela 3 – Ações candidatas discriminadas por setor de atuação. Fonte: BM&F BOVESPA, 2012

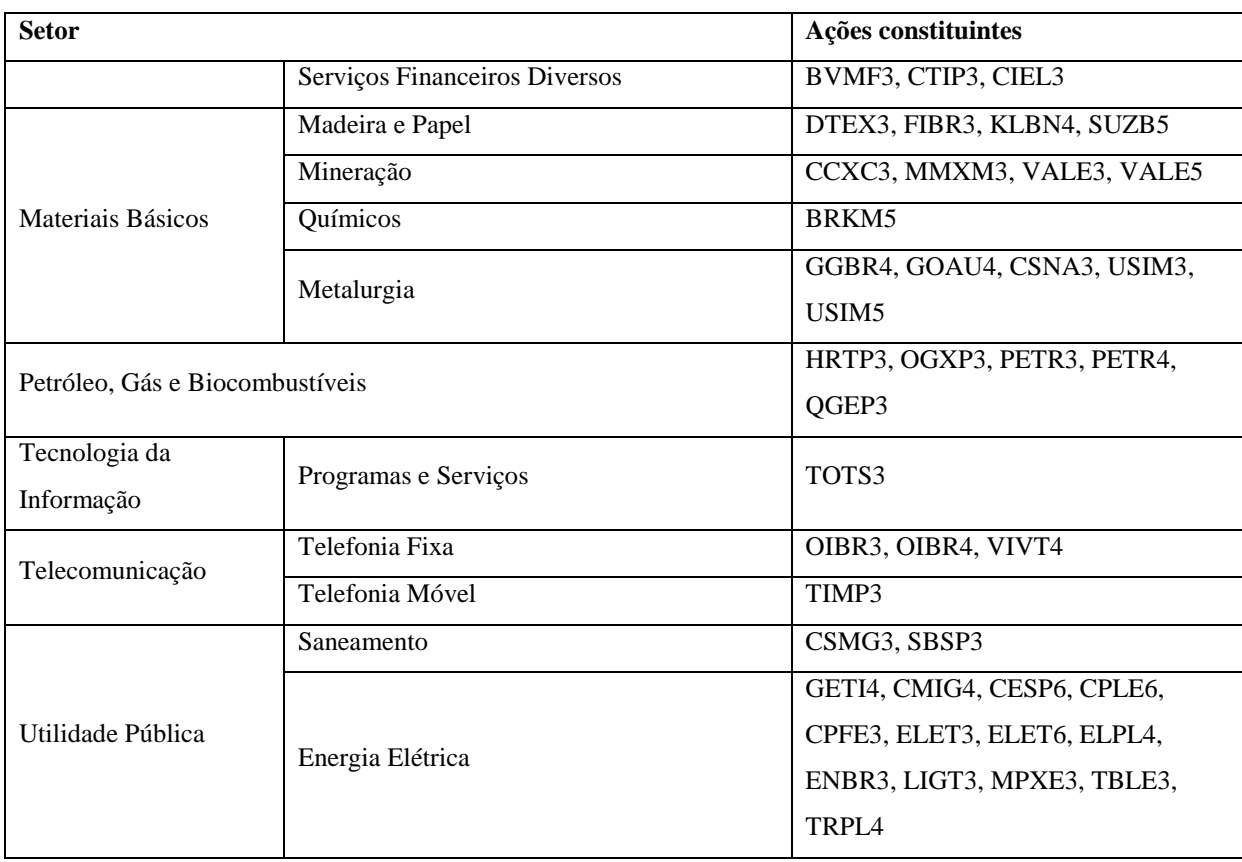

As cotações históricas de preços para os ativos candidatos foram importadas em formato tabular a partir do sítio eletrônico da BM&F BOVESPA (2012). De maneira a prover maior precisão para as estimativas de médias e covariâncias exigidas pelo modelo de otimização (Alexander, 2005), os dados de retornos mensais totalizam até 101 amostras, coletadas em uma extensão temporal de 8 anos e 6 meses, com início em 30/01/2004 e término em 29/06/2012.

O cômputo do retorno mensal é fundamentado na variação entre os preços de fechamento referentes aos últimos dias úteis de negociação para meses subsequentes. Por exemplo, se 30/01/2004 representa o último dia de negociação para o mês de janeiro de 2004 e 27/02/2004 o último dia de negociação para o mês de fevereiro, utilizam-se as cotações finais de preços do par para compor o retorno. Remunerações advindas da posse do ativo, como juros e dividendos, não são contabilizadas.

Apesar da abrangência do intervalo de amostragem, é pertinente considerar que apenas 31 dos 101 ativos iniciais mantiveram-se disponíveis para negociação desde o marco inicial da coleta. Os demais 70 ativos foram introduzidos em pontos específicos da extensão da amostragem. O histograma apresentado na Figura 12 classifica os ativos candidatos de acordo com o número de amostras introduzidas ou disponibilizadas em cada ano-semestre.

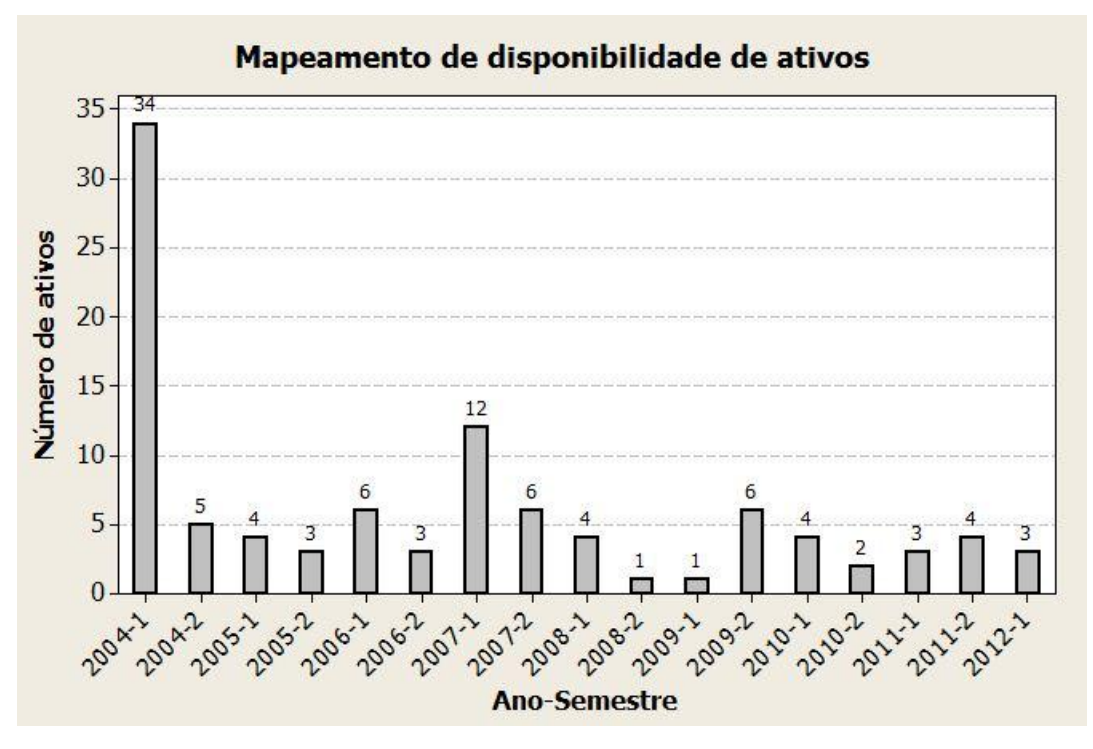

Figura 12 – Mapeamento de disponibilização de ativos no horizonte de amostragem

Em vista da restrição de indisponibilidade de dados, algumas premissas devem ser adotadas: a) os erros correspondentes às estimativas de médias e covariâncias dos retornos dependem fundamentalmente das dimensões das amostras; b) Os valores estimados para os componentes do vetor de médias e da matriz de variância-covariância podem apresentar níveis distintos de precisão impostos pela desigualdade das séries históricas no que diz respeito à extensão; c) admitindo-se que s designa a quantidade de amostras para um determinado ativo, a precisão da estimativa para a média do retorno de um ativo i está sujeita apenas à magnitude do intervalo histórico definida por  $s_i$ , enquanto a precisão da estimativa para a covariância do par de ativos i e j está atrelada ao indicador  $s_{ij} = \min(s_i, s_j)$ , de modo que o ativo candidato com menor oferta de dados especifique o limite da precisão.

Com a finalidade de evitar assimetrias elevadas na composição de estimativas, procede-se à continuidade de avaliação apenas para os ativos cujos espaços amostrais correspondem a no mínimo 20% do comprimento do período integral de estimação. Assumindo-se a composição limite de 101 amostras, exige-se uma projeção mínima de 21 amostras para a admissão do ativo enquanto candidato passível de aplicação do procedimento estimador. Em consequência desse requisito, os seguintes títulos são descartados da análise: AEDU3, CCXC3, MGLU3, OIBR3, OIBR4, QGEP3, RADL3, TIMP3, UGPA3, VAGR3 e VIVT4. Todos os papéis excluídos foram indexados à bolsa nos 20 meses anteriores ao mês de junho de 2012, marco final do planejamento. Não se justifica a manutenção de ativos com dados escassos, uma vez que a qualidade dos estimadores está condicionada tão somente ao comprimento da série histórica.

A eliminação dos 11 títulos referenciados reduz o universo de candidatos para 90 componentes, cujos dados são dispostos em uma tabela obedecendo-se à lógica demonstrada na tabela 4:

|            | Ativo 1 | Ativo 2 | Ativo 3 | $\cdots$ | Ativo 90 |
|------------|---------|---------|---------|----------|----------|
| 30/01/2004 |         |         |         |          |          |
| 27/02/2004 |         |         |         |          |          |
| 31/03/2004 |         |         |         |          |          |
| ٠          |         |         |         |          |          |
| 29/06/2012 |         |         |         |          |          |

Tabela 4 – Organização tabular para os registros de retornos mensais

Cada coluna da tabela é reservada para um ativo candidato e cada linha para um ponto referencial de cotação (fechamento do último dia útil de cada mês). O banco de dados é composto por 90 ativos e 101 pontos discretos de cotação que totalizam 9090 registros. Dados inexistentes são designados pelo identificador NaN, de *Not a Number*. Os registros não numéricos são ignorados pelas rotinas de estimação de média e covariância, não havendo emprego de imputação de dados para o tratamento de dados faltosos. A estimação do vetor de valores esperados e da matriz de variância-covariância é desempenhada com a aplicação da função *estimacao.m*, programada pelo autor da pesquisa e disponível no Anexo 2. O argumento da função corresponde à matriz de registros de retornos (Anexo 3) e as saídas contemplam o vetor de médias-variâncias (Anexo 4) e a matriz de correlação (Anexo 5).

# 3.2 ANÁLISE DE DADOS

A Figura 13 exibe o diagrama de dispersão para as grandezas estimadas retorno esperado e desvio padrão dos 90 ativos candidatos. Os eixos estão acompanhados de histogramas marginais que demonstram as características agregadas dos dados em relação a essas medidas. Para o retorno esperado, observa-se certa aglomeração entre os valores 0,00 e 0,03, com uma concentração mais pronunciada entre 0,01 e 0,02. Alguns valores estão situados no limiar inferior ao de retorno nulo, indicando uma expectativa agregada de perda financeira no horizonte de planejamento. Para o desvio padrão, evidencia-se uma distribuição amostral acentuadamente assimétrica, com um volume de dados bastante expressivo entre os valores 0,00 e 0,02.

A suposição de que retornos mais elevados estão associados a maiores projeções de risco (Sharpe, 1964; Lintner, 1965) não pode ser comprovada pela associação entre retorno esperado e desvio padrão amostral. Deve-se salientar, no entanto, que o desvio padrão amostral é uma medida de risco ingênua, pois não incorpora efeitos de externalidades, a exemplo das movimentações conjuntas captadas pela covariância (Neto e Volkmer, 2001).

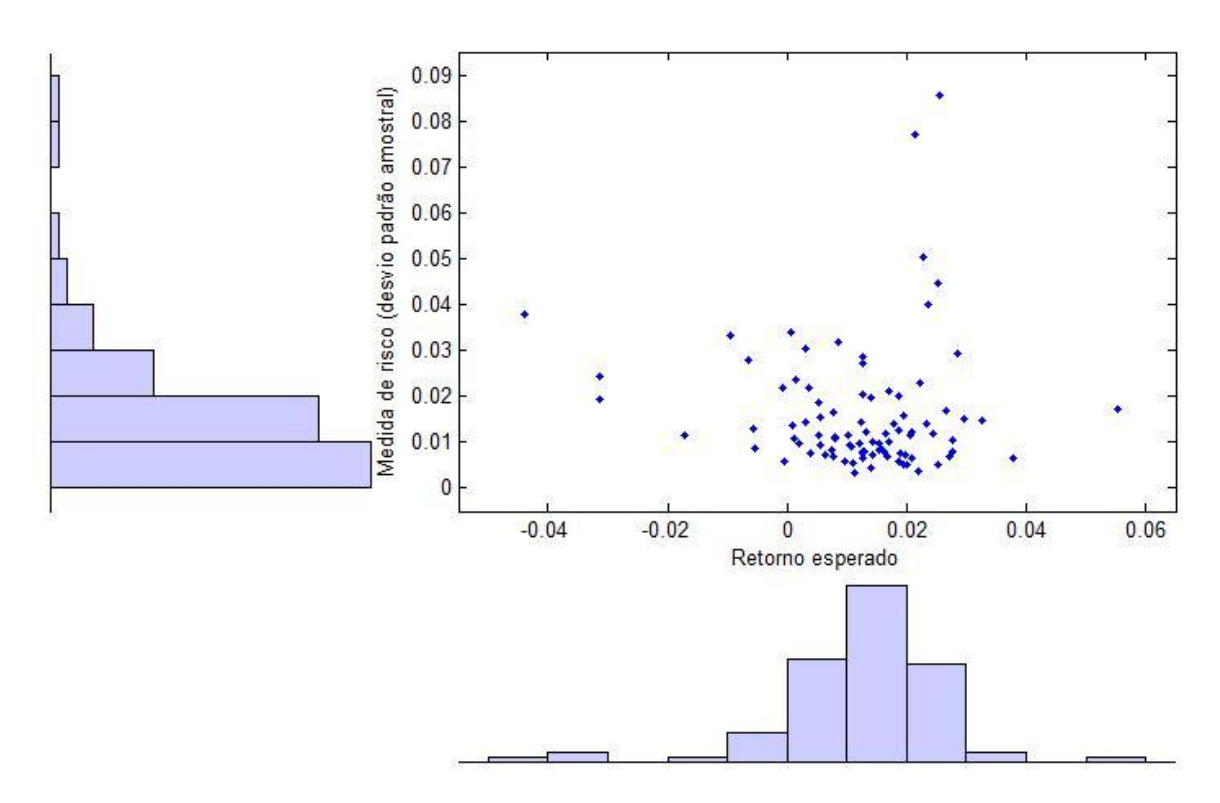

Figura 13 – Diagrama de dispersão com histogramas marginais de retorno esperado e medida de risco para os ativos candidatos

Para que se estabeleça uma visibilidade histórica do desempenho conjunto dos 90 ativos, a Figura 14 ilustra a evolução do retorno médio para uma carteira hipotética igualmente ponderada, de maneira que cada ativo disponível esteja associado a uma participação equitativa na composição. O gráfico evidencia o mau desempenho dos títulos no segundo semestre de 2008, período de crise econômica e insegurança no mercado financeiro, com cinco retornos consecutivos negativos entre junho e outubro.

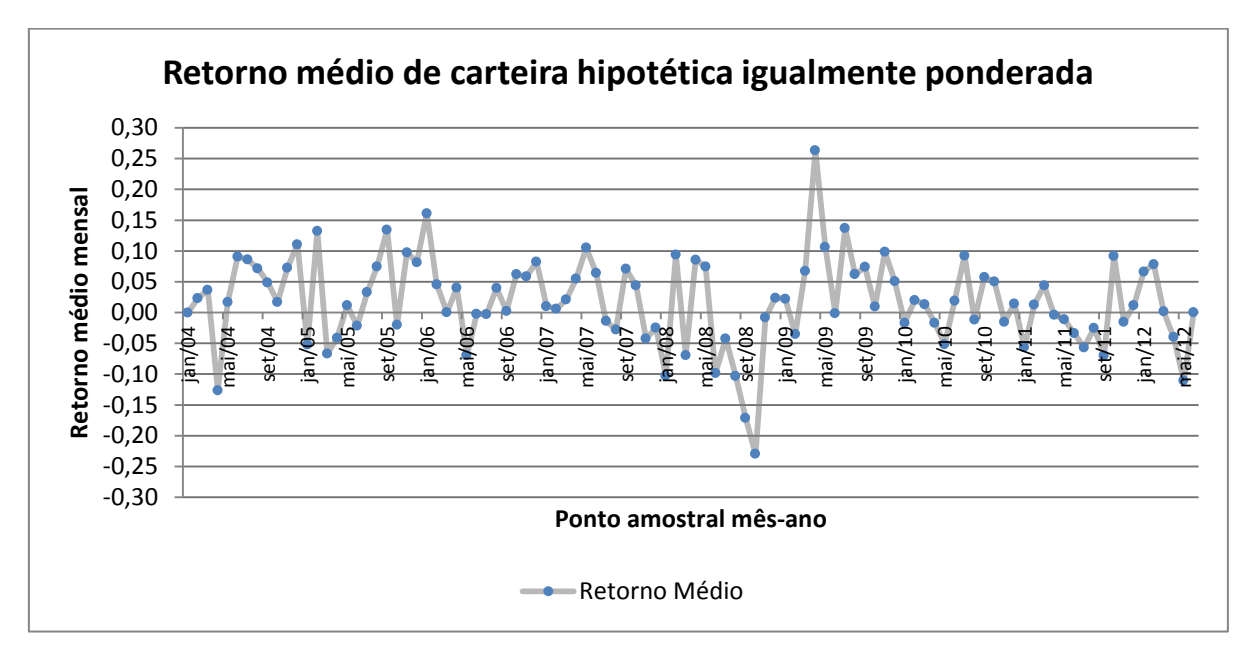

Figura 14 – Evolução temporal de retorno médio de carteira hipotética igualmente ponderada

A Figura 15 dispõe os retornos mensais da carteira hipotética em um histograma com ajuste para uma distribuição normal de probabilidades.

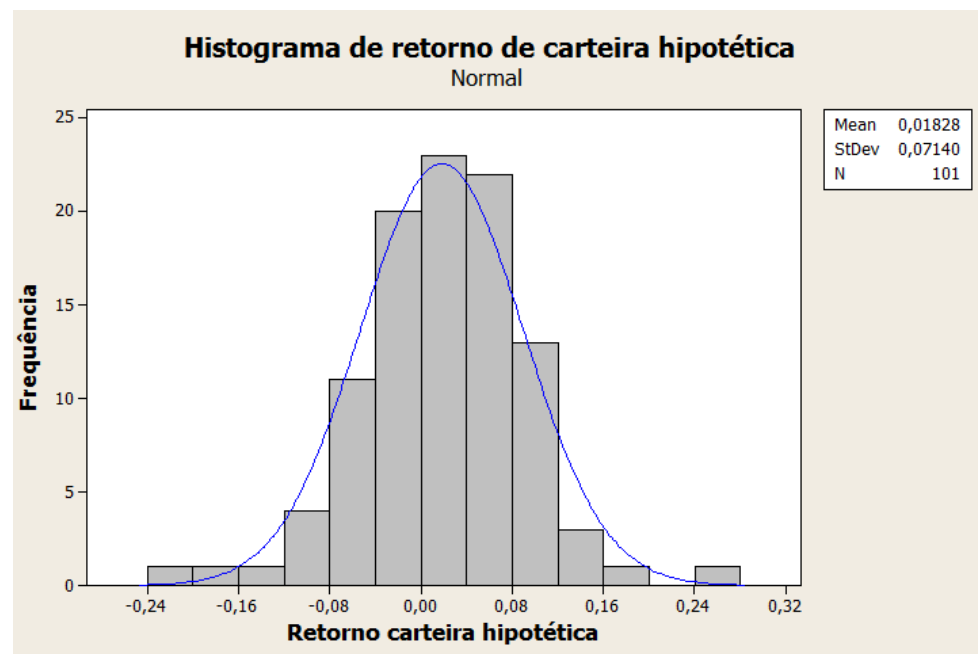

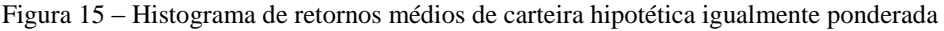

A distribuição Normal( $\mu = 0.0183$ ;  $\sigma = 0.0714$ ) contempla o melhor ajuste à série histórica da carteira e remete à proposição de Moretin (2011), segundo o qual as distribuições incondicionais de retornos financeiros são aproximadamente normais, porém com caudas mais pesadas, aumentando a probabilidade de ocorrência de valores extremos.

# 3.3 ESTIMAÇÃO DE PARÂMETROS DE ENTRADA

Basicamente, o pesquisador deve empreender a estimação de retornos e covariâncias para a totalidade dos ativos candidatos, gerando um vetor de retornos esperados com 90 elementos e uma matriz de covariâncias de dimensão 90 por 90. As estimativas são provisões de entrada para o uso do algoritmo e compõem uma espécie de preparação para a proposição computacional deste trabalho.

Assume-se que o processo estocástico gerador das séries de retornos é estacionário, isto é, a distribuição de probabilidades da qual se extrai as amostras coletadas é constante e temporalmente independente (Alexander, 2005). A suposição parte do princípio de que o planejamento objeto desta pesquisa tem uma característica de longo prazo, viabilizando-se a aplicação de modelos incondicionais de estimação, em consonância com a exposição da seção 2.7.1.

A título de exemplificação do procedimento estimador em menor escala, são apresentadas análises particulares para os três títulos com maiores volumes de negociação: PETR4, VALE5 e ITUB4. Essas três ações representam aproximadamente 23% do volume integral de negociações do índice IBrX. Inicialmente, avalia-se a evolução temporal dos retornos para cada ativo no período de coleta de dados, bem como a característica da distribuição amostral. Em seguida, deve-se estimar a intensidade com a qual esses ativos estão correlacionados.

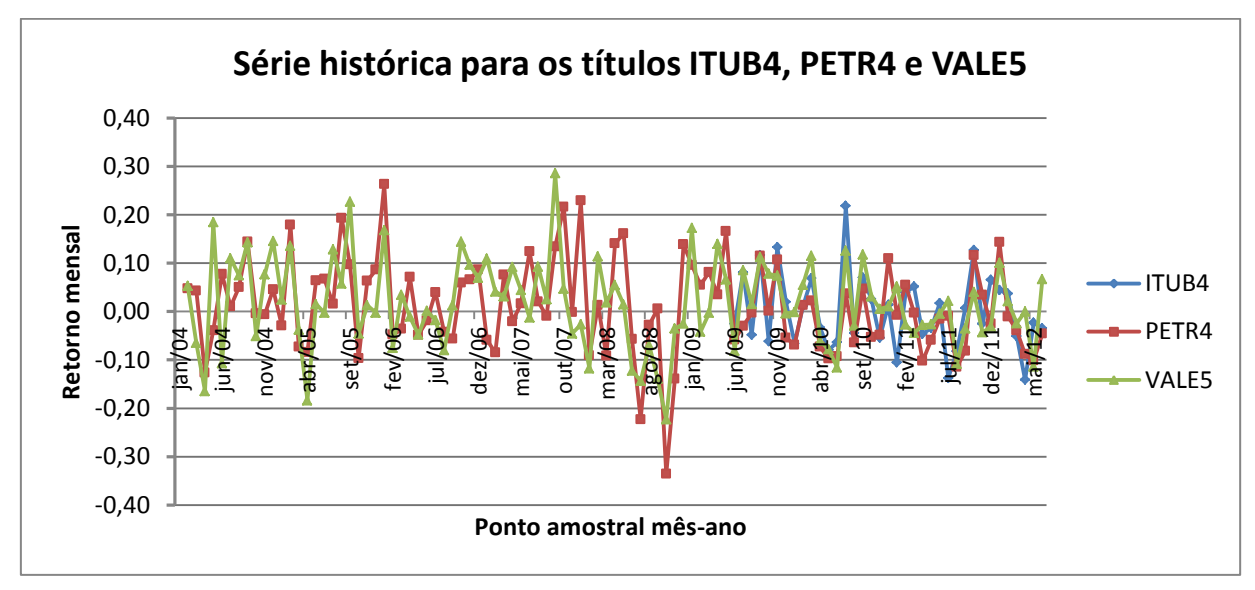

A Figura 16 reúne as séries históricas dos papéis selecionados no intervalo entre 30/01/2004 e 29/06/2012.

Figura 16 – Evolução temporal dos papéis PETR3, VALE5 e ITUB4 no intervalo de amostragem

Para o modelo incondicional, os retornos esperados dos três ativos equivalem às médias dos retornos amostrados. Desse modo, os retornos esperados dos títulos ITUB4, PETR4 e VALE5 são, respectivamente, -0,04%, 1,08% e 1,61%. Essas estimativas pressupõem que o exercício do planejamento seja orientado para mobilizações de longo prazo, uma vez que se presume a convergência para a média histórica no horizonte de investimento. Supostamente, quanto maior a duração da aplicação, maior a probabilidade de que o retorno real se aproxime do retorno projetado.

A Figura 17 contém o gráfico de correlação para o conjunto de títulos. As diagonais são representações de histogramas das séries temporais e os demais registros são gráficos de dispersão para retornos entre pares.

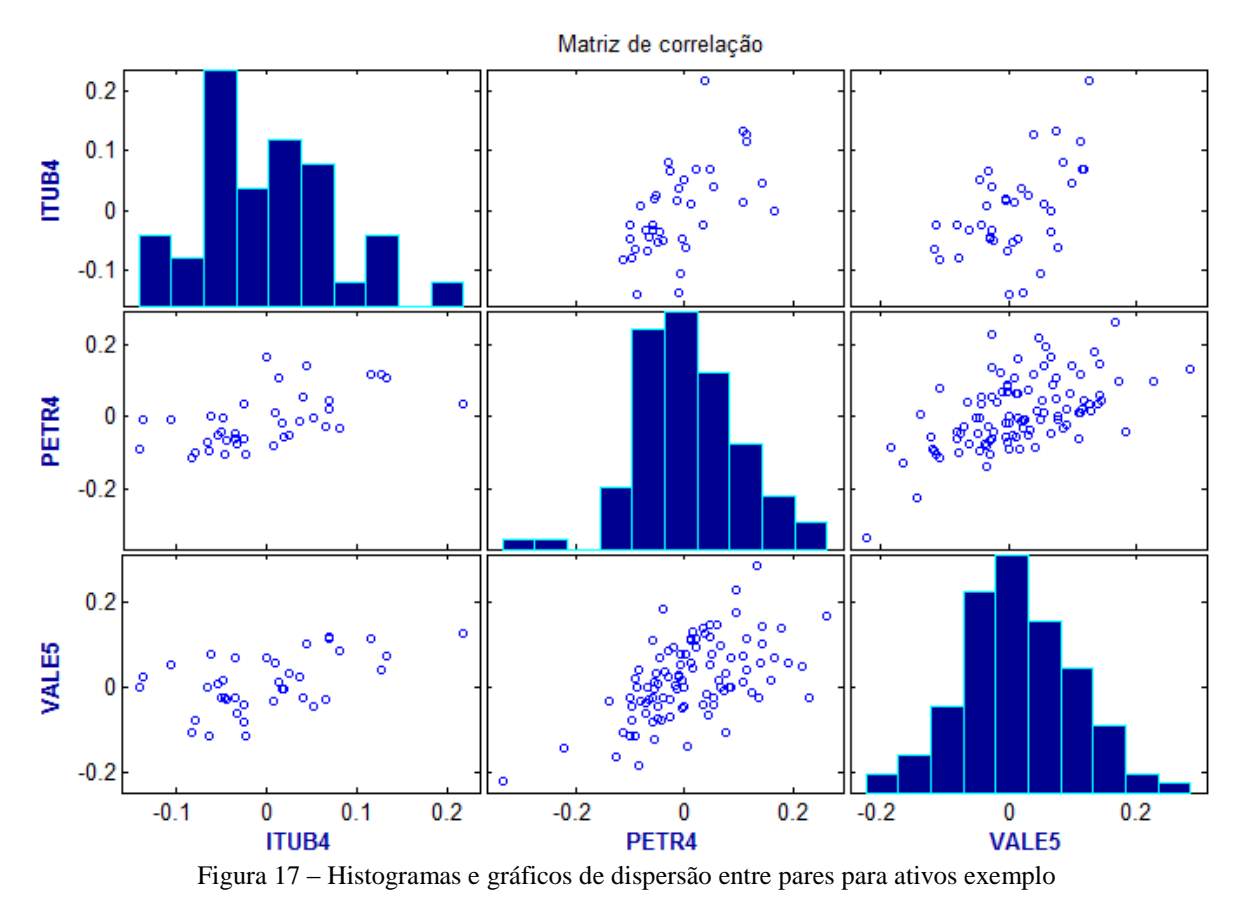

Os histogramas evidenciam uma considerável distinção entre os formatos de distribuição amostral para os três ativos selecionados: ITUB4 apresenta uma configuração mais amorfa, assimétrica à direita, com múltiplos picos; PETR4 é caracterizada por baixa incidência de pontos à esquerda, com concentração mais evidente em pontos intermediários; VALE5, por sua vez, projeta uma distribuição mais equilibrada, com características bastante próximas às de uma normal. Essas observações sustentam que a suposição de normalidade para os retornos não deve ser imediatamente aceita, em conformidade com as recomendações de Neto e Volkmer (2001). Deve-se enfatizar também que o papel ITUB4 está associado a uma amostra menor, o que corrobora a imprecisão da estimativa.

Os coeficientes de correlação informam o grau de convergência linear entre os valores de retornos para pares de ativos (Montgomery, 2009; Devore, 2011). Para o universo de ativos candidatos, o nível de correlação médio corresponde a 0,3185. Esse indicador sinaliza que, em geral, os ativos candidatos estão positivamente correlacionados, porém com intensidade baixa a moderada.

O coeficiente de correlação entre os títulos PETR4 e VALE5 corresponde a 0,5589; ITUB4 e PETR4 estão associados a um coeficiente de 0,4529; ITUB4 e VALE5 estão correlacionados a um nível de 0,3902. Observa-se que não há uma distinção mais pronunciada entre os coeficientes para os ativos empregados como exemplo. É razoável supor que pares de ativos com acentuados índices de negociabilidade sejam caracterizados por índices baixos a moderados de correlação positiva, uma vez que as instituições responsáveis pela administração da oferta estão invariavelmente expostas a fatores de natureza macroeconômica, além de compartilharem o mesmo regime social e político.

O procedimento estimador desta pesquisa constitui uma extensão das rotinas de análise anteriormente apresentadas para os demais ativos, cujas propriedades e interações estão devidamente referenciadas nos anexos 4 e 5.

## 3.4 PROJETO DE ALGORITMO

O algoritmo NSGA-II apresentado na seção 2.8.3.1 especifica apenas o procedimento geral de qualificação de soluções por meio da formação de fronteiras de dominância. Pode-se dizer que o código sugerido pelos autores Deb et. al. (2002) compreende o núcleo de uma proposta de avaliação multicritério apresentada em formato bruto e generalista. Cabe ao usuário adaptá-lo convenientemente às aplicações pretendidas, estabelecendo uma série de especificações para métodos e parâmetros necessários à exequibilidade do código. Por exemplo, no que concerne à geração das populações filhas a partir dos pais pré-selecionados, os autores não discriminam ou recomendam quaisquer técnicas particulares, ressaltando apenas que rotinas de seleção por torneio, recombinação gênica e mutação devem ser incorporadas.

Esta parte do relatório de pesquisa visa a esclarecer como foram configurados os parâmetros básicos do código adaptado pelo autor, com ênfase nos seguintes domínios: a) codificação de soluções; b) tamanho da população; c) geração de soluções iniciais; d) método de seleção de pais; e) método de reprodução ou cruzamento com recombinação gênica; f) parâmetro de mutação; g) condição de parada. Em geral, não se estabelece de imediato qual a configuração mais adequada para a aplicação, havendo a necessidade de comparação direta por meio de realização de testes de desempenho. Alguns autores, a exemplo de Reeves e Wright (2012), recomendam a formalização de experimentos estatísticos para o atendimento dessa necessidade.

A tabela 5 sintetiza as propriedades descritas nas seções seguintes.

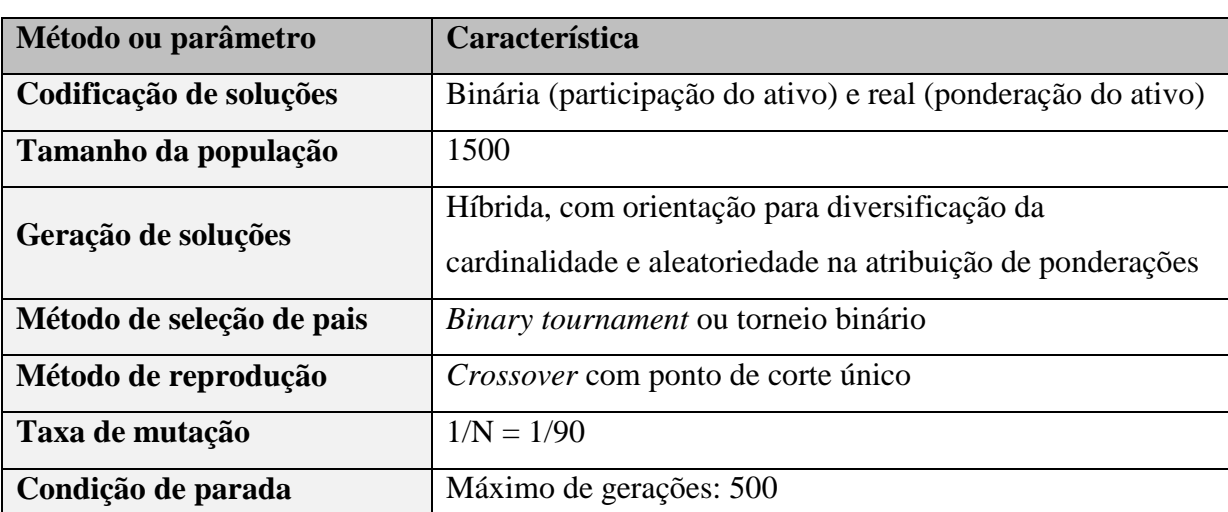

Tabela 5 – Tabela representativa de métodos e parâmetros definidos pelo autor da pesquisa para adaptação à aplicação proposta

O código em formato original, bem como as funções complementares que auxiliam a sua execução, podem ser consultados no Anexo 6.

### **3.4.1 Codificação de soluções**

Cada solução testada pelo algoritmo corresponde a um vetor que representa a carteira enquanto unidade de planejamento. Sendo  $N = 90$  o número de ativos candidatos, a solução é caracterizada por um vetor de números reais de comprimento  $2 \times N = 180$ . Os primeiros 90 elementos do vetor são codificados em formato binário (0 ou 1) e indicam se determinado ativo candidato está (1) ou não (0) contemplado pela solução. Essa modalidade de representação objetiva promover também a diversificação de soluções no que diz respeito à cardinalidade do portfólio, ou seja, ao número de ativos componentes. A codificação 0-1 facilita a contabilização da cardinalidade, que pode ser calculada precisamente por meio da soma dos 90 primeiros elementos do vetor.

Os demais 90 elementos do vetor contêm os pesos referentes aos ativos que constituem a carteira. Se a posição  $i$  ( $1 \le i \le 90$ ) do vetor tem valor não nulo, a posição correspondente  $i + 90 (91 \le i + 90 \le 180)$  deve indicar a participação relativa do ativo na solução. Caso a posição i contenha valor nulo, o elemento  $i + 90$  também é caracterizado por um valor nulo. Desse modo, torna-se possível delinear uma configuração geral para a representação de soluções no código, conforme o exemplo da Tabela 6.

Tabela 6 – Vetor representativo de codificação de soluções (portfólios) com indicação de posições

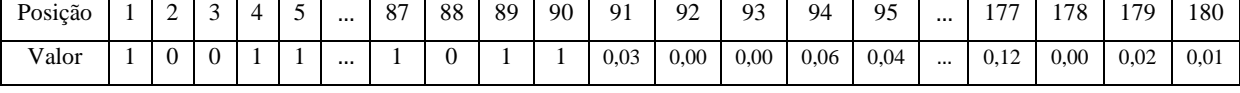

No código proposto, os vetores-solução são combinados em uma matriz de soluções, na qual cada linha compreende uma opção de carteira. A matriz de soluções constitui o núcleo fundamental de trabalho no desenvolvimento do código.

# **3.4.2 Tamanho da população**

A magnitude da população determina precisamente quantos indivíduos devem compor cada geração evolutiva, ou seja, quantas soluções devem ser geradas a cada iteração do algoritmo. Esse parâmetro tem uma contribuição decisiva para a propriedade desejada de diversificação de alternativas de carteira, tanto em relação à busca por soluções eficientes quanto à obtenção de posições variadas para múltiplos perfis de risco. Evidentemente, quanto maior o número de indivíduos na população, maior a diversidade do espaço de busca e maior a densidade de pontos da fronteira eficiente.

É importante considerar que a precisão e a abrangência da fronteira eficiente de investimentos dependem essencialmente do quantitativo de pontos presentes na solução final. No caso de um algoritmo genético multiobjetivo, o número de soluções ótimas alcançadas é equivalente ao tamanho da população e deve, portanto, ser compatível com os requisitos do usuário em termos de flexibilidade decisória. Por outro lado, o tamanho da população pode comprometer a eficiência de tempo computacional, principalmente quando acompanhado por um número elevado de gerações.

Um número maior de soluções pode auxiliar a formação de uma fronteira de aspecto mais contínuo e suave, além de propiciar um conjunto mais amplo e flexível de planos de investimento. Uma vez que este estudo não prevê limitações práticas de tempo disponível para a execução da instância selecionada, conceder-se-á prioridade ao volume projetado de pontos da fronteira eficiente, obedecendo-se ao marco inicial de um milhar e meio de

soluções:  $P = 1500$ . Os testes de adequação desse quantitativo foram desempenhados para uma instância de 85 ativos da OR Library (Beasley, 2012).

#### **3.4.3 Geração de soluções iniciais**

Uma das exigências para a inicialização de um algoritmo genético consiste em programar algum mecanismo de geração da população inicial, que atua como base para a intervenção das operações evolutivas e o refinamento gradual posterior. Nesse âmbito, existem dois tratamentos mais comuns: o primeiro deles está relacionado à composição de uma população inicial puramente aleatória, sem qualquer intervenção de preferência do usuário; o segundo se refere à determinação de uma população inicial total ou parcialmente induzida, seja pelo conhecimento *a priori* de boas soluções ou pela imposição artificial de classes diversificadas, a exemplo de soluções com características extremas.

Este trabalho admite uma composição mista, caracterizada por um viés parcial no procedimento gerador. Das 1500 soluções geradas inicialmente, 90 correspondem a portfólios de ativos únicos, de modo que cada ativo candidato componha integralmente pelo menos uma carteira. Esse recurso visa a garantir que carteiras com características extremas de retornorisco estejam presentes na solução final.

As demais  $(P - 90)$  soluções são formadas de maneira que a probabilidade de que um ativo seja incorporado às carteiras seja progressivamente reduzida à medida que a matriz de soluções é integralizada. Na primeira solução composta, por exemplo, a probabilidade de que um ativo seja indexado é de  $\frac{50}{90}$ , ou seja, no primeiro caso todos os ativos são incluídos. Na última solução composta nesse formato, a probabilidade de indexação do ativo é de  $\frac{1}{90}$ . Isso significa que as primeiras carteiras geradas tendem a apresentar muitos ativos, enquanto as últimas carteiras poucos ativos. O mecanismo é regido por um procedimento iterativo, de modo que a taxa de inclusão seja linearmente amortizada no decorrer das iterações. Essa adaptação se propõe, mais uma vez, a projetar certa variedade para o dimensionamento das carteiras.

As ponderações dos portfólios são determinadas aleatoriamente. Caso determinado portfólio não receba nenhum ativo, todos os ativos são automaticamente incorporados e pesos equivalentes atribuídos. Esse tratamento pode ocorrer para todos os vetores para os quais a probabilidade de que determinado ativo seja incorporado é inferior a 1.

### **3.4.4 Método de seleção de pais**

Deb et. al. (2002) sugerem o uso de seleção binária por torneio para a determinação dos pais geradores de novas soluções. Admitindo-se um tamanho populacional de  $P = 1500$ , o procedimento sugerido é desempenhado 1500 vezes para a composição da população filha. O método de seleção binário por torneio consiste em sortear duas soluções pertencentes à geração corrente e compará-las com o auxílio do operador  $\geq_n$ , cuja lógica foi demonstrada no Quadro 3. A solução com melhor desempenho no operador  $\geq_n$  configura um pai. Dois pais são então submetidos a um procedimento reprodutivo para a geração das soluções filhas.

## **3.4.5 Método de cruzamento**

O método de cruzamento ou *crossover* se orienta a partir do sorteio de um ponto único de corte que determina a troca de partições entre vetores-pais com a finalidade de compor soluções filhas híbridas. Inicialmente, deve-se especificar uma referência de posição para ambos os vetores-pais. Essa especificação condiciona o compartilhamento de elementos de ambos os vetores-pais pelos vetores-filhos, em conformidade com o esquema exemplificado na Figura 8. É válido ressaltar que o sorteio ocorre apenas para as 90 posições iniciais do vetor solução do portfólio, sendo a divisão devidamente replicada para as 90 posições seguintes, que correspondem aos pesos.

### **3.4.6 Mutação**

A mutação prescreve uma determinada taxa de probabilidade com a qual elementos de vetores membros da população são alterados. Por exemplo, se um determinado elemento que indica a participação de um ativo específico no portfólio é inicialmente nulo e sofre mutação, deve-se convertê-lo para um valor unitário e também atribui-lo um peso aleatório na composição geral da carteira. De maneira similar, caso um valor unitário do vetor seja submetido à mutação, deve-se instituir um valor nulo e retirar o peso desse componente da carteira, procedendo-se uma redistribuição geral.

De modo geral, busca-se uma taxa de mutação que não seja suficientemente grande para provocar a perda de boas soluções nem suficientemente pequena para evitar uma exploração abrangente do espaço de busca. Alguns autores recomendam que a taxa de mutação esteja em torno de  $\frac{1}{N}$ , sendo N o comprimento do vetor objeto. Neste trabalho, a taxa de mutação atende à recomendação e se estabelece no patamar de  $\frac{1}{90} \approx 0.011$ .

# **3.4.7 Condição de parada**

Este trabalho admite como condição de parada o número de gerações, cujo patamar máximo é 500. Esse limite foi estabelecido com o auxílio de testes para uma instância de 85 ativos disponibilizada na OR Library (Beasley, 2012).

#### 4. RESULTADOS

## 4.1 MODELO TRIOBJETIVO COM MINIMIZAÇÃO DA CARDINALIDADE

O modelo utilizado para suporte à decisão no estudo de caso contempla três objetivos: maximização do retorno esperado, minimização da expectativa de risco (variância da carteira) e minimização da cardinalidade. O quadro 5 retoma a formulação matemática do modelo de otimização de referência para a aplicação.

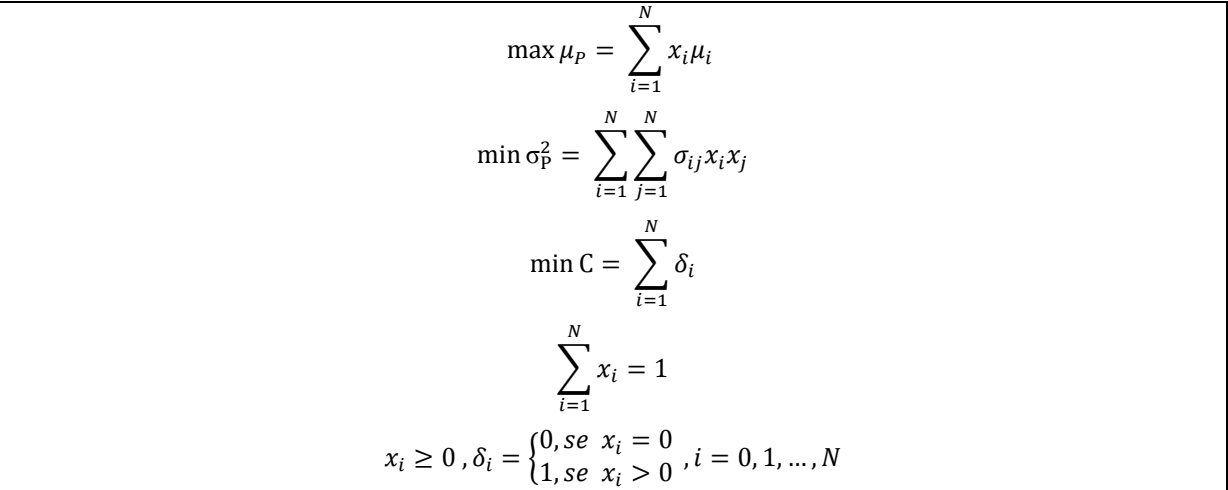

Quadro 5 – Referência de modelo de otimização triobjetivo para balanceamento de portfólios

O produto do algoritmo compreende um conjunto de 1500 soluções Pareto-ótimas que constituem a fronteira eficiente de investimentos. Cada solução descreve uma carteira com ponderações particulares para os ativos candidatos e características específicas de retorno, risco e cardinalidade, indicando ao usuário qual distribuição de recursos deve empreender para estabelecer um plano de investimento compatível com o seu perfil.

A minimização da cardinalidade pressupõe que o investidor priorize a composição de carteiras menos diversificadas com ênfase no compartilhamento de poucos ativos com estruturas internas de correlação favoráveis. Esse objetivo, no entanto, pode acarretar certa vulnerabilidade para o desempenho da carteira, no sentido de que as soluções tendem a favorecer um grupo restrito de títulos com boas estimativas e estabelecer uma dependência acentuada com relação ao desempenho futuro desse grupo.

Quando os custos de gerenciamento e monitoramento da carteira são relevantes em comparação ao montante de investimentos e de algum modo dependentes da cardinalidade, deve-se seguramente optar pela minimização dessa grandeza.

A Figura 18 ilustra em um gráfico tridimensional todos os planos de investimento projetados para o estudo de caso: no eixo X, está representada a medida de risco expressa como a variância esperada para o portfólio; no eixo Y, encontra-se a cardinalidade; no eixo Z, por sua vez, determina-se a esperança de retorno da carteira. Cada ponto no espaço XYZ designa uma alternativa de carteira supostamente eficiente em resposta à abordagem de média-variância de Markowitz (1952, 1959).

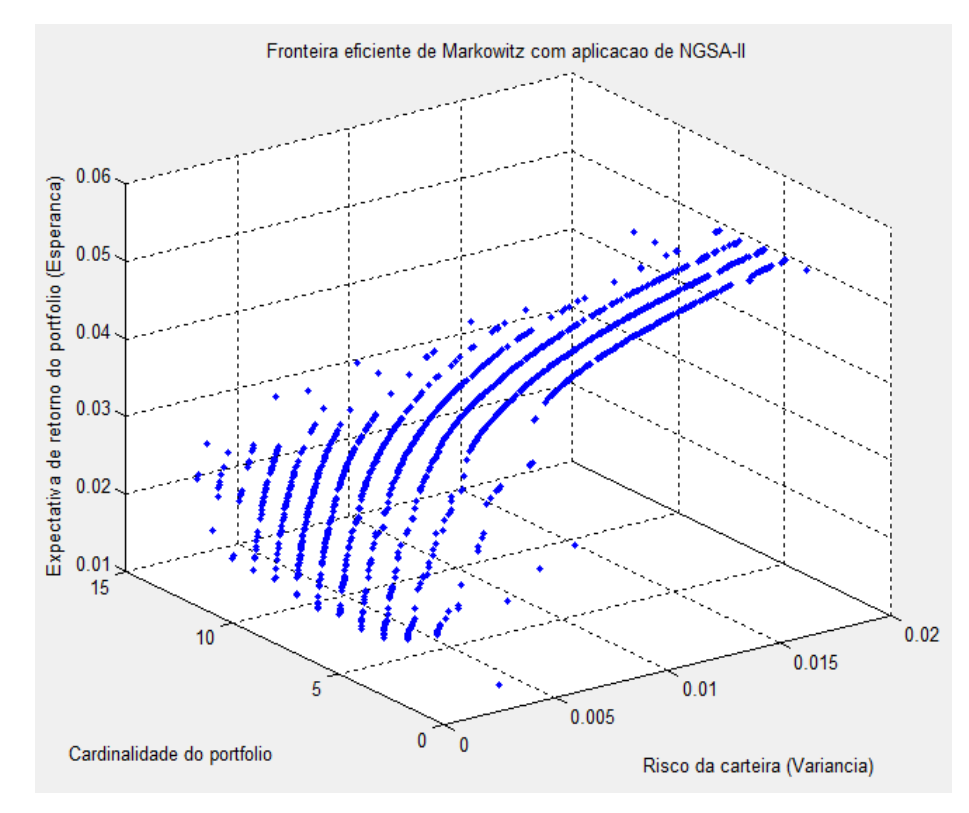

Figura 18 – Saída de algoritmo NSGA-II adaptado: fronteira eficiente de investimentos

Observa-se que a imposição da minimização da cardinalidade enquanto terceiro objetivo situa todas as alternativas de carteira em um patamar inferior a 14 ativos componentes. Do total de pontos plotados, 94,5% têm entre 2 e 10 ativos. Essa característica se deve à declaração de preferência por carteiras de menor volume quando há equivalência de retorno-risco.

A superfície mantem uma distribuição equilibrada e uniforme dos pontos representativos das soluções, embora as regiões limítrofes apresentem densidades menores. Essa característica da fronteira subsidia a hipótese inicial de que o algoritmo NSGA-II adaptado pode gerar um conjunto diverso e qualificado de soluções capazes de atender a orientações distintas quanto às expectativas de retorno-risco.

Uma maneira de quantificar a abrangência do espaço de soluções consiste em calcular o produto das amplitudes associadas às três variáveis presentes nos objetivos. Na prática, esse cálculo corresponde ao volume de um hipercubo que circunscreve todas as soluções geradas. A tabela 7 demonstra os dados de entrada e o resultado desse procedimento. Tabela 7 – Tabela representativa de magnitude do conjunto de soluções com cálculo do volume do hipercubo

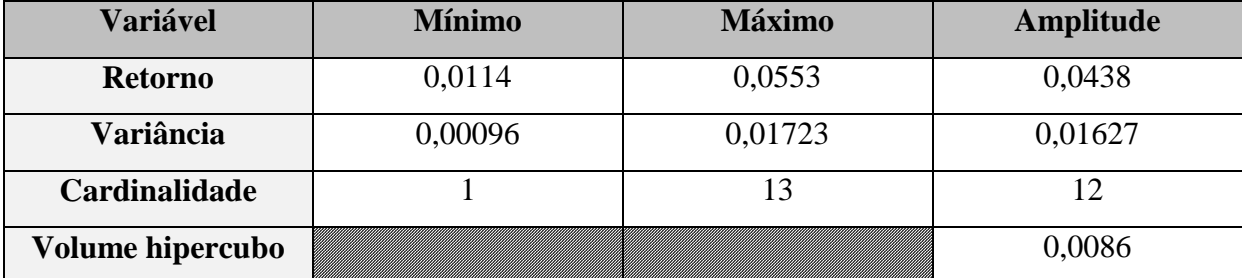

A Figura 19 contempla uma disposição gráfica das ponderações concedidas aos ativos para o universo de soluções.

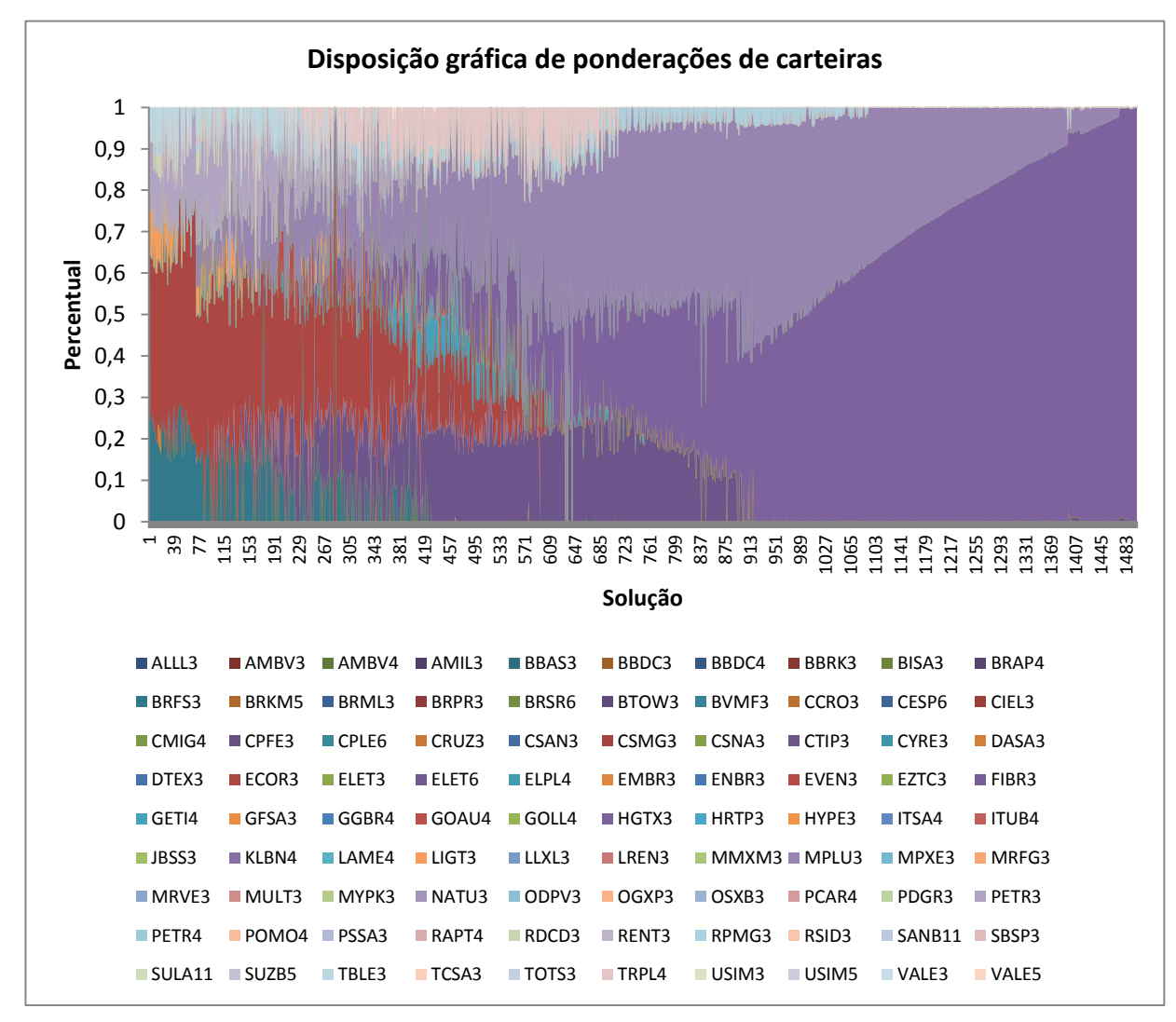

Figura 19 – Gráfico ilustrativo de resultados de ponderações para as carteiras da fronteira eficiente
Conforme discutido anteriormente, a imposição da minimização da cardinalidade incorre em uma dependência elevada em relação ao desempenho de um grupo limitado de títulos, aqui representado majoritariamente pelos papéis BRFS3, CTIP3, ECOR3, HGTX3 e MPLU3. Esses ativos, além de apresentarem expectativas favoráveis de retorno, também mantiveram estatísticas de variabilidade interessantes sob a premissa da suavização do risco.

### 4.2 TESTE RETROATIVO (*BACKTESTING*)

O procedimento de *backtesting* é largamente utilizado por especialistas de econometria financeira para a verificação e possível validação de modelos. O mecanismo consiste em admitir que o usuário esteja situado em um ponto específico do horizonte histórico e que disponha tão somente dos dados anteriores a esse marco, que são convertidos em entradas do modelo. Os resultados obtidos são então testados em um ou mais períodos subsequentes, cujos dados também estão disponíveis. É conveniente que essa modalidade de teste reproduza condições equivalentes àquelas previstas para as aplicações futuras.

No caso da constituição de portfólios, o procedimento compreende basicamente a avaliação de desempenho das soluções em um determinado horizonte de aplicação que seja coerente com a proposição de uso futuro. Normalmente, o investidor está interessado em determinar os níveis de retorno que as carteiras supostamente eficientes teriam proporcionado no passado e como esses retornos realizados podem ser comparados aos retornos projetados.

Os resultados alcançados para a instância desta pesquisa são avaliados no quadrimestre compreendido entre 29/06/2012 e 31/10/2012. O intervalo de avaliação de desempenho escolhido corresponde aos quatro meses imediatamente posteriores ao intervalo de estimação. A extensão quadrimestral se enquadra na proposta inicial de planejamento orientado para aplicações de longo prazo. Assume-se que o investidor não desempenha qualquer intervenção no decorrer desse período, seja com finalidade de balanceamento ou reinvestimento. Isso significa que não se estabelece qualquer operação de redistribuição de recursos no curso da consecução do investimento.

A Figura 20 contem histogramas de retornos para os portfólios da fronteira eficiente nos meses de julho, agosto, setembro e outubro de 2012, respectivamente. A Figura 21 ilustra os retornos médios alcançados no quadrimestre para os portfólios mencionados. As linhas tracejadas de cores alaranjada e azulada indicam os retornos associados aos índices IBrX e Ibovespa da BM&F BOVESPA para fins comparativos.

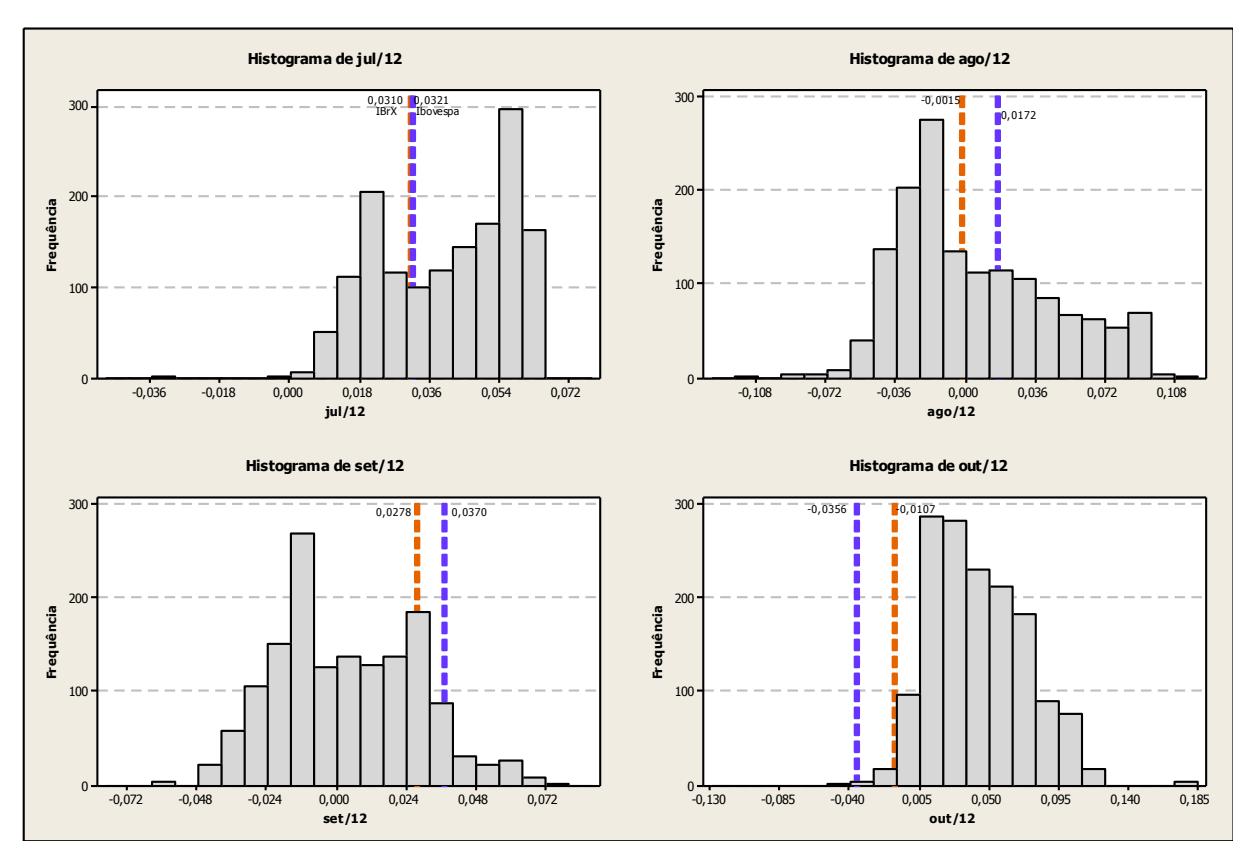

Figura 20 – Histogramas de retornos de planos de investimento para os meses de julho, agosto, setembro e outubro de 2012

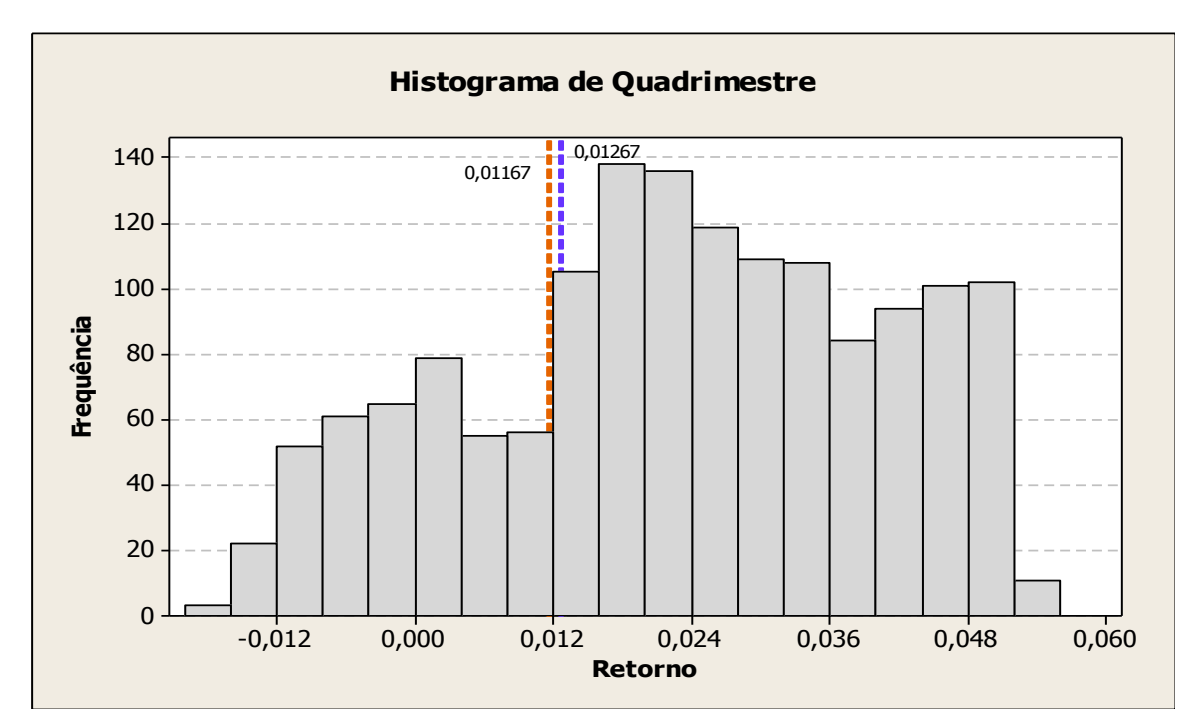

Figura 21 – Histograma de retornos médios de planos de investimento para o quadrimestre de julho a outubro de 2012

A Figura 21 evidencia a superioridade de parte considerável dos retornos médios dos planos de investimento na comparação direta com a rentabilidade dos índices de referência. Das 1500 soluções geradas, 86,5% obtiveram retornos médios positivos, 74% alcançaram desempenho superior ao do índice IBrX e 72,9% demonstraram resultados melhores que o índice Ibovespa. O retorno mensal médio das carteiras correspondeu a 2,28%. O portfólio de pior desempenho no período obteve retorno de -1,73%, enquanto o de melhor desempenho registrou 5,24%.

Apesar do êxito na composição das carteiras, não é possível formalizar uma relação de causa-efeito entre o emprego do modelo de otimização e os resultados observados. A coleta de 4 observações no período de avaliação não é suficiente para garantir a convergência para o valor esperado, mesmo diante da suposição de que o processo estocástico gerador seja estacionário. As conjunturas política e macroeconômica exercem uma influência substancial sobre o nivelamento geral dos retornos. Além disso, cada título mobiliário tem sua precificação determinada por expectativas setoriais ou organizacionais, sejam estas baseadas em informes e projeções formais ou movimentos especulativos.

Uma maneira de testar as soluções geradas quanto à correspondência entre o planejamento do risco e a configuração dos retornos realizados consiste em categorizá-las de acordo com quatro patamares distintos de exposição ao mercado acionário: risco baixo, risco médio-baixo, risco médio-alto e risco alto. A alocação de carteiras às categorias se dá mediante o cálculo dos quartis para a grandeza variância esperada, considerando-se o universo de soluções concebidas pelo algoritmo: soluções com variâncias iguais ou inferiores ao 1º quartil ( $\sigma_{\rm P}^2 \leq 0.001847$ ) se enquadram no grupo de risco baixo; soluções posicionadas entre o 1<sup>o</sup> quartil e a mediana (0,001847 <  $\sigma_{P}^{2} \le 0.004350$ ) são atribuídas à coleção de risco médio-baixo; soluções compreendidas entre a mediana e o 3<sup>°</sup> quartil (0,004350  $\langle \sigma_{p}^{2} \rangle$  ) pertencem ao grupo de risco médio-alto; e soluções com variâncias superiores ao  $3^{\circ}$  quartil ( $\sigma_{\rm p}^2 > 0.009536$ ) integram o grupo de risco alto.

As Figuras 22 e 23 exibem gráficos de pontos referentes aos retornos realizados em conformidade com a estratificação proposta para os riscos. Constata-se que a maior exposição das carteiras de alto e médio-alto risco foi recompensada por retornos mais elevados no período, enquanto as carteiras de médio-baixo e baixo risco mantiveram retornos modestos ou, em alguns casos, negativos.

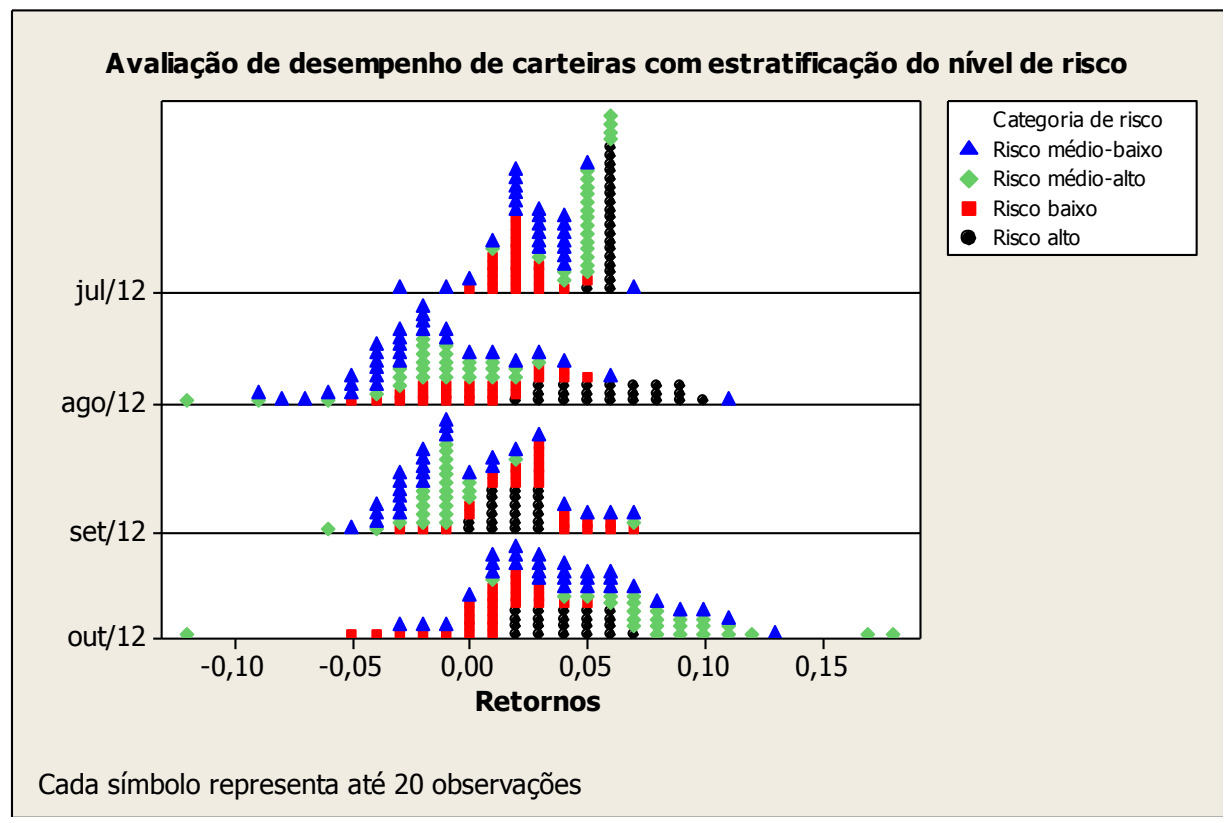

Figura 22 – Avaliação de desempenho de carteiras geradas com categorização dos níveis de risco

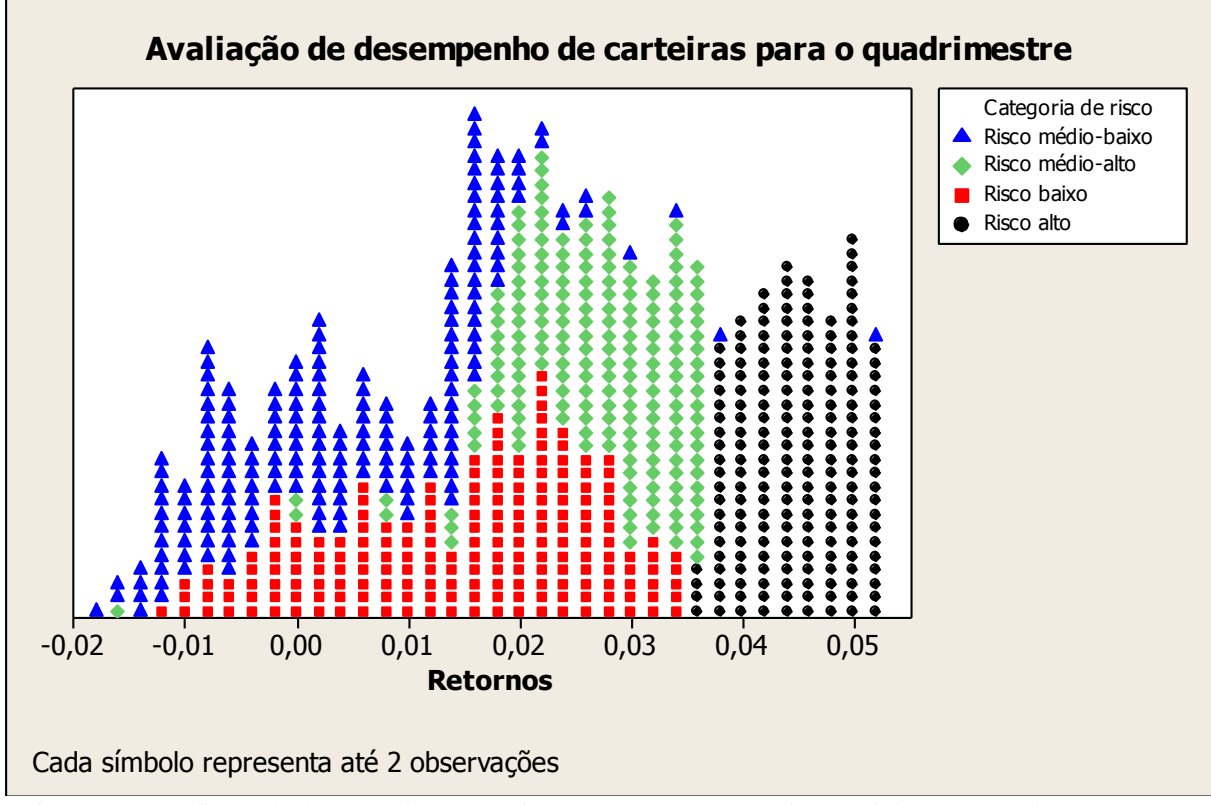

Figura 23 – Avaliação de desempenho de carteiras geradas para o quadrimestre julho-outubro de 2012 com categorização dos níveis de risco

De modo geral, espera-se que a reação conjunta de ativos às externalidades possa ser pelo menos parcialmente traduzida pela matriz de variância-covariância histórica, permitindo ao investidor usufruir deliberadamente do efeito da diversificação. Nesse sentido, mesmo a modalidade mais simples de carteira diversificada, que estabelece pesos equivalentes para os ativos constituintes, pode proporcionar benefícios de dissolução do risco.

Essa propriedade pode ser atestada pela comparação entre a variabilidade agregada de desempenho das carteiras ótimas e de carteiras não diversificadas, compostas por ativos isolados, conforme consta na Figura 24. O conjunto de carteiras ótimas diversificadas contem as 1500 soluções de Pareto para o estudo de caso, enquanto o conjunto de carteiras não diversificadas contempla 90 carteiras, sendo cada uma delas constituída integralmente por um dos ativos candidatos.

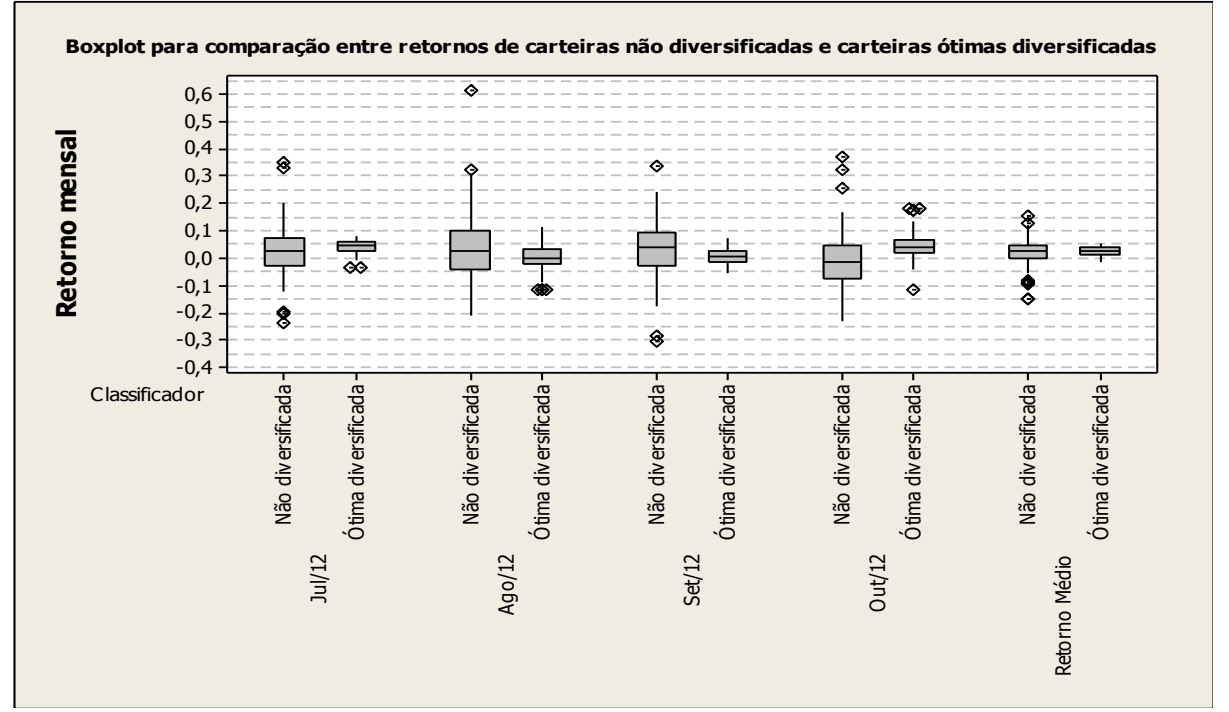

Figura 24 – Gráfico comparativo de *boxplots* entre carteiras não diversificadas e carteiras ótimas

diversificadas

É possível afirmar que a orientação para a diversificação pode mitigar substancialmente a intensidade de exposição do investidor ao risco. Em todos os meses da série de avaliação, as carteiras diversificadas mantiveram-se circunscritas a intervalos de retornos de menor amplitude interquartílica, com um quantitativo bastante restrito de *outliers*. Apesar de o risco ser consideravelmente menor, o nivelamento agregado de retorno para o quadrimestre se manteve em patamar equivalente para ambos os grupos, reforçando a hipótese inicial de que o emprego do modelo de otimização fundamentado na média-variância pode proporcionar menor variabilidade para o fluxo de rentabilidade.

### **5. CONSIDERAÇÕES FINAIS**

#### 5.1 CONCLUSÕES

Esta pesquisa propõe o exercício do planejamento de carteiras de investimento através da combinação entre um modelo clássico de balanceamento e um código genético de resolução capaz de acomodar múltiplos objetivos. A funcionalidade de suporte à decisão deve ser suficientemente flexível para atender às expectativas de investidores com perfis distintos, sobretudo no que diz respeito à disposição em assumir riscos. Daí o interesse de investidor em mapear um conjunto de soluções consideradas ótimas ou eficientes, para as quais a relação de compensação entre retorno e risco pode ser adequadamente apreciada.

A opção por uma meta-heurística foi absolutamente necessária, uma vez que o escopo acomoda uma instância de programação inteira mista com 1500 problemas (uma solução por problema) e 90 variáveis por problema, totalizando 135000 variáveis. A fronteira eficiente de investimentos delineada com o auxílio de um algoritmo genético multicritério apresentou excelentes propriedades, como um balanceamento adequado de soluções nas regiões intermediárias e uma abrangência significativa para as variáveis qualificadoras. O tempo computacional necessário para a sua composição foi de aproximadamente 30 minutos, o que não compromete a viabilidade de uso em aplicações reais.

Embora o modelo de média-variância tenha alcançado comprovado êxito na academia e no mercado financeiro, a principal dificuldade para a sua plena aplicabilidade reside ainda na dificuldade de estimação dos parâmetros de entrada. A estimação normalmente está fundamentada em séries históricas de retornos, podendo representar tão somente uma expectativa grosseira sobre o comportamento dos ativos. O procedimento estimador requer o estabelecimento de certas suposições referentes ao processo gerador dos retornos, embora seja razoável admitir que algumas suposições possam simplificar ou distorcer demasiadamente a análise.

No presente trabalho, entende-se que o processo estocástico gerador do horizonte histórico é constante, incondicional e global. Nesse contexto, as observações são tratadas como amostras de uma mesma distribuição de probabilidades. Quanto maior o número de amostras disponíveis, maior é a precisão no delineamento da distribuição de probabilidades que caracteriza os retornos do ativo. Uma suposição ainda mais crítica é considerar que os retornos futuros obedecerão às mesmas propriedades geradoras. O mesmo raciocínio se aplica à quantificação das movimentações conjuntas entre os retornos de ativos, uma vez que a estimação presume que a estrutura de correlações entre os títulos será mantida, ou seja, ativos que compuseram um determinado nível de correlação no passado preservarão essa característica.

Uma abordagem alternativa compreende a percepção de que os retornos de ativos dependem das conjunturas micro e macroeconômica nas quais estão inseridos. Por exemplo, as cotações de preços das ações podem ser influenciadas, com maior ou menor intensidade, por: informações contidas em relatórios próprios de contabilidade, tecnologia ou sustentabilidade; informes setoriais; anúncios de investimentos, projetos ou parcerias; pacotes públicos de estímulo; mudanças legislativas; fatores macroeconômicos, como nível de renda, inflação, empregabilidade, crescimento econômico, taxas de câmbio e taxa de juros; atratividade de outras modalidades de investimento; mudanças na alta administração; acidentes ou catástrofes naturais. Além da diversidade inerente a esse conjunto de fatores, deve-se entender que cada tipo de ativo pode assumir uma exposição diferenciada aos elementos mencionados.

Pelas motivações acima apresentadas, não é possível afirmar que as estimativas históricas sejam suficientemente precisas e robustas para garantir que outras aplicações tenham resultados bem sucedidos. As carteiras ótimas diversificadas que compreendem o produto deste trabalho obtiveram estatísticas de desempenho superiores aos índices mais tradicionais da bolsa de valores. Esses resultados, no entanto, podem estar associados a uma conjuntura favorável para os ativos constituintes no período de avaliação.

Por outro lado, os benefícios da diversificação proposta por Markowitz puderam ser claramente contextualizados. Na aplicação, o conjunto de carteiras ótimas diversificadas apresentou variabilidade consideravelmente inferior ao conjunto de carteiras não diversificadas, reduzindo a exposição do investidor tanto a retornos médios muito baixos quanto a retornos médios muito elevados. Essa propriedade é particularmente desejável para investidores que procuram manter retornos moderados com elevada proteção ao risco.

Em síntese, as técnicas empregadas neste trabalho podem orientar a sistematização de planos de carteiras diversificadas, embora seja imprescindível que o investidor conheça a conjuntura das instituições e dos setores que oferecem os ativos, estabelecendo ajustes baseados em suas próprias crenças e intuições para os desempenhos futuros.

#### 5.2 RECOMENDAÇÕES DE PESQUISAS FUTURAS

O domínio teórico deste trabalho pode ser dimensionado em quatro eixos de pesquisa: a métrica empregada para a quantificação do risco de um investimento; a metodologia de estimação dos parâmetros de retorno e risco; a adaptabilidade de técnicas computacionais mais recentes, em especial meta-heurísticas, para o mapeamento da fronteira eficiente; a prospecção de objetivos relevantes para o investidor.

No que se refere à mensuração do risco, o autor da pesquisa propõe:

- Avaliar a possibilidade de incorporação da semivariância enquanto grandeza quantificadora do risco e os possíveis impactos sobre a caracterização da fronteira eficiente;
- Estudar o formato mais adequado de extensão do conceito de semivariância para o tratamento da movimentação conjunta de retornos de ativos, formalizando possivelmente a grandeza semicovariância;
- Estabelecer comparações entre o desempenho de carteiras formadas através de métricas conceitualmente distintas de variabilidade e risco, a exemplo de variância, semivariância e valor em risco.

Para o aprimoramento da estimação de entradas, recomenda-se:

- Explorar o uso de modelos de previsão condicionais, particularmente os pertencentes à classe GARCH (heterocedásticos condicionais autoregressivos), para o tratamento de instâncias conhecidas;
- Comparar o desempenho de portfólios projetados através de estimativas condicionais com aqueles de estimativas incondicionais;
- Estudar a possibilidade de hibridização entre previsões oriundas de séries históricas e modelos explicativos fatoriais, especialmente daqueles associados a variáveis macroeconômicas e setoriais;

Embora os algoritmos genéticos multiobjetivo tenham apresentado excelente ajuste aos problemas de balanceamento de portfólios, é razoável também considerar a facilidade de adaptação de outras modalidades de meta-heurísticas, como busca tabu, *simulated annealing* e colônia de formigas, que eventualmente podem aprimorar o desempenho computacional.

Entende-se também que o modelo de otimização não deva se restringir ao trinômio retorno-risco-cardinalidade. Cabe aos pesquisadores prospectar outras modalidades de objetivos que sejam relevantes para o planejamento de empreendimentos mobiliários.

## **REFERÊNCIAS**

ALEXANDER, Carol. **Modelos de Mercado: um Guia para a Análise de Informações Financeiras**. São Paulo: Bolsa de Mercadorias & Futuros, 2005.

ANAGNOSTOPOULOS, K. P.; MAMANIS, G. A Portfolio Optimization Model with Three Objectives and Discrete Variables. **Computers & Operations Research**, v. 37, p. 1285-1297, 2010.

ANDERSEN, T. G. et. al. **Handbook of Financial Time Series**. New York: Springer, 2008.

ASSOCIAÇÃO BRASILEIRA DE ENGENHARIA DE PRODUÇÃO. Referências de conteúdos da Engenharia de Produção. Disponível em: [<http://www.abepro.org.br/arquivos/websites/1/%C3%81reas%20da%20Engenharia%20de%](http://www.abepro.org.br/arquivos/websites/1/%C3%81reas%20da%20Engenharia%20de%20Produ%C3%A7%C3%A3o.pdf) [20Produ%C3%A7%C3%A3o.pdf>](http://www.abepro.org.br/arquivos/websites/1/%C3%81reas%20da%20Engenharia%20de%20Produ%C3%A7%C3%A3o.pdf). Acesso em: 12 mar. 2012.

BEASLEY, J. E. **OR-Library**. In: [http://people.brunel.ac.uk/~mastjjb/jeb/info.html.](http://people.brunel.ac.uk/~mastjjb/jeb/info.html) Acesso em: out/2012.

BERNSTEIN, Peter L. **Desafio aos Deuses: A fascinante história do risco**. Rio de Janeiro: Editora Campus, 1997.

BODIE, Z.; KANE, A.; MARCUS, A. **Investimentos**. McGraw-Hill/Bookman, 8. ed., 2010.

BOLSA DE VALORES, MERCADORIAS & FUTUROS DO ESTADO DE SÃO PAULO. **Site**. Disponível em: < [http://www.bmfbovespa.com.br/home.aspx?idioma=pt-br>](http://www.bmfbovespa.com.br/home.aspx?idioma=pt-br). Acesso em: out/2012.

BRANKE, J. et. al. Portfolio Optimization with an Enveloped-based Multi-objective Evolutionary Algorithmn. **European Journal of Operational Research**, v. 199, p. 684-693, 2008.

CHEUNG, Peter Batista. **Análise de Reabilitação de Redes de Distribuição de Água para Abastecimento via Algoritmos Genéticos Multiobjetivo**. 2004, 288f. Tese (Doutorado em Hidráulica e Saneamento) - Escola de Engenharia de São Carlos da Universidade de São Paulo, São Carlos, 2004.

CHIAM, S. C.; TAN, K. C.; MAMUM, A. Al. Evolutionary Multi-Objective Portfolio Optimization in Practical Context. **International Journal of Automation and Computing**, v. 5, p. 67-80, 2008.

COELLO, C. A. C.; VELDHUIZEN, D. A. V.; LAMONT, G. B. **Evolutionary Algorithms for Solving Multi-Objective Problems**. New York: Kluwer Academic Publishers, 2002.

COSTA, Paulo H. S.; BAIDYA, Tara K. N. Propriedades Estatísticas das Séries de Retornos das Principais Ações Brasileiras. **Pesquisa Operacional**, v. 21, n. 1, p. 61-87, jun/2001.

DARWIN, C. **On the origin of species by means of natural selection**. Londres: John Murray, 1859.

\_\_\_\_\_\_\_. **The descent of man and selection in relation to sex**. Londres: John Murray, 1871.

DEB, K.; PRATAP, A; AGARWAL, S.; MEYARIVAN, T. A Fast Elitist Multiobjective Genetic Algorithm: NSGA-II. **IEEE Transactions on Evolutionary Computation**, v. 6, n. 2, p. 182-197, 2002.

DEMIGUEL, Victor; NOGALES, Francisco J. Portfolio Selection with Robust Estimation. **Operations Research**, Articles in Advance, p. 1-18, 2009.

DEVORE, Jay L. **Probabilidade e estatística: para engenharia e ciências**. São Paulo: Cengage Learning, 2011.

DIAS, Carlos Henrique. **Um Novo Algoritmo Genético para a Otimizatição de Carteiras de Investimento com Restrições de Cardinalidade**. Dissertação (Mestrado em Matemática Aplicada) - Universidade Estadual de Campinas, Instituto de Matemática, Estatística e Computação Científica, Campinas, 2008.

ELTON, Edwin J.; GRUBER, Matin J. **Modern Portfolio Theory and Investment Analysis**. 6. ed. John Wiley & Sons, Inc, 2009.

FONSECA, C. M.; FLEMING, P. J. Genetic Algorithms fo Multiobjective Optimization: Formulation, Discussion and Generalization. In: **PROCEEDINGS OF 5TH CONFERENCE ON GENETIC ALGORITHMS**, p. 416-423, 1993.

FORTUNA, Eduardo. **Mercado Financeiro**. 18. ed. São Paulo: Qualitymark, 2011.

GITMAN, L. J. **Princípios de Administração Financeira**. 10. ed. São Paulo: Pearson, 2004.

GITMAN, L. J.; JOEHNK, M. **Princípios de Investimentos**. 8. ed. São Paulo: Pearson Addisson Wisley, 2005.

GOLDBERG, David E. **Genetic Algorithms in Search, Optimization and Machine Learning**. Massachusetts: Addison-Wesley Co., 1989.

GREENE, Mark R.; TRIESCHMANN, James S.; GUSTAVSON, Sandra G. **Risk & Insurance**. College Division, South-Western Pub. Co., 1992.

GUIMARÃES, Frederico G.; RAMALHO, Marcelo C. Implementação de um Algoritmo Genético. Relatório Técnico - disciplina Otimização, PPGEE/UFMG. Disponível em: [<http://www.cpdee.ufmg.br/~jramirez/disciplinas/otimizacao/t1.pdf>](http://www.cpdee.ufmg.br/~jramirez/disciplinas/otimizacao/t1.pdf). Acesso em: set/2012.

HOLLAND, John H. **Adaptation in Natural and Artificial Systems**. Ann Arbor: University of Michigan Press, 1975.

HORN, J.; NAFPLIOTIS, N.; GOLDBERG, D. E. A Niched Pareto Genetic Algorithm for Multiobjective Optimization. In: **Proceedings of the ICEC 1994**, IEEE, p. 82-87, 1994.

JORION, Philippe. **Value at Risk - A nova fonte de referência para a gestão do risco financeiro**. 2. ed. São Paulo: Bolsa de Mercadorias & Futuros, 2003.

KING, Alan J. Asymmetric risk measures and tracking models for portfolio optimization under uncertainty. **Annals of Operations Research**, v. 45, n.1, p. 165-177, 1993.

LIN, Chi-Ming; GEN, Mitsuo. An Effective Decision-Based Genetic Algorithm Approach to Multiobjective Portfolio Optimization Problem. **Applied Mathematical Sciences**, v. 1, n. 5, p. 201-210, 2007.

LINTNER, John. The valuation of risk assets and the selection of risky investments in stock portfolios and capital budget. **Review of economics and statistics**, v. 47, p. 13-37, 1965.

MARKOWITZ, Harry. Portfolio Selection. **Journal of Finance**, p. 77-91, mar. 1952.

\_\_\_\_\_\_\_. **Portfolio Selection: Efficient Diversification of Investiments**. New Jersey: John Wiley & Sons, 1959.

MIGUEL, P. A. C. (organizador). **Metodologia de pesquisa em engenharia de produção e gestão de operações**. Rio de Janeiro: Elsevier, 2010.

MONTGOMERY, Douglas C. **Estatística aplicada e probabilidade para engenheiros**. 4. ed. Rio de Janeiro: LTC, 2009.

MORABITO, Reinaldo. Pesquisa Operacional. In: BATALHA, Mário Otávio. **Introdução à Engenharia de Produção**. Rio de Janeiro: Elsevier, 2008, p. 157-181.

MORETIN, Pedro A. **Econometria Financeira**. 2. ed. São Paulo: Editora Blucher, 2011.

MOSSIN, J. Equilibrium in a capital asset market. **Econometrica**, v. 34, p. 768-783, 1966.

NETO, Christóvão T. de B.; VOLKMER, João F. As Carteiras de Investimento e a Semivariância. In: ENCONTRO NACIONAL DE ENGENHARIA DE PRODUÇÃO, 1., 2001, Salvador.

OLIVEIRA, André Barbosa. **Usando Redes Neurais para Estimação da Volatilidade: Redes Neurais e Modelo Híbrido GARCH Aumentado por Redes Neurais**. Dissertação (Mestrado em Economia) - Faculdade de Ciências Econômicas da Universidade Federal do Rio Grande do Sul, Porto Alegre, 2010.

PAPPA, Gisele Lobo. **Seleção de Atributos utilizando Algoritmos Genéticos Multiobjetivos**. Dissertação (Mestrado em Informática Aplicada) - Universidade Católica do Paraná, Curitiba, 2002.

PINEDO, Michael. **Scheduling: Theory, Algorithms and Systems**. Prentice-Hall Inc., 2002.

REEVES, Colin R.; Wright, Christine. Genetic Algorithms and the Design of Experiments. Relatório Técnico - School of Mathematical and Information Sciences, Coventry University, UK. Disponível em: <

[http://reference.kfupm.edu.sa/content/e/x/an\\_experimental\\_design\\_perspective\\_on\\_ge\\_98774.](http://reference.kfupm.edu.sa/content/e/x/an_experimental_design_perspective_on_ge_98774.pdf) [pdf>](http://reference.kfupm.edu.sa/content/e/x/an_experimental_design_perspective_on_ge_98774.pdf) . Acesso em: out/2012.

RIECHE, Fernando Geschin. Gestão de Riscos em Fundos de Pensão no Brasil: Situação Atual da Legislação e Perspectivas. **Revista do BNDES**, n. 23, jun/2005. Disponível em: <http://www.previdenciasocial.gov.br/arquivos/office/3\_081014-103751-730.pdf>. Acesso em: abr/2012.

ROSS, S. A.; WESTERFIELD, R. W.; JAFFE, J. F. **Administração financeira: Corporate Finance**. 2. ed. São Paulo: Atlas, 2002.

ROSS, Stephen A. The Arbitrage Theory of Capital Asset Pricing. **Journal of Economic Theory**. v. 13, p. 25-45, 1976.

RUDOLPH, G. Evolutionary search under partially ordered sets. Relatório Técnico n. CI-67/99. Department of Computer Science/LS11, University of Dortmund, Alemanha, 1999.

SHARPE. William. Capital Asset prices: A Theory of Market Equilibrium under conditions of Risk. **Journal of finance**, v. 19, p. 425-42, 1964.

SRINIVAS, N.; DEB, K. Multiobjective Optimization Using Nondominated Sorting in Genetic Algorithms. **Evolutionary Computation**, v. 2, p. 241-248, 1994.

TSAY, Ruey S. **Analysis of financial time series**. John Wiley & Sons, Inc, 2002.

WINSTON, Wayne L.; VENKATARAMANAN, Munirpallam. **Introduction to Mathematical Programming**. 4. ed. Duxbury Press, 2003.

WOODSIDE-ORIAKHI, M.; LUCAS, C.; BEASLEY, J. E. Heuristic Algorithms for the cardinality constrained efficient frontier. **European Journal of Operational Research**, v. 213, p. 538-550, 2011.

ZITZLER, E. **Evolutionary Algorithms for Multiobjective Optimization: Methods and Applications**. Tese (Ph. D.) - Swiss Federal Institute of Technology Zurich, 1999.

ZITZLER, E.; THIELE, L. Multiobjective Evolutionary Algorithms: A Comparative Study and the Strength Pareto Approach. In: **IEEE Transactions on Evolutionary Computation**, v. 3, p. 257-271, 1999.

### **ANEXO 1 – TÍTULOS PATRIMONIAS DO ÍNDICE IBRX NO QUADRIÊNIO DE SETEMBRO A DEZEMBRO DE 2012**

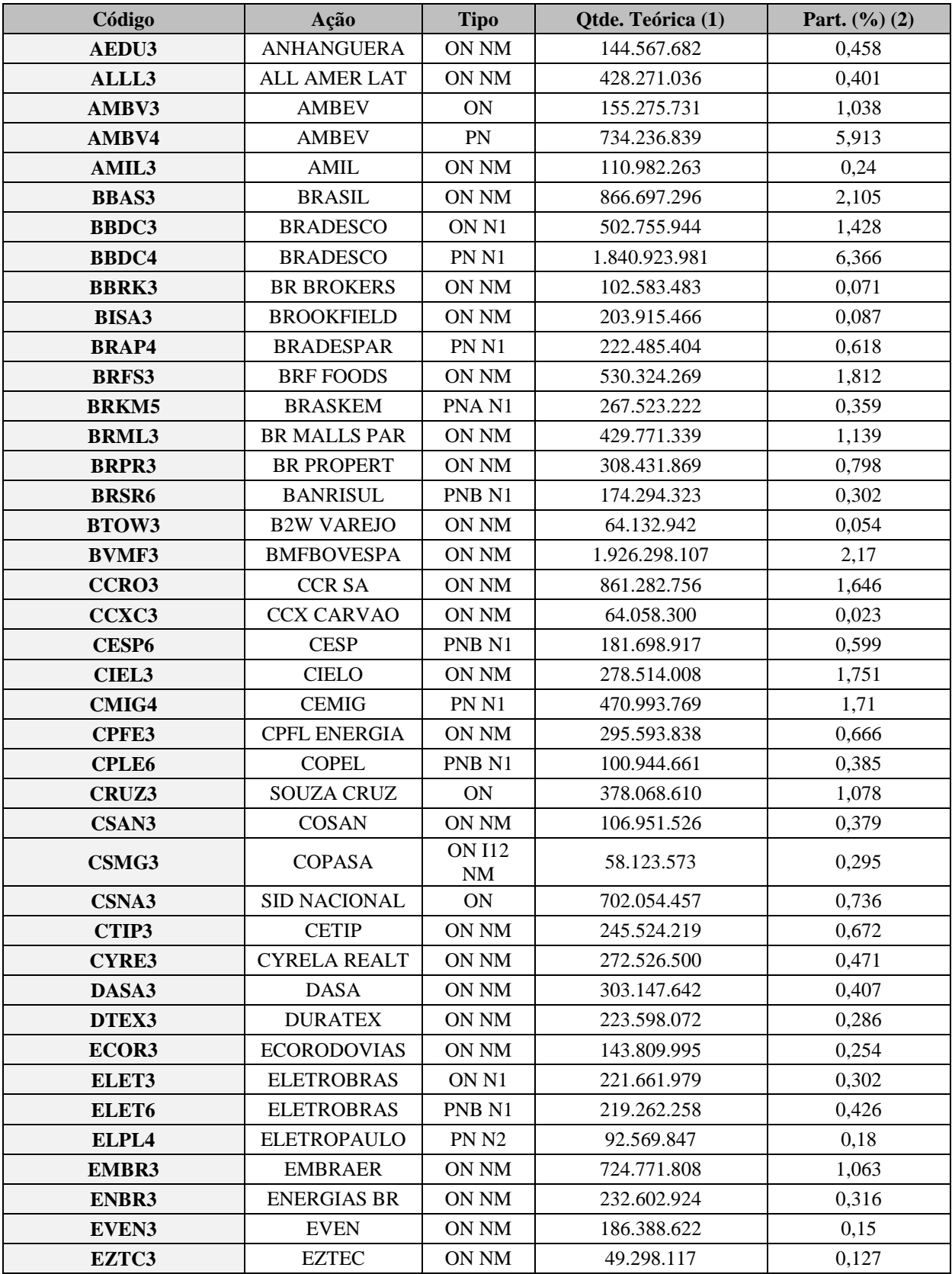

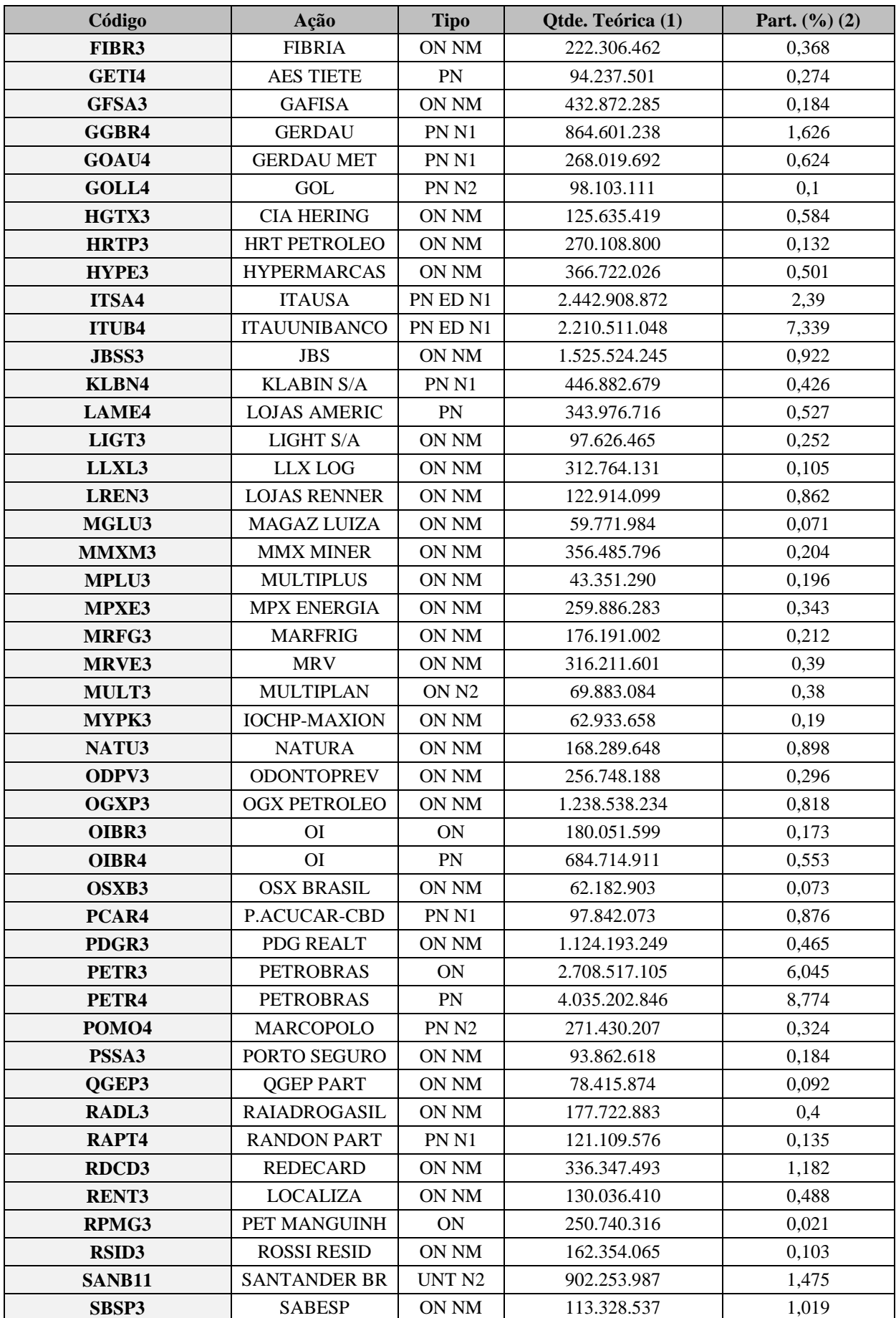

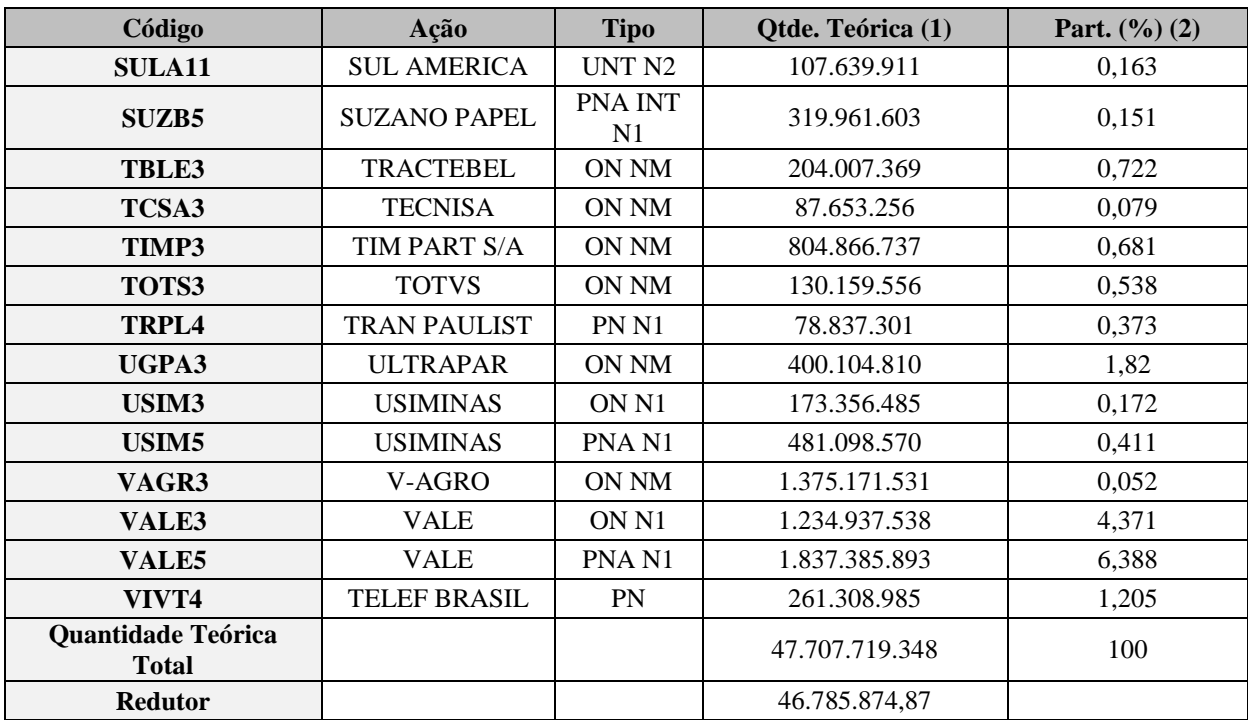

## **ANEXO 2 – FUNÇÃO ESTIMACAO.M**

```
function [medias covariancias correlacoes] = estimacao(tabela)
[m n] = size(tabela);
% Estimacao do vetor de medias
cont = 0;
soma = 0;
medias = zeros(1, n);for l=1:n
     for k=1:m
         if ~isnan(tabela(k,l))
             soma = soma + tabela(k,l);
            cont = cont + 1; end;
     end;
     medias(l) = soma/cont;
     soma = 0;
     cont = 0;
end;
medias = medias';
% Estimacao da matriz de variancia-covariancia
covariancias = zeros(n);
a = 1;
soma = 0;
cont = 0;
for j=1:n
     for l=1:n
         for k=1:m
             if (~isnan(tabela(k,j)))&&(~isnan(tabela(k,l)))
                 soma = soma + (tabela(k,j)-medias(j,1))*(tabela(k,l)-
medias(l,1));
                cont = cont + 1; end;
         end;
         covariancias(j,l) = soma/(cont-1);
         soma = 0;
         cont = 0;
     end; 
end;
correlacoes = corrcov(covariancias,1);
```
# **ANEXO 3 – MATRIZ DE REGISTROS DE RETORNOS MENSAIS NO INTERVALO DE AMOSTRAGEM**

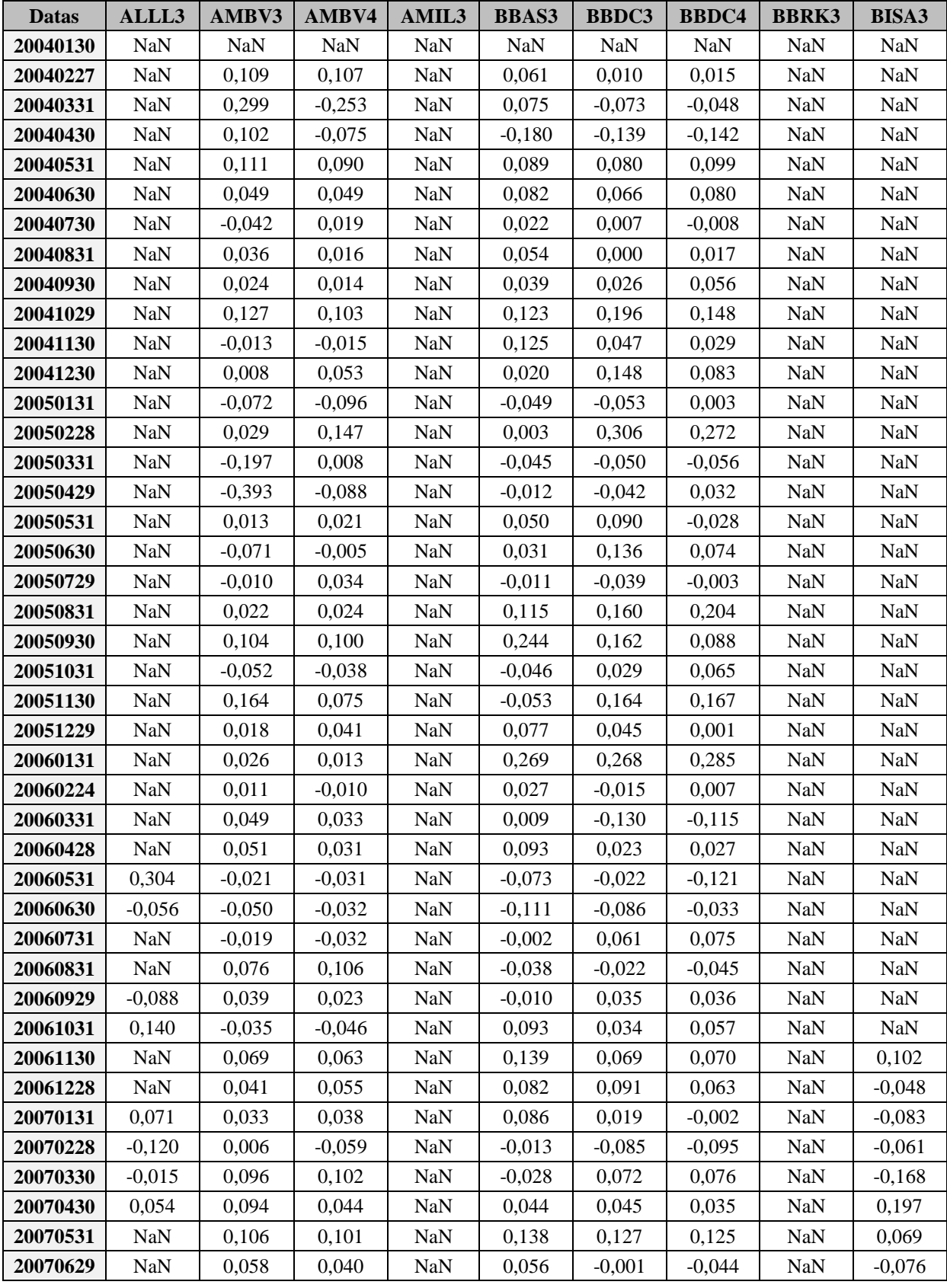

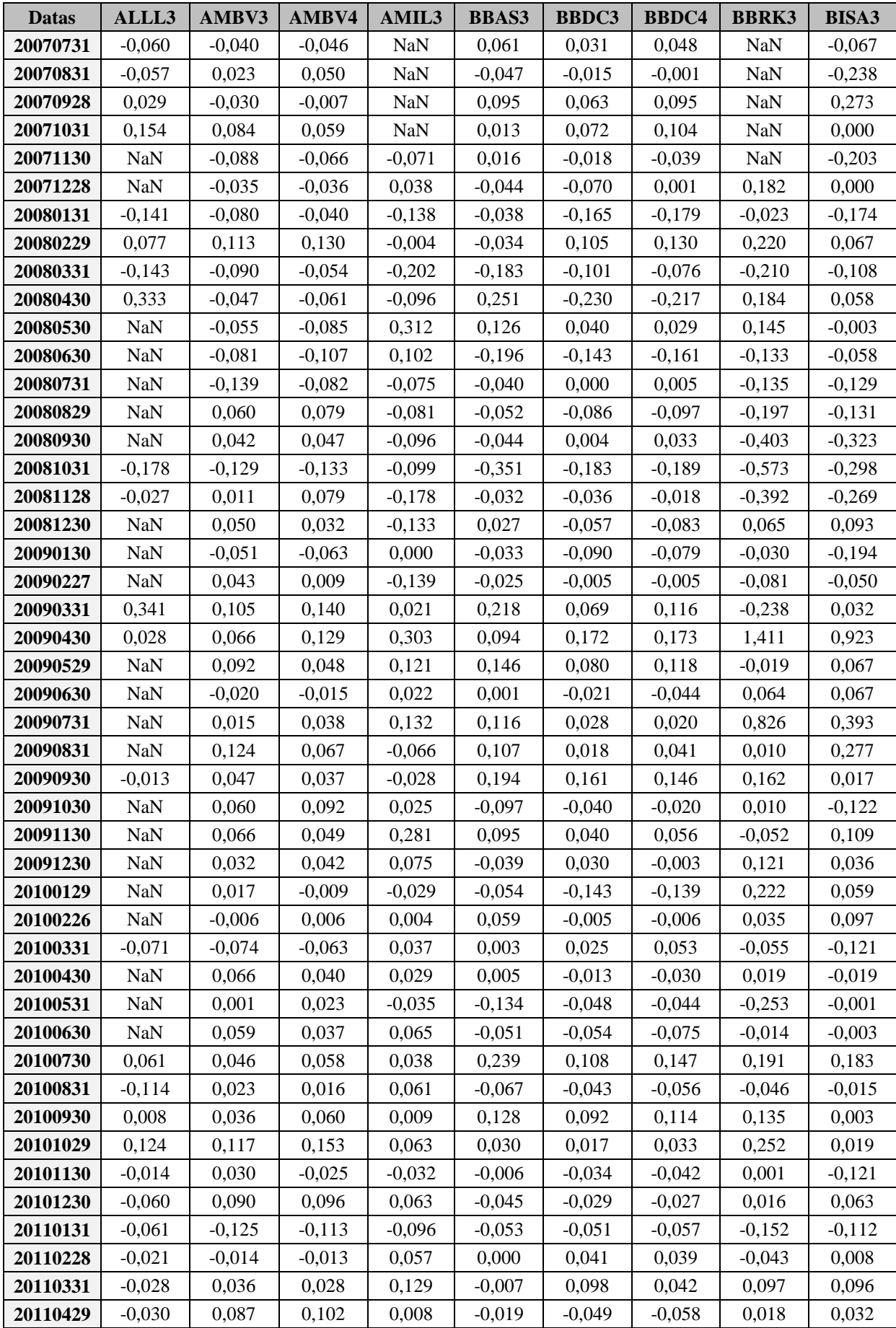

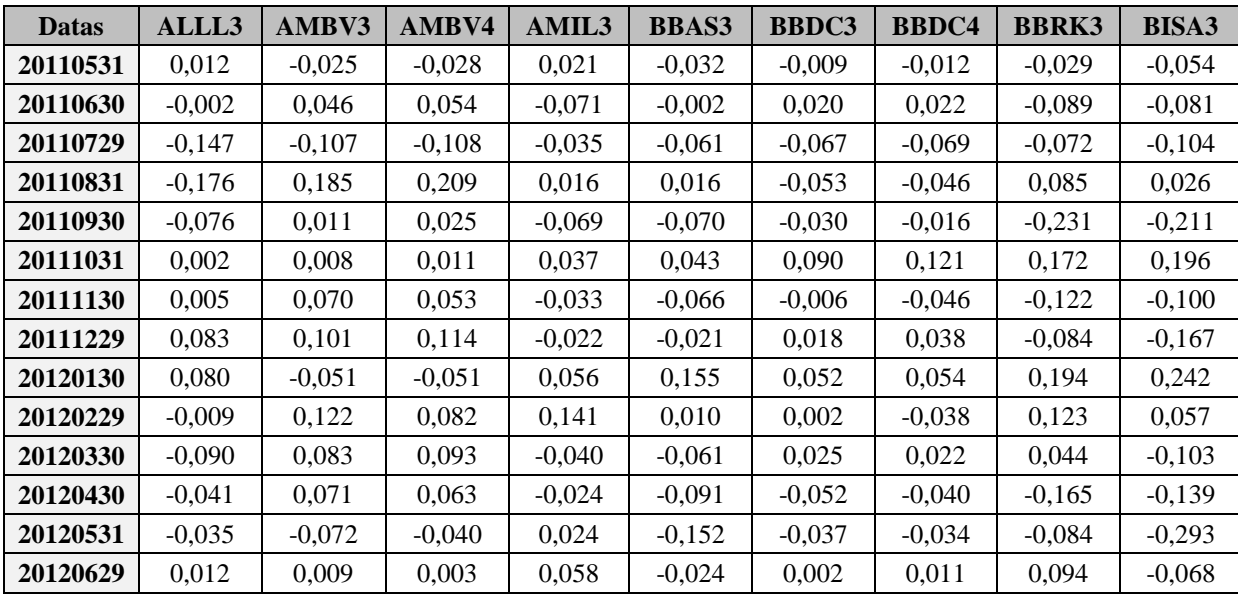

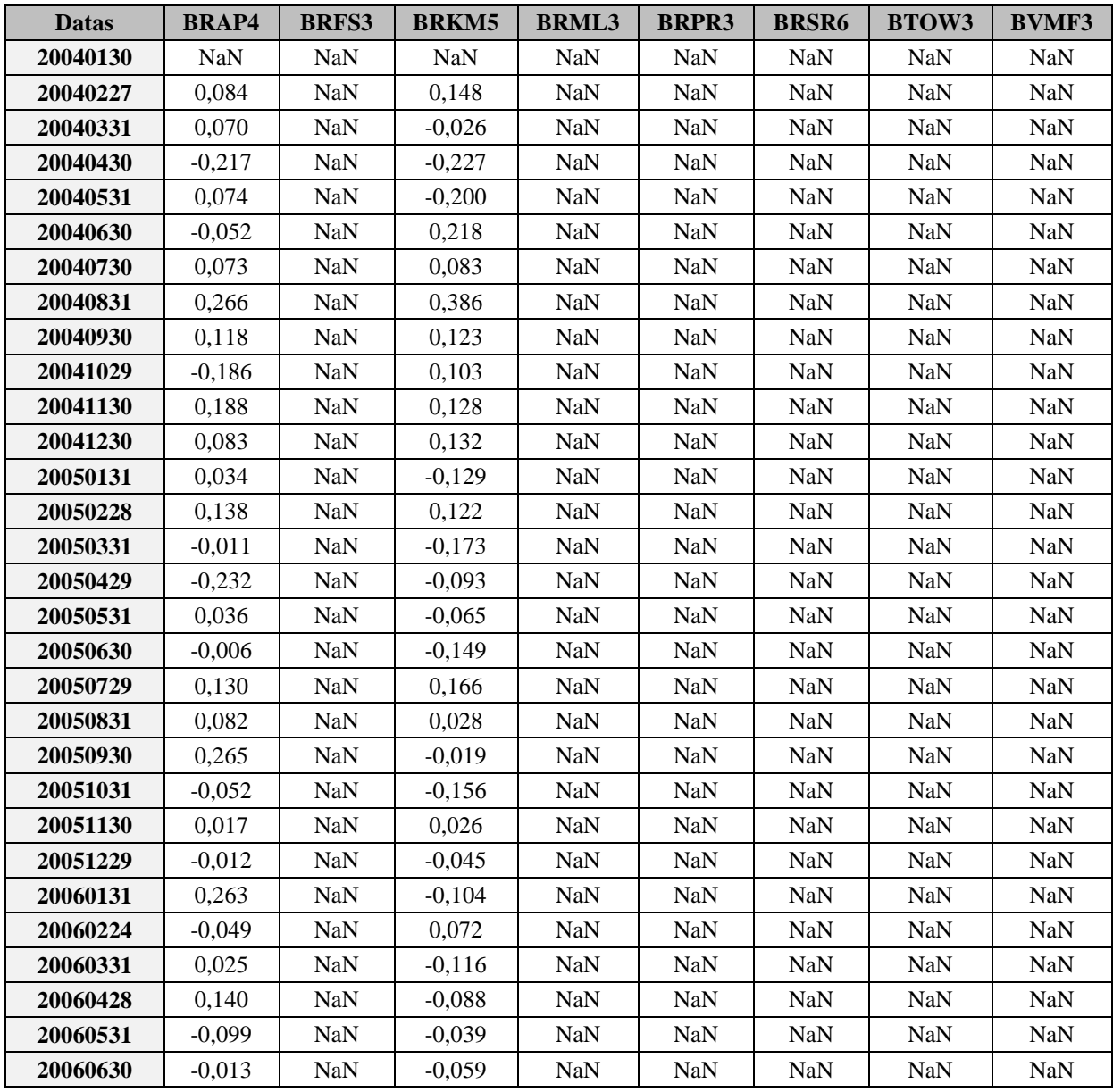

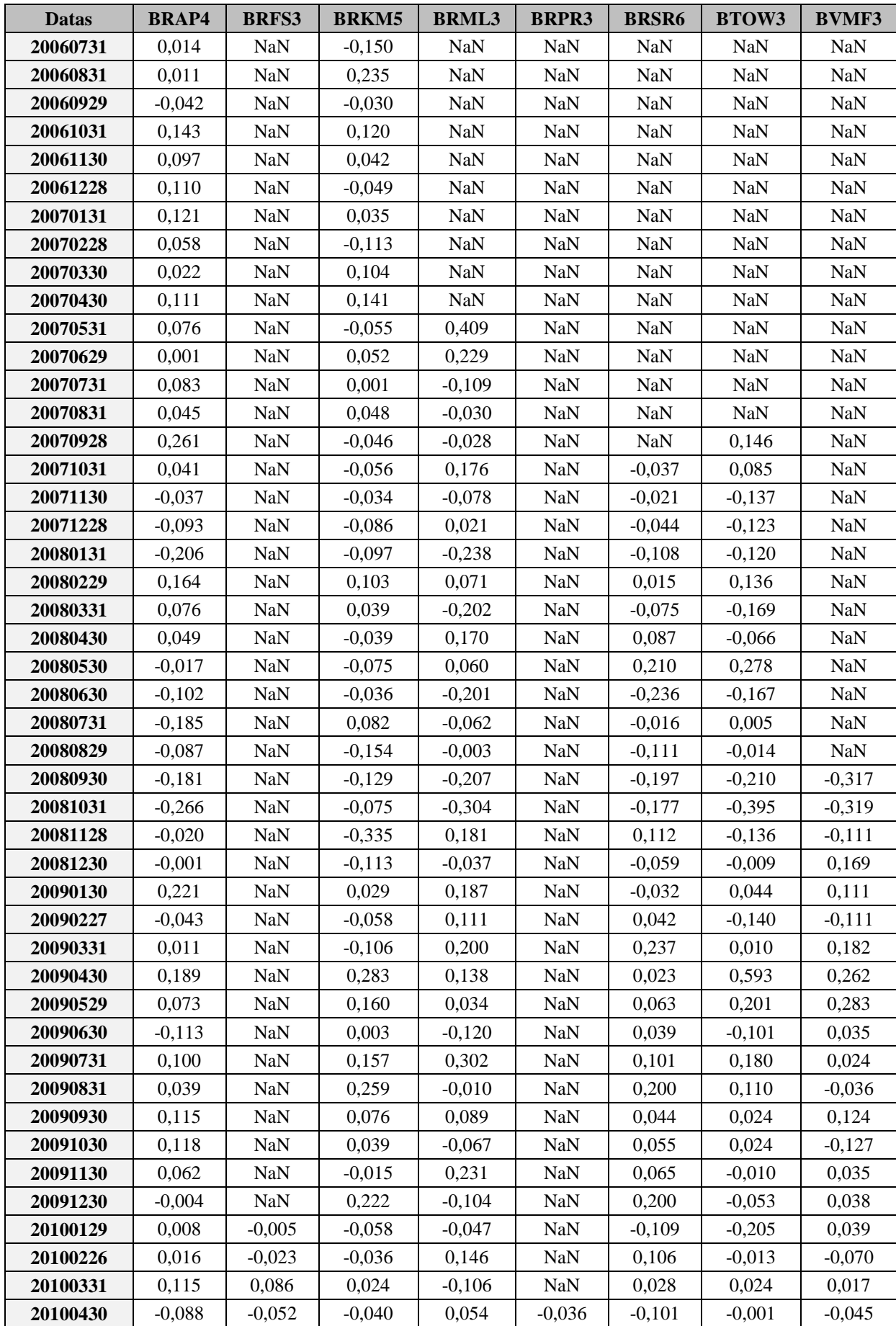

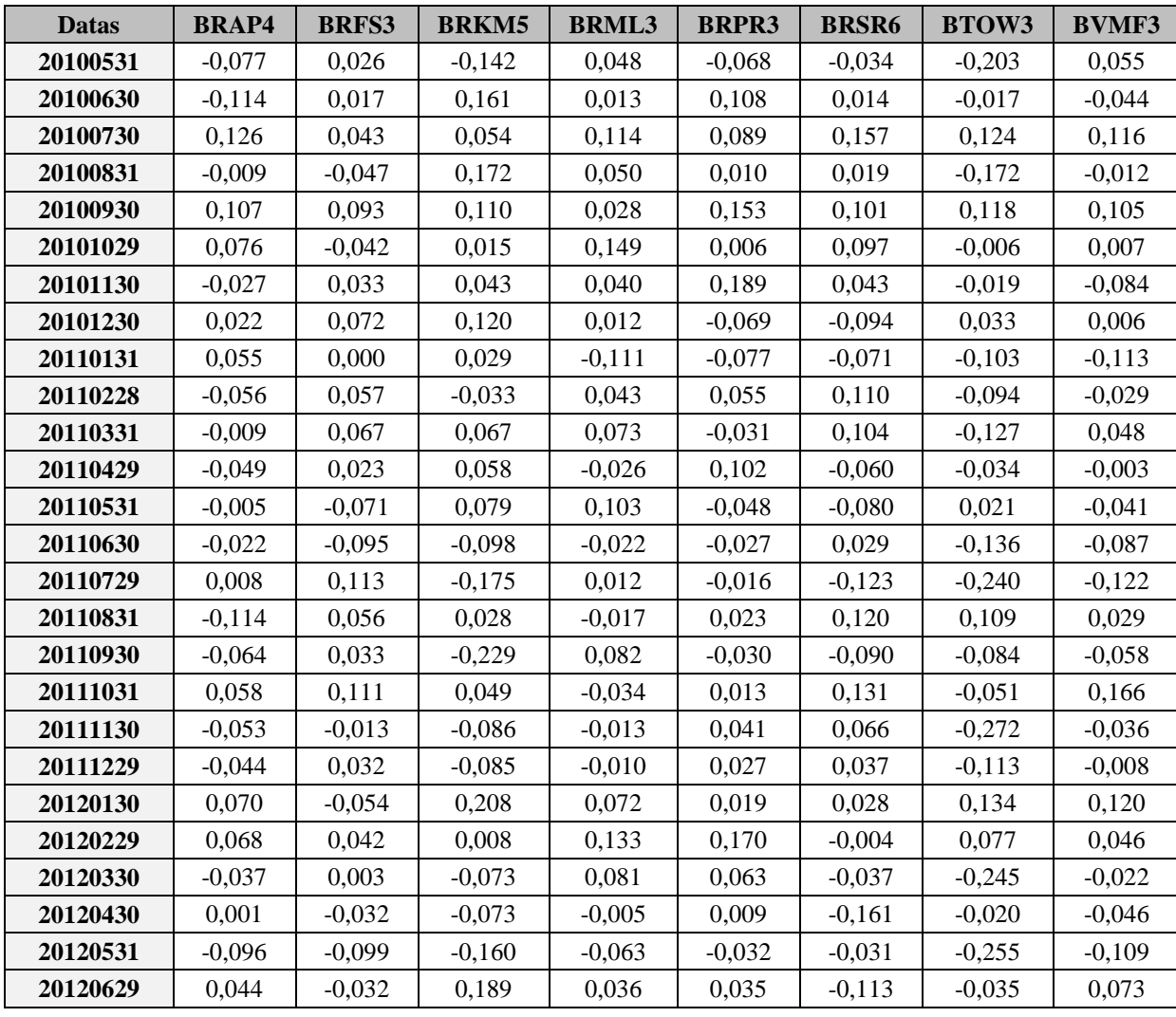

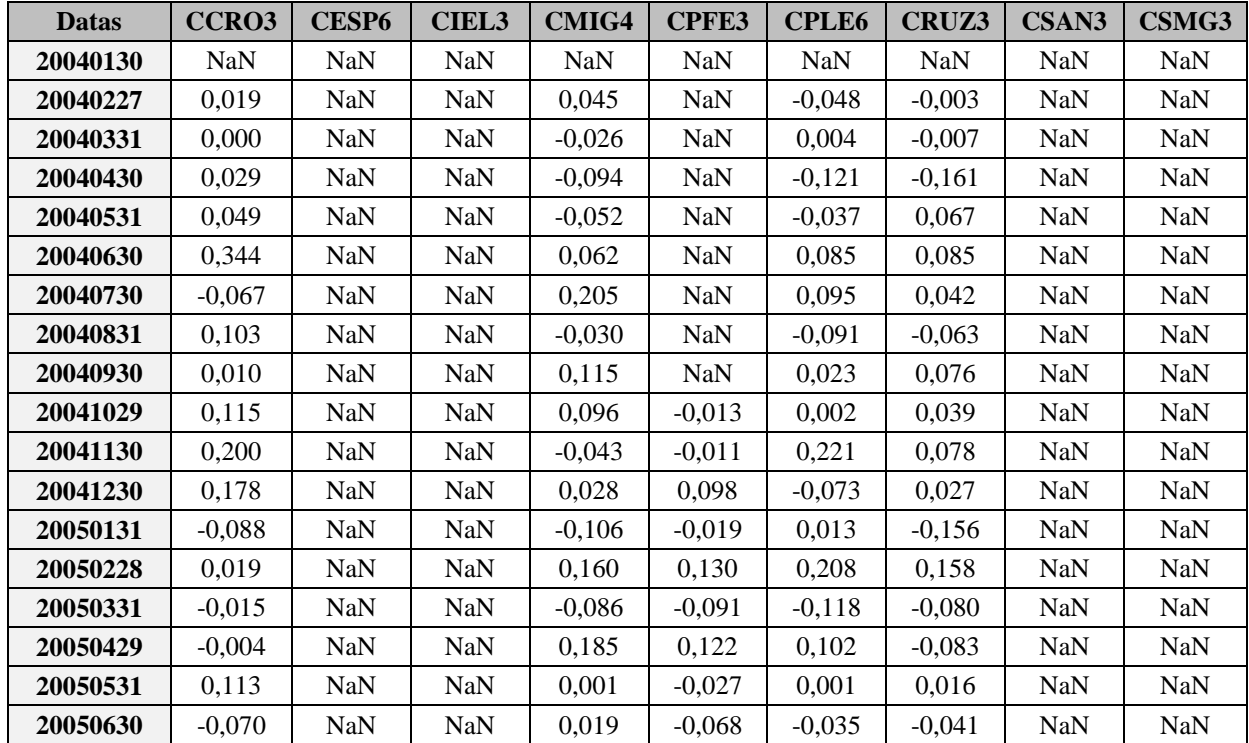

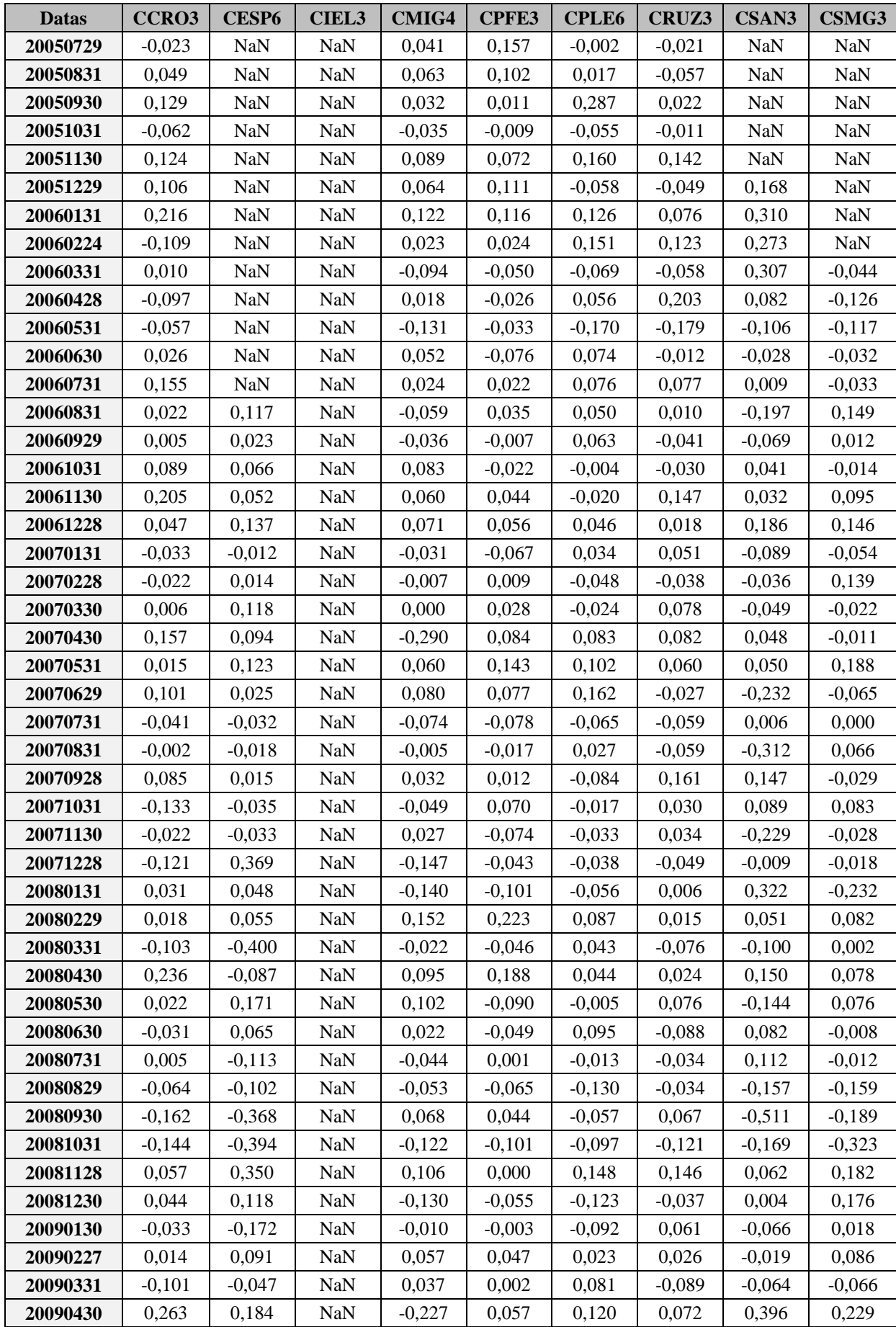

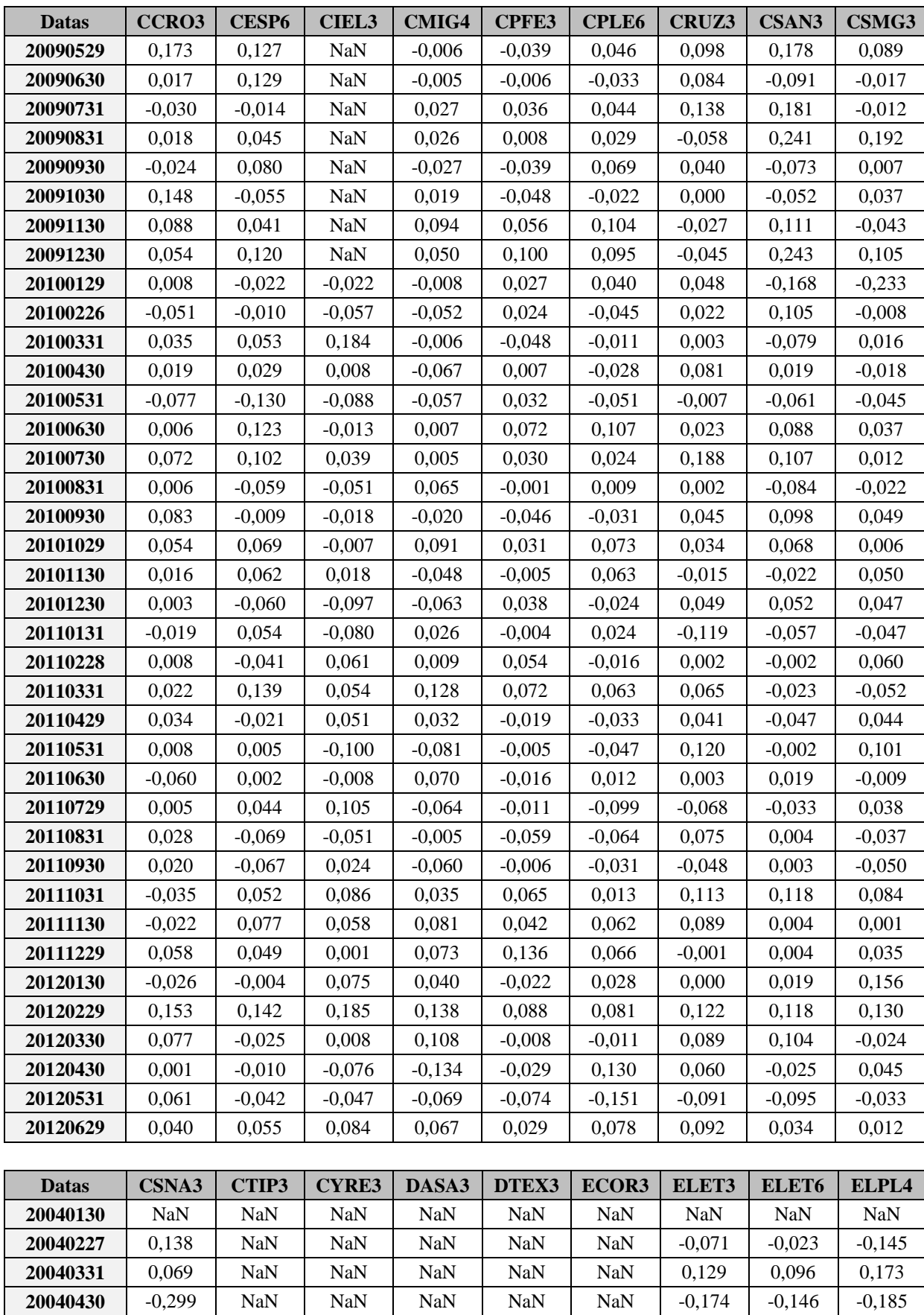

 | 0,047 | NaN | NaN | NaN | NaN | NaN | -0,059 | -0,101 | -0,188 0,038 NaN NaN NaN NaN NaN 0,077 0,058 0,200

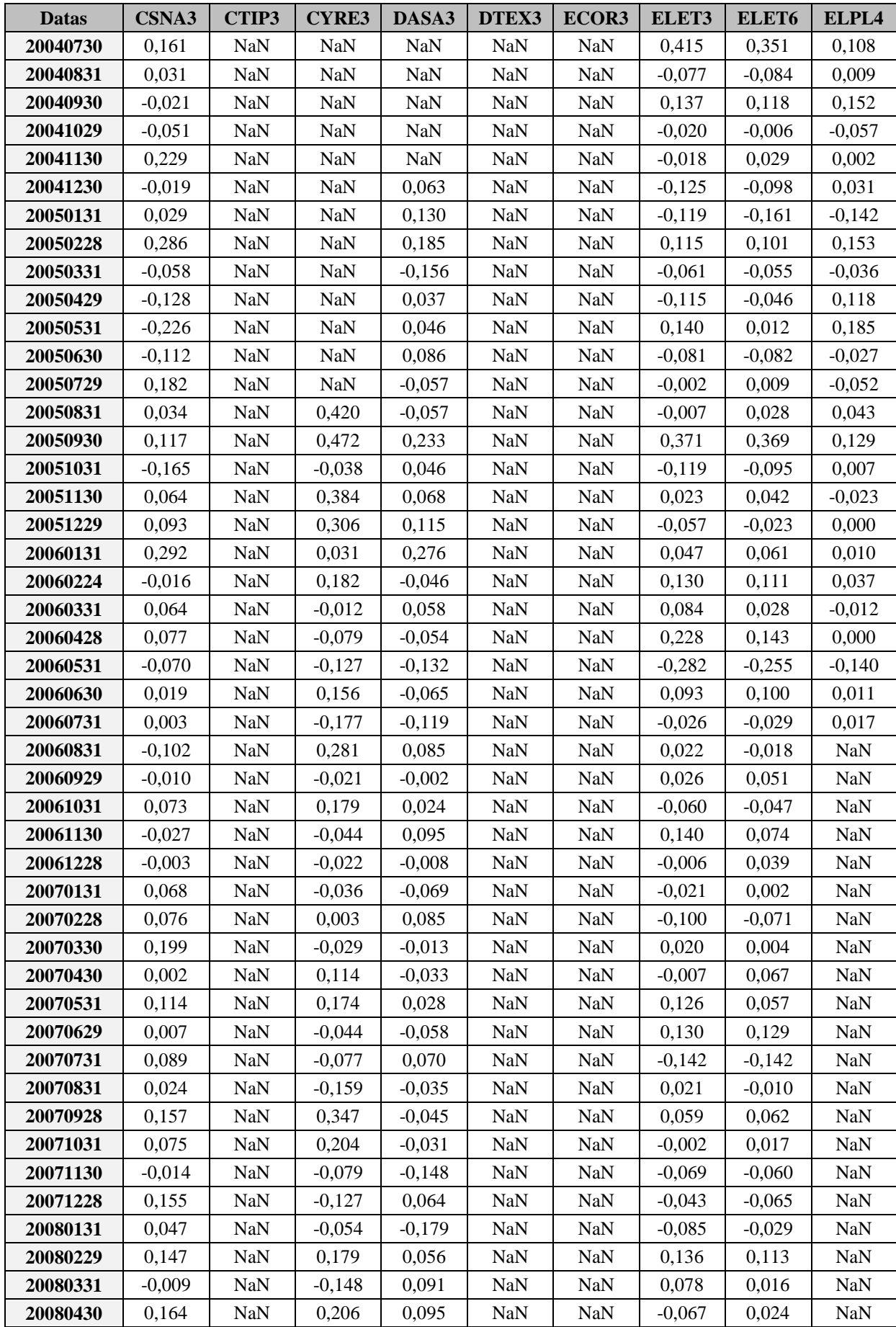

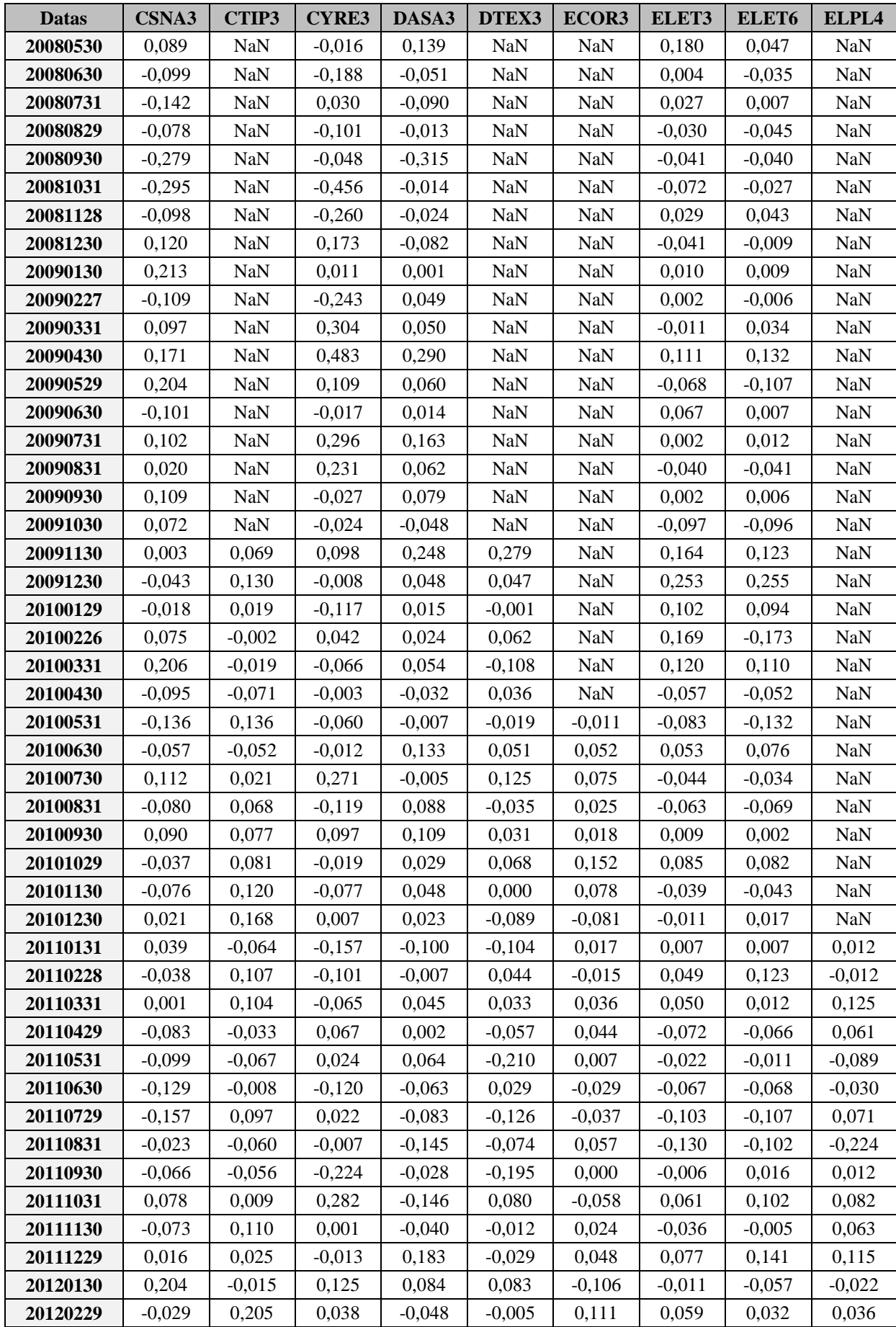

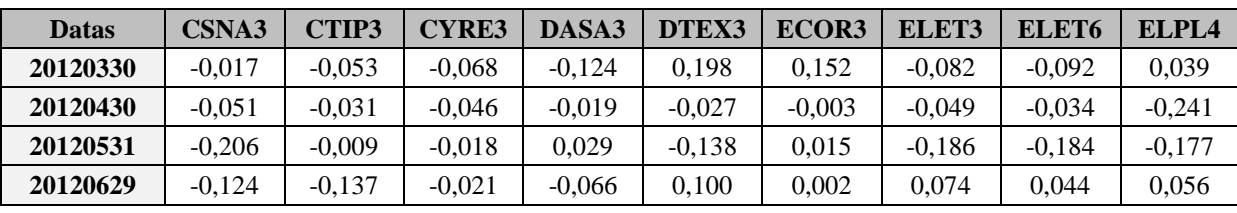

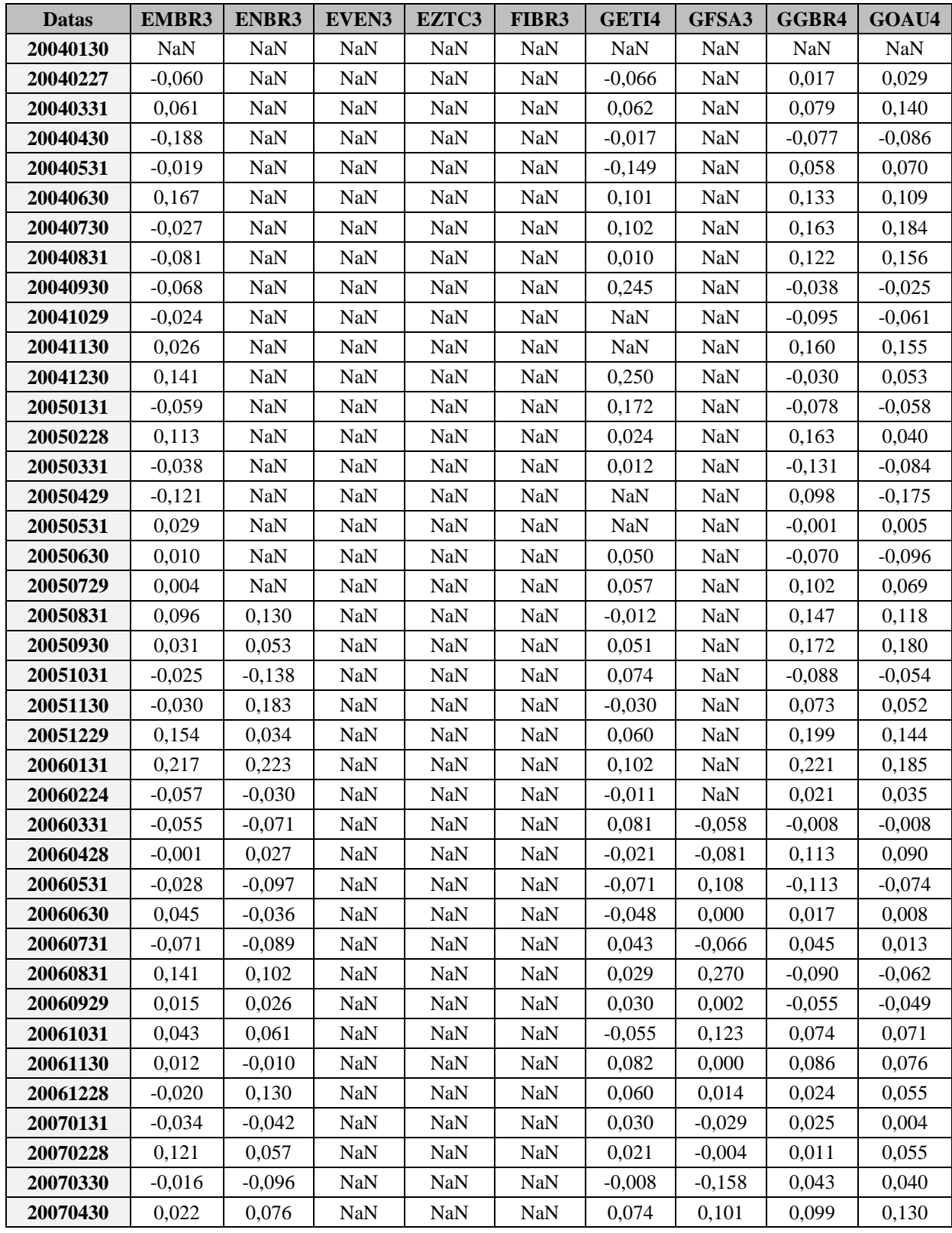

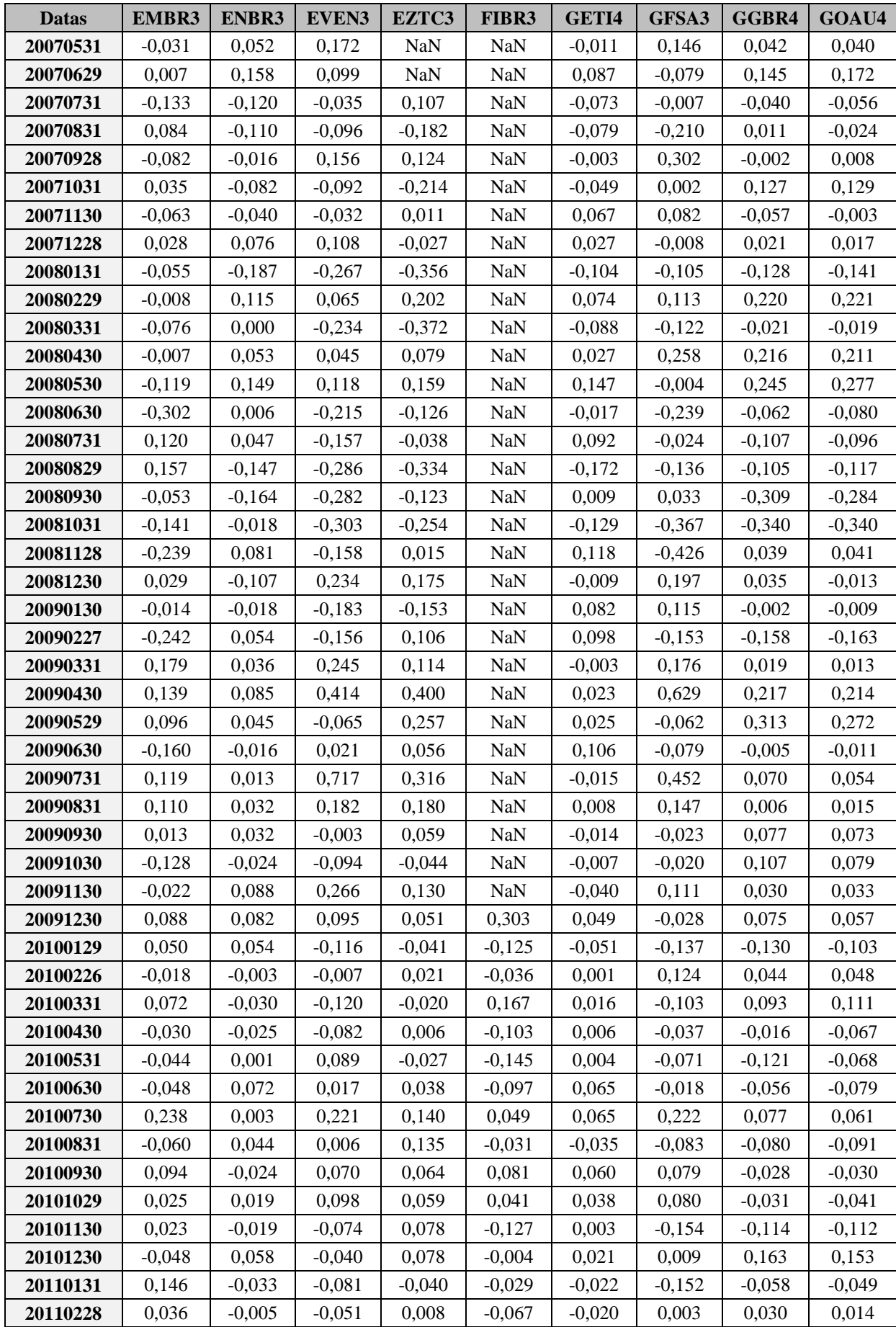

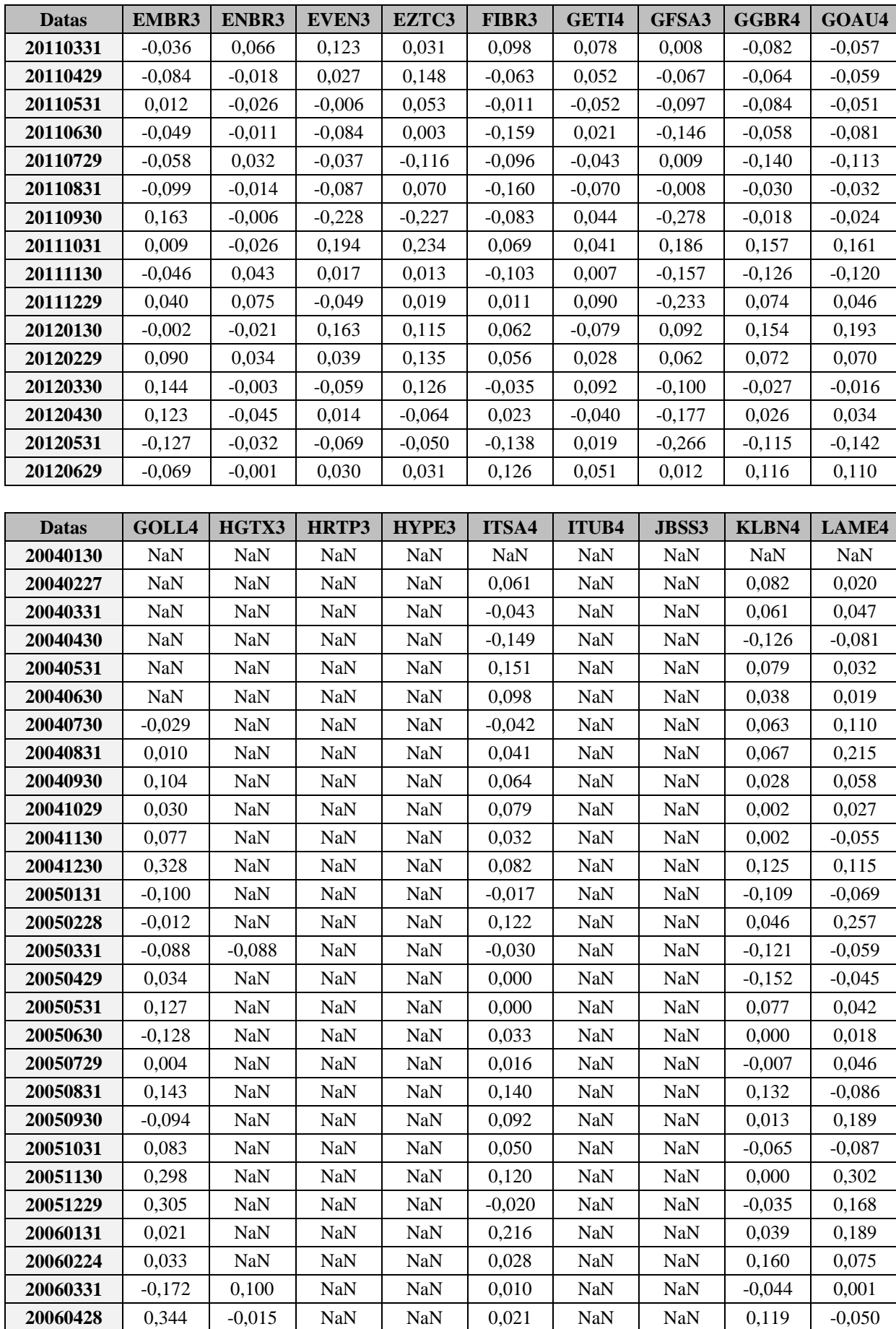

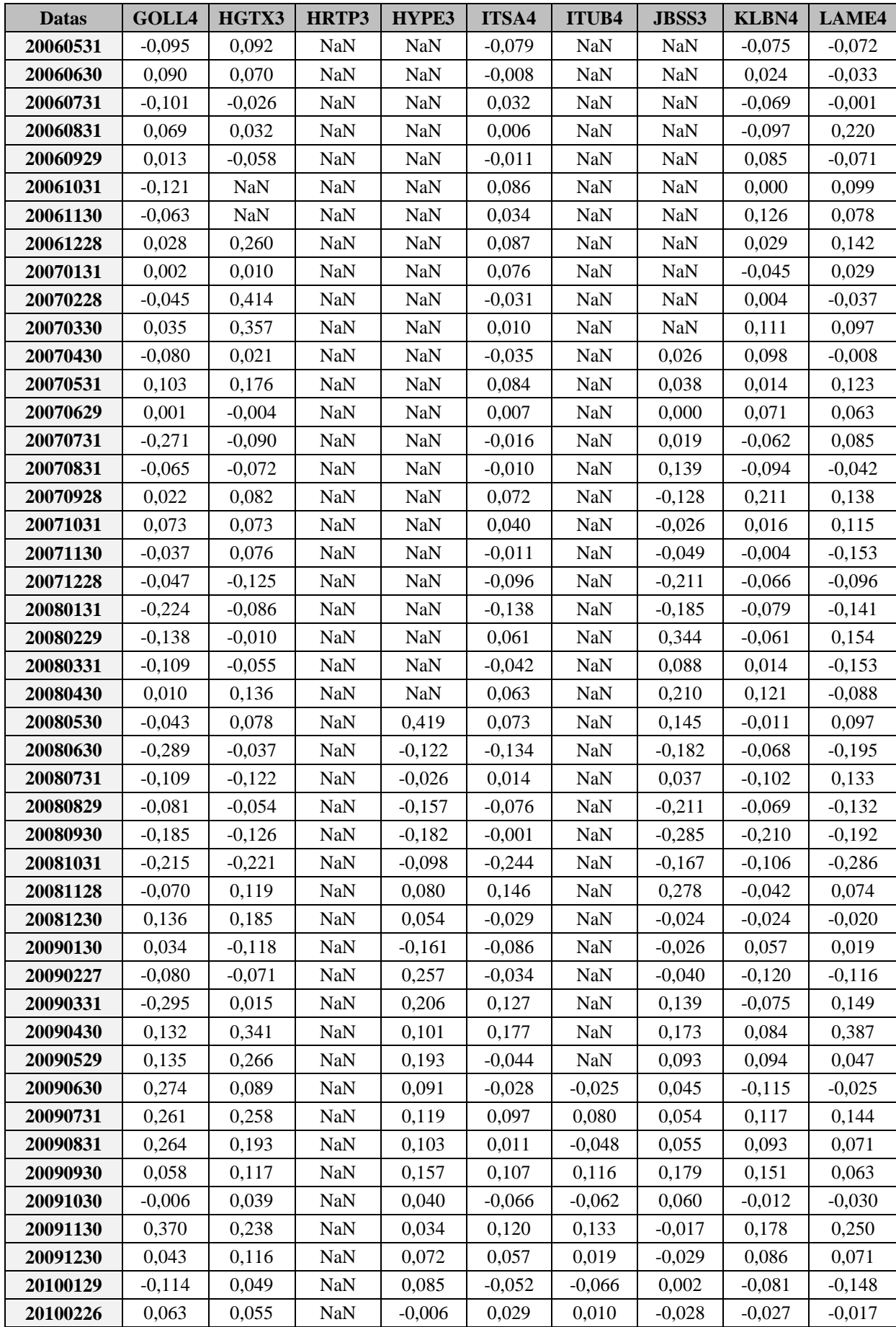

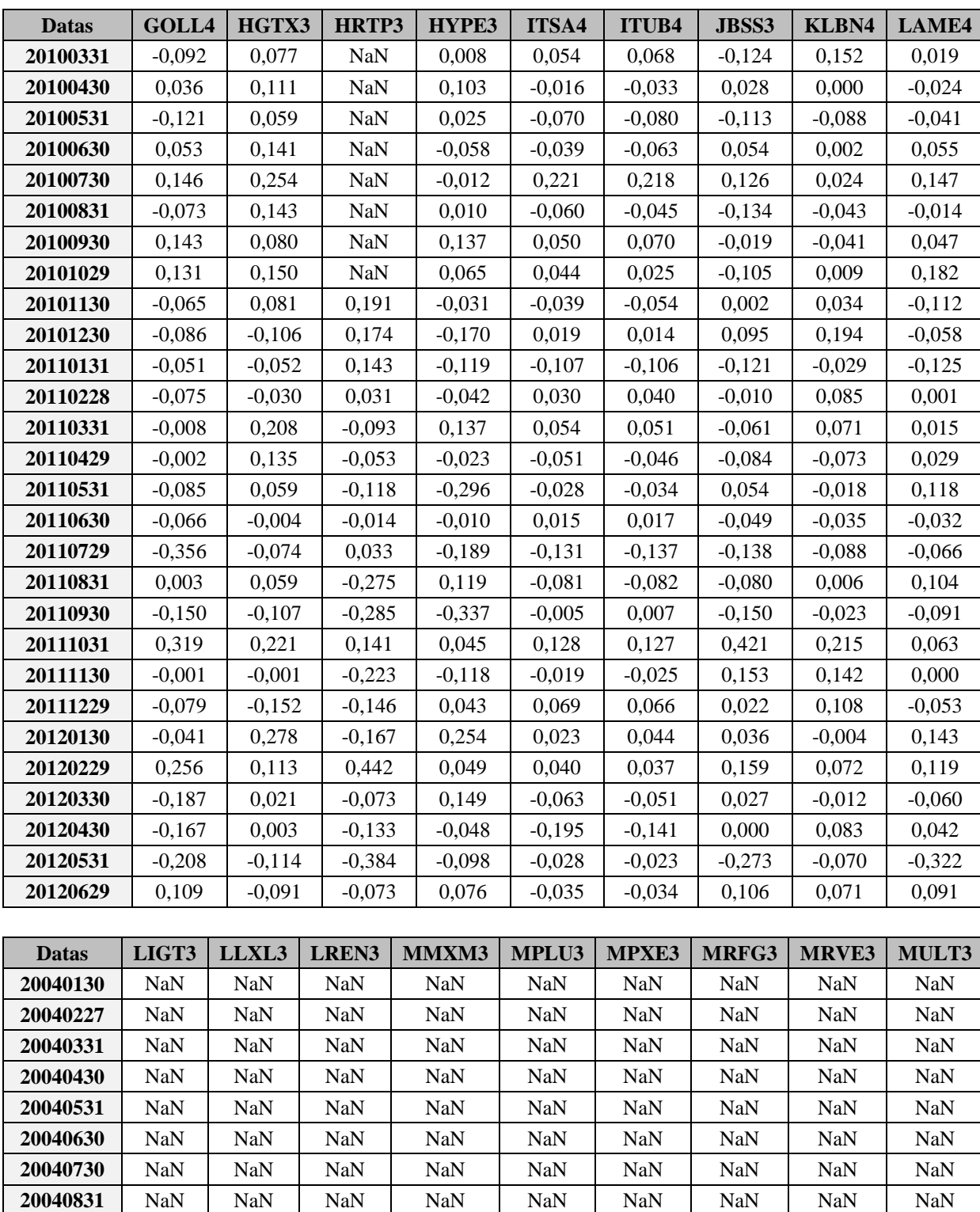

20040930 | NaN | NaN | NaN | NaN | NaN | NaN | NaN | NaN 20041029 | NaN | NaN | NaN | NaN | NaN | NaN | NaN | NaN 20041130 | NaN | NaN | NaN | NaN | NaN | NaN | NaN | NaN 20041230 | NaN | NaN | NaN | NaN | NaN | NaN | NaN | NaN 20050131 | NaN | NaN | NaN | NaN | NaN | NaN | NaN | NaN 20050228 | NaN | NaN | NaN | NaN | NaN | NaN | NaN | NaN 20050331 | NaN | NaN | NaN | NaN | NaN | NaN | NaN | NaN 20050429 | NaN | NaN | NaN | NaN | NaN | NaN | NaN | NaN | NaN

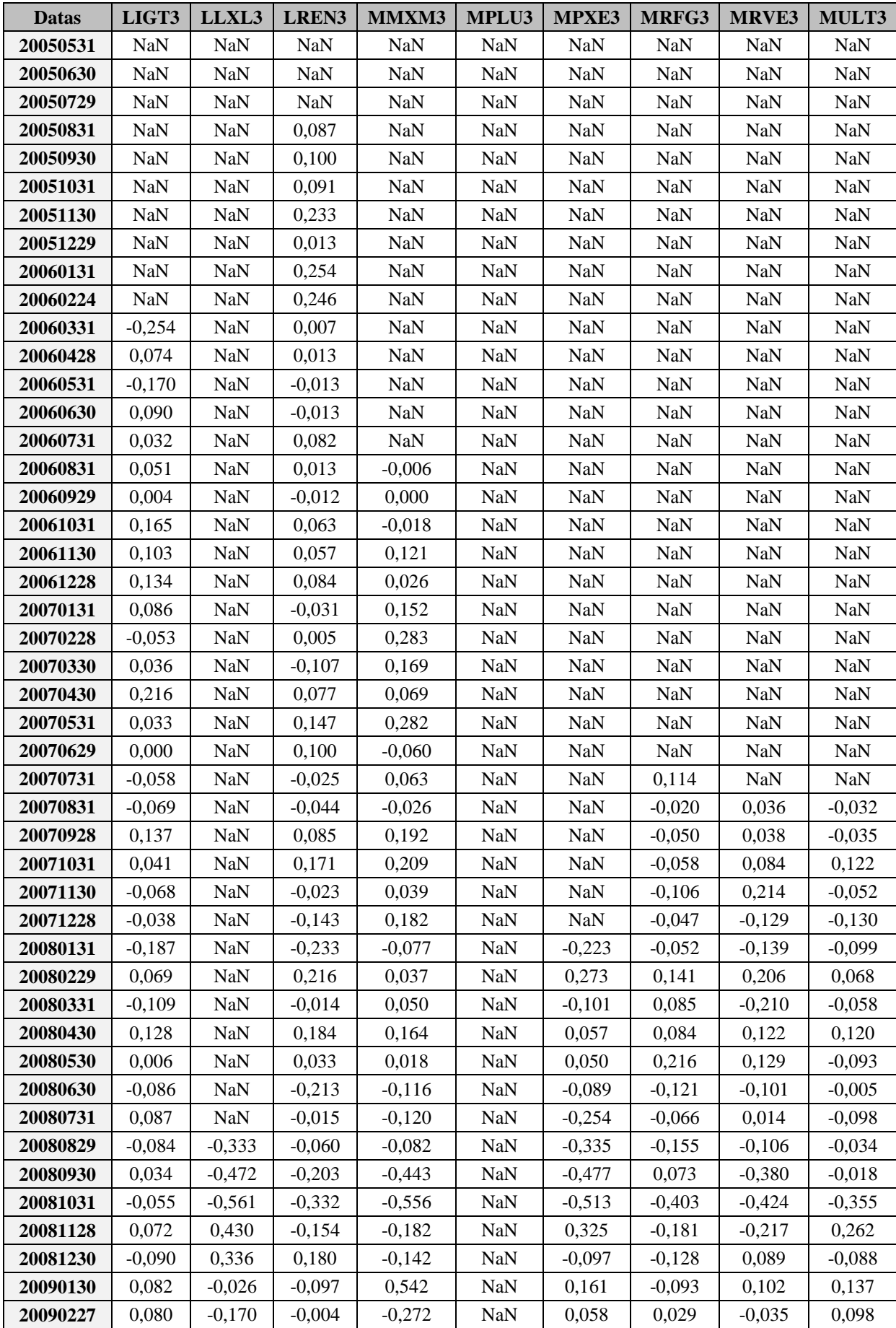

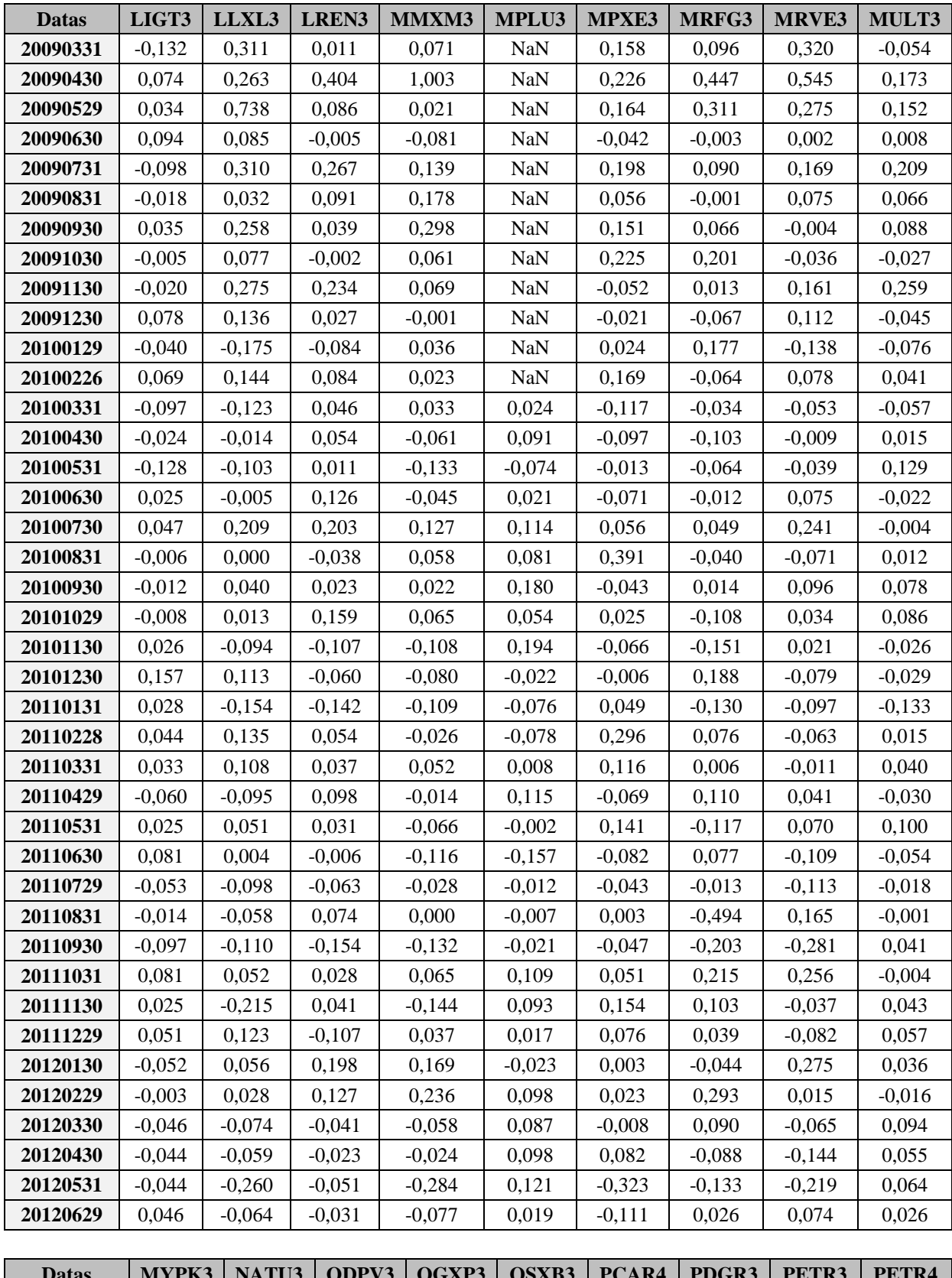

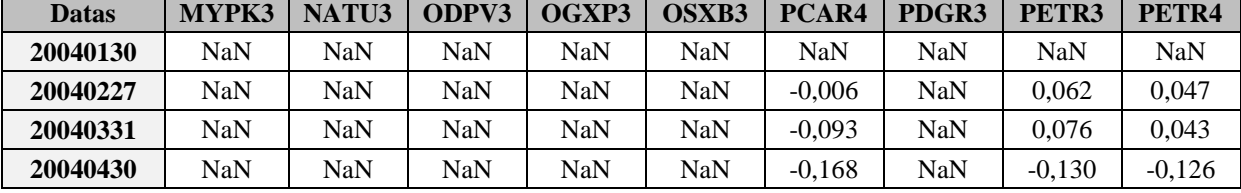

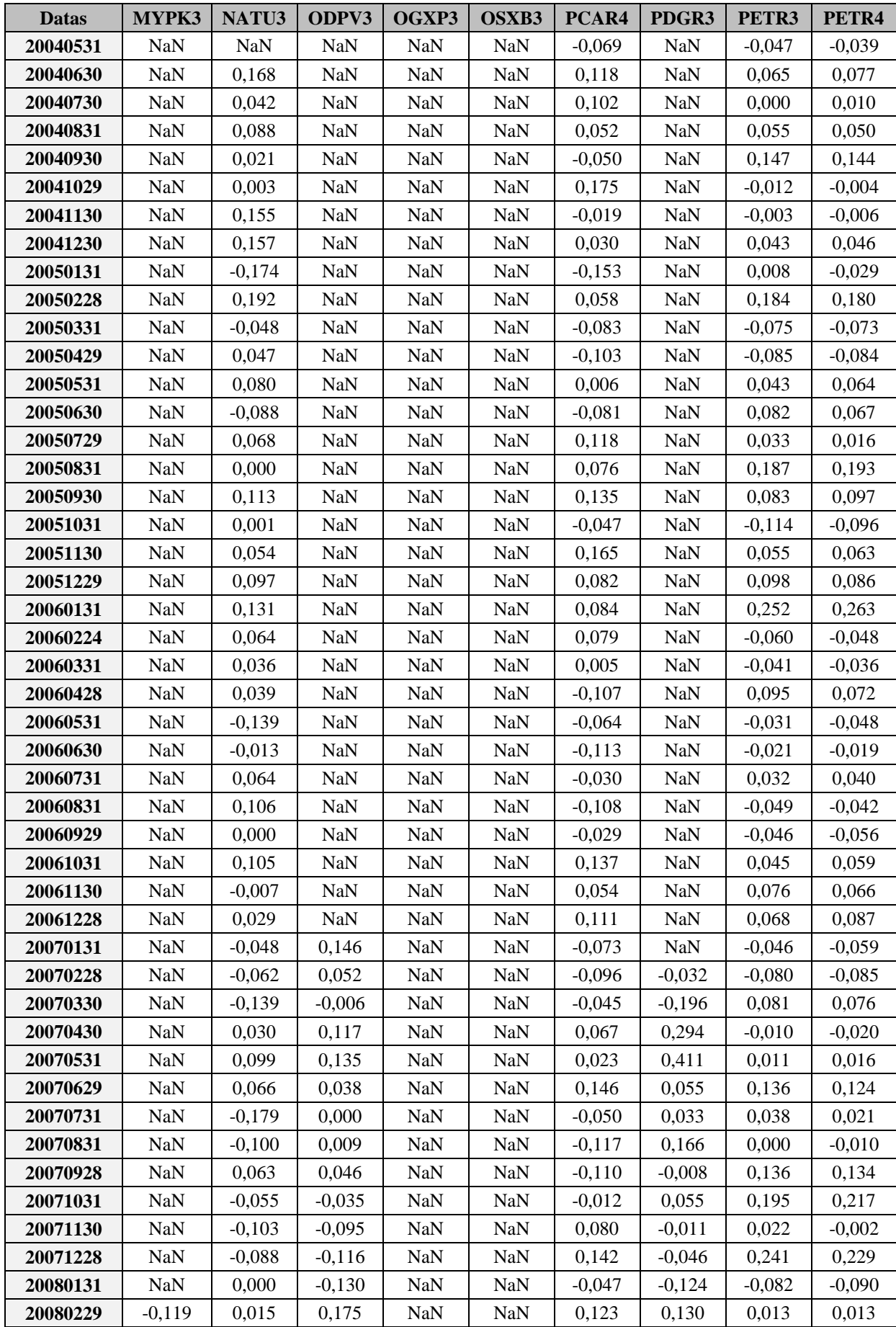

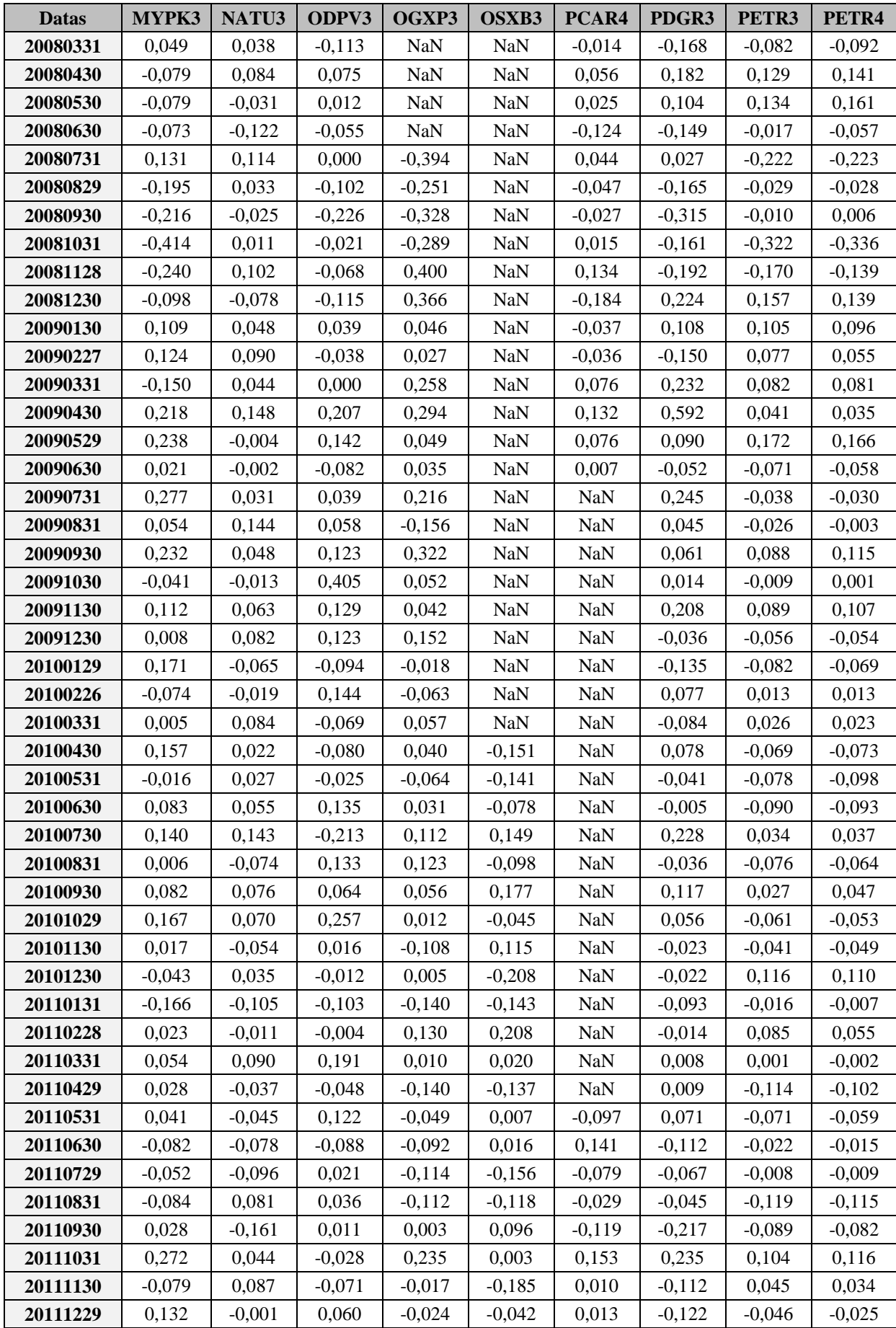

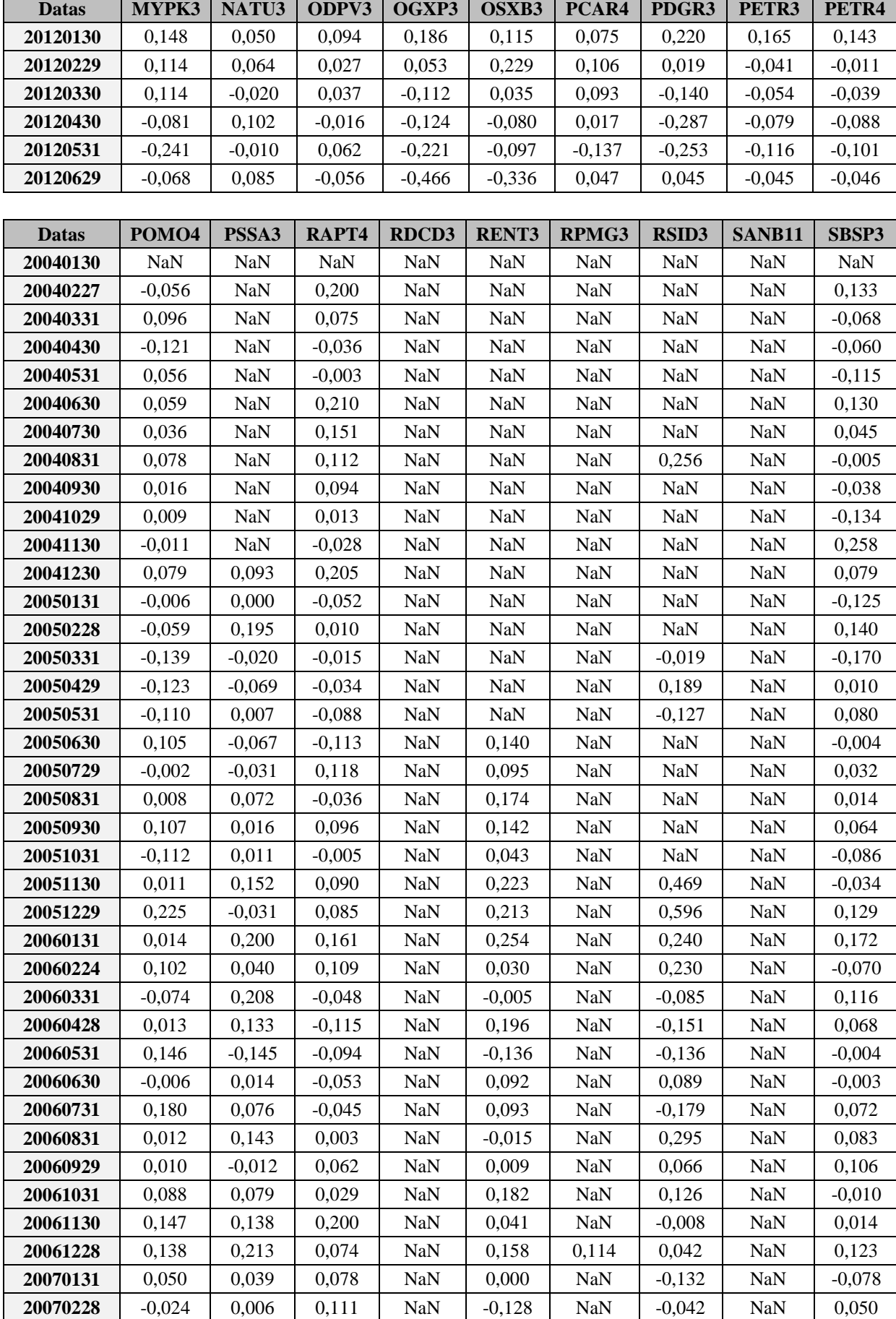

Г

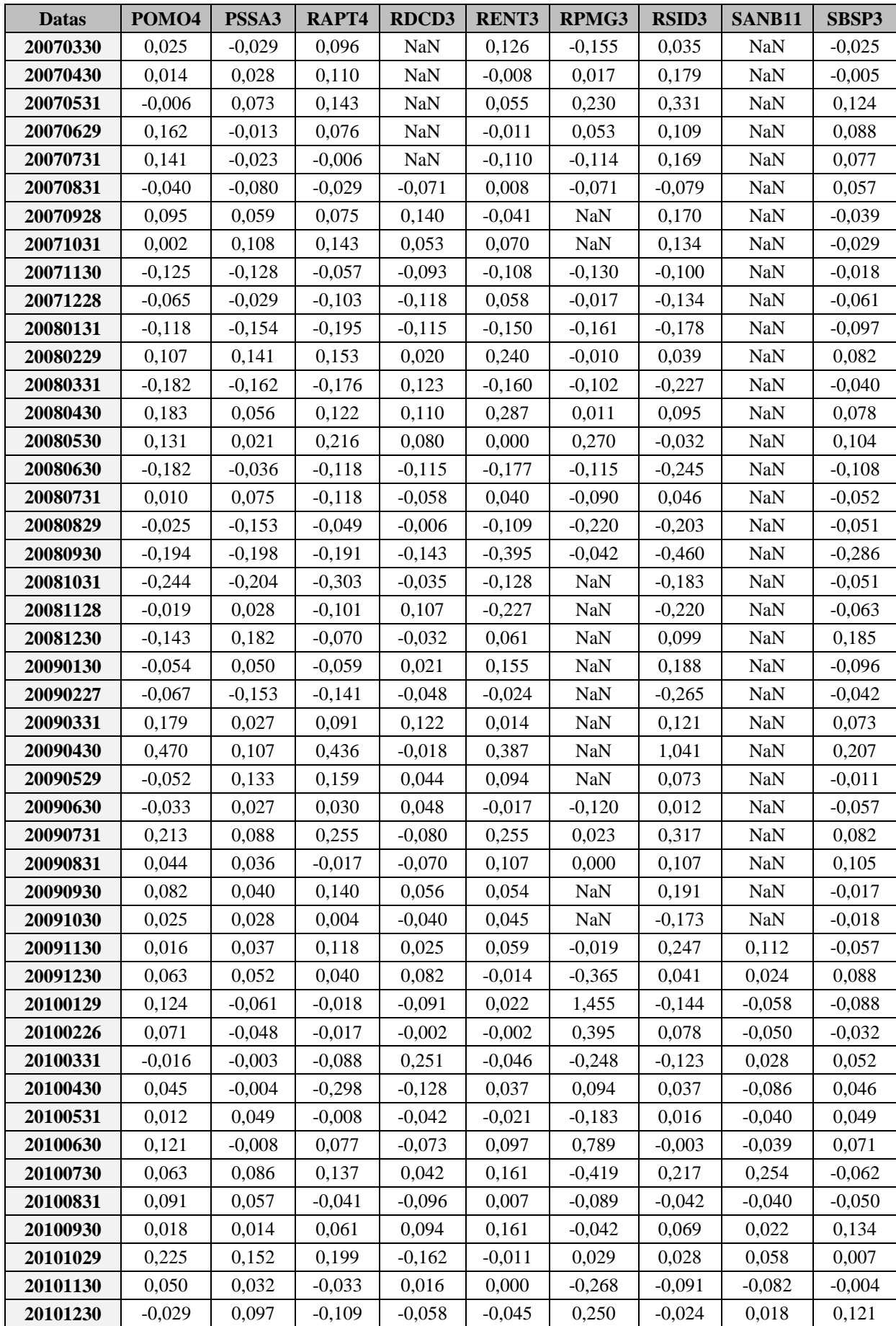
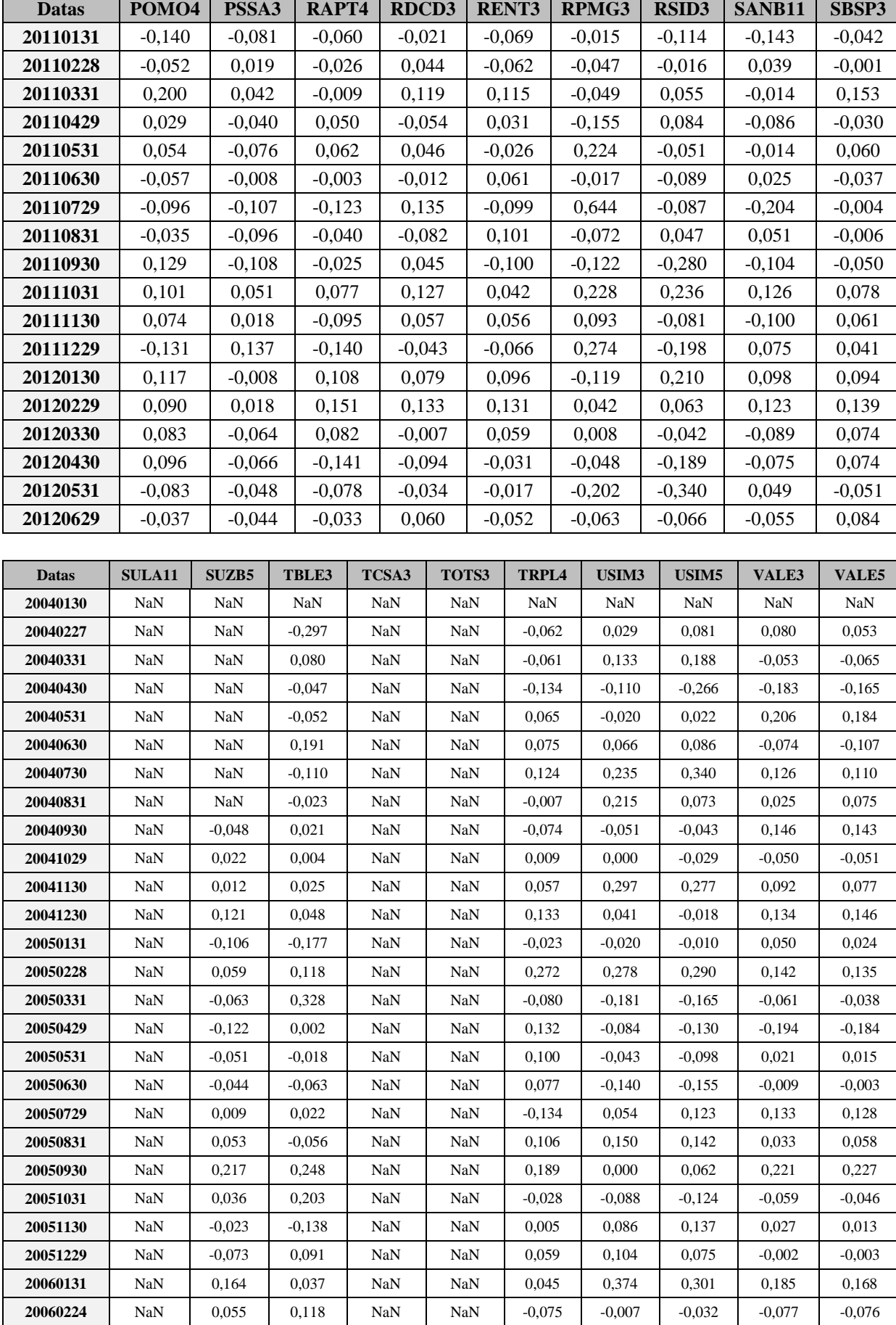

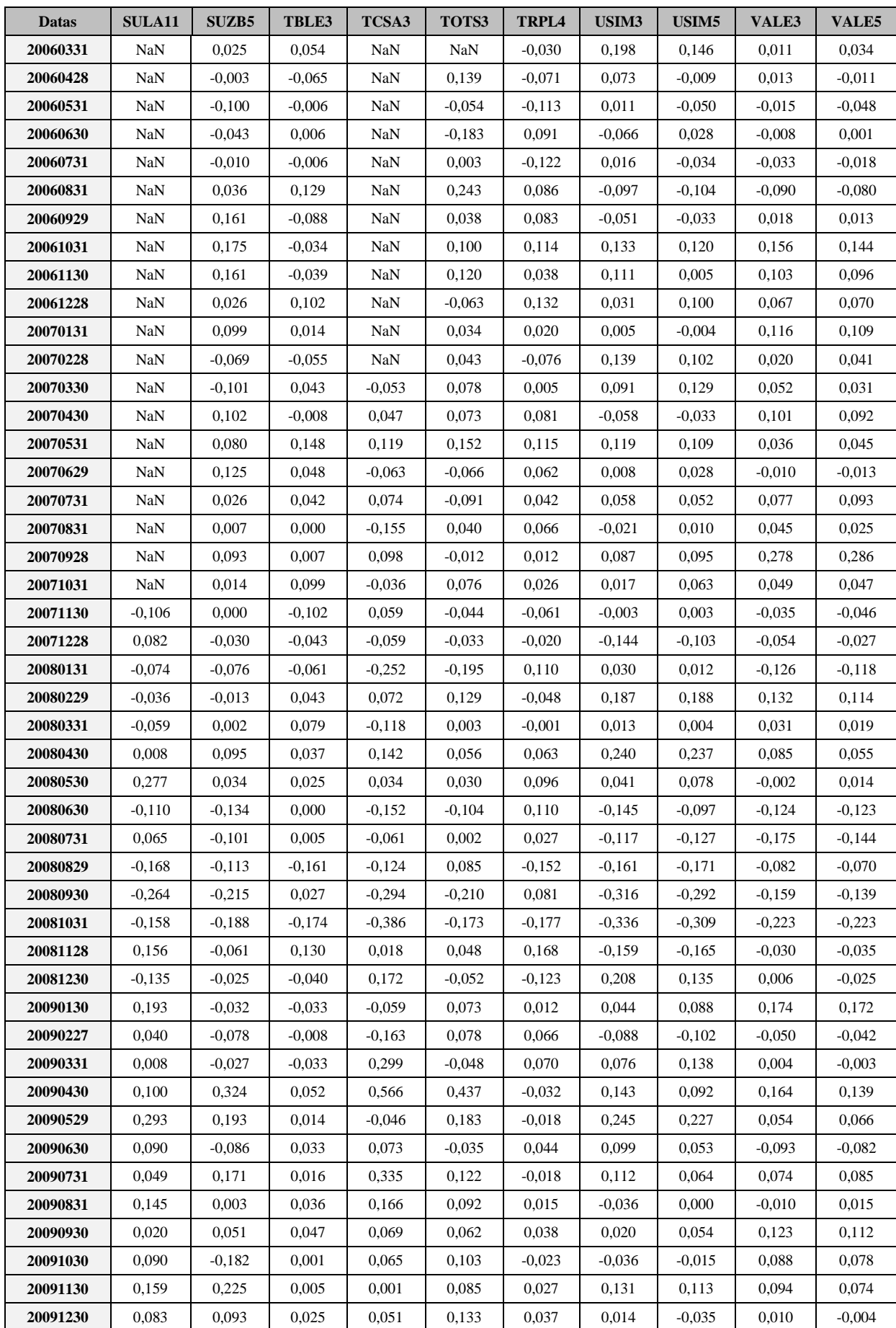

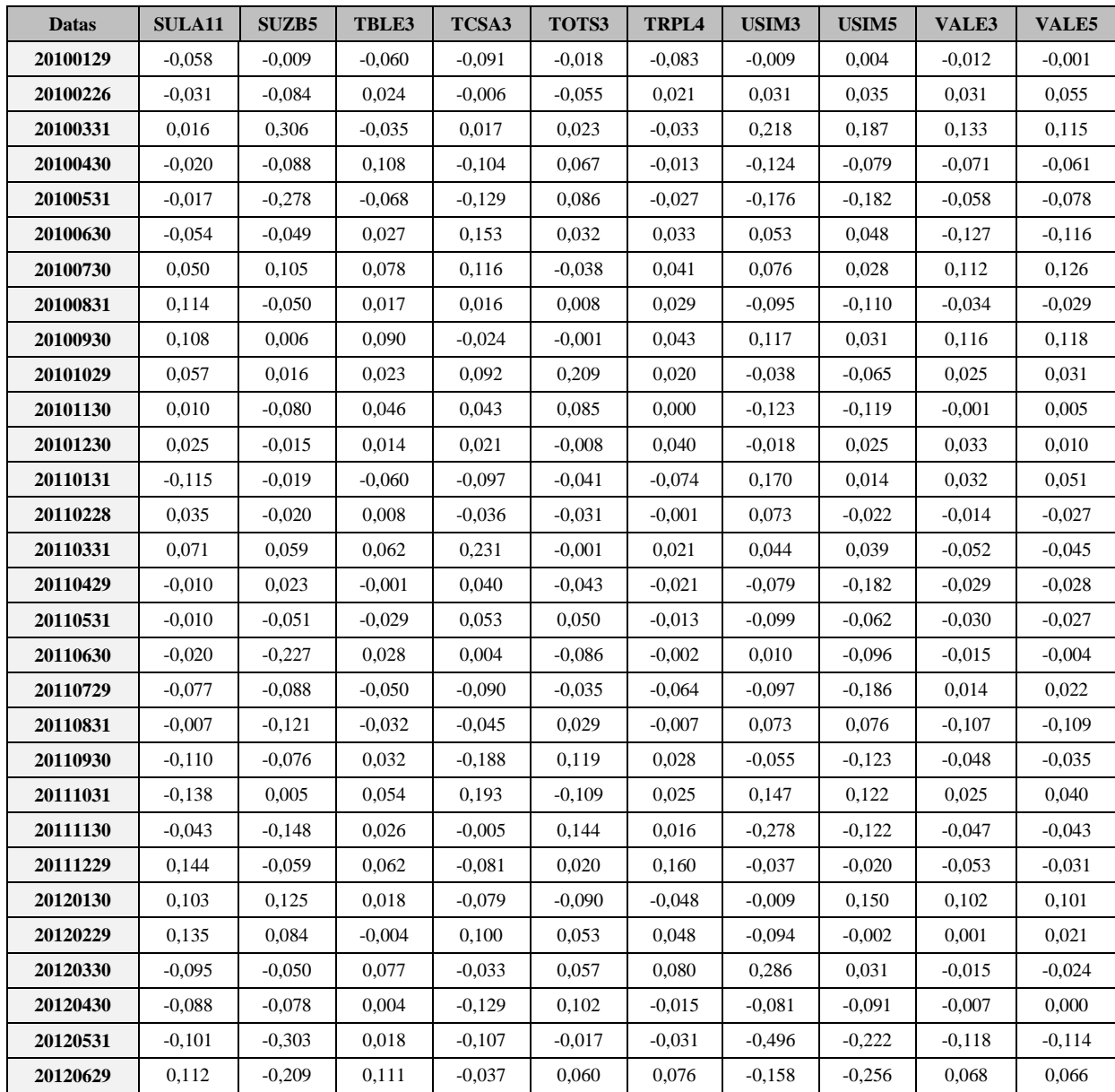

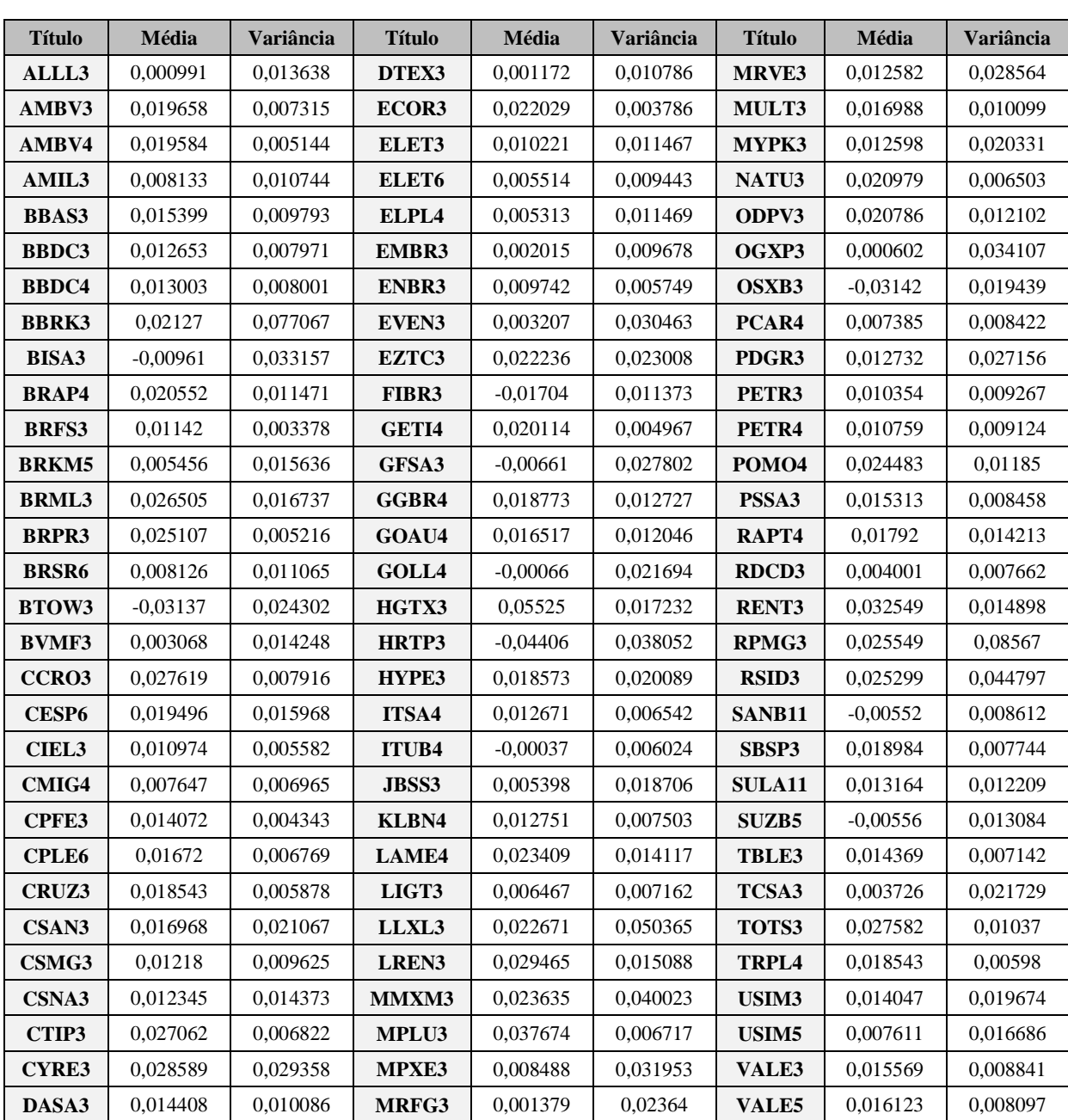

# **ANEXO 4 – ESTIMATIVAS DE VETOR DE MÉDIAS E VARIÂNCIAS**

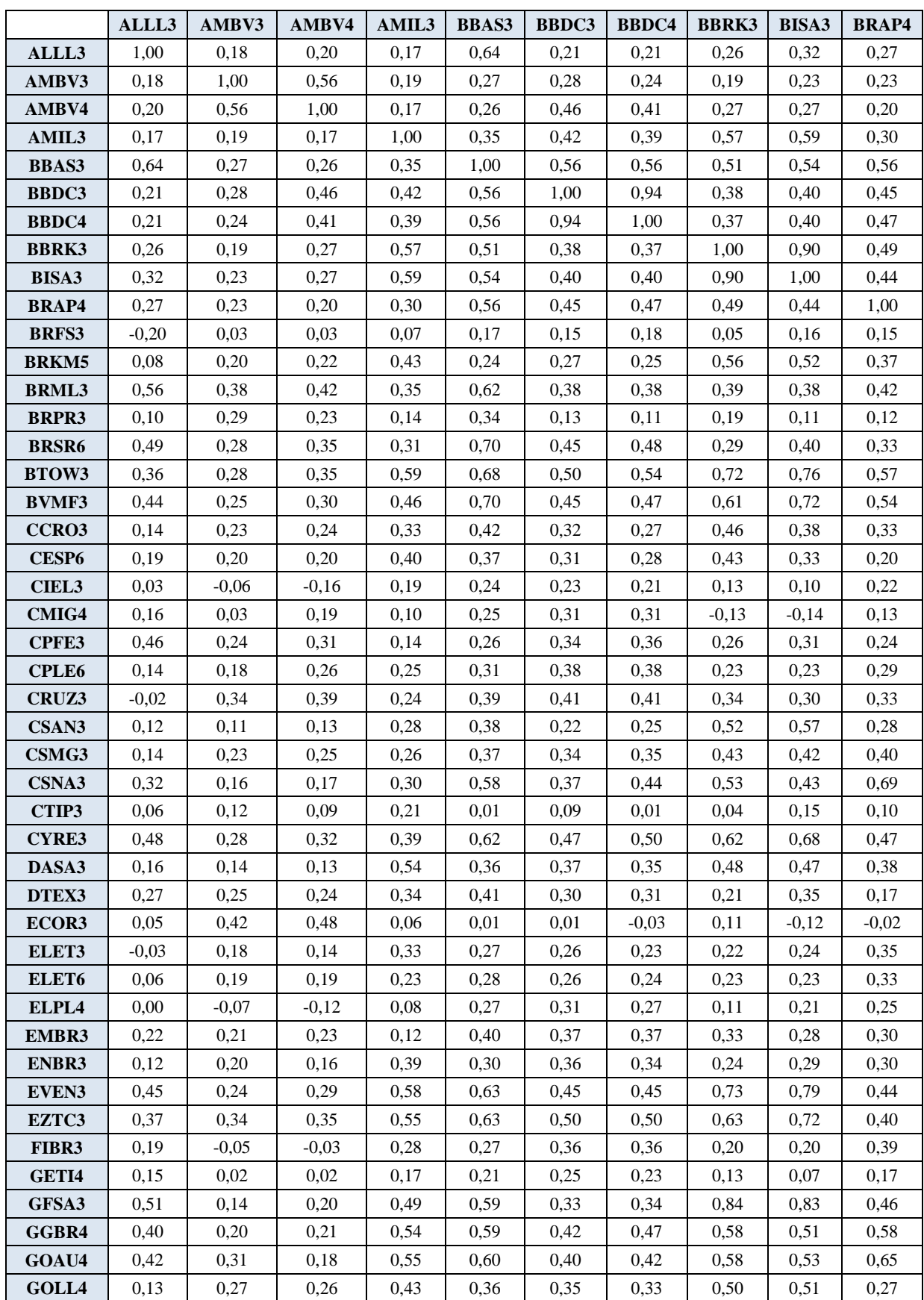

## **ANEXO 5 – ESTIMATIVA DE MATRIZ DE CORRELAÇÃO**

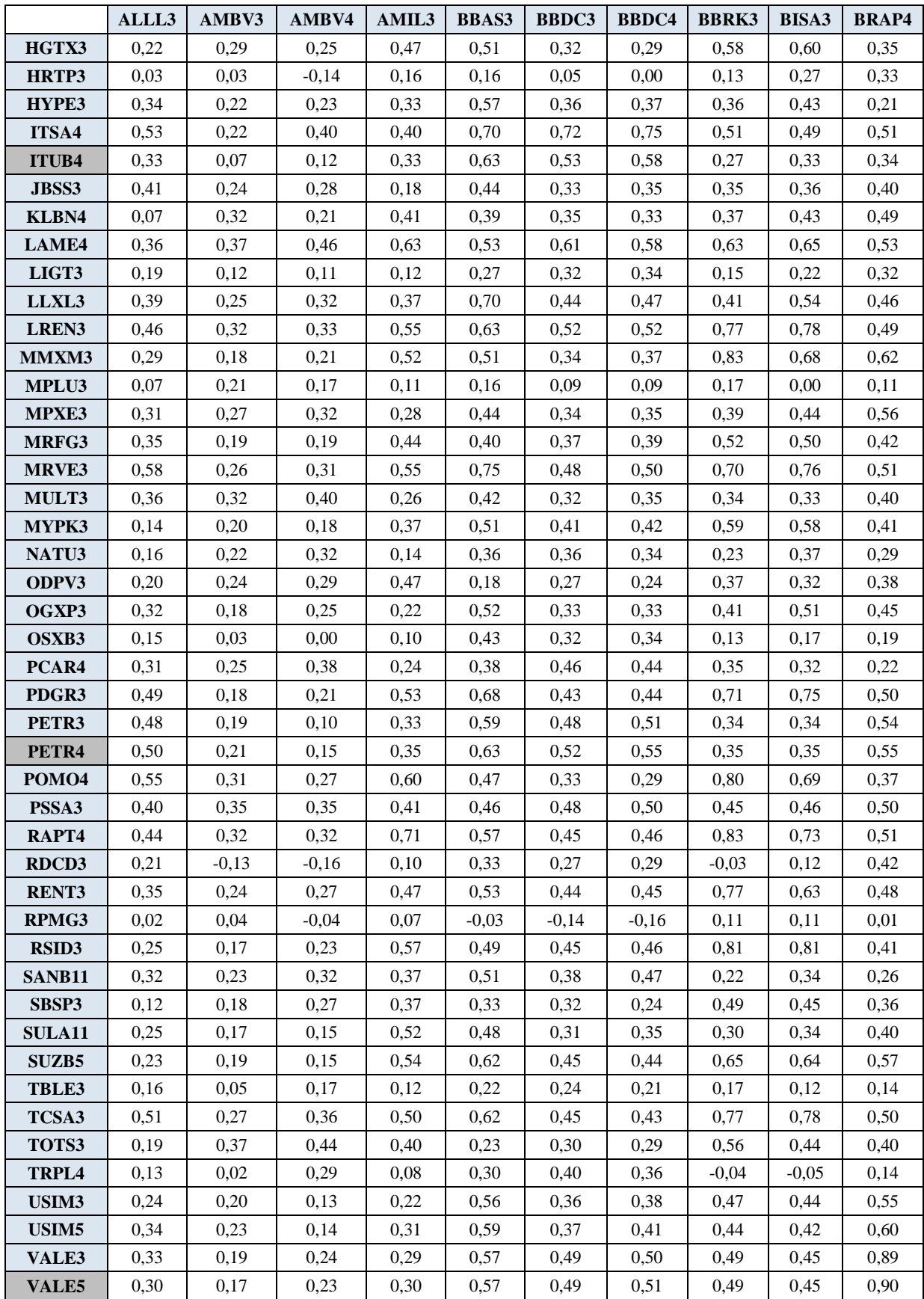

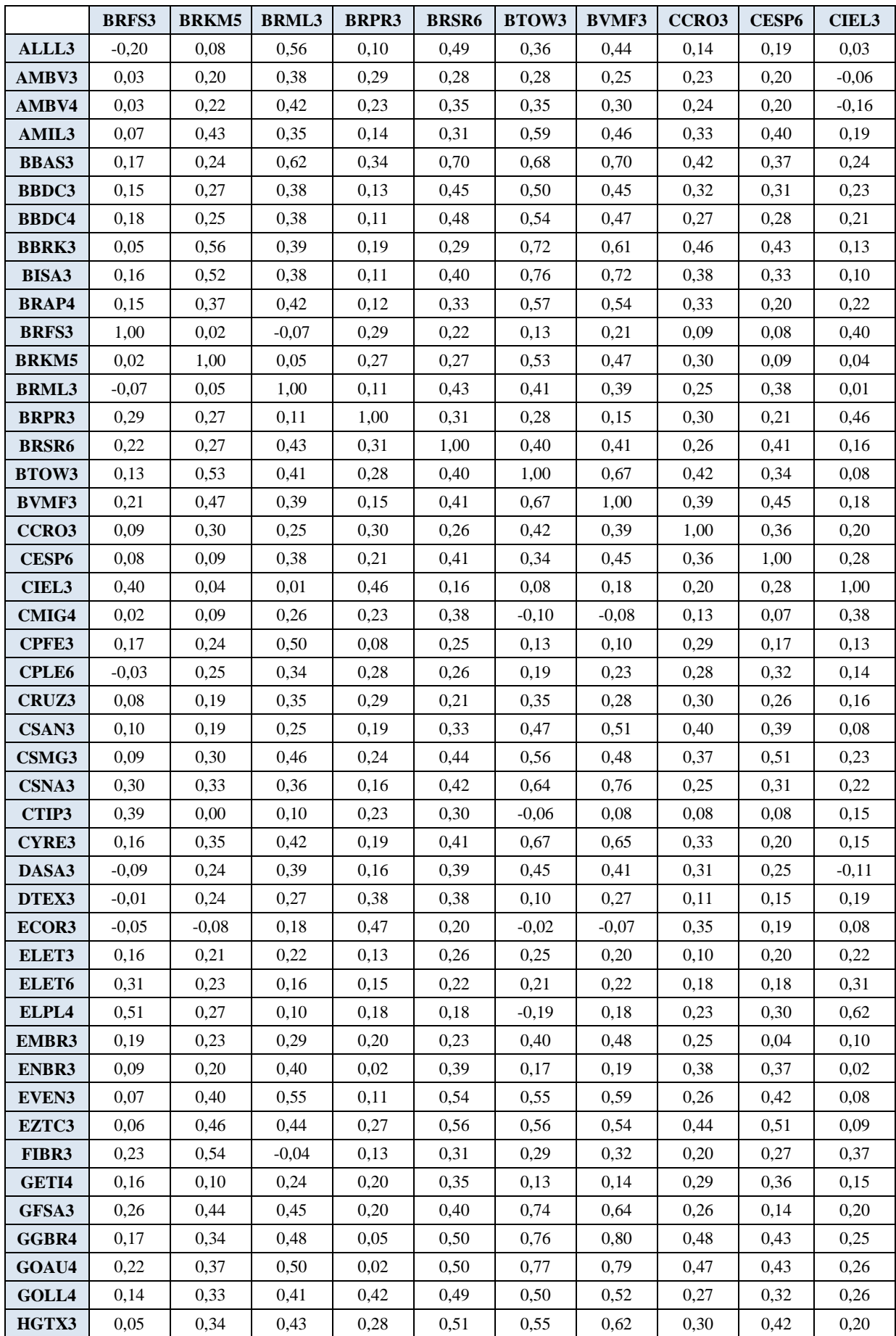

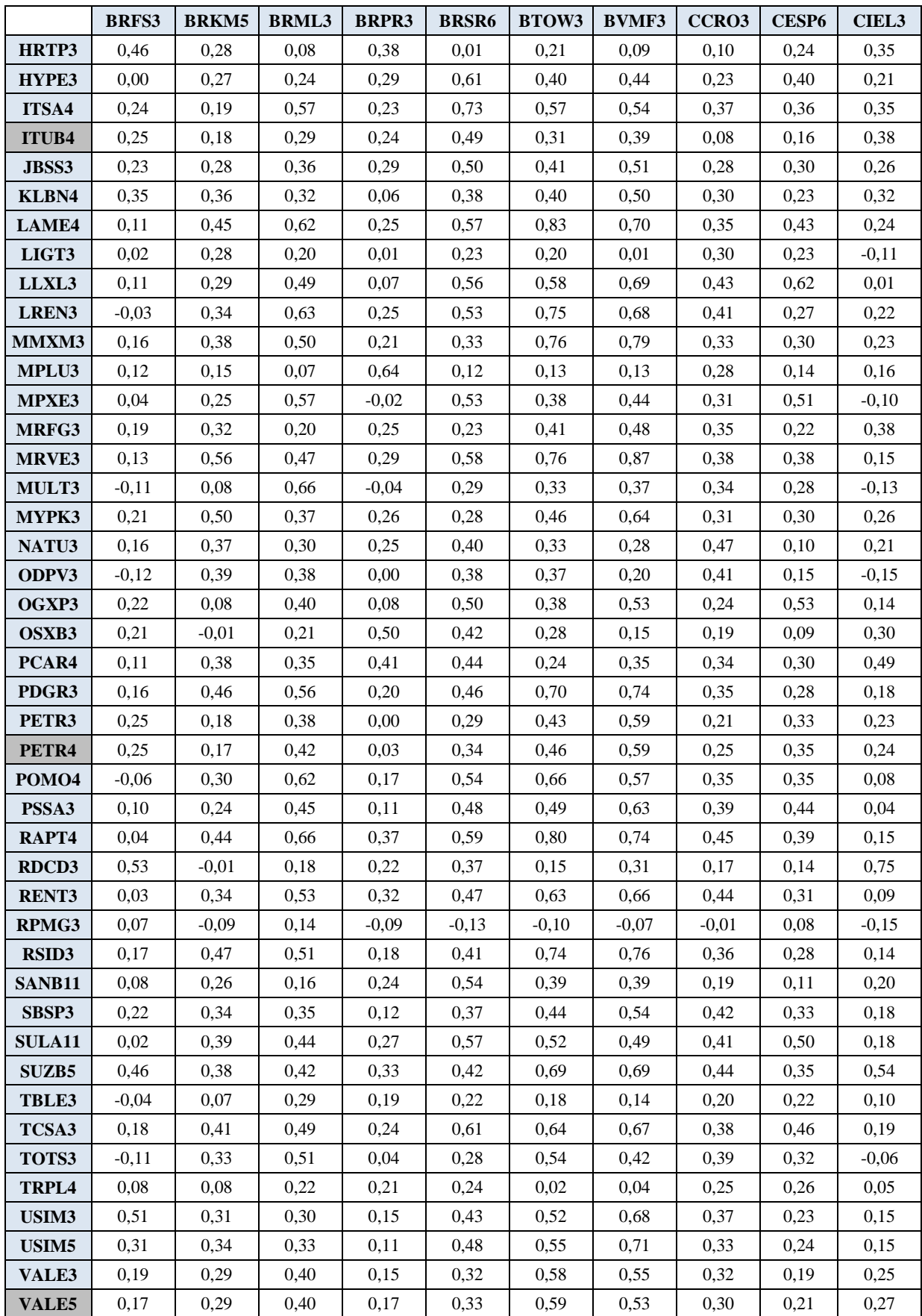

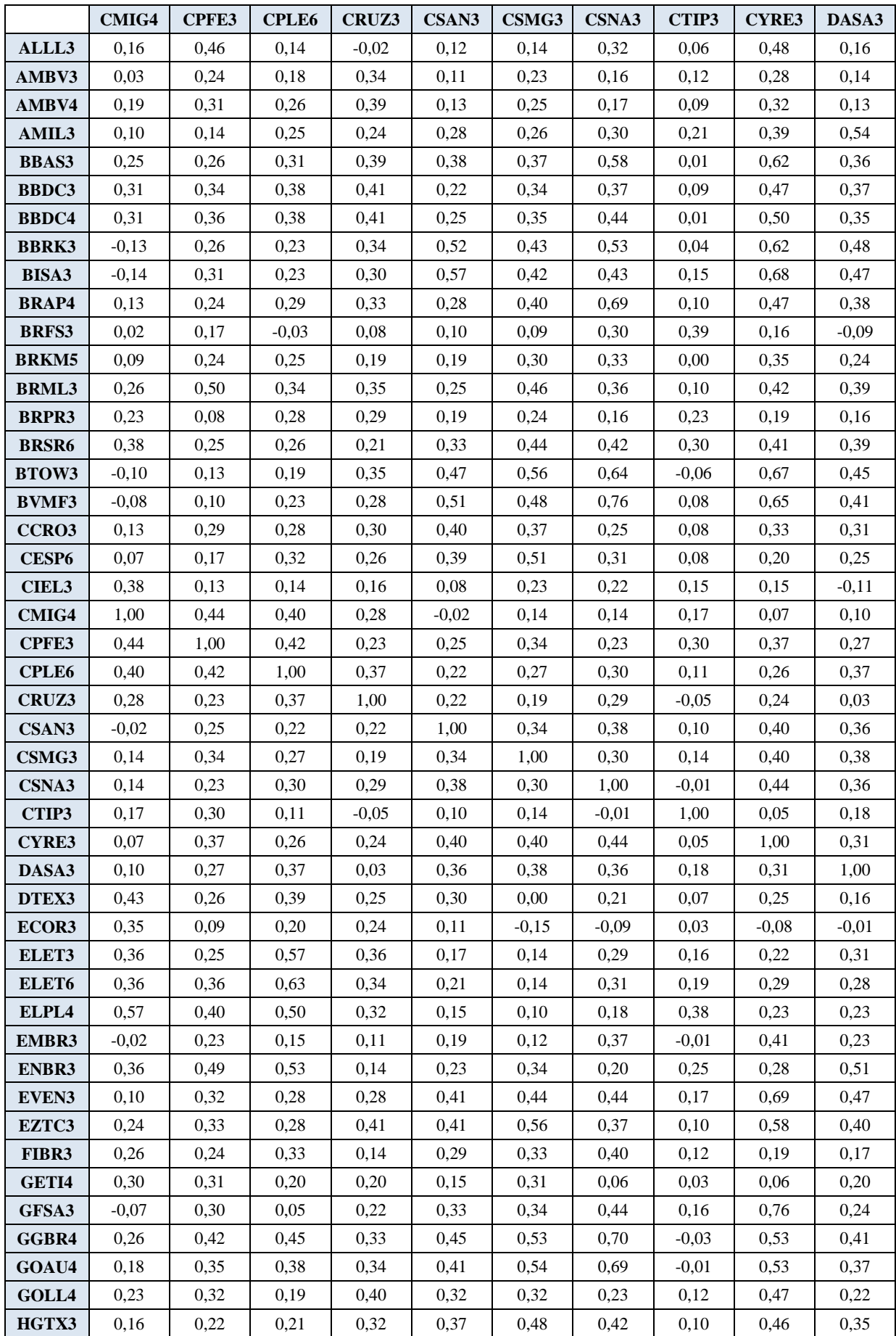

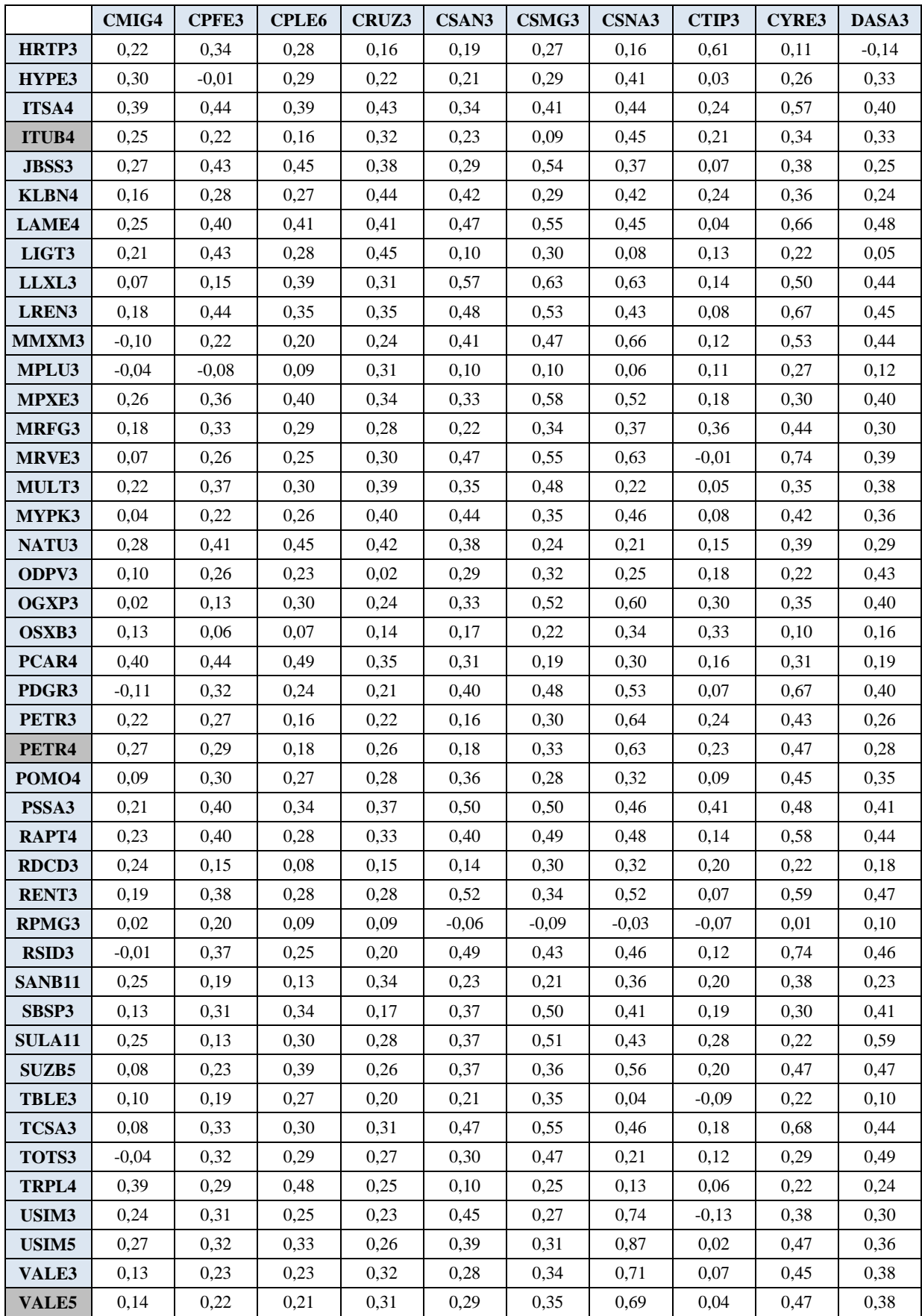

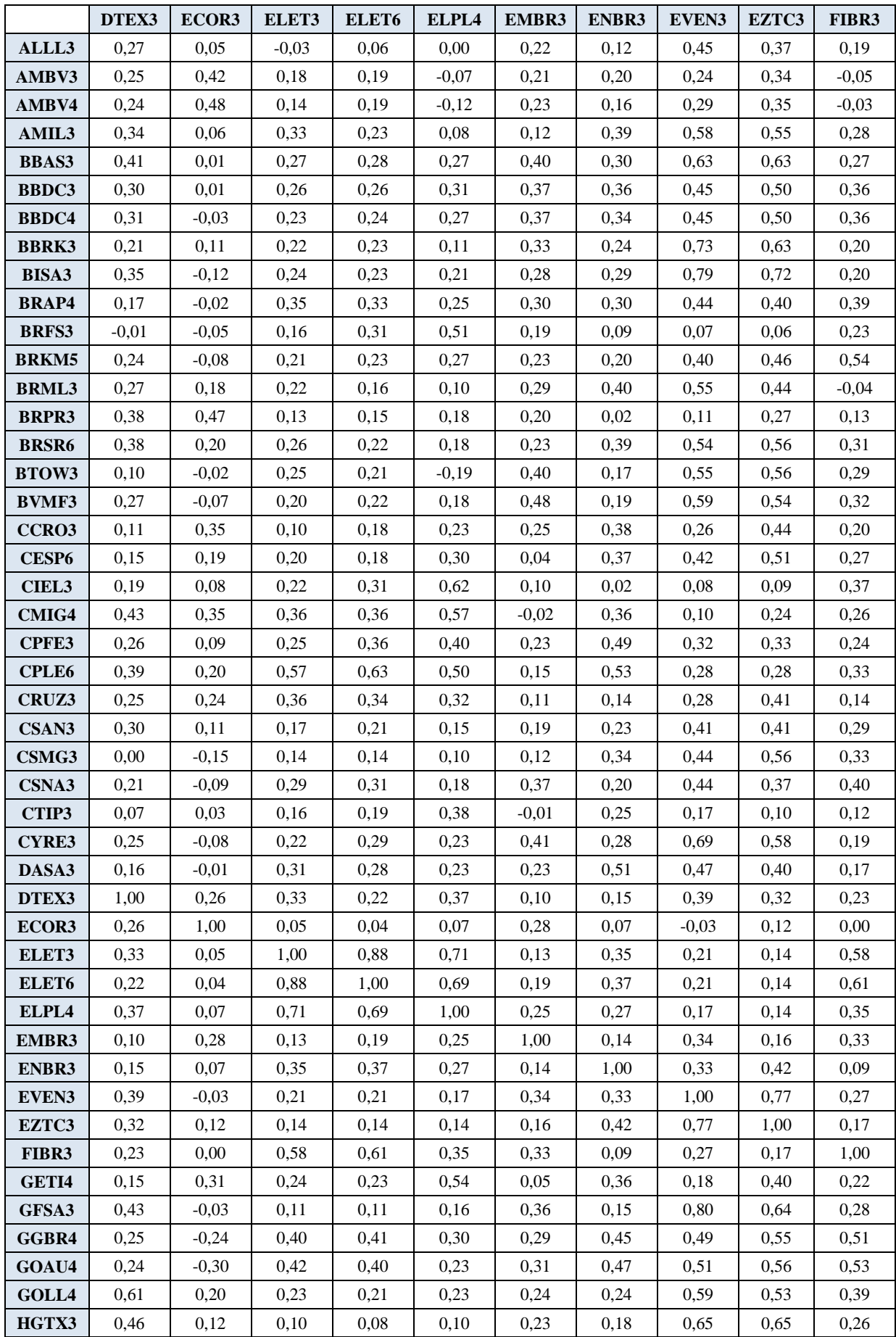

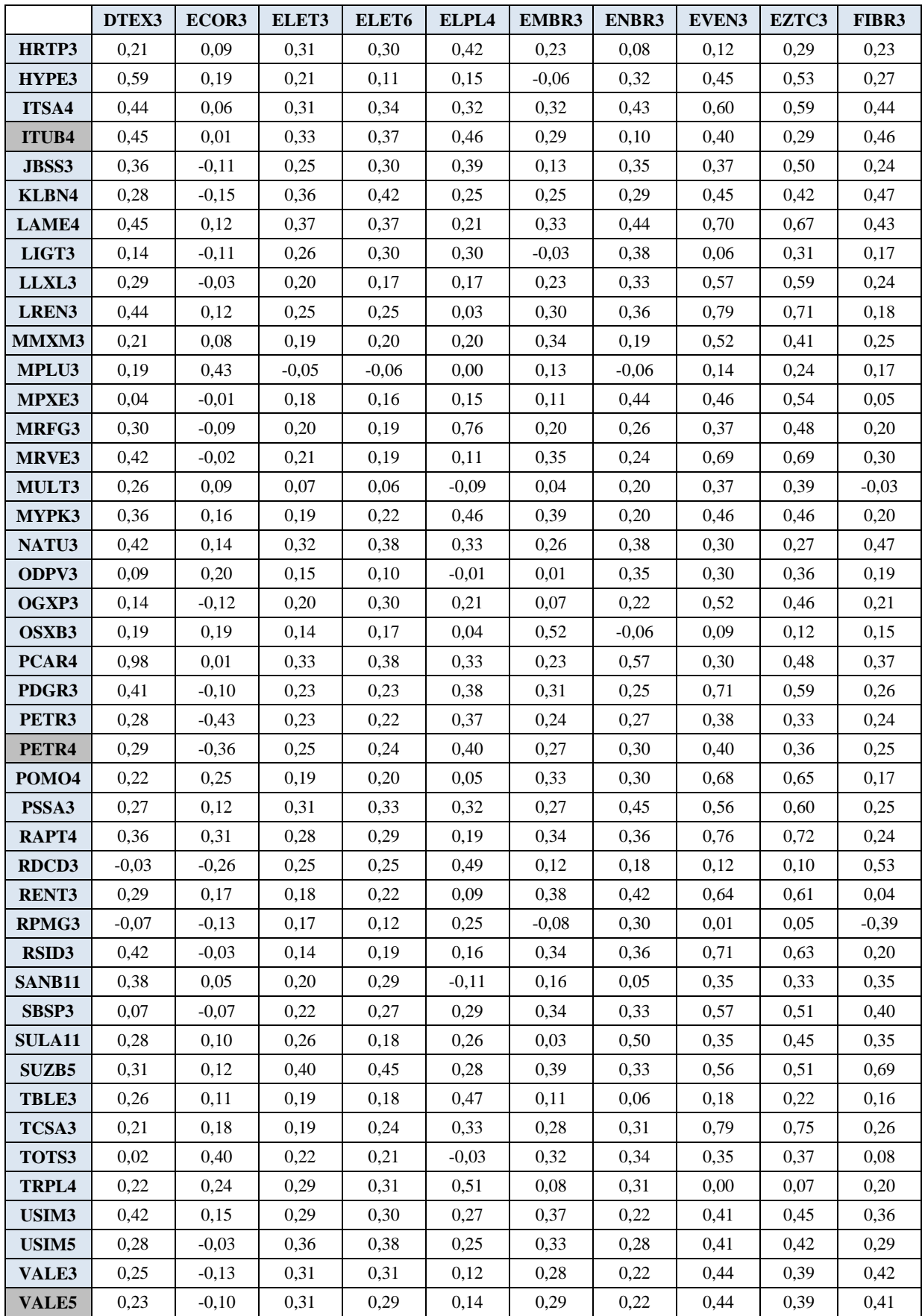

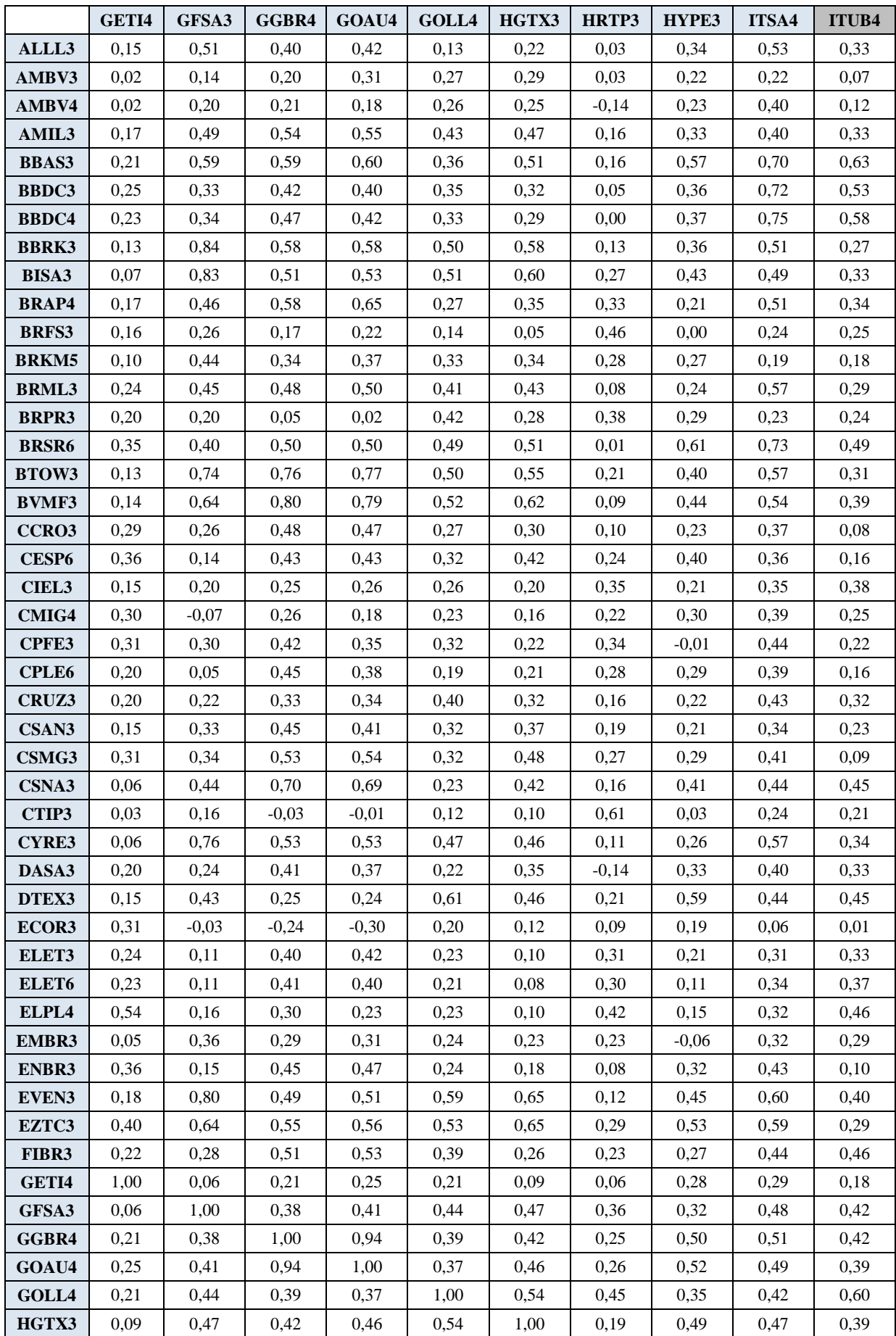

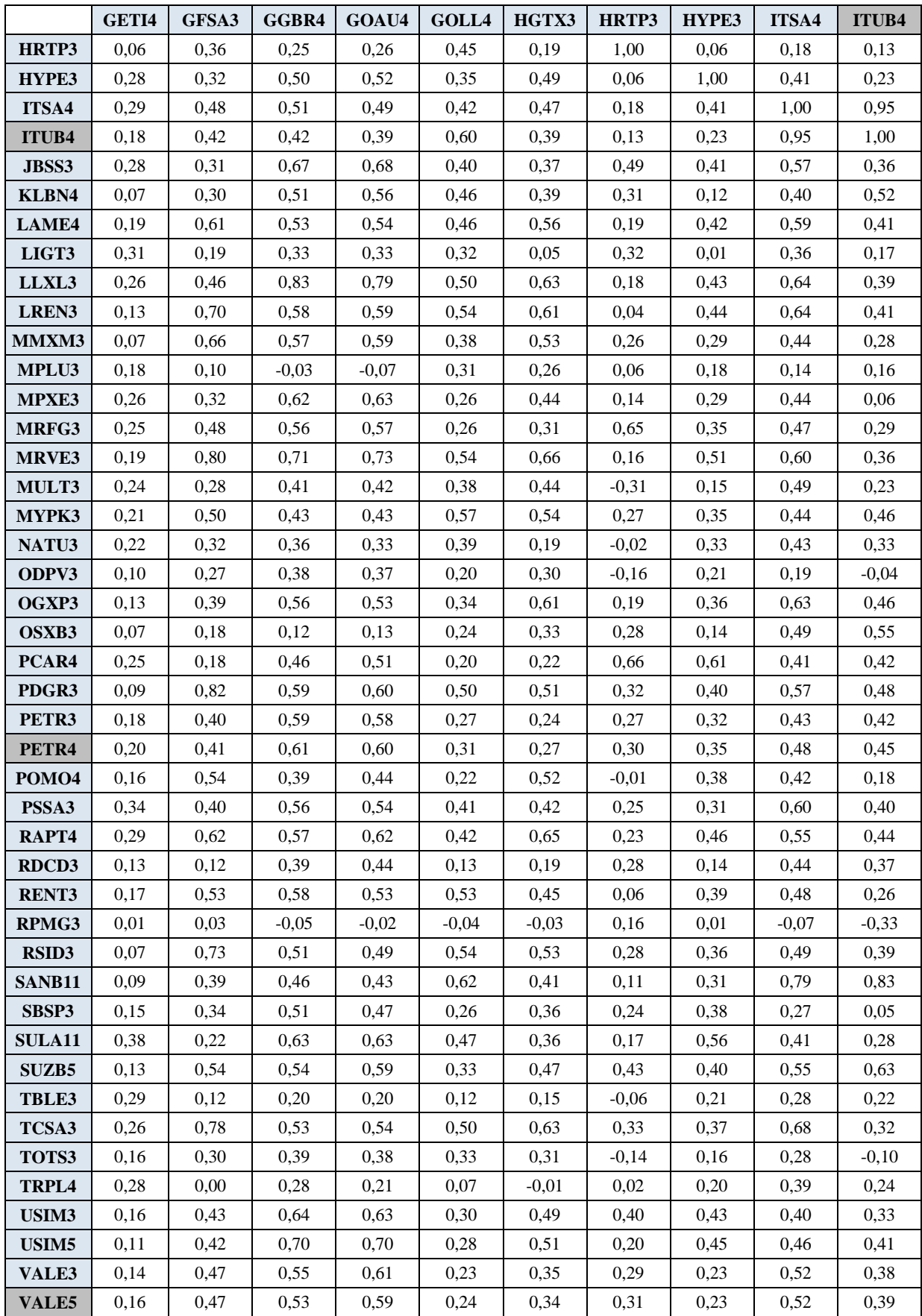

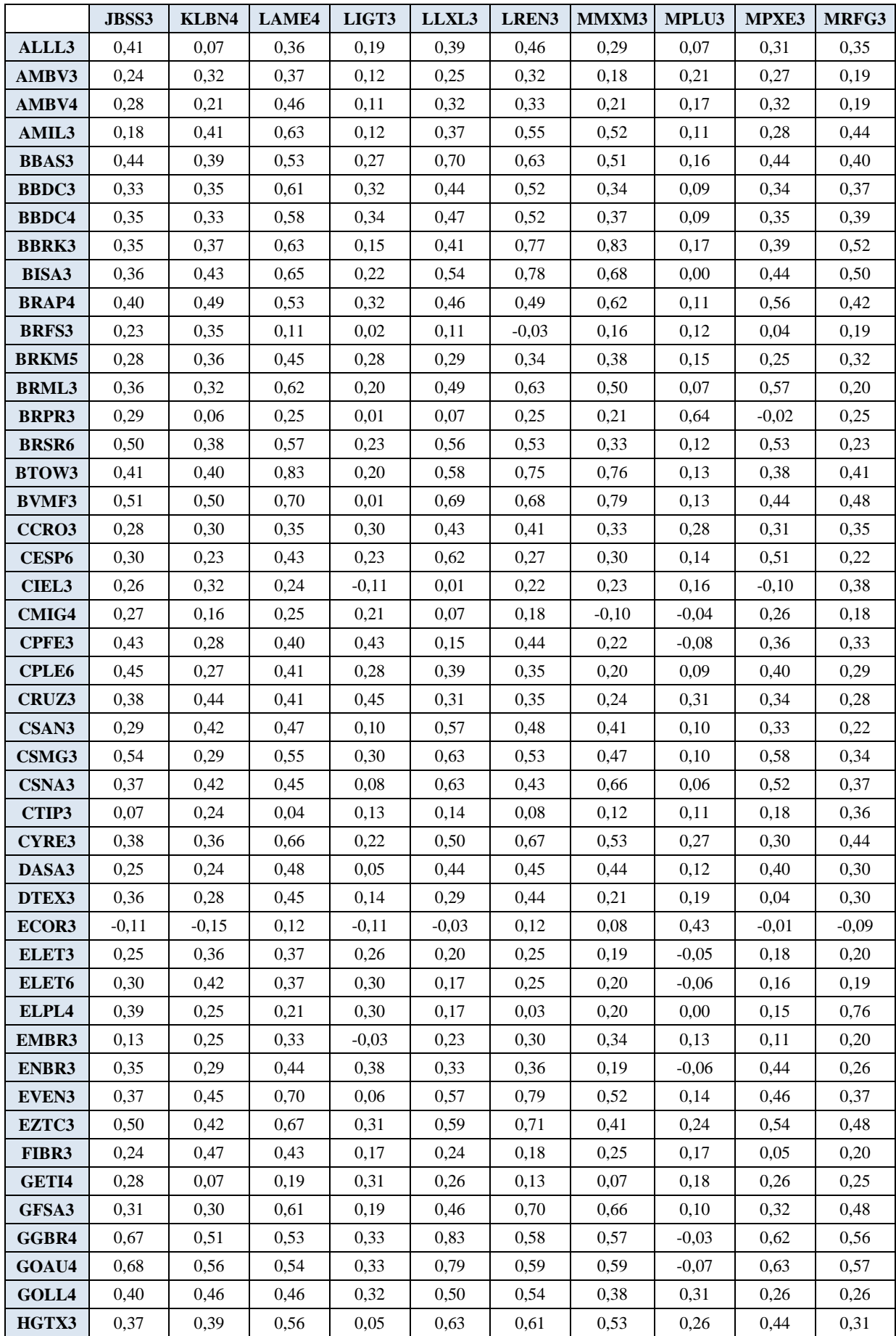

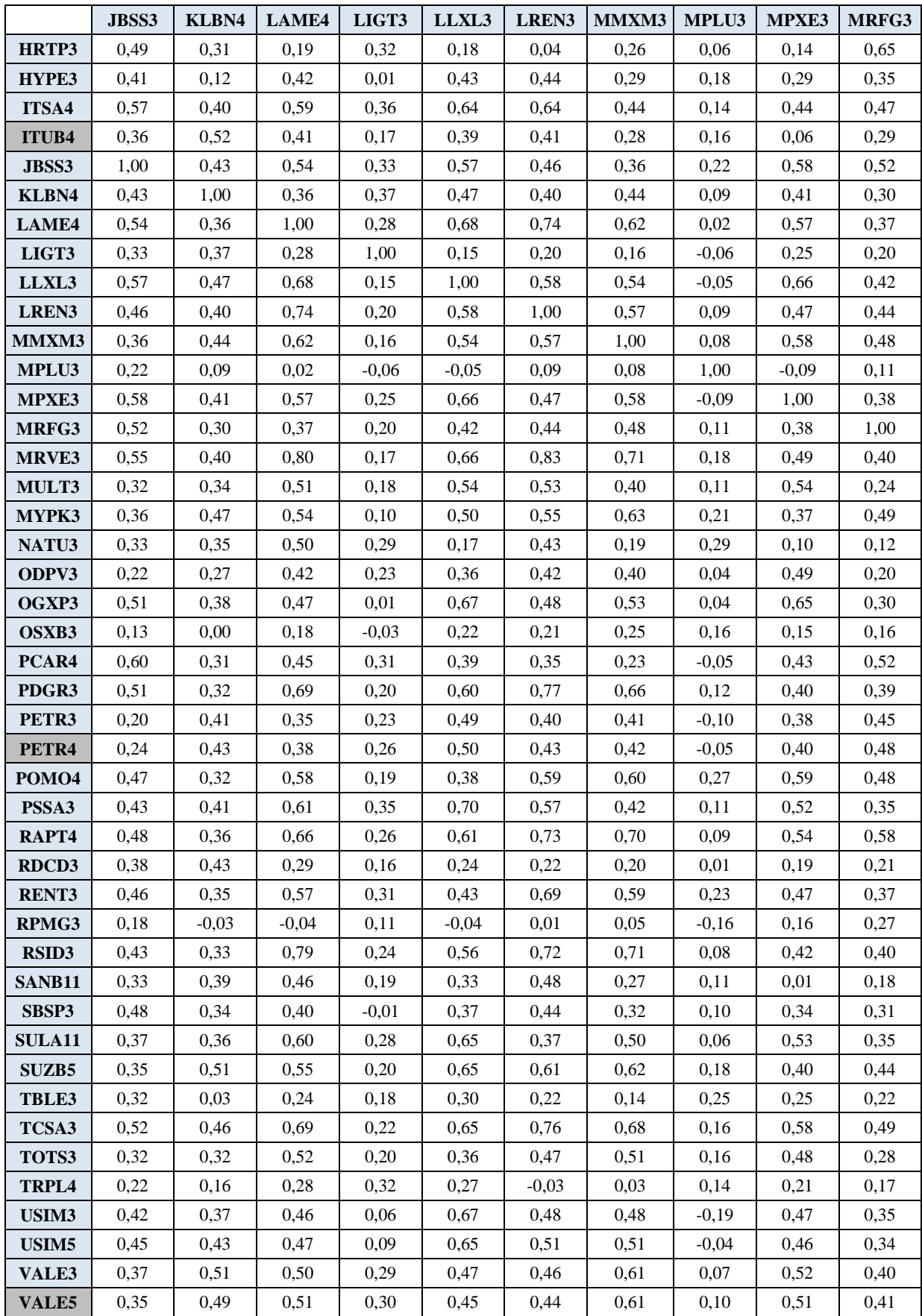

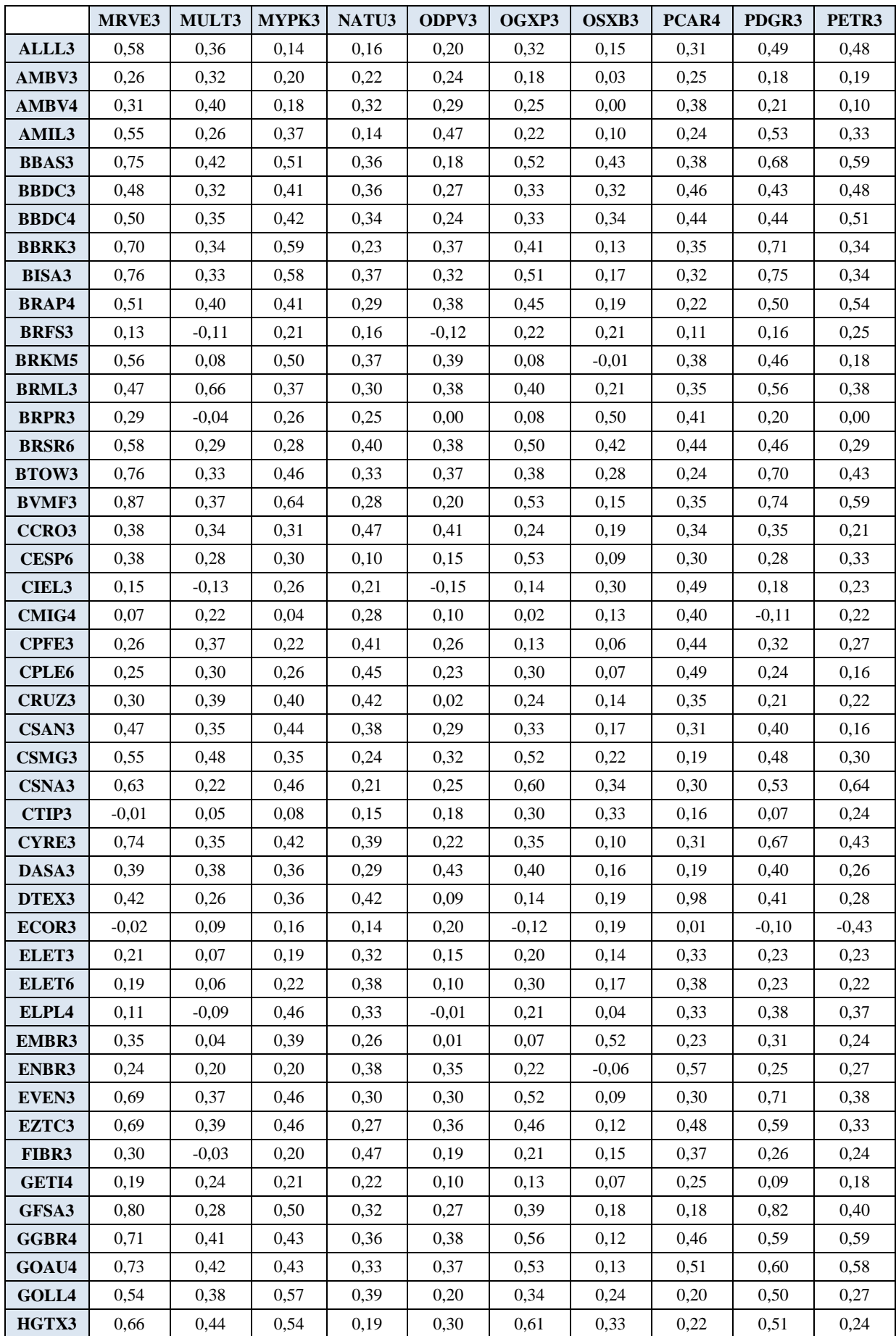

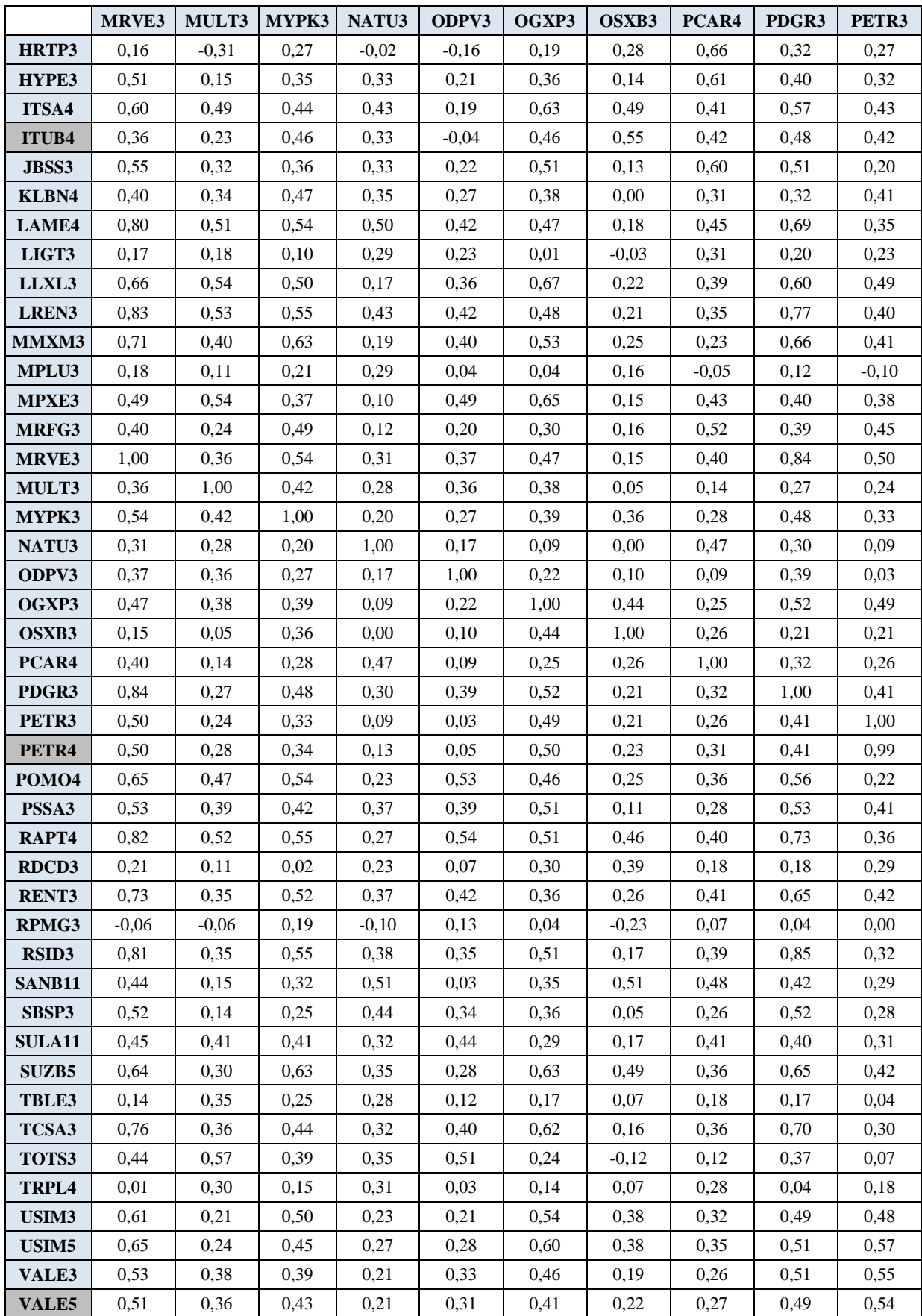

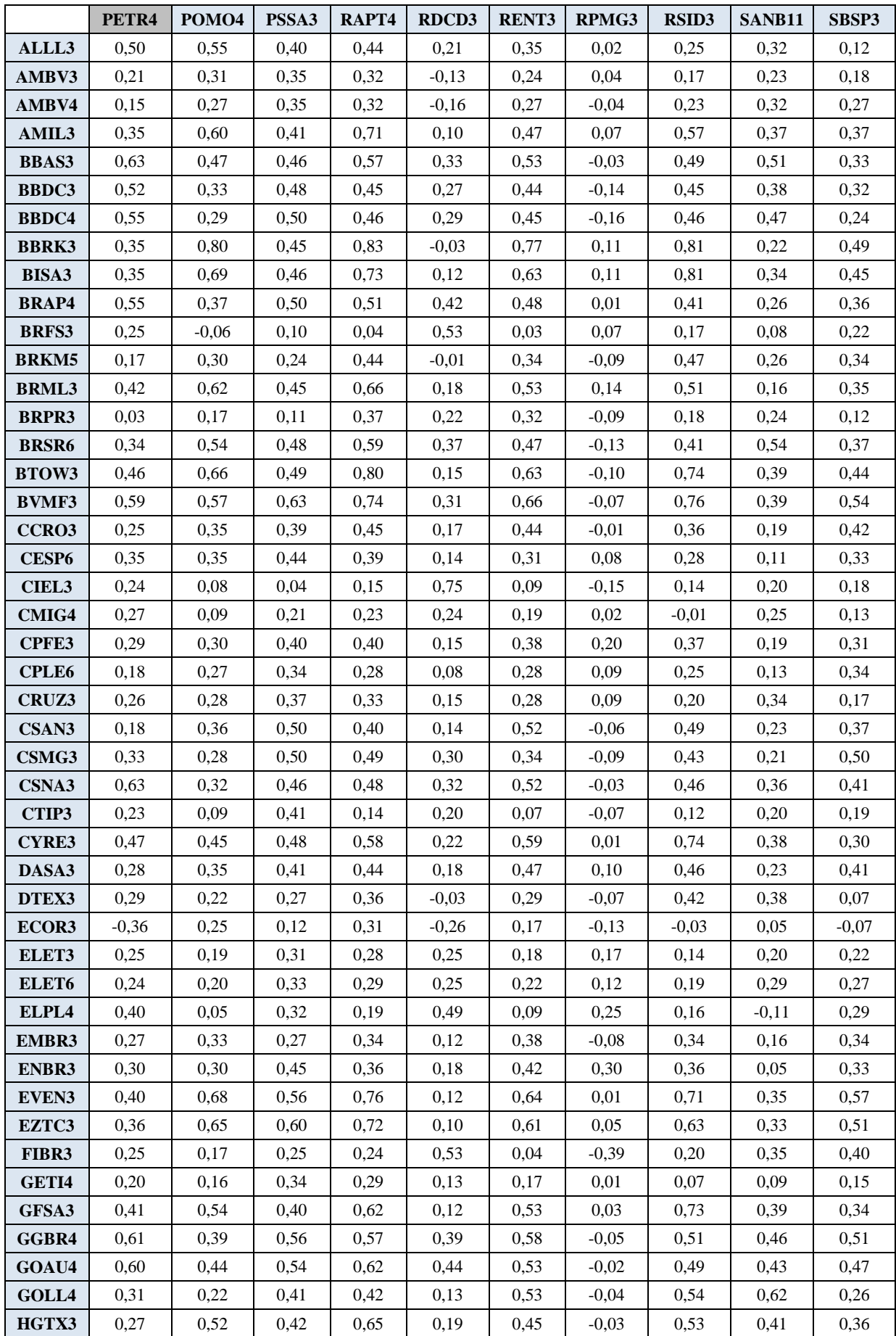

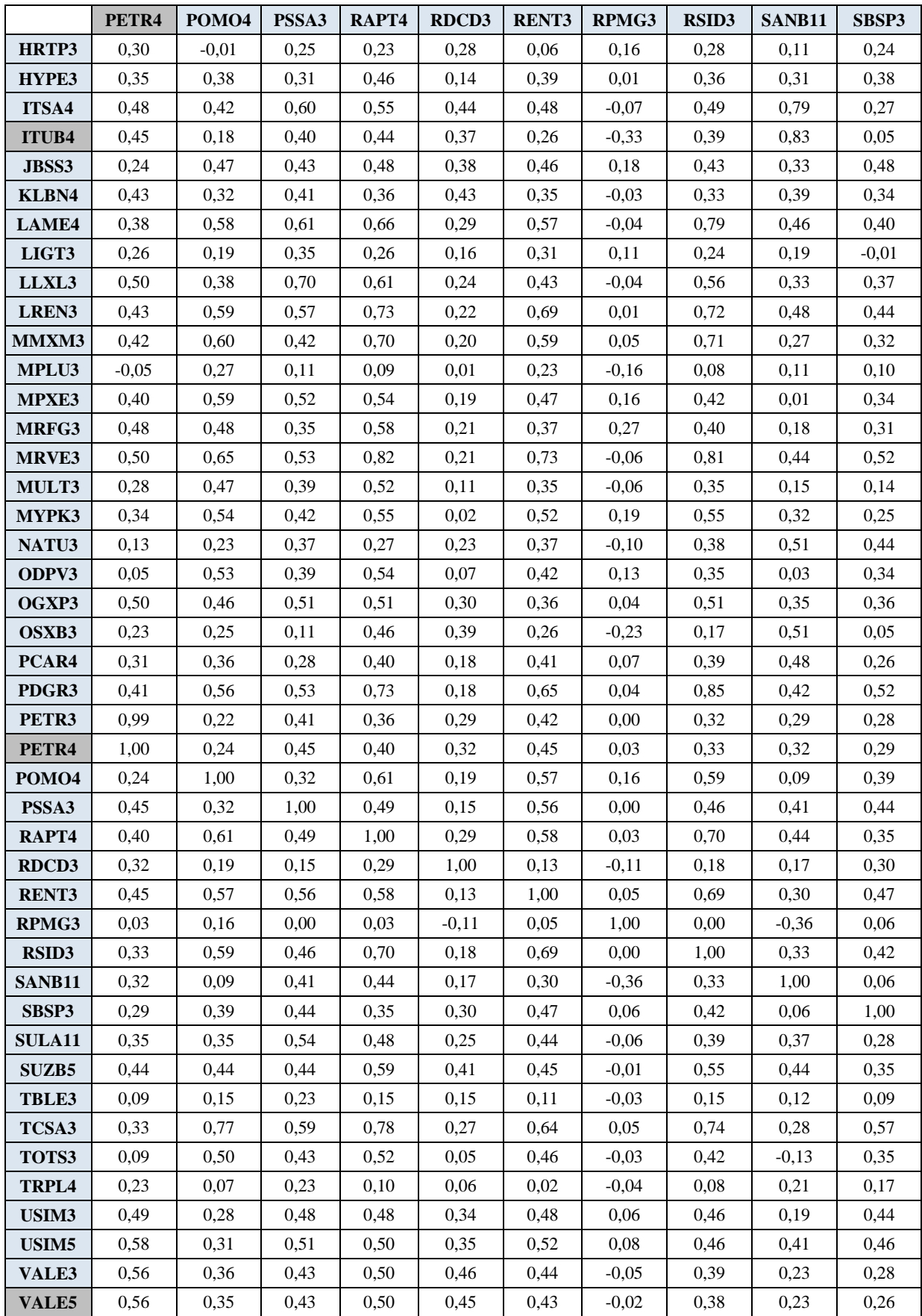

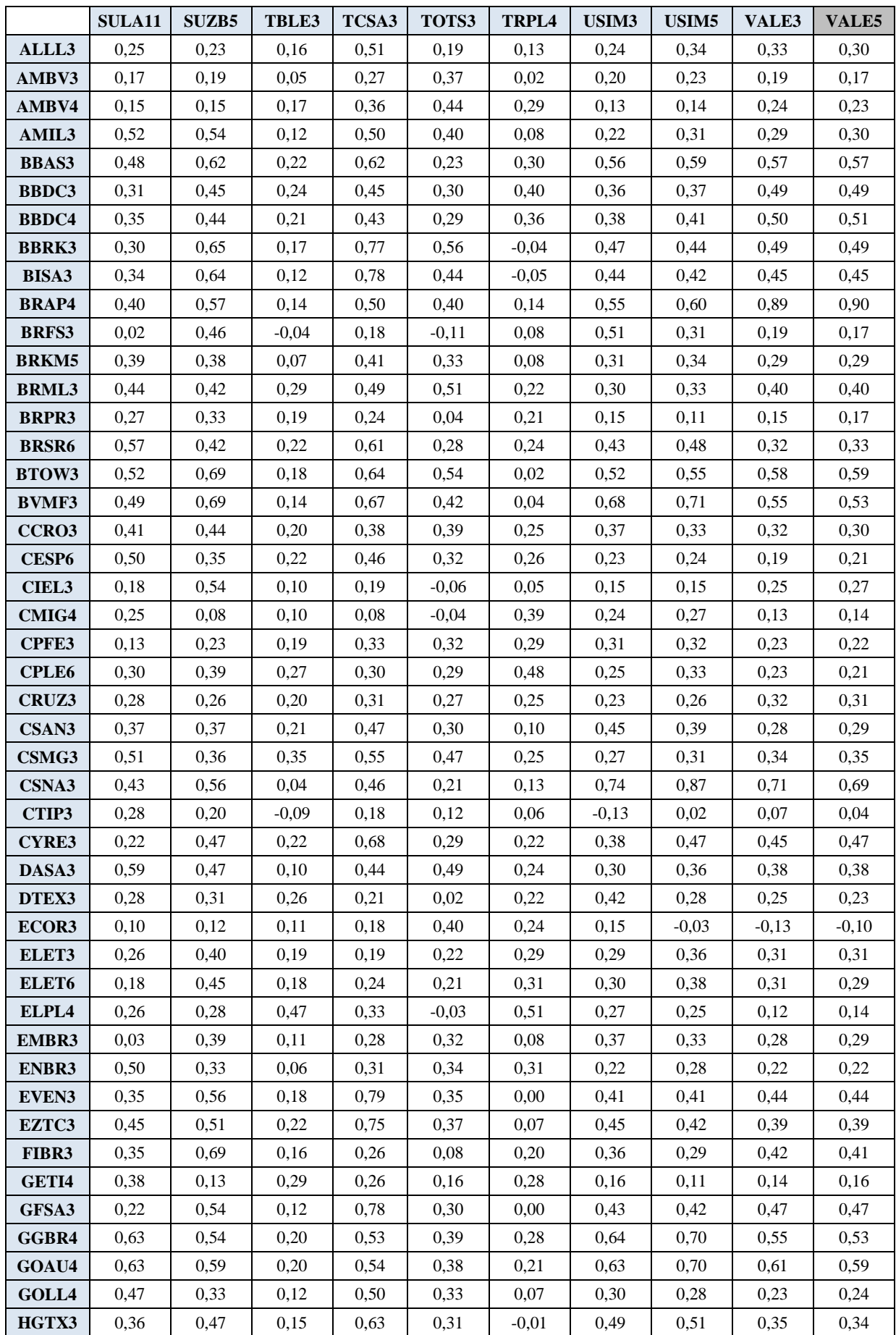

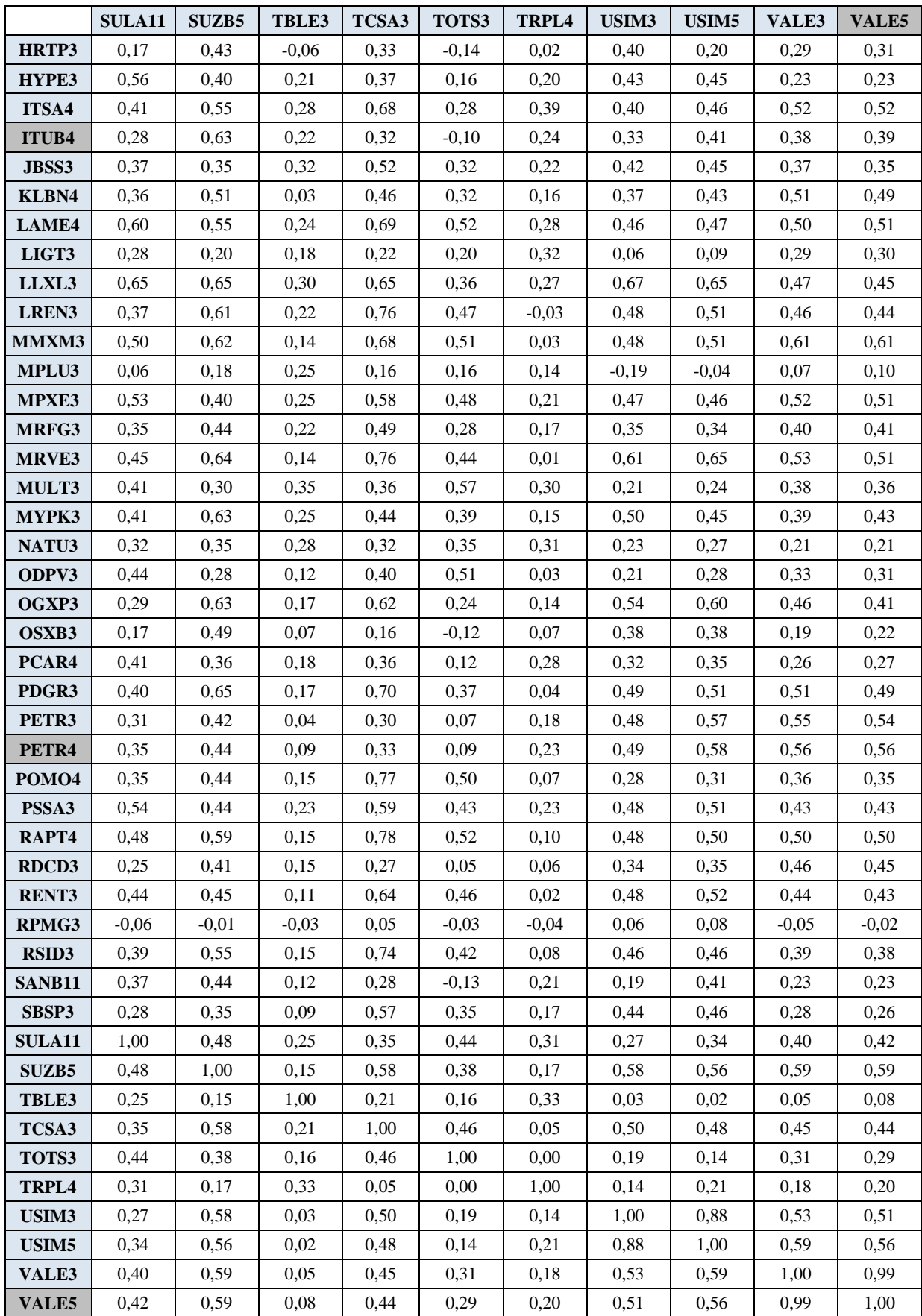

#### **ANEXO 6 – CÓDIGO DE PROGRAMAÇÃO NSGA-II ADAPTADO**

```
clear all
close all
clc
% --------------------------- PORTFOLIO C/ 90 ATIVOS ----------------------
-----------
% Autoria: Lucas Mota
% Data: 26/05/2012
% TCC 2012: Balanceamento otimo de carteiras de investimento atraves da
% aplicacao de algoritmos geneticos multiobjetivo
% Exemplo com 90 ativos, 
% Determinacao de vetor de retornos e matriz devariancia-covariancia
% Base: NSGA-II adaptado
t0 = clock;
P = [];
N = 1500; % Tamanho da populacao gerada
T = 90; % Total de ativos candidatos ao portfolio
max_g = 500; % Numero de maximo de iteracoes do AG
taxa_cross = 1; % Taxa de crossover ou recombinacao
taxa_inclusao = 1; % Probabilidade de incorporacao do ativo na geracao da 
solucao inicial
taxa_mutacao = 1/T; % Taxa de mutacao em todo o AG
% Inputs de retorno na 1. coluna e desvio-padrao na 2. coluna
% Geracao da populacao inicial com uma coluna para cada ativo e
% Determinacao dos pesos correspondentes
% Este bloco determina os ativos que constituirao cada solucao
% Neste algoritmo, opta-se por gerar inicialmente 90 opções de portfolio
% que compreendem, respectivamente, portfolios exclusivos de cada um dos
% ativos iniciais, de modo a contribuir para a expansao do espaço de busca
dados = xlsread('BaseDeDados_Verificacao','Retornos');
[NaNMean, NaNCovar] = estimacao(dados);
for k=1:T
     for l=1:T
         if (k==l)
             P(k,l)=1;
         else
             P(k,l)=0;
         end; 
     end;
end;
taxa_inclusao = 1;
```

```
for k=T+1:N
     for l=1:T
         incluir = rand();
         if (incluir < taxa_inclusao) % Decide se inclui ou nao determinado 
ativo no portfolio
            P(k,1) = 1; else
            P(k,1) = 0; end;
     end;
     if (sum(P(k,:))==0)
         P(k,:) = ones(1,T); % Verifica se ocorreu portfolio sem componente. 
Caso tenha ocorrido, preenche o portfolio com todas as possibilidades
     end;
     taxa_inclusao = taxa_inclusao - ((T-2)/T)/(N-T);
end;
P;
% Este bloco indica os pesos atribuidos aos ativos correspondentes
% A matriz S compreende as solucoes nao codificadas
S = [];
for k=1:N
     for l=1:T
        if (P(k,1) == 1)P(k, 1+T) = rand() else
            P(k, l+T) = 0; end;
     end;
     for l=1:T
        S(k,1) = P(k,1+T)/sum(P(k,T+1:2*T)); end;
end;
P;
S;
% Procede-se agora a valoracao das funcoes objetivos, cujos valores serao
% representados tambem na matriz S -> Solucoes
```

```
for k=1:N
     S(k,T+1) = S(k,1:T)*NaNMean; % Calcula-se aqui o retorno esperado do 
portfolio
     S(k,T+2) = S(k,1:T)*NaNCovar*S(k,1:T)'; % Calcula-se aqui a 
variabilidade (variancia) do portfolio
     S(k,T+3) = sum(P(k,1:T)); % Calcula-se aqui o numero de ativo 
pertencentes ao portfolio
end;
S;
% Avaliando o nivel de dominancia das solucoes iniciais geradas
dominance = zeros(N,N);
S(:,T+4) = zeros(N,1);
for p=1:N
     for q=1:N
          if ((S(p,T+1)>=S(q,T+1)) && (S(p,T+2)<=S(q,T+2)) && 
(S(p, T+3) \leq (q, T+3))||((S(p, T+1) \geq S(q, T+1)) & ((S(p, T+2) \leq S(q, T+2)) & ((S(p, T+3) \leq S(q, T+2))(S(p,T+3)<=S(q,T+3)))||((S(p,T+1)>S(q,T+1)) && (S(p,T+2)<=S(q,T+2)) && 
(S(p,T+3)<=S(q,T+3)))
              dominance(p,q)=1;
         elseif ((S(q,T+1)>=S(p,T+1)) && (S(q,T+2)<=S(p,T+2)) && 
(S(q,T+3)<S(p,T+3)))||((S(q,T+1)>=S(p,T+1)) && (S(q,T+2)<S(p,T+2)) && 
(S(q, T+3) \leq S(p, T+3))||((S(q, T+1) > S(p, T+1)) & (S(q, T+2) \leq S(p, T+2)) & &
(S(q,T+3)<=S(p,T+3)))
             S(p, T+4) = S(p, T+4) + 1; end;
     end;
end;
dominance;
S;
% Estabelece os niveis de dominancia
levels = unique(S(:,T+4)');
S(:,T+5) = zeros(N,1);
for a=1:length(levels)
     for p=1:N
         if (S(p, T+4) == levels(a)) S(p,T+5) = a;
          end;
     end;
end;
S;
% Procedimento para composicao da 1. geracao de filhos
```

```
% Selecao baseada em binary tournament
filhos = []; % Matriz que armaneza os filhos gerados ao longo das iteracoes
for p=1:2:N-1 
     pai_1 = ceil(N*rand()); % Sorteia 1. candidato a pai
     pai_2 = ceil(N*rand()); % Sorteia 2. candidato a pai
     % O bloco seguinte seleciona o pai com base em criterio de dominancia
     if (S(pai_1,T+5)<S(pai_2,T+5))
        pai = pai 1;
     elseif (S(pai_1,T+5)==S(pai_2,T+5))
         sorteio = rand();
         if (sorteio < 0.5)
            pai = pai_1;
         else
             pai = pai_2;
         end;
     else
         pai = pai_2;
     end;
     mae_1 = ceil(N*rand()); % Sorteia 1. candidato a mae
     mae_2 = ceil(N*rand()); % Sorteia 2. candidato a mae
       % O bloco seguinte seleciona a mae com base em criterio de dominancia
     if (S(mae_1,T+5)<S(mae_2,T+5))
        mae = mae 1;
     elseif (S(mae_1,T+5)==S(mae_2,T+5))
         sorteio = rand();
         if (sorteio < 0.5)
            mae = mae 1;
         else
            mae = mae_2;
         end;
     else
         mae = mae_2;
     end;
     % A variavel seguinte determina se o crossover ocorrera ou nao
     % Padrao de crossover encontrado na literatura é de 80%, porem o
     % NSGA-II ja assume um mecanismo proprio de elitismo, o que torna
     % desnecessaria uma taxa inferior a 100% de recombinacao
    cross = rand() vetor_mascara = [];
     filho_1 = []; % Vetor correspondente ao 1. filho gerado por iteracao
     filho_2 = []; % Vetor correspondente ao 2. filho gerado por iteracao
     if (cross < taxa_cross)
```

```
\text{corte} = \text{ceil}((T-1)*\text{rand}()); for k=1:corte
              vetor_mascara(k) = 0;
          end;
          for k=corte+1:T
             \text{vector} mascara(k) = 1;
          end;
          vetor_mascara = [vetor_mascara vetor_mascara]; % Duplica vetor 
mascara para estende-lo à partição dos pesos
     % Agora inicia-se a construcao dos filhos por meio de recombinacao
     % crossover
     for k=1:2*T
          if (vetor_mascara(k)==0)
              \{ \text{filho}^{-1}(k) = P(\text{pai}, k) \}\texttt{filho}^{-2}(k) = P(\texttt{mae}, k); else
              filho_1(k) = P(mae,k);filho (2(k) = P(pai,k); end;
     end;
     filho_1;
     filho_2;
     else
          % Caso nao haja recombinacao, filhos recebem copias dos pais, porem
          % estas copias estarao sujei
         filho 1 = P(pai,:);filho_2 = P(max, :); end;
          % Realiza-se agora o operador de mutacao. Apos a operacao sera
     % verificado se os filhos estao de acordo com a especificacao 
     % Mutacao nos filho 1 e 2
     for k=1:T
         mutacao 1 = rand();
         mutacao 2 = rand();
          if (mutacao_1 < taxa_mutacao)
              if (filho 1(k) == 0)
                  \texttt{filho}^{-1}(k) = 1;fillo^{-1}(k+T) = rand()elseif (f_ilho1(k) == 1)filho 1(k) = 0;
                  \texttt{filho}^{-1}(k+T) = 0; end;
          end;
          if (mutacao_2 < taxa_mutacao)
              if (filho 2(k) == 0)\text{filho}^{-2}(k) = 1;
```
134

```
filho (k+T) = rand() elseif (filho_2(k)==1)
                  filho_2(k) = 0;
                  filho_2(k+T) = 0;
             end;
         end;
     end;
     % Verifica-se agora, finalmente, se os filhos estao em conformidade com
     % as especificacoes do codigo
     % Se filho 1 nao estiver de acordo, gera-se a copia do pai
     if (sum(filho_1(1:T))==0)
        \texttt{filho}_1 = P(\texttt{pai},1:2* \texttt{T}); end;
     % Se filho 2 nao estiver de acordo, gera-se a copia da mae
     if (sum(filho_2(1:T))==0)
        filho 2 = P(mae,1:2*T); end;
     filho_1;
     filho_2;
    filhos(p,1:2*T) = filho 1; filhos(p+1,1:2*T) = filho_2;
end;
size(filhos);
% Montamos agora a matriz de solucao dos filhos gerados
S_filhos = []; % Matriz contendo a solucao dos filhos
for k=1:N
     for l=1:T
        S filhos(k,1) = filhos(k,1+T)/sum(filhos(k,T+1:2*T)); end;
end;
filhos;
% Valoracao dos filhos quanto às funções objetivo
for k=1:N
     S_filhos(k,T+1) = S_filhos(k,1:T)*NaNMean; % Calcula-se aqui o retorno 
esperado do portfolio
    S filhos(k,T+2) = S filhos(k,1:T)*NaNCovar*S filhos(k,1:T)'; % Calcula-
se aqui a variabilidade (variancia) do portfolio
     S_filhos(k,T+3) = sum(filhos(k,1:T)); % Calcula-se aqui o numero de 
ativos pertencentes ao portfolio
```

```
end;
```

```
S_filhos;
S(:,T+4:T+5) = [];
id solucao = 1:2*N;
P = [P; filhos];
P = [P id solucao'];
S = [S; S<sub>ifilhos</sub>];S = [S \text{ zeros}(2*N, 1) \text{ id} \text{ solucao'}];P;
S;
% Aqui se inicia o loop global do algoritmo
% Determinando o nivel de dominancia
for g=1:max_g
     clc;
     g
    complete = (g/max g)*100 dominance = zeros(2*N,2*N);
     for p=1:2*N
         for q=1:2*N
             if ((S(p, T+1))>=S(q, T+1)) && (S(p, T+2)<=S(q, T+2)) &&
(S(p,T+3)<S(q,T+3)))||((S(p,T+1)>=S(q,T+1)) && (S(p,T+2)<S(q,T+2)) &&
(S(p,T+3)<=S(q,T+3)))||((S(p,T+1)>S(q,T+1)) && (S(p,T+2)<=S(q,T+2)) && 
(S(p,T+3)<=S(q,T+3)))
                  dominance(p,q)=1;
              elseif ((S(q,T+1)>=S(p,T+1)) && (S(q,T+2)<=S(p,T+2)) && 
(S(q, T+3) < S(p, T+3))||(S(q, T+1) > S(p, T+1)) & (S(q, T+2) < S(p, T+2)) & \&(S(q,T+3)<=S(p,T+3)))||((S(q,T+1)>S(p,T+1)) && (S(q,T+2)<=S(p,T+2)) && 
(S(q,T+3)<=S(p,T+3)))
                 S(p, T+4) = S(p, T+4) + 1; end;
         end;
     end;
     % Inicia-se aqui a composicao das fronteiras de nao-dominancia
     fronteiras = [];
     S_aux = [];
    f = 1; continuar = 1;
     while (continuar == 1)
```

```
 for k=1:2*N
              if (S(k,T+4)==0)
                 S(k, T+4) = -f;
                 S_aux = [S_aux; S(k,:)];
              end;
          end;
         S aux = crowding distance assignment 3(S aux, T);
          continuar = 0;
          for m=1:size(S_aux,1)
              for q=1:2*N
                 if dominance(S \text{ aux}(m, T+5), q) == 1)S(q, T+4) = \overline{S}(q, T+4) - 1;if (S(q,T+4) == 0) continuar=1;
                       end;
                  end;
              end;
          end;
          fronteiras = [fronteiras; S_aux];
          S_aux = [];
        f = f + 1; end;
     fronteiras;
     S = fronteiras(1:N,:);
     % Selecionando as solucoes no formato codificado para que possam ser
     % executadas as etapas de selecao, recombinacao e mutacao
     P_base = [];
     for k=1:N
        P base(k,:) = P(S(k, T+5), :); end;
    P = P base;
     % Inicia-se aqui a geracao da proxima populacao, seguindo-se os
     % procedimentos normais de selecao, recombinacao por crossover e 
mutacao
     filhos = []; % Matriz que armaneza os filhos gerados ao longo das 
iteracoes
     for p=1:2:N-1
         pai_1 = ceil(N*rand()); % Sorteia 1. candidato a pai
```
 **pai\_2 = ceil(N\*rand()); % Sorteia 2. candidato a pai**

 **% O bloco seguinte seleciona o pai com base em criterio de dominancia**

```
 if (S(pai_1,T+4)>S(pai_2,T+4))
    pai = pai_1; elseif (S(pai_1,T+4)==S(pai_2,T+4))
     if (S(pai_1,T+6)>S(pai_2,T+6))
       pai = pai 1; else
        pai = pai_2;
     end;
 else
     pai = pai_2;
 end;
 mae_1 = ceil(N*rand()); % Sorteia 1. candidato a mae
 mae_2 = ceil(N*rand()); % Sorteia 2. candidato a mae
```
 **% O bloco seguinte seleciona a mae com base em criterio de dominancia**

```
if (S(\text{mae }1, T+4)) > S(\text{mae }2, T+4))mae = mae 1;
         elseif (S(mae_1,T+4)==S(mae_2,T+4))
             if (S(\text{mae}^{-1}, T+6) > S(\text{mae}^{-2}, T+6))mae = mae 1;
              else
                  mae = mae_2;
              end;
         else
              mae = mae_2;
         end;
         % A variavel seguinte determina se o crossover ocorrera ou nao
         % Padrao de crossover encontrado na literatura é de 80%
        cross = rand() vetor_mascara = [];
         filho_1 = []; % Vetor correspondente ao 1. filho gerado por 
iteracao
         filho_2 = []; % Vetor correspondente ao 2. filho gerado por 
iteracao
         if (cross < taxa_cross)
              corte = ceil((T-1)*rand());
              for k=1:corte
                  vetor_mascara(k) = 0;
              end;
              for k=corte+1:T
                 vector mascara(k) = 1;
              end;
```
 **vetor\_mascara = [vetor\_mascara vetor\_mascara]; % Duplica vetor mascara para estende-lo à partição dos pesos**

```
 % Agora inicia-se a construcao dos filhos por meio de 
recombinacao
              % crossover
              for k=1:2*T
                  if (vetor_mascara(k)==0)
                      filho_1(k) = P(pai,k);filho_2(k) = P(mae,k); else
                      filho_1(k) = P(mae,k);filho 2(k) = P(pai, k); end;
              end;
              filho_1;
              filho_2;
         else
              % Caso nao haja recombinacao, filhos recebem copias dos pais
              filho_1 = P(pai,:);
             \texttt{filho}^{-2} = P(\texttt{mae},:); end;
         % Realiza-se agora o operador de mutacao. Apos a operacao sera
         % verificado se os filhos estao de acordo com a especificacao
         % Mutacao nos filho 1 e 2
         for k=1:T
              mutacao_1 = rand();
             mutacao_2 = rand();
              if (mutacao_1 < taxa_mutacao)
                 if (fi1\overline{h}o_1(k)=0) filho_1(k) = 1;
                      filho_1(k+T) = rand();
                  elseif (filho_1(k)==1)
                     filho 1(k) = 0;
                      \texttt{filho}^{-1} (k+T) = 0;
                  end;
              end;
              if (mutacao_2 < taxa_mutacao)
                 if (film) 2(k) == 0filho 2(k) = 1;filho (k+T) = rand();
                  elseif (filho_2(k)==1)
                      filho (2(k) = 0;filho 2(k+T) = 0;
                  end;
              end;
         end;
         % Verifica-se agora, finalmente, se os filhos estao em conformidade 
com
```

```
 % as especificacoes do codigo
```

```
 % Se filho 1 nao estiver de acordo, gera-se a copia do pai
         if (sum(filho_1(1:T))==0)
            \texttt{filho}_1 = P(\texttt{pai},1:2*T); end;
         % Se filho 2 nao estiver de acordo, gera-se a copia da mae
         if (sum(filho_2(1:T))==0)
            filho 2 = P(max, 1:2*T);
         end;
         filho_1;
         filho_2;
        filhos(p,1:2*T) = filho 1;filhos(p+1,1:2*T) = filho 2; end;
     % Montamos agora a matriz de solucao dos filhos gerados
     S_filhos = []; % Matriz contendo a solucao dos filhos
     for k=1:N
         for l=1:T
            S filhos(k,1) = filhos(k,1+T)/sum(filhos(k,T+1:2*T)); end;
     end;
     % Valoracao dos filhos quanto às funções objetivo
     for k=1:N
        S filhos(k, T+1) = S filhos(k, 1:T) *NaNMean; % Calcula-se aqui o
retorno esperado do portfolio
        S filhos(k,T+2) = S filhos(k,1:T)*NaNCovar*S filhos(k,1:T)'; \frac{1}{6}Calcula-se aqui a variabilidade (variancia) do portfolio
        S filhos(k, T+3) = sum(filhos(k, 1:T)); % Calcula-se aqui o numero de
ativos pertencentes ao portfolio
     end;
     S;
     S(:,T+4:T+6) = zeros(N,3);
     S_filhos(:,T+4:T+6) = zeros(N,3);
     filhos(:,2*T+1) = zeros(N,1);
    id solucao = 1:2*N;P = [P; filhosl;
     P(:,2*T+1) = id_solucao';
    S = [S; S_f filhos];
    S(:,T+5) = id_solucao';
```
**end;**

```
solucao_final = S(1:N,:);retornos = solucao final(:,T+1)';
riscos = solucao~final(:,T+2)';
riscos_dp = sqrt(riscos);
cardinalidade = solucao_final(:,T+3)';
```

```
scatter3(riscos,cardinalidade,retornos,'*','black');
title('Fronteira eficiente de Markowitz com aplicacao de NGSA-II');
xlabel('Risco da carteira (Variancia)');
ylabel('Cardinalidade do portfolio');
zlabel('Expectativa de retorno do portfolio (Esperanca)');
```

```
final_sorted = sortrows(solucao_final,[T+1])
```

```
tempo exec = clock - t0
```
### **ANEXO 7 – TERMO DE AUTENTICIDADE**

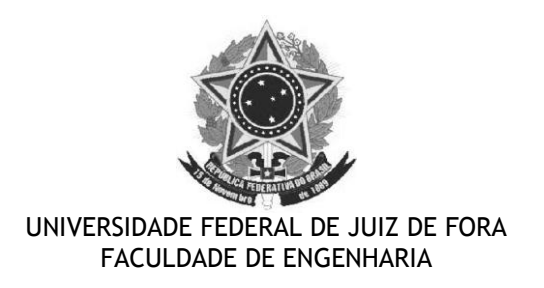

#### **Termo de Declaração de Autenticidade de Autoria**

Declaro, sob as penas da lei e para os devidos fins, junto à Universidade Federal de Juiz de Fora, que meu Trabalho de Conclusão de Curso do Curso de Graduação em Engenharia de Produção é original, de minha única e exclusiva autoria. E não se trata de cópia integral ou parcial de textos e trabalhos de autoria de outrem, seja em formato de papel, eletrônico, digital, áudio-visual ou qualquer outro meio.

Declaro ainda ter total conhecimento e compreensão do que é considerado plágio, não apenas a cópia integral do trabalho, mas também de parte dele, inclusive de artigos e/ou parágrafos, sem citação do autor ou de sua fonte.

Declaro, por fim, ter total conhecimento e compreensão das punições decorrentes da prática de plágio, através das sanções civis previstas na lei do direito autoral<sup>1</sup> e criminais previstas no Código Penal<sup>2</sup>, além das cominações administrativas e acadêmicas que poderão resultar em reprovação no Trabalho de Conclusão de Curso.

\_\_\_\_\_\_\_\_\_\_\_\_\_\_\_\_\_\_\_\_\_\_\_\_\_\_\_\_\_\_\_\_\_\_\_\_\_\_\_ \_\_\_\_\_\_\_\_\_\_\_\_\_\_\_\_\_\_\_\_\_\_\_\_

\_\_\_\_\_\_\_\_\_\_\_\_\_\_\_\_\_\_\_\_\_\_\_\_\_\_\_\_\_\_\_\_\_\_\_\_\_\_\_ \_\_\_\_\_\_\_\_\_\_\_\_\_\_\_\_\_\_\_\_\_\_\_\_

Juiz de Fora, \_\_\_\_\_ de \_\_\_\_\_\_\_\_\_\_\_\_\_\_\_ de 20\_\_\_\_.

NOME LEGÍVEL DO ALUNO (A) Matrícula

ASSINATURA CPF

1

<sup>1</sup> LEI N° 9.610, DE 19 DE FEVEREIRO DE 1998. Altera, atualiza e consolida a legislação sobre direitos autorais e dá outras providências.

<sup>&</sup>lt;sup>2</sup> Art. 184. Violar direitos de autor e os que lhe são conexos: Pena - detenção, de 3 (três) meses a 1 (um) ano, ou multa.